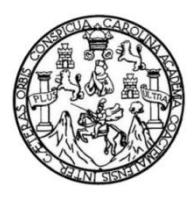

Universidad de San Carlos de Guatemala Facultad de Ingeniería Escuela de Ingeniería Civil

### **DISEÑO DE UN PUENTE VEHICULAR SOBRE EL RÍO PLÁTANOS EN LA ALDEA EL COPANTE Y EL DISEÑO DE UN SISTEMA DE MURO DE CONTENCIÓN DE GAVIONES PARA EL DESFOGUE DE AGUA PLUVIAL EN LA ALDEA PONTEZUELAS DEL MUNICIPIO DE SAN JOSÉ DEL GOLFO, DEPARTAMENTO DE GUATEMALA**

#### **Eduardo René Barbales Guzmán**

Asesorado por la Inga. Christa del Rosario Classon de Pinto

Guatemala, noviembre de 2021

#### UNIVERSIDAD DE SAN CARLOS DE GUATEMALA

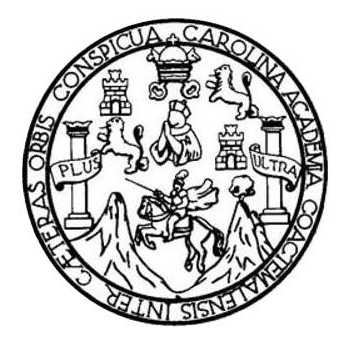

FACULTAD DE INGENIERÍA

#### **DISEÑO DE UN PUENTE VEHICULAR SOBRE EL RIO PLÁTANOS EN LA ALDEA EL COPANTE Y EL DISEÑO DE UN SISTEMA DE MURO DE CONTENCIÓN DE GAVIONES PARA EL DESFOGUE DE AGUA PLUVIAL EN LA ALDEA PONTEZUELAS DEL MUNICIPIO DE SAN JOSÉ DEL GOLFO, DEPARTAMENTO DE GUATEMALA**

TRABAJO DE GRADUACIÓN

### PRESENTADO A LA JUNTA DIRECTIVA DE LA FACULTAD DE INGENIERÍA POR

#### **EDUARDO RENÉ BARBALES GUZMÁN**

ASESORADO POR LA INGA. CHRISTA DEL ROSARIO CLASSON DE PINTO

AL CONFERÍRSELE EL TÍTULO DE

**INGENIERO CIVIL**

GUATEMALA, NOVIEMBRE DE 2021

## UNIVERSIDAD DE SAN CARLOS DE GUATEMALA FACULTAD DE INGENIERÍA

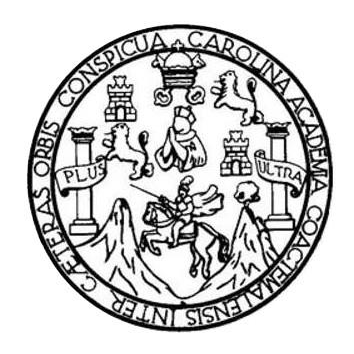

#### **NÓMINA DE JUNTA DIRECTIVA**

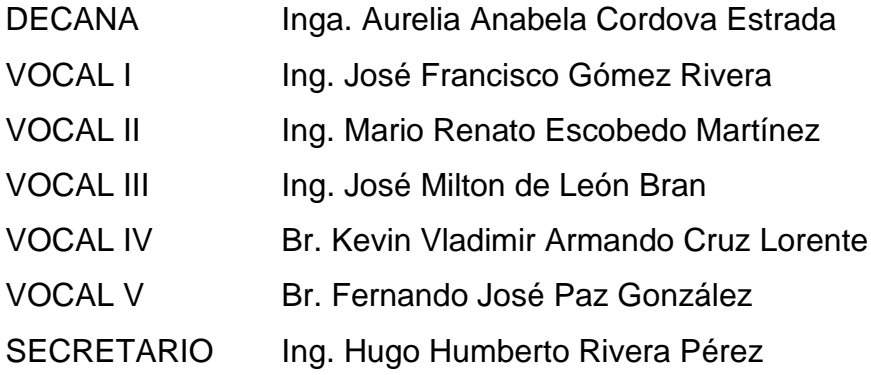

#### **TRIBUNAL QUE PRACTICÓ EL EXAMEN GENERAL PRIVADO**

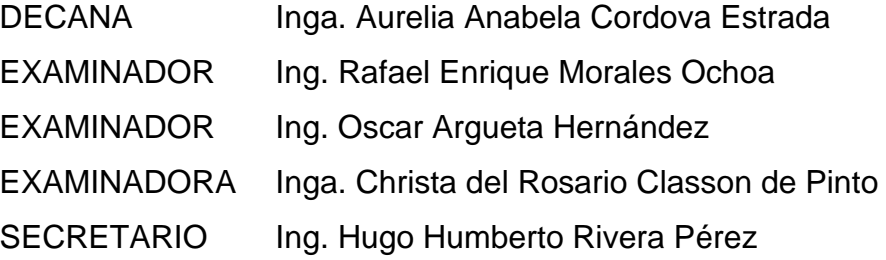

### **HONORABLE TRIBUNAL EXAMINADOR**

En cumplimiento con los preceptos que establece la ley de la Universidad de San Carlos de Guatemala, presento a su consideración mi trabajo de graduación titulado:

**DISEÑO DE UN PUENTE VEHICULAR SOBRE EL RÍO PLÁTANOS EN LA ALDEA EL COPANTE Y EL DISEÑO DE UN SISTEMA DE MURO DE CONTENCIÓN DE GAVIONES PARA EL DESFOGUE DE AGUA PLUVIAL EN LA ALDEA PONTEZUELAS DEL MUNICIPIO DE SAN JOSÉ DEL GOLFO, DEPARTAMENTO DE GUATEMALA**

Tema que me fuera asignado por la Dirección de la Escuela de Ingeniería Civil, con fecha 24 de febrero del 2021.

**Eduardo René Barbales Guzmán**

Universidad de San Carlos de Guatemala

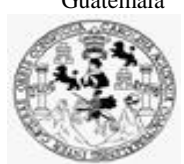

Facultad de Ingeniería Unidad de EPS

Guatemala, 13 de septiembre de 2021 REF.EPS.D.186.09.2021

Ing. Armando Fuentes Roca Director Escuela de Ingeniería Civil Facultad de Ingeniería Presente

Estimado Ingeniero Fuentes Roca:

Por este medio atentamente le envío el informe final correspondiente a la práctica del Ejercicio Profesional Supervisado, (E.P.S) titulado **DISEÑO DEL PUENTE VEHICULAR SOBRÉ EL RÍO PLÁTANOS EN LA ALDEA EL COPANTE Y EL DISEÑO DE UN SISTEMA DE MURO DE CONTENCIÓN DE GAVIONES PARA EL DESFOGUE DE AGUA PLUVIAL EN LA ALDEA PONTEZUELAS DEL MUNICIPIO DE SAN JOSÉ DEL GOLFO, DEPARTAMENTO DE GUATEMALA,** que fue desarrollado por el estudiante universitario **Eduardo René Barbales Guzmán, CUI 2409 24959 0101 y Registro Académico 201313937,** quien fue debidamente asesorado y supervisado por la Inga. Christa Classon de Pinto.

Por lo que habiendo cumplido con los objetivos y requisitos de ley del referido trabajo y existiendo la aprobación por parte de la Asesora-Supervisora, como Director apruebo su contenido solicitándole darle el trámite respectivo.

Sin otro particular, me es grato suscribirme.

Atentamente,

"Id y Enseñad a Todos"

Ing. Oscar Argueta Hernández Director Unidad de EPS

OAH/ra

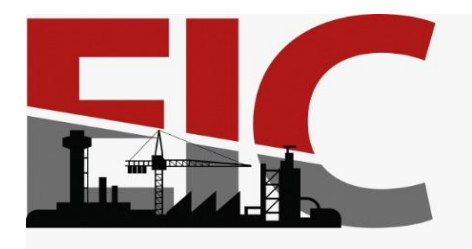

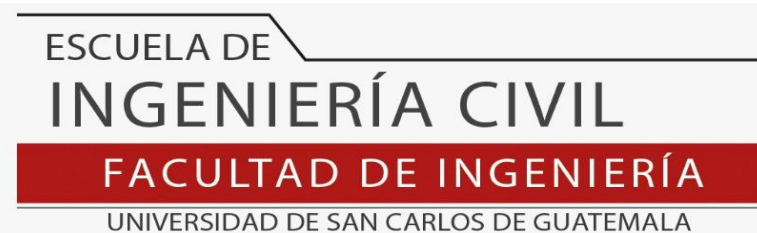

El director de la Escuela de Ingeniería Civil, después de conocer el dictamen de la Asesora Ing. Christha Classon de Pinto y del Coordinador de E.P.S. Ing. Oscar Argueta Hernández, al trabajo de graduación del estudiante Eduardo René Barbales Guzmán, **DISEÑO DEL PUENTE VEHICULAR SOBRÉ EL RÍO PLÁTANOS EN LA ALDEA EL COPANTE Y EL DISEÑO DE UN SISTEMA DE MURO DE CONTENCIÓN DE GAVIONES PARA EL DESFOGUE DE AGUA PLUVIAL EN LA ALDEA PONTEZUELAS DEL MUNICIPIO DE SAN JOSÉ DEL GOLFO, DEPARTAMENTO DE GUATEMALA** da por este medio su aprobación a dicho trabajo.

Sin otro particular, le saludo muy atentamente.

ID Y ENSEÑAD A TODOS

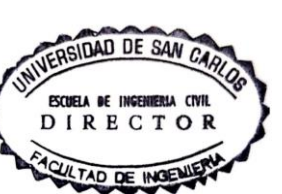

Ing. Armando Fuentes Roca

**Director Escuela Ingeniería Civil**

Guatemala, noviembre 2021

/mrrm

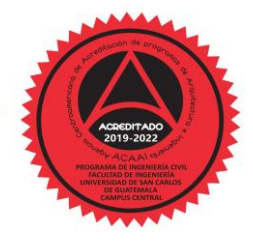

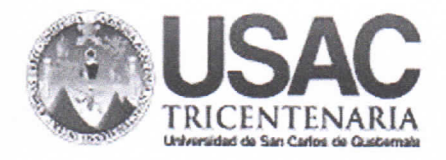

**Decanato Facultad de Ingeniería** 24189101 - 24189102 secretariadecanato@ingenieria.usac.edu.gt

DTG.709.2021

La Decana de la Facultad de Ingeniería de la Universidad de San Carlos de Guatemala, luego de conocer la aprobación por parte del Director de la Escuela de Ingeniería Civil, al Trabajo de Graduación titulado: DISEÑO DEL PUENTE VEHICULAR SOBRE EL RÍO PLÁTANOS EN LA ALDEA EL COPANTE Y EL DISEÑO DE UN SISTEMA DE MURO DE CONTENCIÓN DE GAVIONES PARA EL DESFOGUE DE AGUA PLUVIAL EN LA ALDEA PONTEZUELAS DEL MUNICIPIO DE SAN JOSÉ DEL GOLFO, DEPARTAMENTO DE GUATEMALA, presentado por el estudiante universitario: Eduardo René Barbales Guzmán, y después de haber culminado las revisiones previas bajo la responsabilidad de las instancias correspondientes, autoriza la impresión del mismo.

TOA, CARD

IMPRÍMASE:

Inga. Anabela Cordova Estrada REIDAD DE BAN CARLOS DE QUI Decana DECANO **PACULTAD DE INGENIERU** 

Guatemala, noviembre de 2021

AACE/cc

Escuelas: Ingenieria Civil, Ingenieria Mecánica Industrial, Ingenieria Química, Ingenieria Mecánica Eléctrica, - Escuela de Ciencias, Regional de Ingenieria Sanitaria y Recursos Hidráulicos (ERIS). Post-Grado Maestría en Sistemas Mención Ingeniería Vial. Carreras: Ingeniería Mecánica, Ingeniería Electrónica, Ingeniería en Ciencias y Sistemas. Licenciatura en Matemática. Licenciatura en Física. Centro de Estudios Superiores de Energia y Minas (CESEM). Guatemala, Ciudad Universitaria, Zona 12. Guatemala, Centroamérica.

Universidad de San Carlos de Guatemala

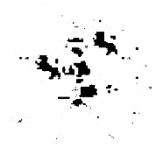

Facultad de Ingeniería Unidad de EPS

> Guatemala, 01 de agosto de 2021 REF.EPS.DOC.289.08,2021

Ing. Oscar Argueta Hernández Director Unidad de EPS Facultad de Ingeniería Presente

Estimado Ingeniero Argueta Hernández:

Por este medio atentamente le informo que como Asesora-Supervisora de la Práctica del Ejercicio Profesional Supervisado (E.P.S.), del estudiante universitario Eduardo René Barbales Guzmán, Registro Académico 201313937 y CUI 2409 24959 0101 de la Carrera de Ingeniería Civil, procedí a revisar el informe final, cuyo título es: DISEÑO DEL PUENTE VEHICULAR SOBRÉ EL RÍO PLÁTANOS EN LA ALDEA EL COPANTE Y EL DISEÑO DE UN SISTEMA DE MURO DE CONTENCIÓN DE GAVIONES PARA EL DESFOGUE DE AGUA PLUVIAL EN LA ALDEA **PONTEZUELAS DEL MUNICIPIO** DE **SAN JOSÉ DEL** GOLFO. DEPARTAMENTO DE GUATEMALA.

En tal virtud, LO DOY POR APROBADO, solicitándole darle el trámite respectivo.

Sin otro particular, me es grato suscribirme.

Atentamente,

"Id y Enseñad a Todos" Le San Carlos de Christa Clásson de Pin Asesora-Supervisora de El  $\mathbb S$  Inga. Christa del Rosario Classen de Finto ASESORA - SUPERVISORA DE EPS Area de Ingeniería Civil Unidad de Prácticas de Ingeniería y EPS 'cultad de Inger

Edificio de EPS, Facultad de Ingeniería, Ciudad Universitaria, zona 12. Teléfono directo: 2442-3509

## **ACTO QUE DEDICO A:**

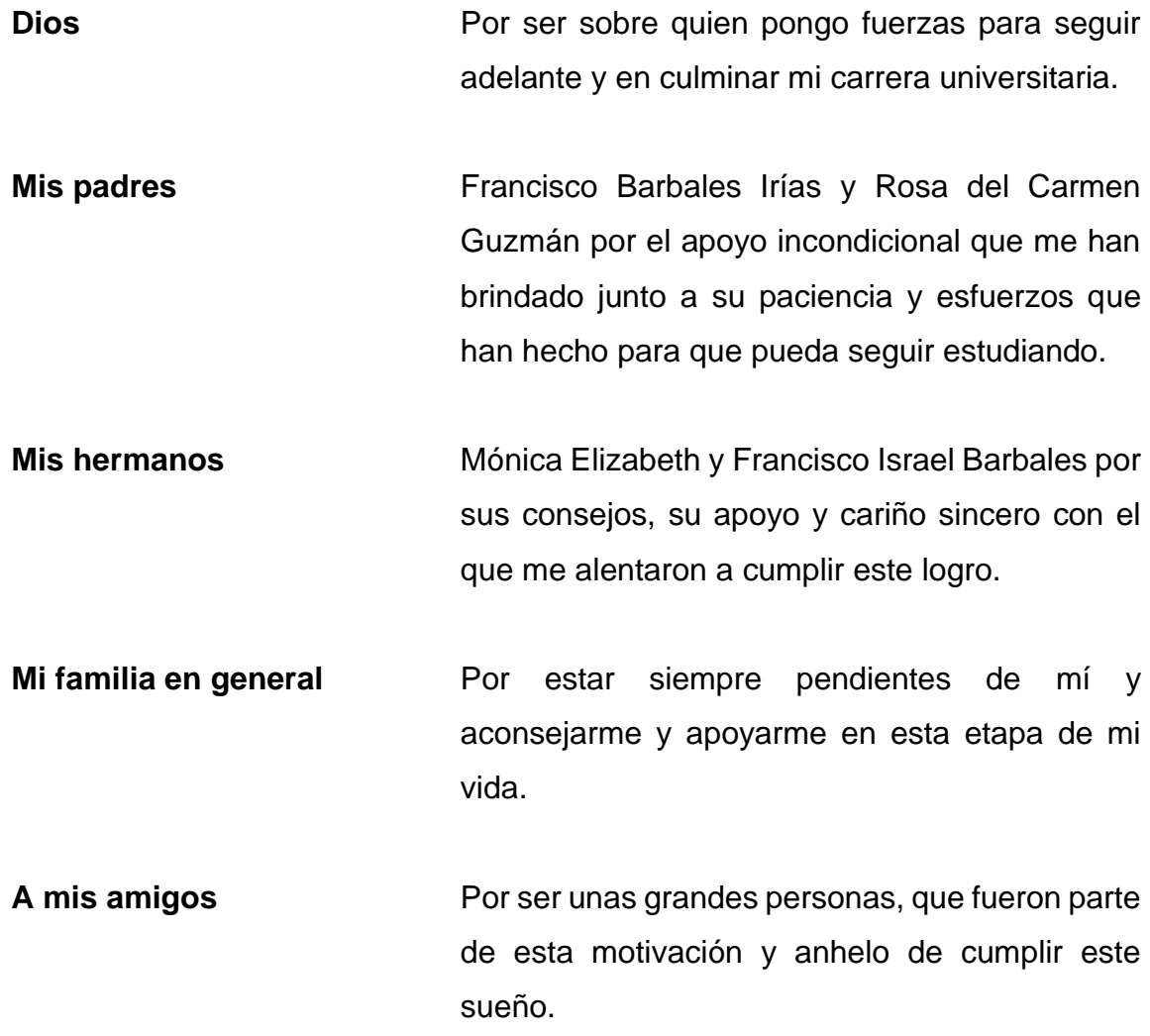

### **AGRADECIMIENTOS A:**

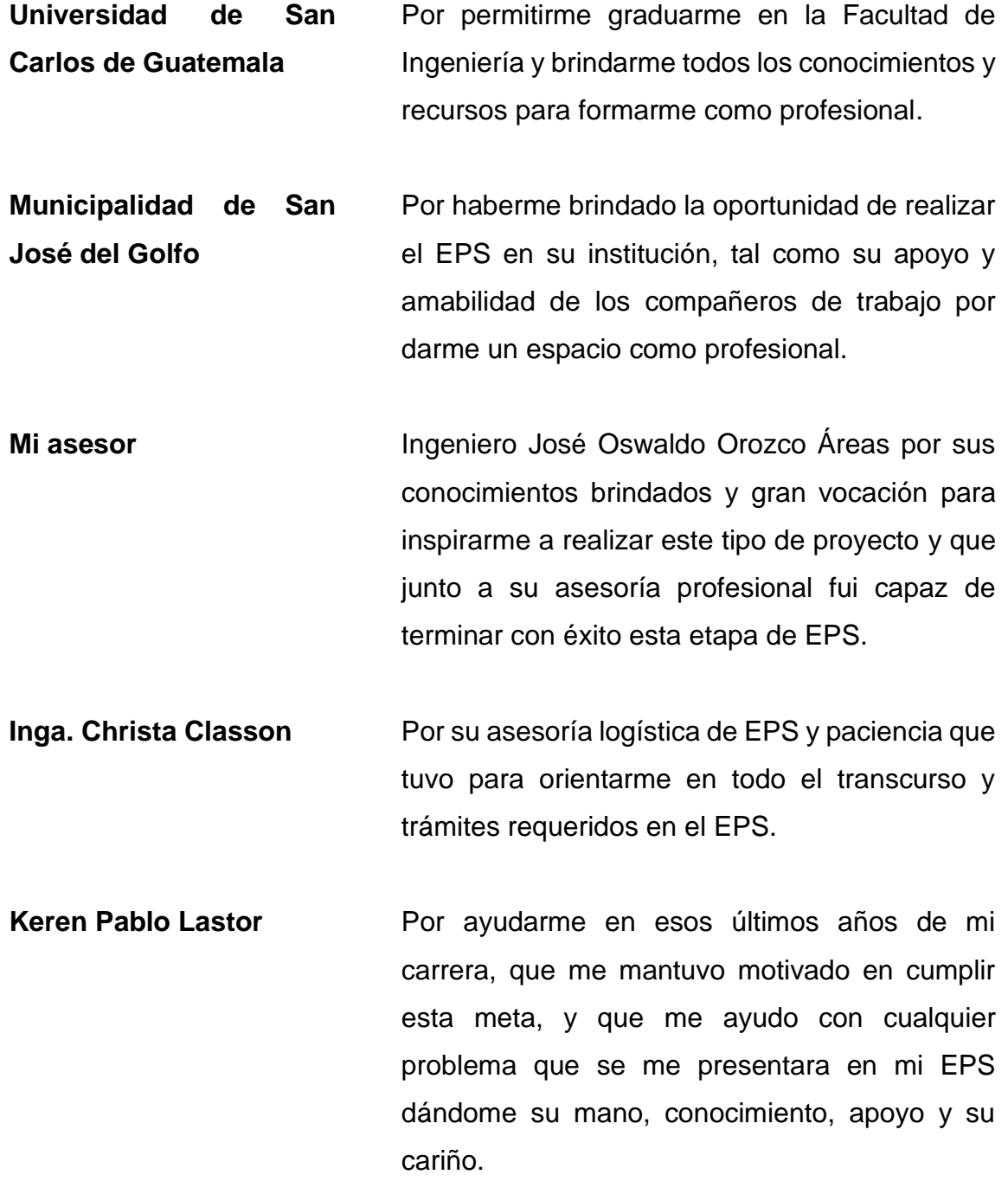

# ÍNDICE GENERAL

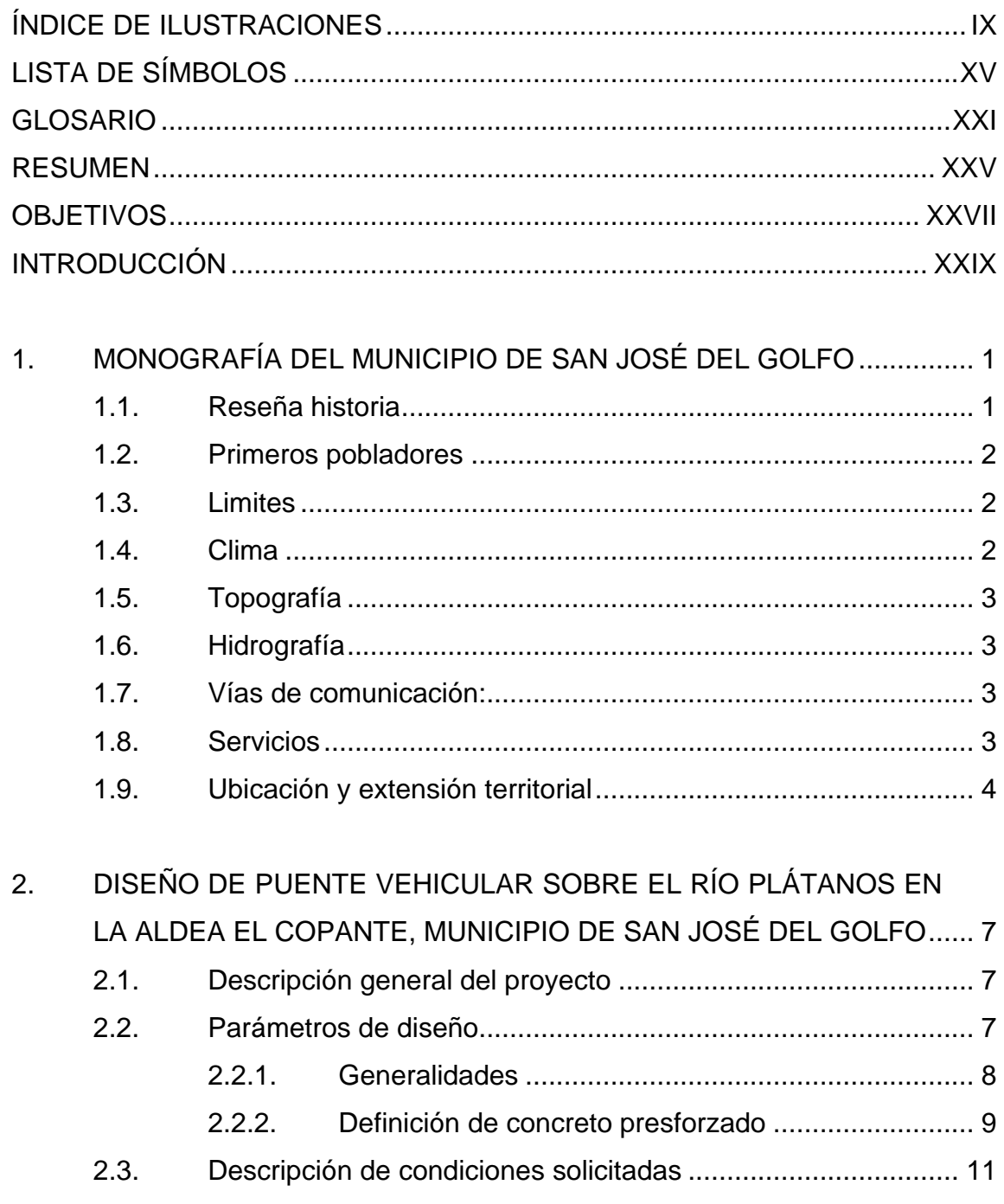

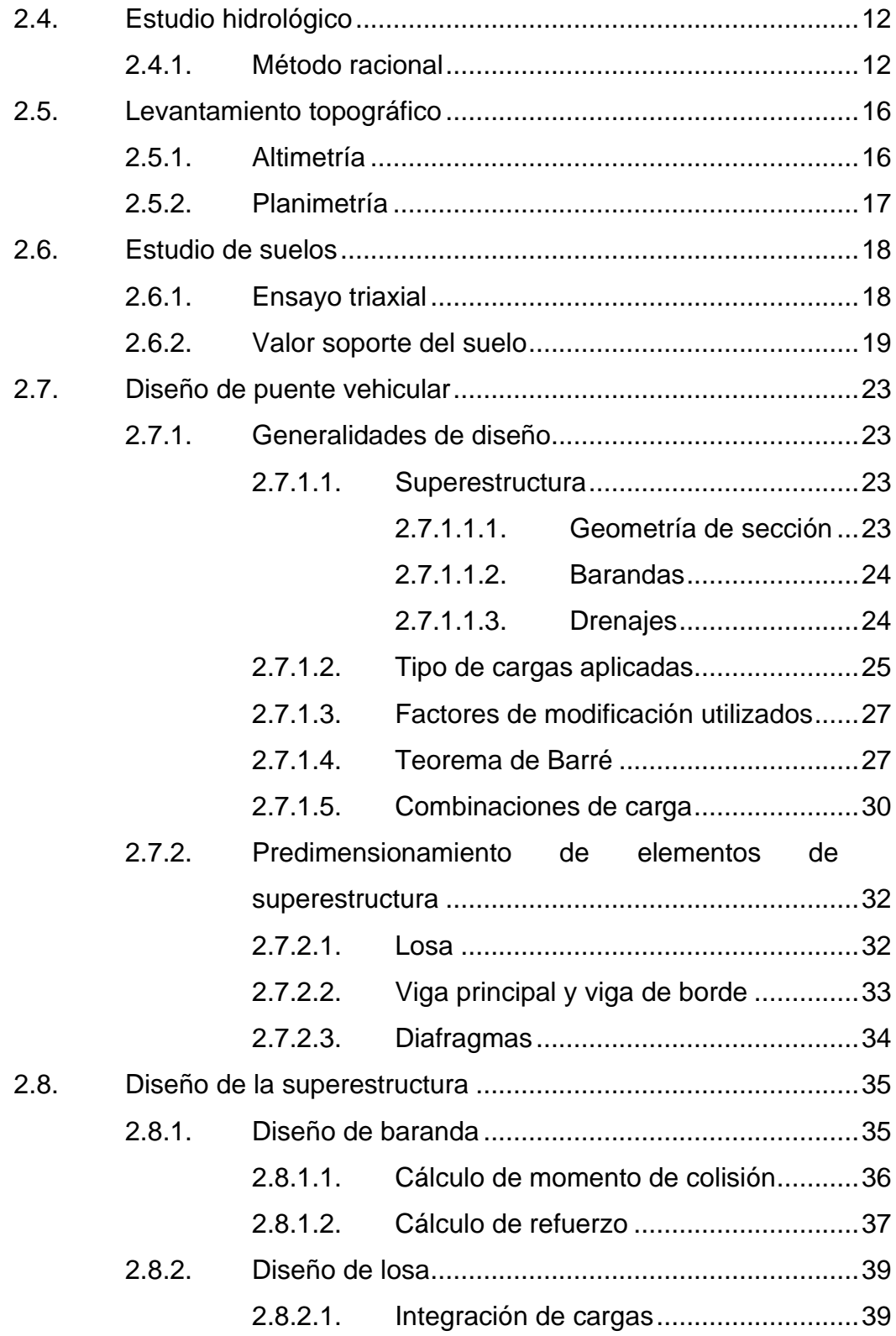

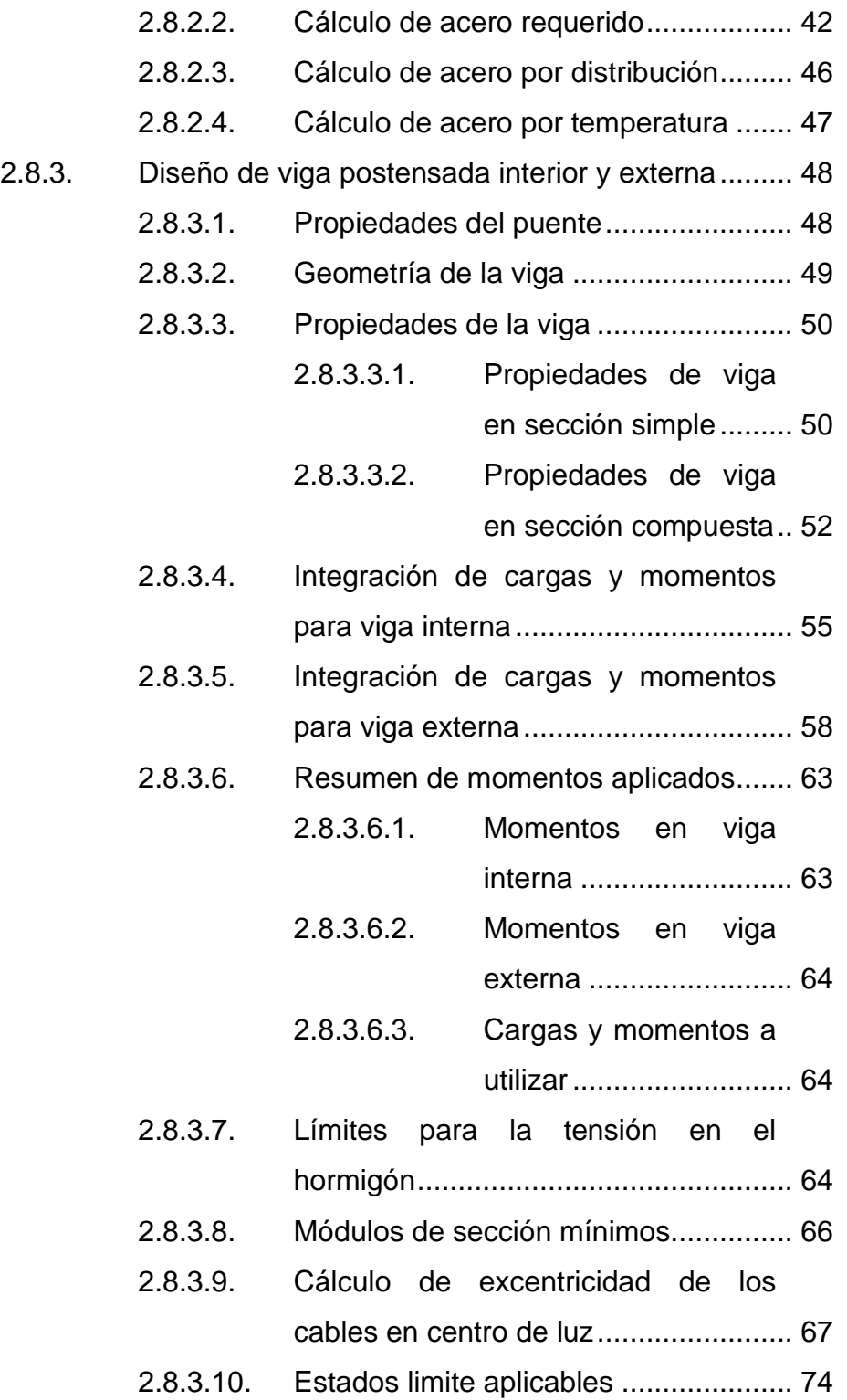

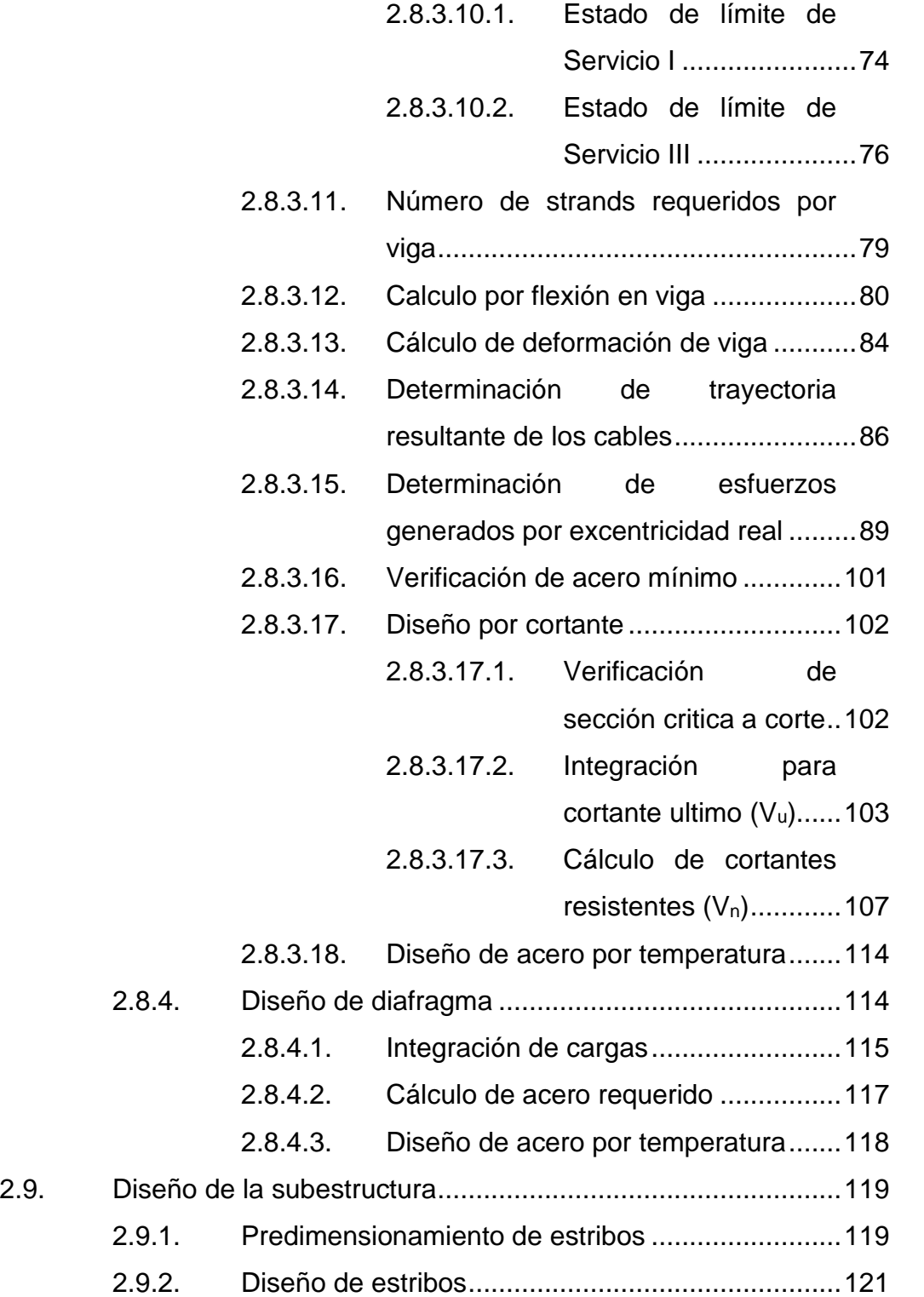

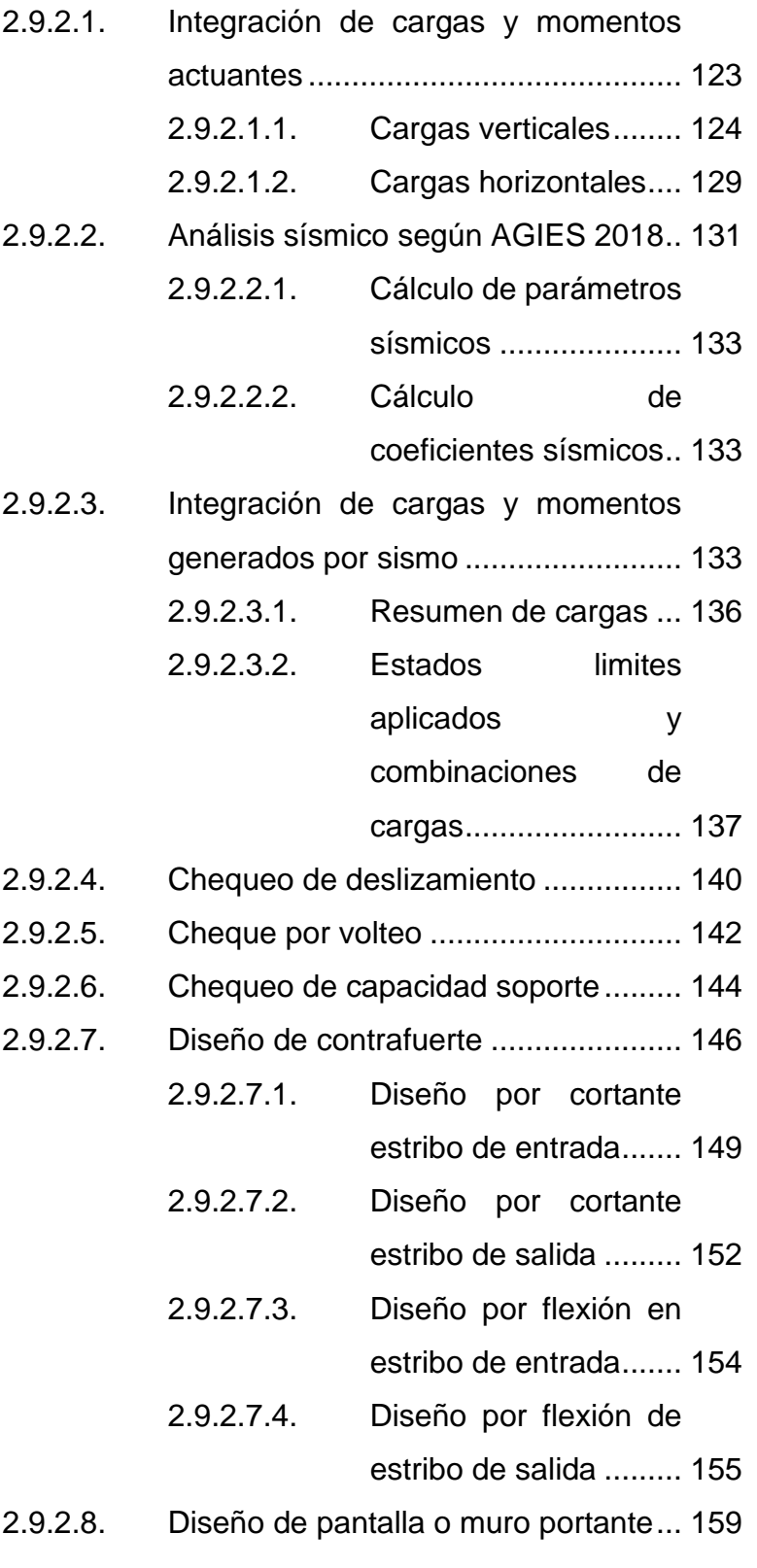

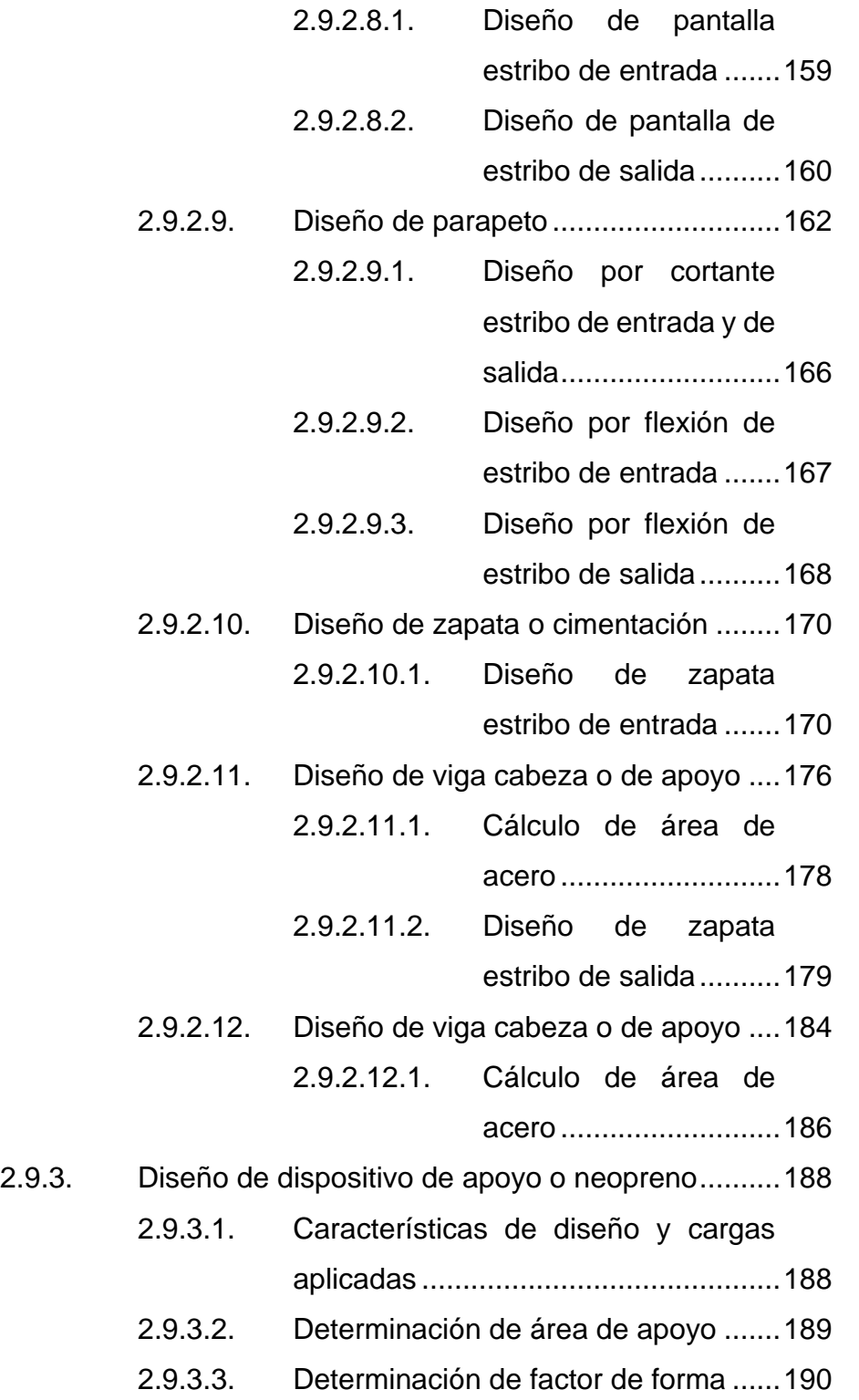

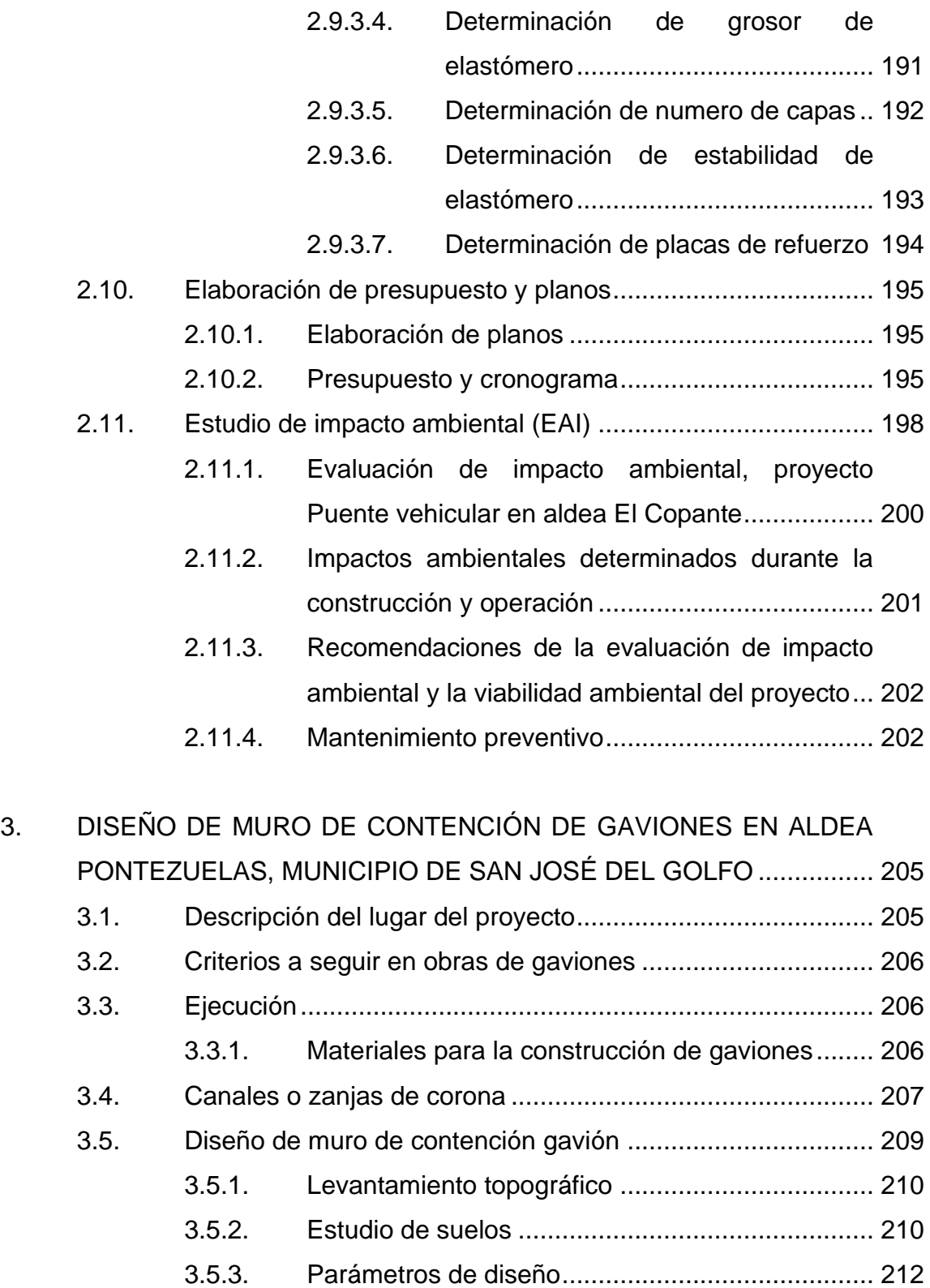

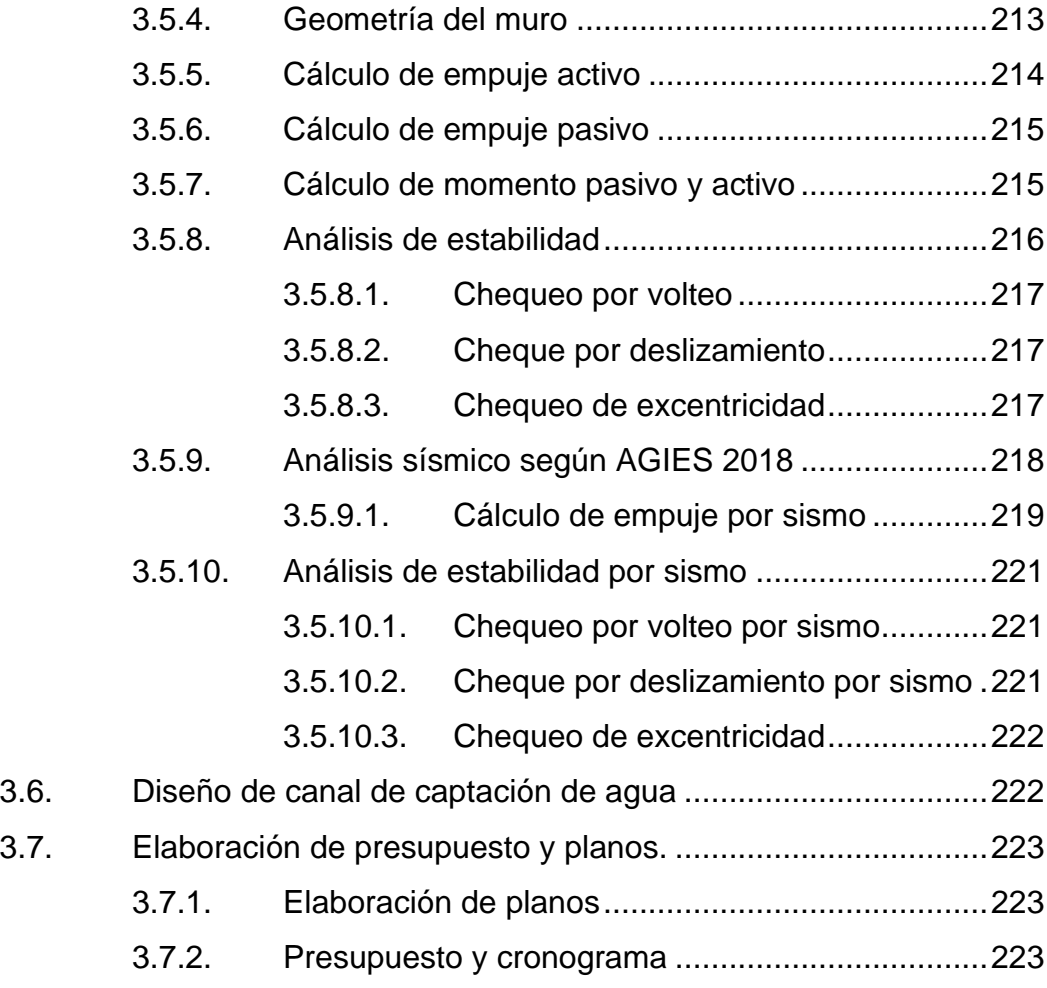

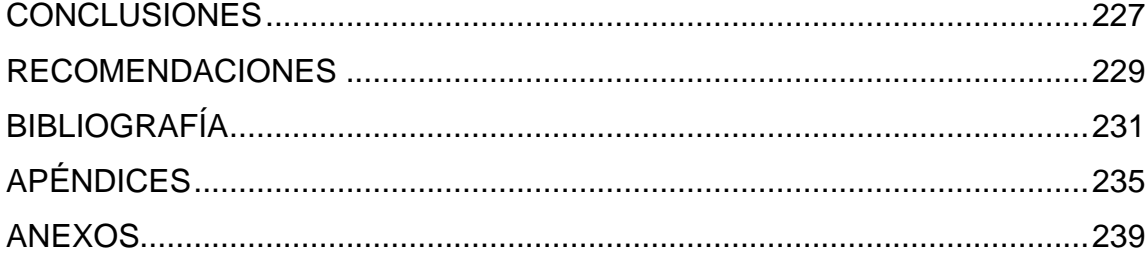

# <span id="page-25-0"></span>**ÍNDICE DE ILUSTRACIONES**

## **FIGURAS**

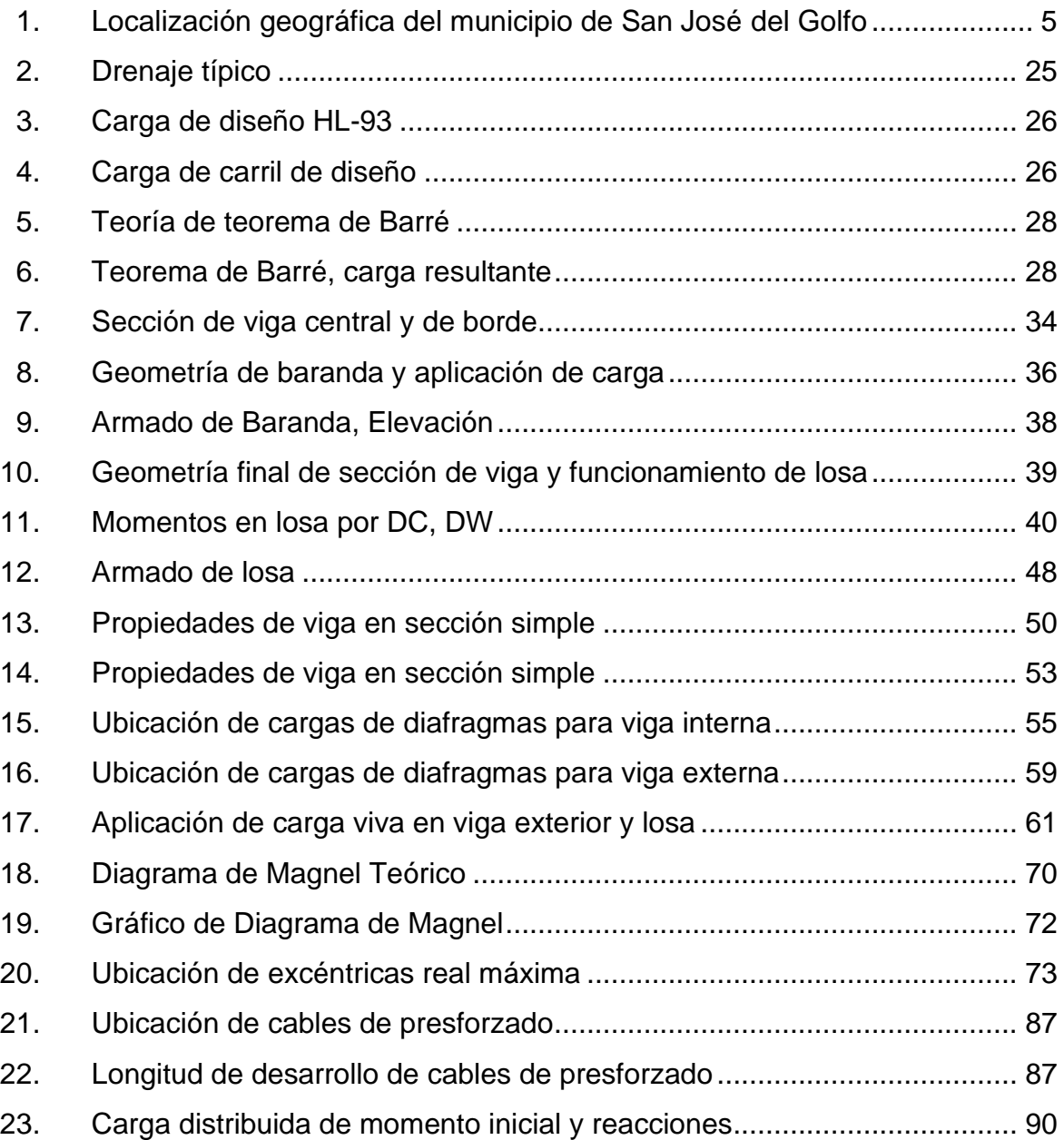

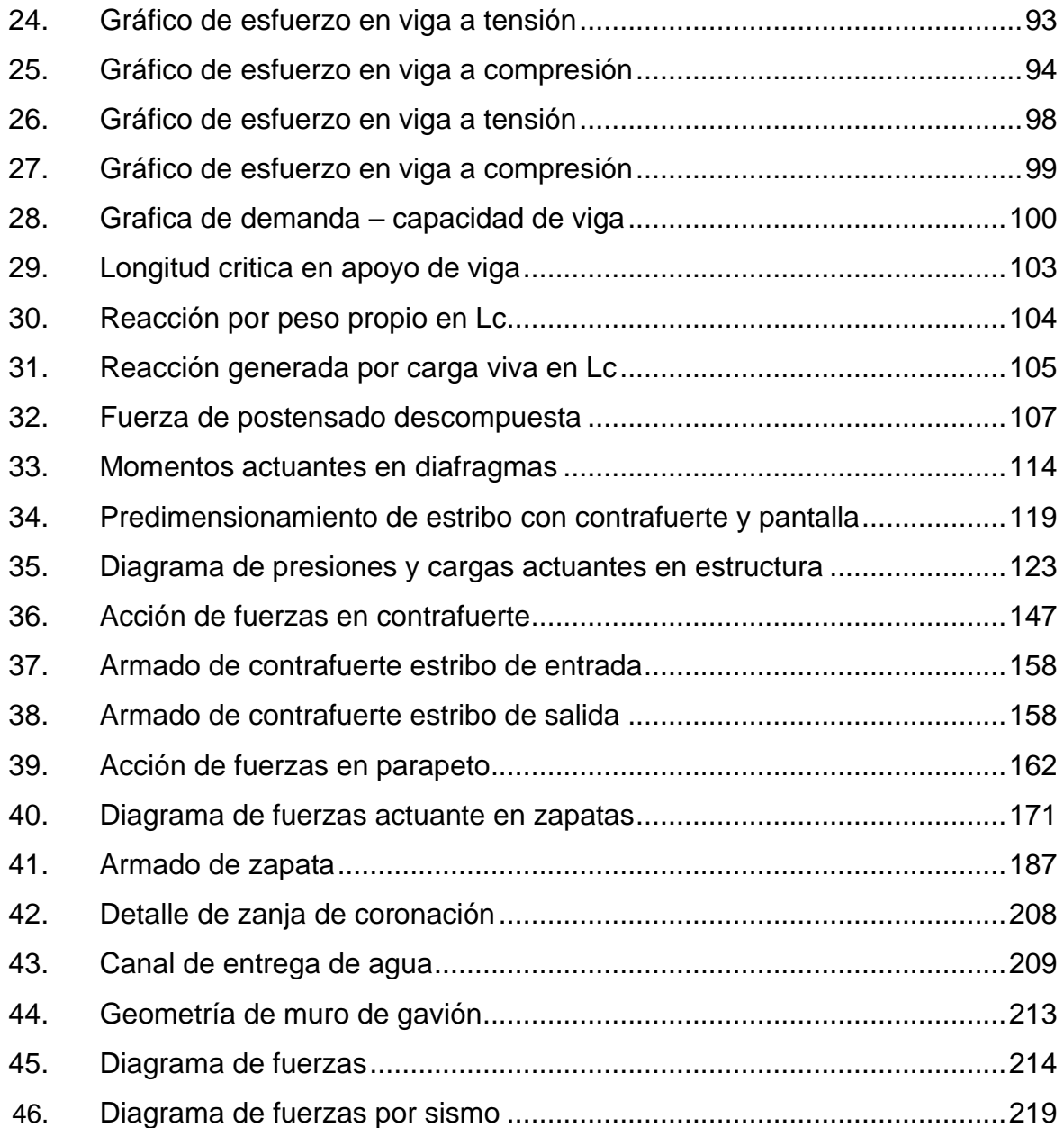

## **TABLAS**

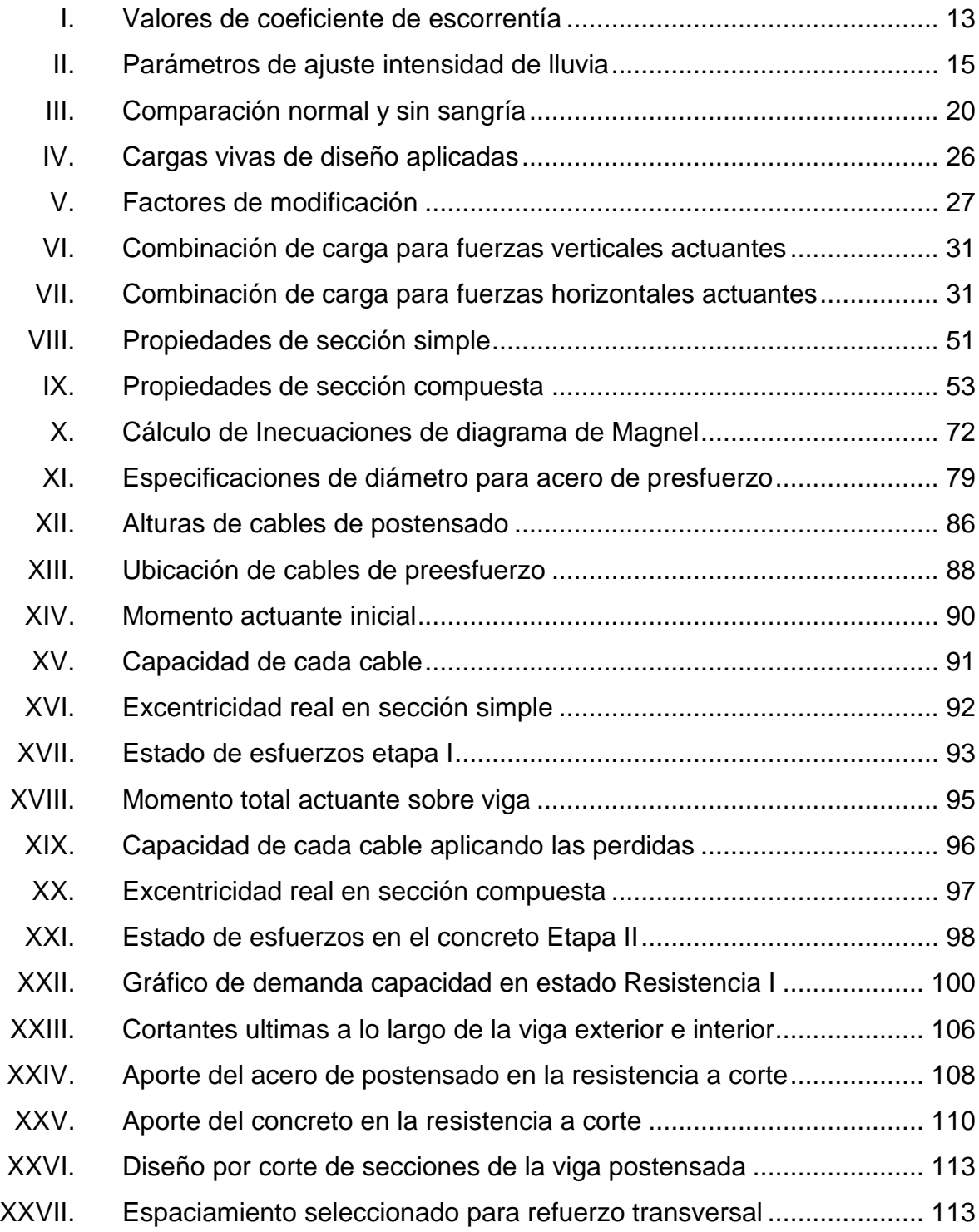

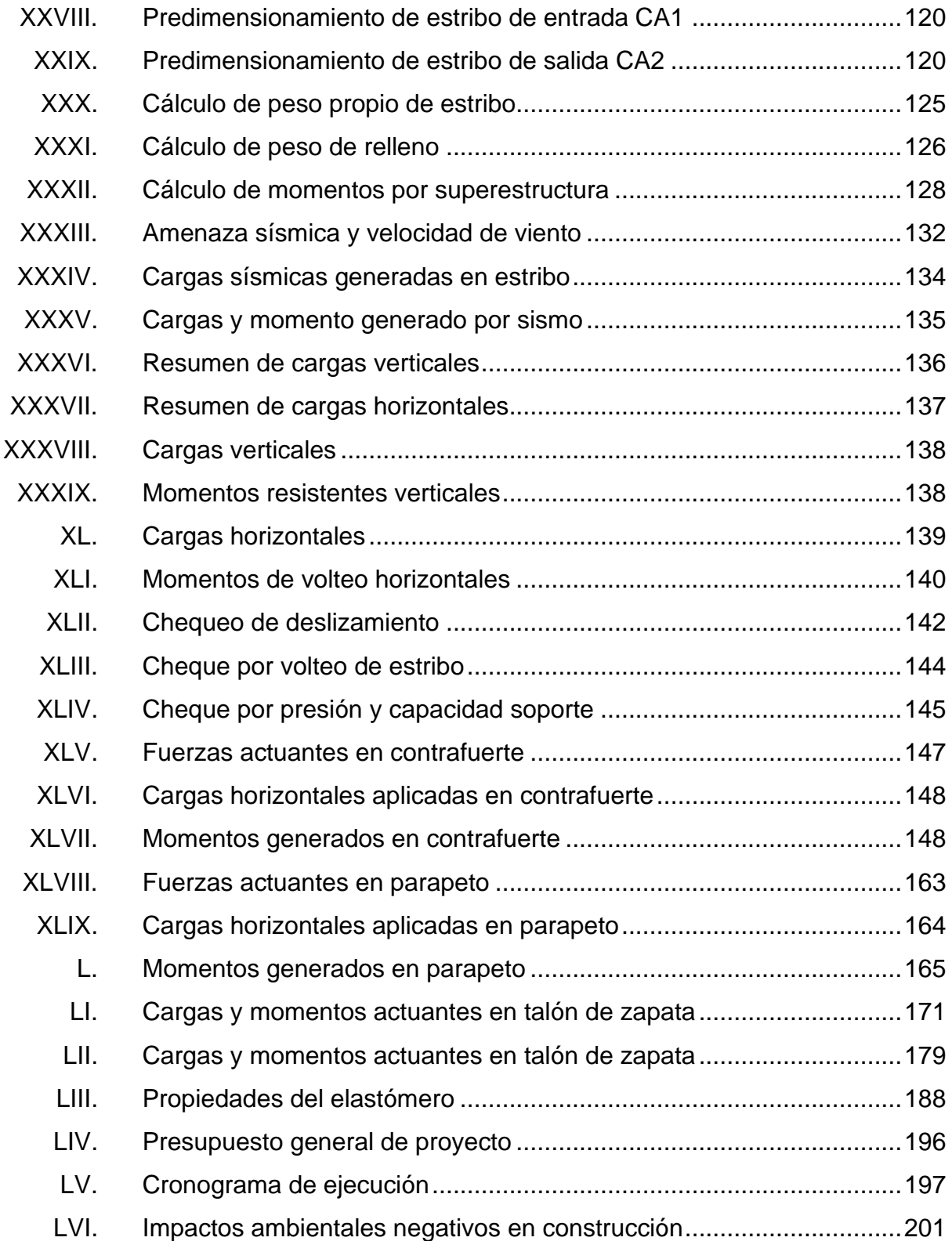

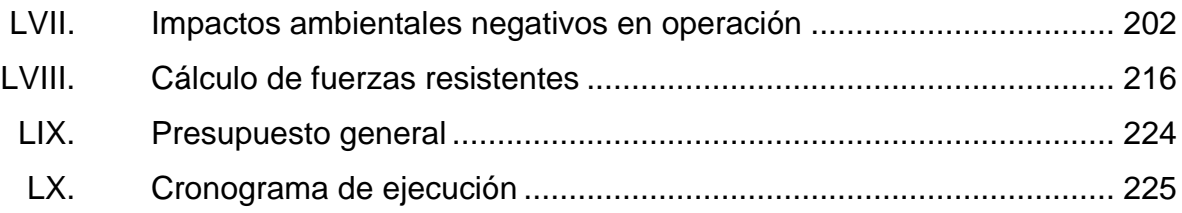

# **LISTA DE SÍMBOLOS**

## <span id="page-31-0"></span>**Símbolo Significado**

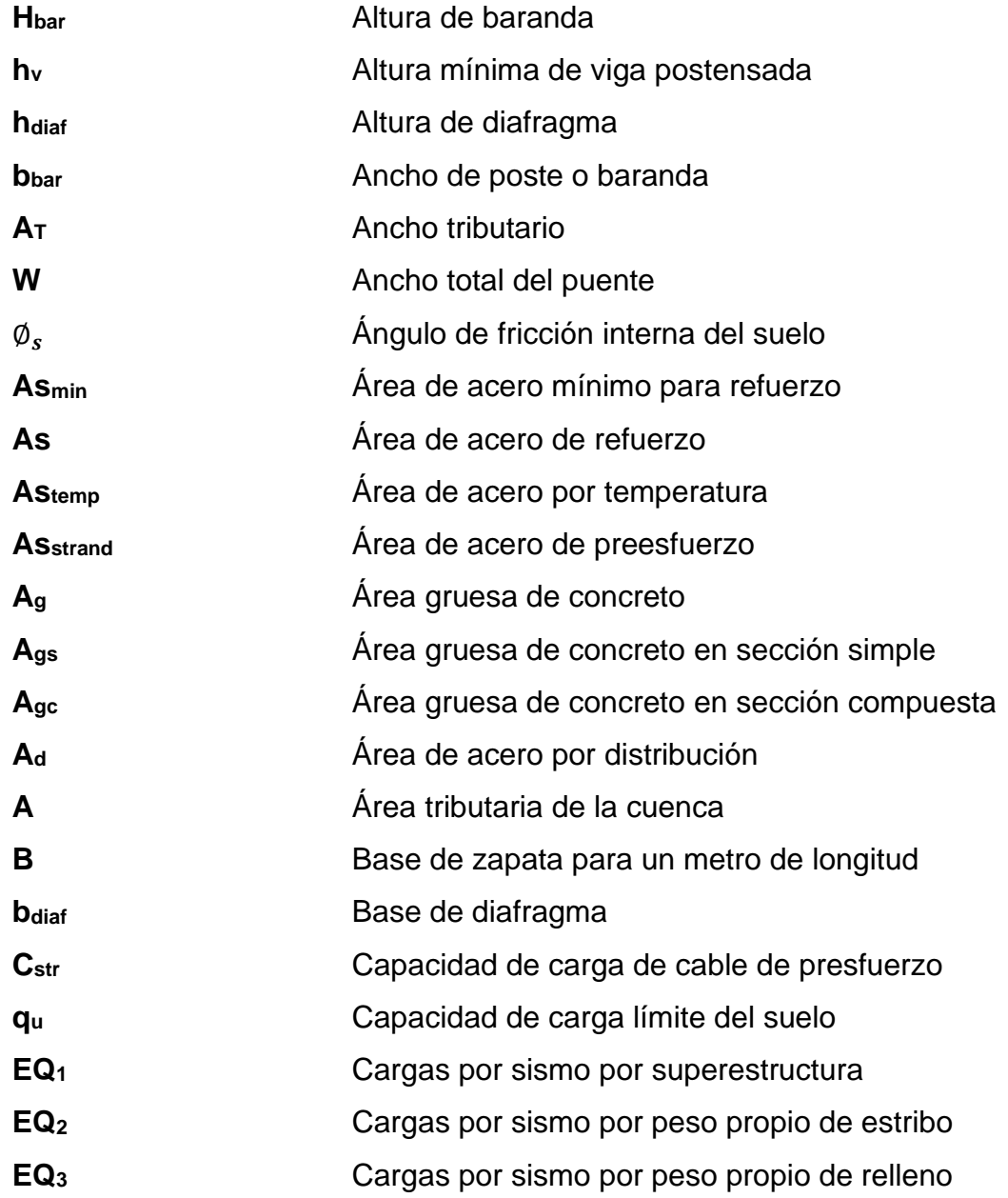

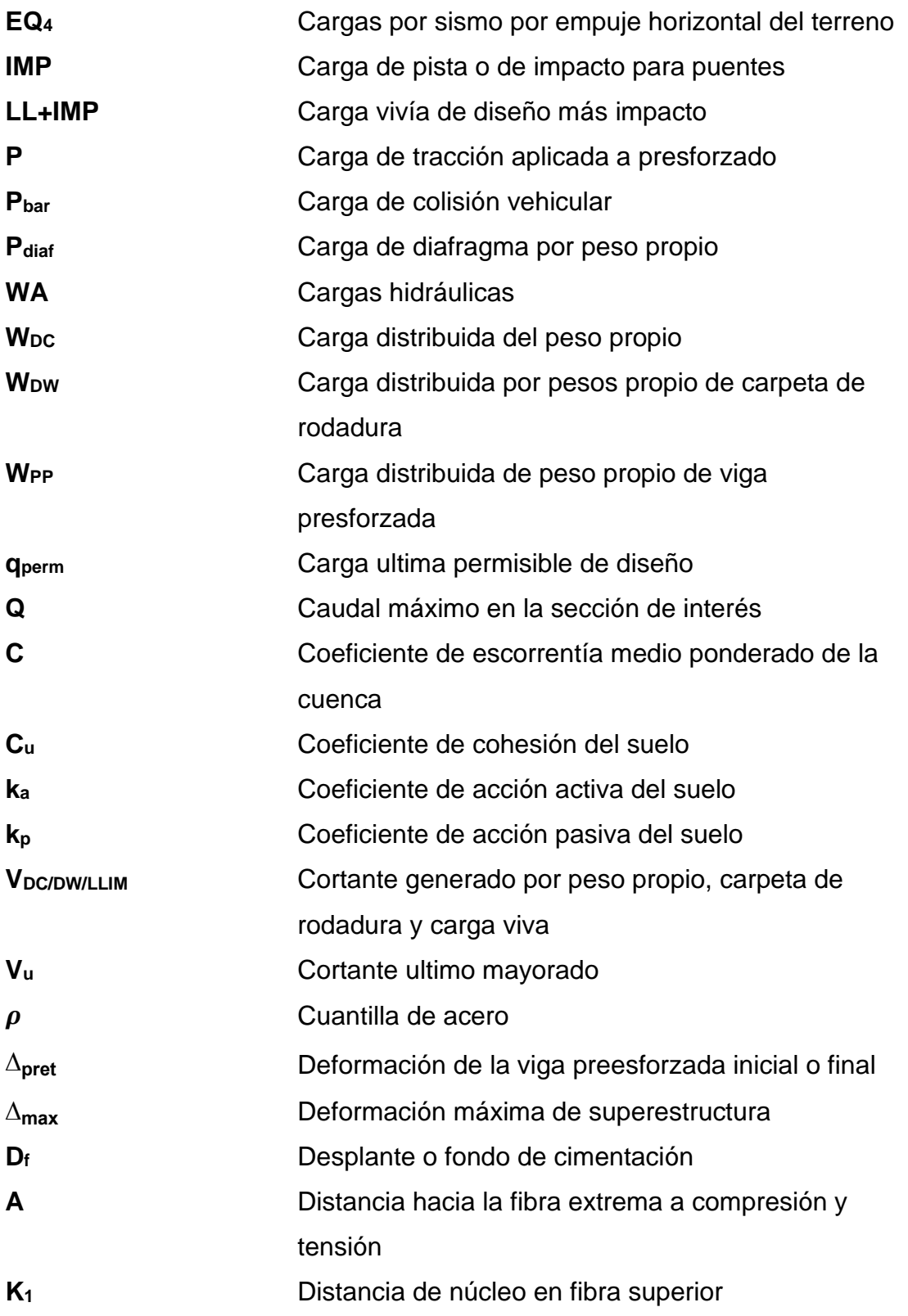

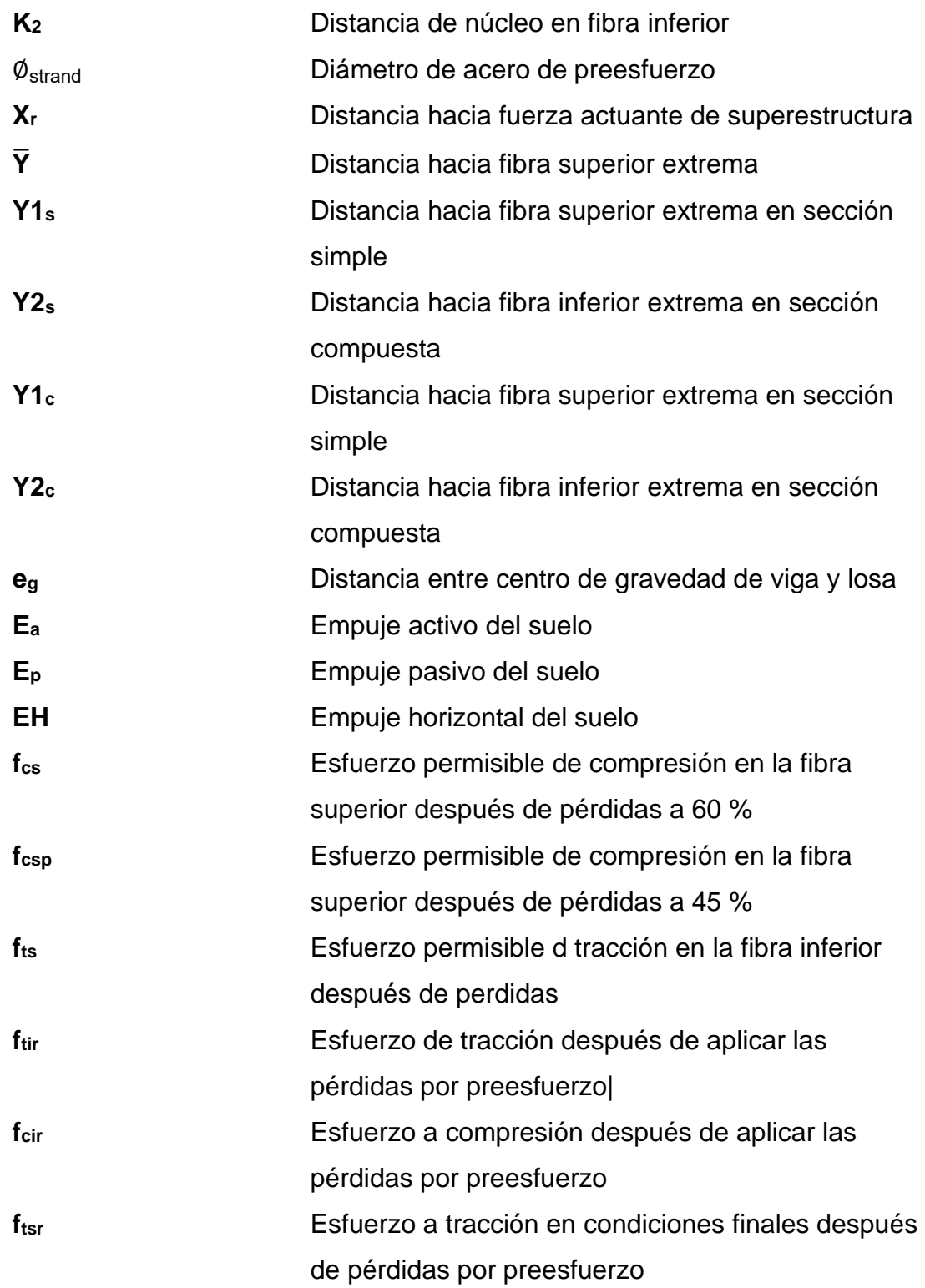

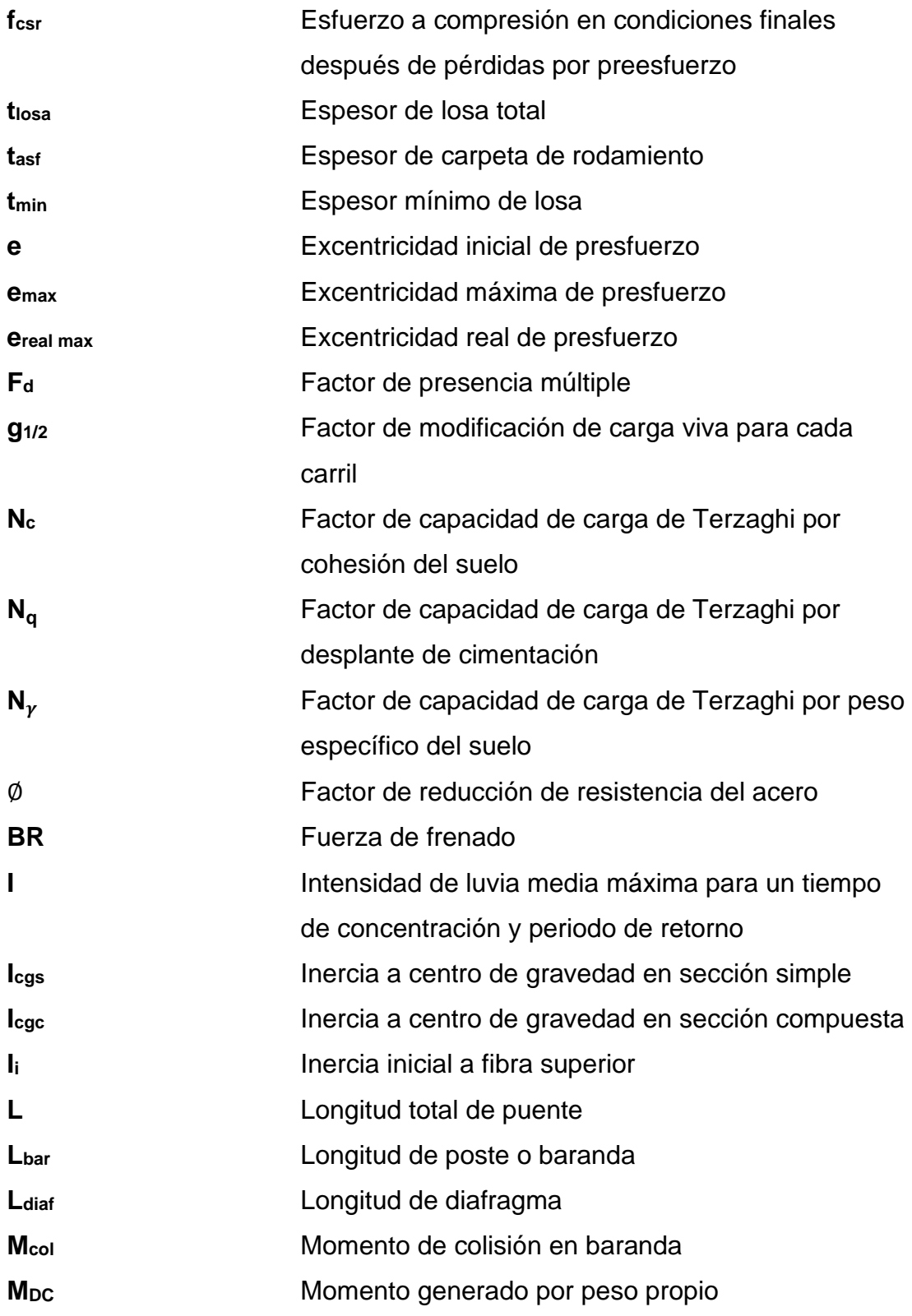

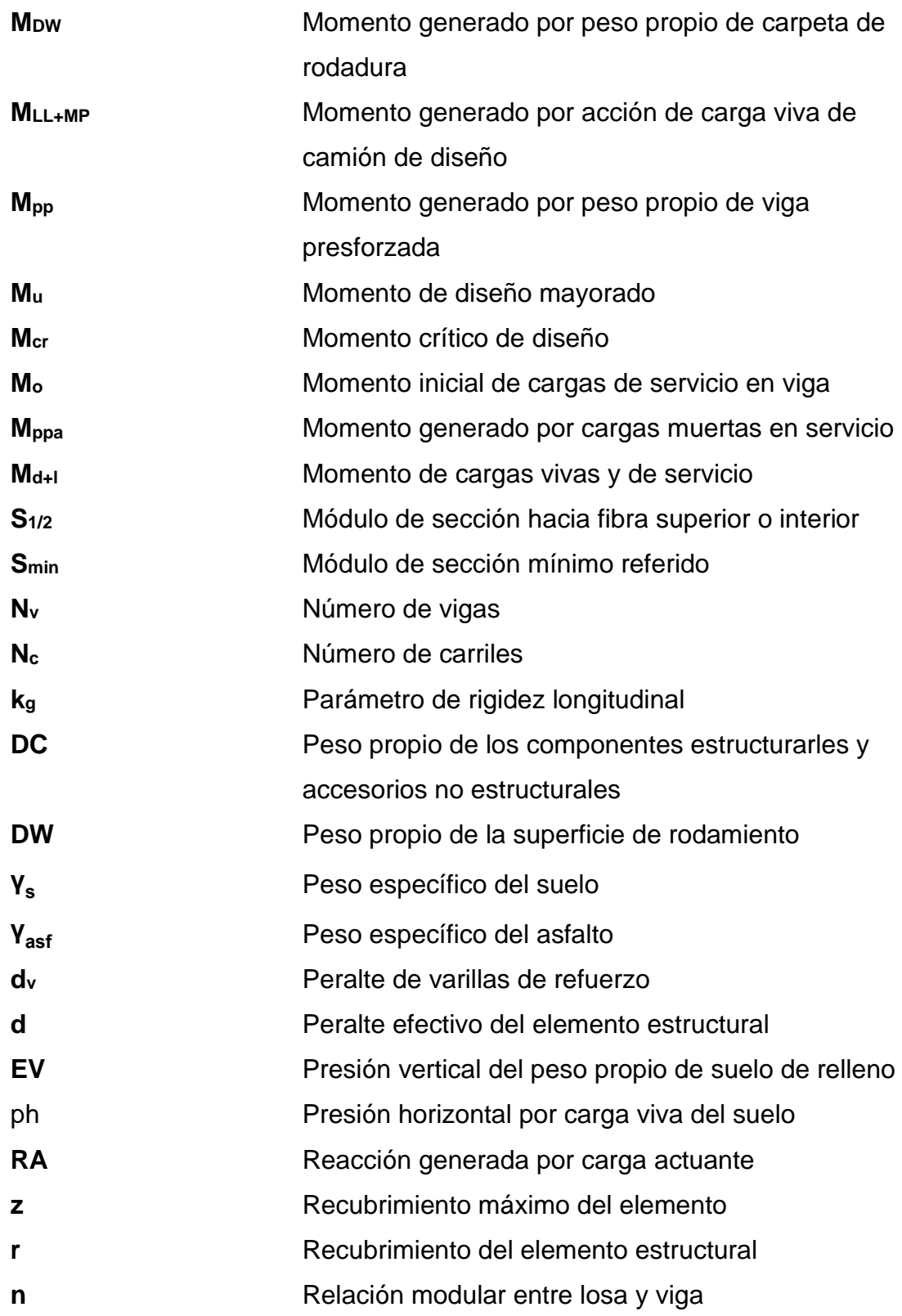
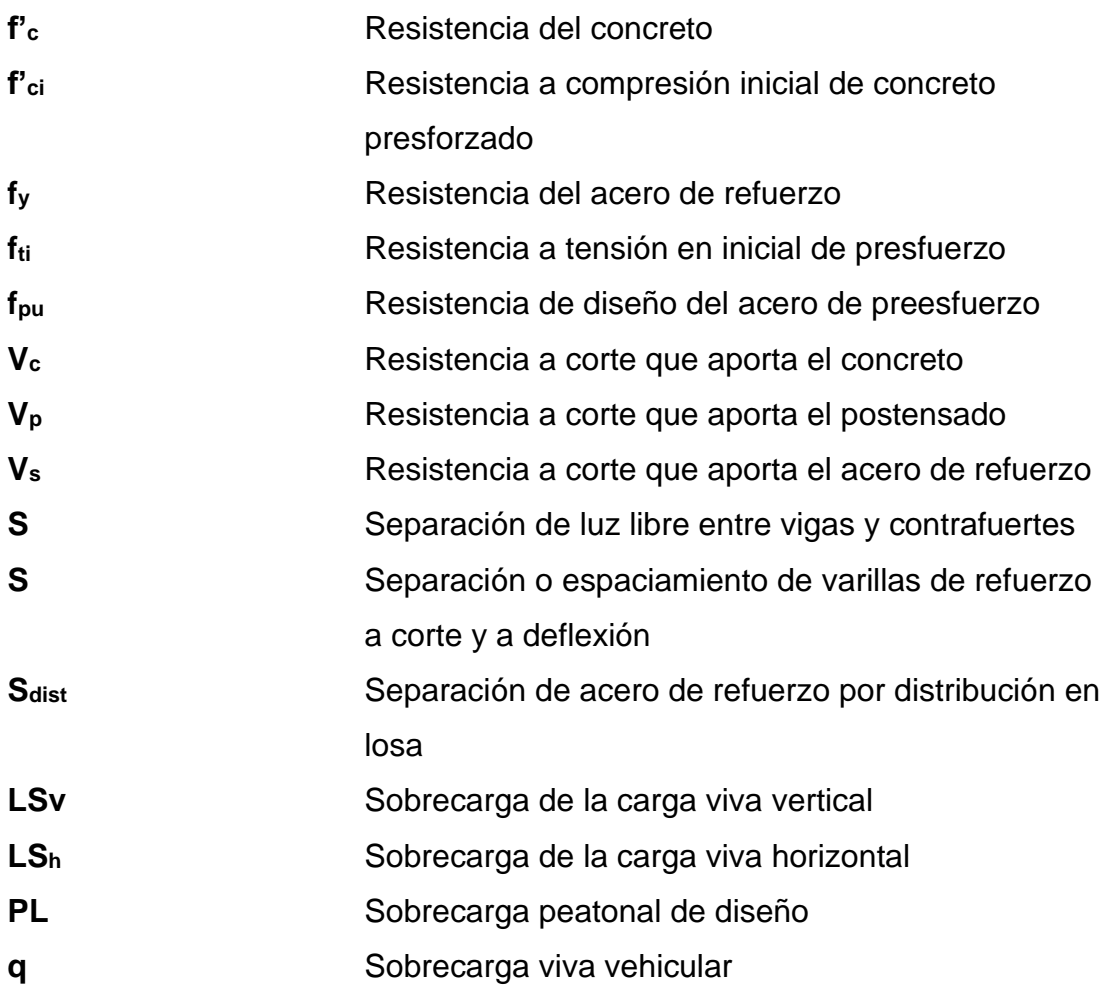

# **GLOSARIO**

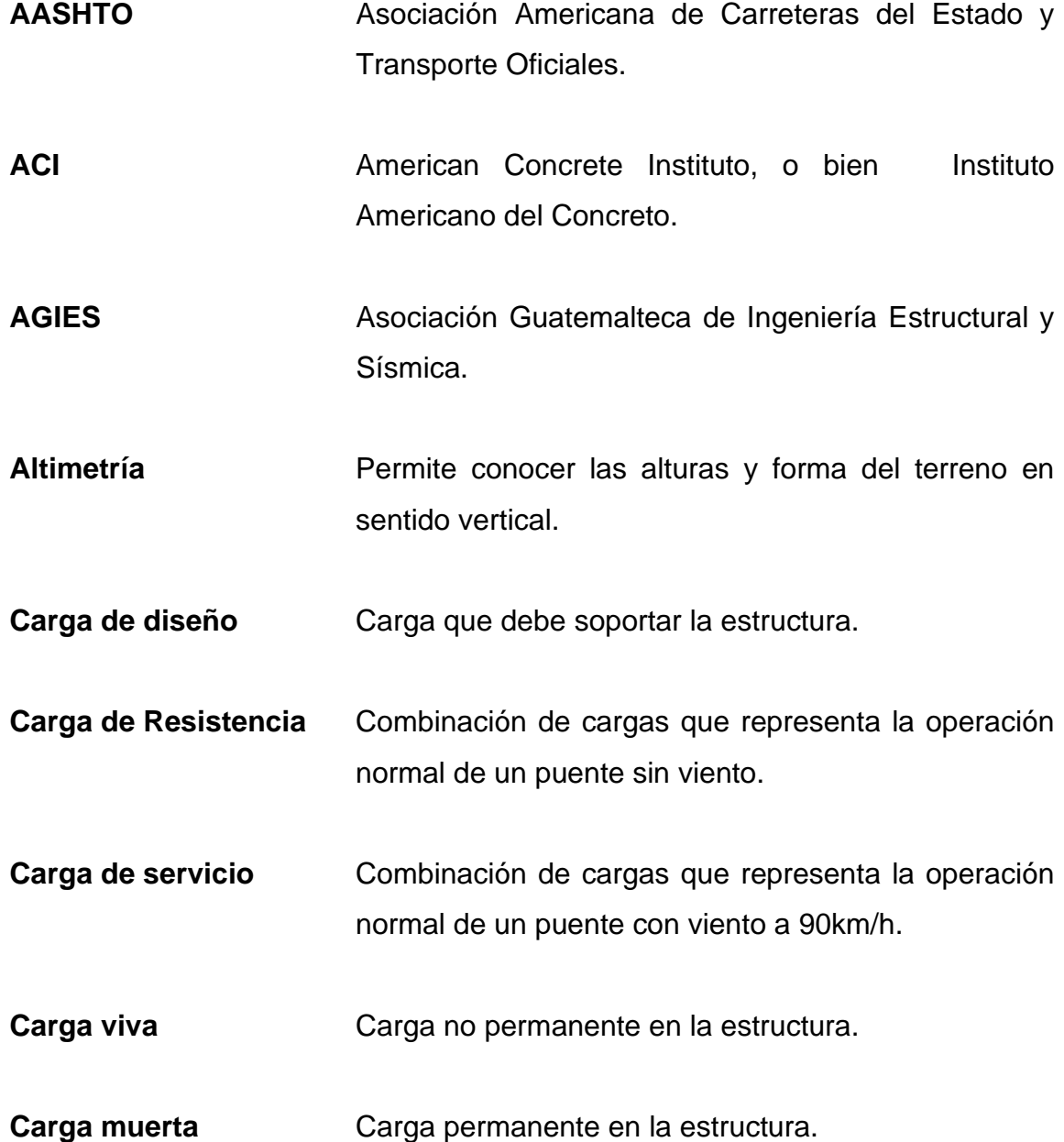

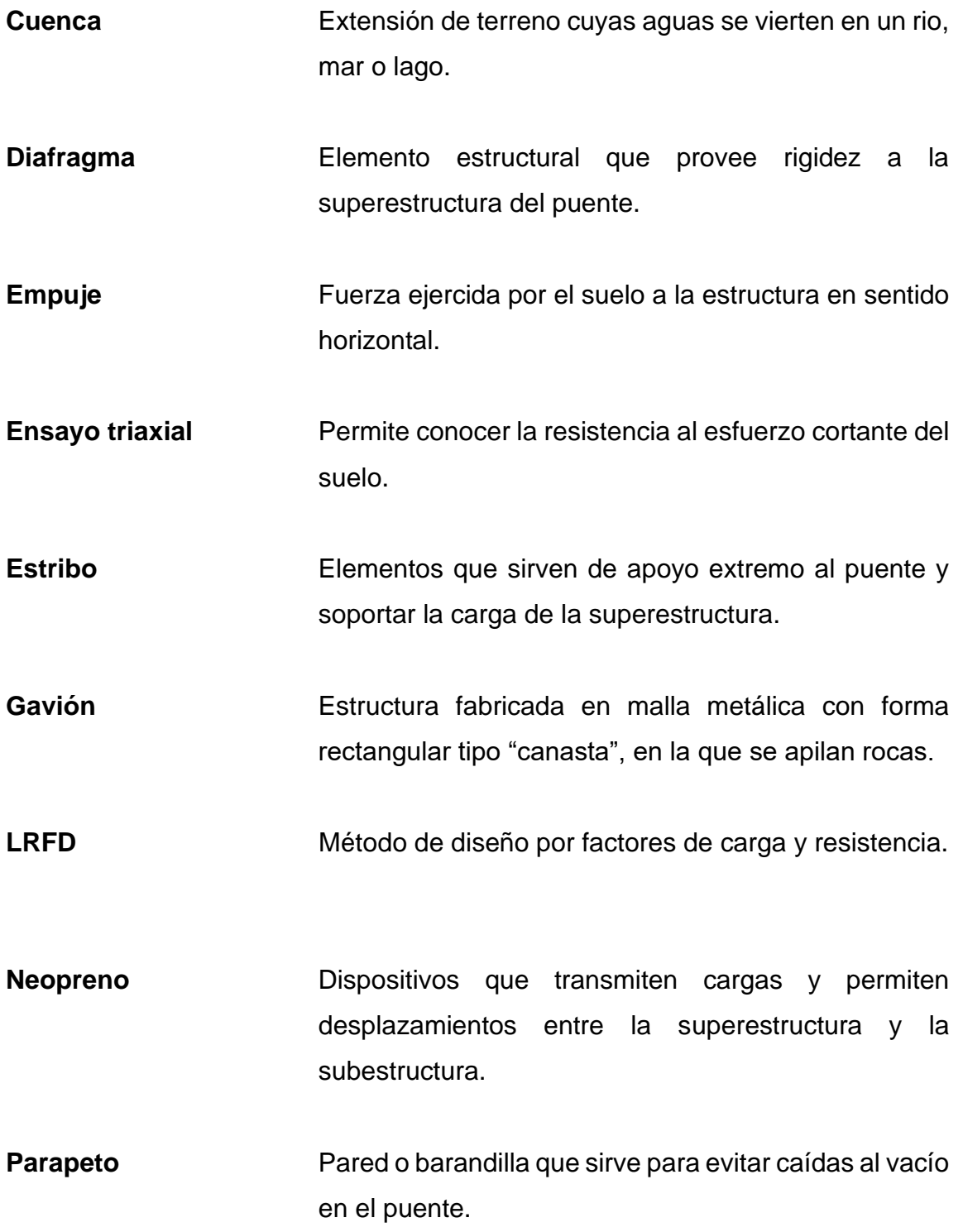

- **Postensado** Proceso en el cual se tensan los cables posteriormente que el concreto ha endurecido.
- **Pretensado** Proceso en el cual se tensan los cables antes de colocar el concreto en la estructura.
- **Preesforzado** Tecnología de construcción de elementos estructurales de concreto sometidos intencionalmente a esfuerzos de compresión previa a su puesta en servicio.
- **Puente** Estructura vial que permite vencer o evitar obstáculos naturales.

**Strand Cable de baja relajación de preesforzado.** 

- Subestructura **Parte** inferior del puente, compuesto por las cimentaciones, estribos, pilas y aletones, siendo estos encargados de soportar las cargas de la superestructura.
- **Superestructura** Parte superior del puente, el cual permite el tránsito de vehículos transmitiendo las cargas impuestas.
- **Valor soporte** Capacidad de carga del suelo, medido en unidad de fuerza por unidad de área.
- **Volteo** Momento generado por la fuerza horizontal ejercida que tiende a voltear un elemento respecto al borde exterior del mismo.
- **Zanja de coronación** Parte alta del talud que permite la conducción adecuada de aguas de lluvia.

# **RESUMEN**

Como bien se sabe las obras de infraestructura son importante para el desarrollo de una comunidad o aldea, es por eso que se ha realizado una investigación de las necesidades de la población en general y se optó por los proyectos que fueran a darle solución a futuro en cuanto a una buena comunicación vial, es decir se tomó la decisión de realizar una investigación y diseño de un muro de contención en base a gaviones y el diseño de un puente vehicular de treinta y cinco metros de largo, siendo estos avalado por la Municipalidad de San José del Golfo de Guatemala, para la toma de proyectos por parte del Ejercicio Profesional Supervisado.

El siguiente informe se divide en tres capítulos del cual el primero abarca la monografía del municipio, tomando en cuenta la población, reseña histórica ubicación de municipio, entre otros. En el segundo capítulo se desarrolla todo el procedimiento para el diseño de un puente vehicular con sistema de concreto postensado, basado en las normativas guatemaltecas y la filosofía de AASHTO LRFD 2017, soportado por medio de estribo de contrafuertes y muro de pantalla. Finalmente, el tercer capítulo se describe el diseño de un muro de gaviones de una altura de cuatro metros con longitud de trece metros, verificando la capacidad.

Por cada proyecto se desarrolla una memoria de cálculo y los pasos de ingeniería civil necesarios para el estudio correspondiente, como lo es la factibilidad y reconocimiento del terreno, finalmente se muestran los resultados finales en planos estructurales y un presupuesto general por cada proyecto junto a su cronograma de ejecución.

XXV

# **OBJETIVOS**

# **General**

Diseñar un puente vehicular para la apertura de una brecha vehicular entre municipio del San José del Golfo y el municipio de Sanarate y el diseño de un muro de contención a gravedad en la aldea Pontezuelas de San José del Golfo.

# **Específicos**

- 1. Desarrollar una investigación que contenga la monografía del municipio en donde se desarrollara la planificación de los proyectos de El Copante y la aldea Pontezuelas, del municipio de San José del Golfo, departamento de Guatemala.
- 2. Realizar un diseño de un puente vehicular utilizando sistema de concreto presforzado, que dé solución vial, para el reemplazo del puente existente y que sea la conexión entre las aldeas de El Copante, San José del Golfo y la aldea El Carmen, Sanarate.
- 3. Realizar un diseño de un muro de contención a gravedad de gaviones para evitar el socavamiento de terreno en calle principal hacia ruta de la aldea Pontezuelas implementando una caja de captación de agua pluvial.

4. Contribuir con el desarrollo de las comunidades que requieran de infraestructura civil, a través del desarrollo del Ejercicio Profesional Supervisado EPS.

# **INTRODUCCIÓN**

Aportar un buen diseño de una obra de infraestructura es vital para que este preste el servicio necesario a la comunidad o población para la cual fue diseñada. Actualmente el municipio de San José del Golfo tiene una pequeña población que gran parte de los habitantes tienen ingresos por las remesas de los familiares que habitan en Estados Unidos, es por eso que se toma una iniciativa para mejorar su calidad y desarrollo de la comunidad.

Se planteó un diseño de un puente vehicular con sistema de concreto presforzado y postensado con el cual este se diseñara para soportar una carga viva y cargas de servicios, aplicando la filosofía de LRFD el cual indica en términos generales que se hace una reducción en la resistencia de los materiales y se amplifica las cargas actuantes con factores de diseño, esto con el fin de prevenir la falla de servicio de la obra de infraestructura, de esto cabe mencionar que dependiendo el proyecto se hace un análisis sísmico para determinar el mayor esfuerzo critico el cual serviría para el diseño.

Tanto así, como el diseño de un muro de contención por gravedad por gaviones, el diseño se basa de acuerdo a las características del terreno sobre el cual se va a realizar el proyecto, por lo que de estas características depende el diseño del muro de contención y el diseño de apoyos del puente vehicular.

.

# **1. MONOGRAFÍA DEL MUNICIPIO DE SAN JOSÉ DEL GOLFO**

## **1.1. Reseña historia**

El municipio de San José del Golfo, fue creado durante el Gobierno de General Justo Rufino Barrios, por Decreto No. 683 del 17 de marzo de 1882; por problemas jurisdiccionales San José del Golfo, fue anexado al Departamento de El Progreso el día 13 de abril de 1908, años más tarde por decreto No. 756 el 9 de junio de 1920 paso a formar parte del Departamento de Guatemala.

Inicialmente, en tiempos de los españoles era una hacienda llamada "San José, la cual perteneció primero a la Compañía de Jesús y después al Convento de Santo Domingo, de la actual ciudad de Guatemala" 1 . La hacienda fue vendida en subasta pública por la Intendencia General del Estado de Guatemala, el 8 de agosto de 1831.

El nombre de San José del Golfo se debe a que, en este lugar fue durante mucho tiempo en la época colonial, ruta obligada de tránsito y escala de descenso en el viaje hacia el Golfo de Izabal y el Castillo de San Felipe de Lara, cuya comunicación era necesaria con el Reino de Guatemala y San José, se le denominó Del Golfo, por el paso obligatorio antes mencionado, prueba de ello son; el Puente de La Barranquilla, y el empedrado en la cuesta Las Navajas, estructuras que sufrieron algunos daños con el terremoto ocurrido el 4 de febrero de 1976.

<sup>1</sup> Dirección Municipal de Planificación. Municipalidad de San José del Golfo. *Reseña histórica del municipio San José del Golfo*. p.5.

Otra de las acreditaciones a su nombre es que debido a que en este lugar se fundó una iglesia asignada al Señor San José.

#### **1.2. Primeros pobladores**

Los primeros pobladores de este municipio fueron los señores; Marcos Véliz Palencia, Matea Véliz Palencia, Cornelio Palencia y Dolores Palencia. Se presenta la composición poblacional del municipio de San José del Golfo de Guatemala:

- Total, de habitantes: 20 000
- Población indígena: 1 %
- Población no indígena: 99 %

# **1.3. Limites**

San José del Golfo, limita al norte con el municipio de Sanarate; al este con San Antonio La Paz (ambos municipios del departamento de El Progreso); al sur con Palencia y al oeste con Chuarrancho y San Pedro Ayampuc (municipios del departamento de Guatemala). El territorio que ocupa San José del Golfo, es de 84 km. Cuadrados divididos en cabecera departamental.

#### **1.4. Clima**

San José del Golfo, está situado a 1 080 metros sobre el nivel del mar, por lo tanto, el clima depende a esta altura, el cual es generalmente cálido, con algunas variaciones en la época de fin de año, cuando las temperaturas tienen su descenso a nivel nacional. San José del Golfo es considerado parte del famoso llamado "Corredor Seco" que afronta la parte Este del país de Guatemala.

## **1.5. Topografía**

Los terrenos de San José del Golfo, son generalmente quebrados, difícil de encontrar una planicie que sea extensa, posee algunos cerros como; Del Ocote Rajado, que alcanza una altura de 1 700 metros; también existen algunos valles.

# **1.6. Hidrografía**

En el territorio de San José del Golfo, riegan los siguientes ríos: Las cañas, Los Plátanos y Las Vacas, están también el Riachuelo Las Navajas y las Quebradas Azacualpilla, las guacamayas, Los Acoles, La Barranca, El Pozón y Poza Viva. El agua que corre por estos ríos, riachuelos y quebradas no es aptas para consumo humano ya que la contaminación de sus aguas ha ido en aumento.

#### **1.7. Vías de comunicación:**

San José del Golfo, cuenta con los servicios de Correos para comunicación en el interior de nuestro país para el extranjero, especialmente los usuarios, hacen uso del correo privado de diferentes Empresas. El municipio cuenta con servicios telefónicos principalmente en las regiones de la cabecera, al igual existen zonas del municipio donde no se cuenta con señal de comunicación, por lo que su única manera de comunicarse es acercándose a las zonas más urbanizadas.

## **1.8. Servicios**

Cuenta con servicios públicos de agua potable, energía eléctrica, drenajes, teléfono, correos, Subdelegación de Registro de Ciudadanos, Registro Nacional de las Personas (RENAP), Juzgado de Paz, Policía Nacional Civil Centro de

3

Salud en la cabecera municipal, un puesto de salud en aldea Pontezuelas, aldea la Choleña, aldea El Caulote y aldea Loma Tendida.

Cementerio municipal en aldea Pontezuelas, un cementerio municipal en aldea El Planeta, Un salón municipal, un salón comunal en aldea La Choleña, un salón comunal de aldea El Javillal, un salón comunal en aldea Loma Tendida, salón comunal de aldea Joya de los Terneros, salón comunal en aldea Pontezuelas, un parque municipal, mercado municipal se cuenta con un tren de aseo que favorece a la mayoría de los vecinos de este municipio, depositando la basura que se recolecta en el basurero municipal, en este municipio se cuenta con cuatro puentes:

- Puente el chato
- Puente quebrado de los coches
- Puente agua zarca.
- Puente quebrada de agua

# **1.9. Ubicación y extensión territorial**

San José del Golfo es uno de los 17 municipios del departamento de Guatemala, está situado en la parte norte de este departamento, de la cabecera municipal a 28 kilómetros de la ciudad capital de Guatemala; de los cuales son asfaltados.

# Figura 1. **Localización geográfica del municipio de San José del Golfo**

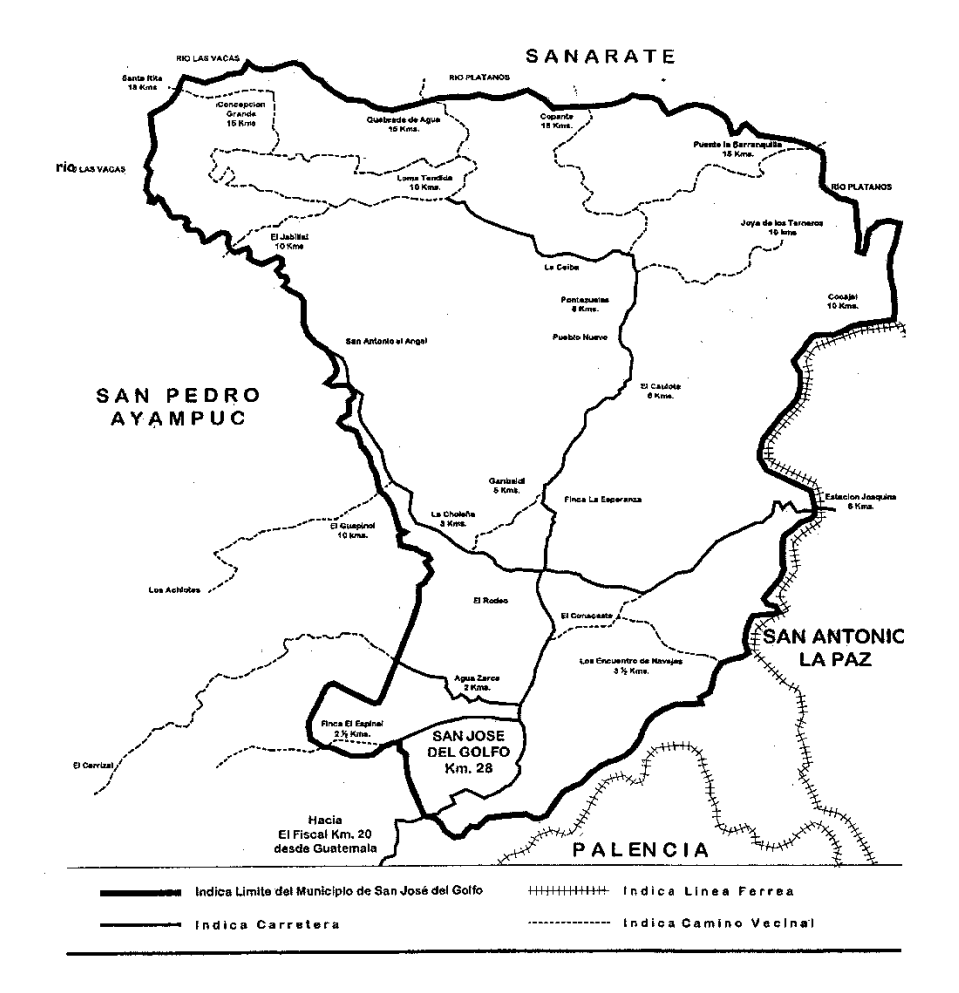

Fuente: SANTISTEBAN, Josué. *Cancha Polideportivas, aldea El Caulote San José del Golfo, Guatemala.* p. 20.

# **2. DISEÑO DE PUENTE VEHICULAR SOBRE EL RÍO PLÁTANOS EN LA ALDEA EL COPANTE, MUNICIPIO DE SAN JOSÉ DEL GOLFO**

## **2.1. Descripción general del proyecto**

El proyecto consiste en el diseño de un puente vehicular que permita la comunicación entre el municipio de San José del Golfo del departamento de Guatemala con el municipio de El Carmen del departamento de El Progreso, dicho estudio inicia con los estudios preliminares que permitan conocer la zona y determinar la forma geométrica de la estructura.

La longitud del puente será de 35 metros entre apoyos y un ancho de sección del puente de 8,80 metros, por lo que se opta para la superestructura el diseño de un sistema de concreto presforzado (postensado) y la subestructura de concreto reforzado, bajo las especificaciones recomendadas por la Asociación Americana de Carreteras del Estado y Transporte Oficiales (AASHTO LRFD 2017) adaptadas a las normas guatemaltecas como lo son AGIES 2018, y las Especificaciones Generales para Construcción de Carreteras y Puentes de la Dirección General de Caminos.

# **2.2. Parámetros de diseño**

Los parámetros de diseño se obtienen de la topografía del terreno, localización del proyecto y sistema estructural seleccionado y por los lineamientos obtenidos de las normas AASHTO LRFD 2017 y el código ACI 318S-19.

# **2.2.1. Generalidades**

Por lo general, el termino puente se utiliza para describir a las estructuras viales, con trazos por encima de una superficie, que permiten vencer o evitar obstáculos naturales como ríos, quebradas, hondadas, canales, entrantes de mar, entre otros. Los puentes se pueden clasificar como:

- Por el servicio que prestan:
	- o Puentes peatonales
	- o Viaductos
	- o Acueductos
- Por el material de la súper estructura
	- o Madera
	- o Concreto armado
	- o Concreto presforzado
	- o Acero
- Por el tipo de estructura
	- o Tipo losa
	- o Tipo Viga-Losa
	- o Tipo Vigas I
	- o Secciones compuestas
- Según el tipo de apoyo
- Por su trazo geométrico

# **2.2.2. Definición de concreto presforzado**

El concepto básico del concreto presforzado radica en la deliberada creación de esfuerzos internos permanentes en un elemento estructura, con el objeto de mejorar su capacidad o desempeño. El concepto original del concreto presforzado, consistió en introducir esfuerzos de compresión para reducir o eliminar los esfuerzos de tensión que actúan en el concreto. Analizado de forma práctica consiste en aplicar una carga a una estructura que pueda deformarse en sentido contrario al que se tendría cuando se encuentra en uso, procurando contrarrestar el efecto de tensión producido por las cargas de servicio.

Los métodos de presforzado son:

• Pretensado

El concepto se utiliza para describir los métodos de presforzado en el cual los cables se tensan antes de colocar el concreto. Los tendones, son de cable torcido con varios torones de varios alambres cada uno, se tensan entre apoyos y se mide el alargamiento de los cables, así como la fuerza de tensión aplicada, con la formaleta en su lugar se vacía el concreto en torno al cable esforzado y una vez fraguado y que el concreto haya adquirido la resistencia requerida, se libera la presión en o la tensión generada, lo cual genera un leve acortamiento de compresión en el elemento tensado.

En esta forma el preesfuerzo transferido al concreto por adherencia, en su mayor parte cerca de los extremos de la viga y no se necesita ningún anclaje especial.

#### • Postensado

El postensado bien su nombre lo dice, es un método de preesfuerzo en el cual se tensa el tendón después de que ha endurecido el concreto, en este método es conveniente dejar ductos para los tendones en el elemento para evitar fisuras o daños en el elemento; así el preesfuerzo se produce casi siempre contra el concreto endurecido y los tendones se anclan contra él inmediatamente después del preesfuerzo.

Para este método de preesfuerzo los torones o cables, son colocados en forma de catenaria a lo largo de la viga, este con el fin de eliminar esfuerzos no deseados en los extremos del elemento estructural.

• Estructura de concreto presforzado en la red vial de Guatemala

La red vial de Guatemala ha tenido un gran avance en la infraestructura en los últimos tiempos y es uno de los mejores ejemplos de la importancia de preesfuerzo en el país, puesto que hoy en día es más frecuente la implementación de estos sistemas estructurales de concreto presforzado más que el uso de acero o concreto reforzado en la construcción de puentes. A continuación, se encuentra una lista de los puentes presforzado en las principales carreteras del país.

- o Puente Machaquilá, Poptún Petén.
- o Puente viga AASHTO tipo III, sobre río Cojolate, Siquinalá.
- o Puente La Unión, Escuintla.
- o Paso a desnivel Las Charcas sobre anillo periférico.
- o Puente El Naranjo. Estructura de dovelas en doble voladizo postensadas.

10

# **2.3. Descripción de condiciones solicitadas**

Antes de realizar los estudios preliminares para el proyecto, se debe tomar en cuenta las solicitaciones de acuerdo a las necesidades requeridas, para así tener una idea de cuáles son los parámetros necesarios para el diseño, y determinar la geometría final que tendría el proyecto.

- De acuerdo al estudio de prefactibilidad realizado, se ha solicitado el diseño de un puente vehicular que tenga al menos dos carriles y dos banquetas peatonales.
- El tramo total que cubriría la sección longitudinal del puente junto a las losas de aproximación es de 65 metros, teniendo así un diseño de un puente vehicular de luz de 35,00 metros y un ancho de 8,80 metros, con diseño de concreto presforzado, postensado.
- Para la carga viva de diseño se tomará un camión de diseño será el HL-93.
- El puente estará ubicado 14,5 km de la aldea El Copante sobre la carretera principal del municipio de San José del Golfo, que conduce hacia la cabecera municipal.
- Se deberá realizar sondeos dinámicos de penetración estándar STP en la ubicación de apoyos del puente.
- Cada parámetro de diseño tendrá como base las normas AASHTO LRFD 2017 y el ACI 318S-19.

#### **2.4. Estudio hidrológico**

Un estudio hidrológico es de vital importancia al momento de planificar el diseño de una obra hidráulica u obras de infraestructura que lo requieran, tal caso es para el diseño de una infraestructura como lo es un puente. El objetivo de los estudios es dar a conocer las características hidrológicas y factores hidráulicos del cuerpo de agua que llevan a una real apreciación del comportamiento del mismo y definir los requisitos mínimos del puente, su ubicación optima, tomando en cuenta los niveles de seguridad o riesgos a evitar y tomar decisiones de las características aceptables de la estructura.

Existen métodos de estudios que ayudan a determinar el comportamiento del río, el cual cada método se encuentra fundamentado teóricamente para calcular la cantidad de volumen de agua que corre sobre el punto de interés de donde se colocara la estructura. De estos se pueden mencionar los métodos más utilizados actualmente los cuales son: el método racional, el método sección y pendiente. Para este proyecto se contempló el cálculo por método racional para determinar la crecida máxima en el punto de interés.

# **2.4.1. Método racional**

Este método permite determinar el caudal máximo que escurrirá por una determinada sección bajo el supuesto que éste acontecerá para una lluvia de intensidad máxima constante y uniforme en la cuenca de interés a una duración, de igual al tiempo de concentración de la sección. De lo cual se puede deducir por la siguiente ecuación.

$$
Q = \frac{CIA}{360}
$$

#### Donde:

- $Q =$ Caudal máximo en la sección de cálculo (m $3/$ s).
- C = Coeficiente de escorrentía medio ponderado de la cuenta.
- I = Intensidad de lluvia media máxima para un tiempo de concentración y periodo de retorno (mm/h).
- $A = A$ rea tributaria de la cuenta en la sección de cálculo (Ha).
- Coeficiente de escorrentía

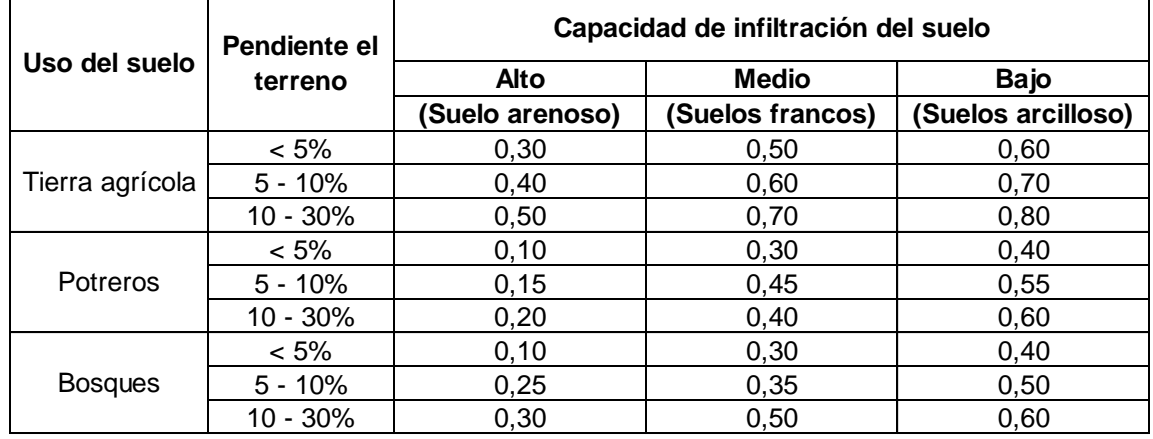

# Tabla I. **Valores de coeficiente de escorrentía**

Fuente: LÓPEZ, Marly. *Estudio hidrológico para el diseño de obra de protección contra Inundaciones del río xulá, cantón santo teresa, municipio de Cuyotenango, departamento de Suchitepéquez.* p. 38.

• Área tributaria de la cuenca

Para determinar el área de la cuenca, se hizo uso de la herramienta del software Qgis para determinar la morfología de la cuenca y obtener sus parámetros y características de la misma, por ende, se tiene los siguientes resultados.

Área de la cuenca =  $56,20$  km<sup>2</sup> Longitud de cause  $= 35,50$  km Diferencia de altura =  $750,00$  metros

• Tiempo de concentración

El tiempo de concentración del área tributaria puede estimarse mediante fórmulas que se basan en parámetros morfométricos de las cuencas o con base en aspectos hidráulicos de las corrientes. Una de las fórmulas utilizadas en nuestro medio es la de Kirpich, que usa el desnivel y longitud del cauce del río.

$$
t_c = \frac{3L^{1,15}}{154H^{0,38}}
$$

Entonces se tiene que:

$$
t_c = \frac{3(35500)^{1.15}}{154(750)^{0.38}} = 269,05 \text{ s}
$$

• Intensidad de lluvia

Los valores a utilizar para hallar la intensidad de lluvia, que se muestran en la siguiente tabla, serán los proporcionados por el INSIVUMEH correspondientes a la estación meteorológica El Progreso Sanarate; ya que se encuentra ubicada en la aldea El Copante San José del Golfo lugar en donde se ubica el presente proyecto. Se tomó la estación más cercana el cual es la estación de Morazán El Progreso.

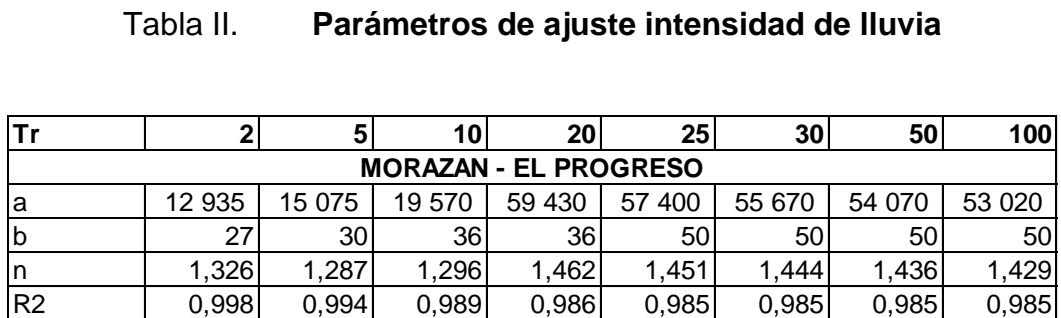

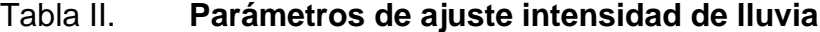

Fuente: RAMÍREZ, Julio. Informe de Intensidades de lluvia: [www.studocu.com/gt/document/universidad-de-san-carlos-de-guatemala/hidrologia/informe-de](http://www.studocu.com/gt/document/universidad-de-san-carlos-de-guatemala/hidrologia/informe-de-intensidades-de-lluvia-guatemala-segun-insivumeh/18004441)[intensidades-de-lluvia-guatemala-segun-insivumeh/18004441.](http://www.studocu.com/gt/document/universidad-de-san-carlos-de-guatemala/hidrologia/informe-de-intensidades-de-lluvia-guatemala-segun-insivumeh/18004441) Consulta: marzo de 2021.

$$
I = \frac{a}{(b + t_c)^n}
$$

Donde:

 $I = Intensidad de Iuvia (mm)$ 

a, b, n = parámetros de ajuste

Por lo tanto, se tiene lo siguiente para un periodo de retorno de 100 años:

$$
I = \frac{a}{(b + t_c)^n} = \frac{53\,020}{(50 + 264.7)^{0.985}} = 181.02 \text{ mm/h}
$$

Cálculo del caudal

$$
Q = \frac{CIA}{360} = \frac{0.55 \times 181,02 \times 56,20}{360} = 15,557 \text{ m}^3/\text{s}
$$

De acuerdo a la sección en donde se ubicará el puente, se determina que la altura final se tomará como referencia la estructura existente de puente de hamaca, por lo cual no existe problema con el estudio hidrológico.

## **2.5. Levantamiento topográfico**

La topografía es la ciencia geométrica que permite conocer de forma gráfica la superficie terrestre, la cual para el diseño o planificación de una obra de infraestructura tal como lo es un puente, es de vital importancia conocer las características físicas del terreno en donde se ubicará la estructura.

Un estudio topográfico ejecutado de forma apropiada permite determinar satisfactoriamente, la ubicación del puente para salvar un río o un barranco, aunque siempre de gran ayuda realizar inspecciones de campo previamente al trabajar un levantamiento topográfico para conocer el área, apoyándose de fotografías del lugar, mapas de la zona, entre otros.

Son necesarios además del reconocimiento cuatro tipos de trabajos topográficos que pueden combinarse entre sí a lo largo del desarrollo de una planificación, construcción y desarrollo de un puente, los cuales son: levantamiento preliminar, levantamiento para el proyecto, levantamiento para el control de situación y replanteos. De igual manera dentro de la topografía se presenta dos ramas importantes, las cuales son la altimetría y planimetría.

# **2.5.1. Altimetría**

Recibe el nombre de nivelación o altimetría el conjunto de los trabajos que suministran los elementos para conocer las alturas y forma del terreno en sentido

16

vertical, es decir es la rama de la topografía que estudia las alturas de una superficie de la tierra, con el fin de mostrar una representación gráfica de la zona.

En el presente trabajo la medición altimétrica se realizó por medio de una Estación total electrónica marca SOKKIA modelo SET CX-105; se procedió a realizar un levantamiento topográfico para conocer las características físicas del lugar en donde se ubicará la estructura del puente, conociendo así los puntos de apoyo y eje central del puente. Se procedió a realizar un levantamiento topográfico a 50 metros aguas arriba y 50 metros aguas debajo de donde está ubicada la estructura; y también se tomó 50 metros a cada extremo del puente, así como el eje central de la carretera actual que lo une.

# **2.5.2. Planimetría**

Planimetría es el conjunto de los trabajos efectuado para tomar en el campo los datos geométricos necesarios que permitan construir o definir gráficamente el terreno, proyectado en un plano horizontal".<sup>2</sup>

Para el levantamiento topográfico del proyecto se tomó como punto de referencia el norte magnético para su orientación que de igual manera para una Estación Total SOKKIA se puede tomar un punto arbitrario como referencia del norte. El método de levantamiento fue por medio de un polígono abierto con el método de radiaciones, esto para conocer los puntos necesarios y de importancia que forman parte del terreno y del área y definir las curvas de nivel del lugar.

<sup>2</sup> ELIVO, Francina; MOLINA, Eligio. *Topografía de puentes y túneles.* p. 17.

#### Curvas de nivel

Las curvas de nivel proyectadas en un plano horizontal definidas en gabinete, son de importancia ya que estas muestran el comportamiento del terreno horizontalmente así también como la información altimétrica.

#### **2.6. Estudio de suelos**

Las cargas provenientes de la estructura y del suelo serán transmitidas al suelo, es por esto que es importante conocer sus propiedades físicas y mecánicas de donde estará ubicado los puntos de apoyo. Existen diferentes ensayos de que se pueden aplicar a un suelo y estos depende del proyecto a realizar, para el diseño de un puente vehicular es requerido hacer un ensayo de penetración estándar STP o un ensayo de compresión triaxial, por lo que se ha optado esta segunda opción para el diseño de este proyecto.

# **2.6.1. Ensayo triaxial**

En el presente proyecto para determinar el tipo de suelo y sus características, se tomaron dos muestras inalteradas de 1,00 pie cubico, a una profundidad de 2,00 metros y otra de 1,75 metros, se extrajo una muestra por cada ubicación de los apoyos ya que el suelo puede contener diferentes características físicas y mecánicas por la separación de estas, que para este proyecto estarían separadas aproximadamente 35,00 metros cada muestra de la otra. El ensayo a aplicarse será de compresión triaxial no drenado, no consolidado (Ver anexos 7 y 8)

• Resultado de ensayo compresión triaxial no drenado no consolidado en muestra CA1 (Lado izquierdo de puente hacia aldea El Carmen).

18

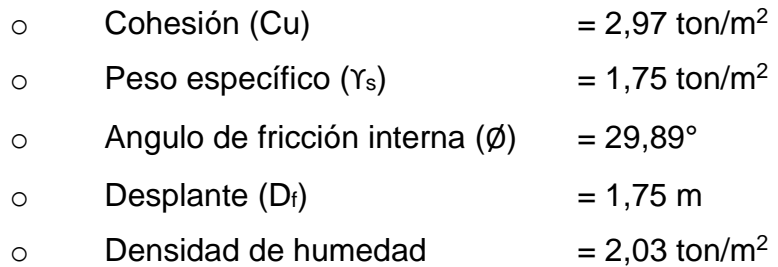

• Resultado de ensayo compresión triaxial no drenado no consolidado en muestra CA2 (Lado derecho de puente hacia cabecera municipal).

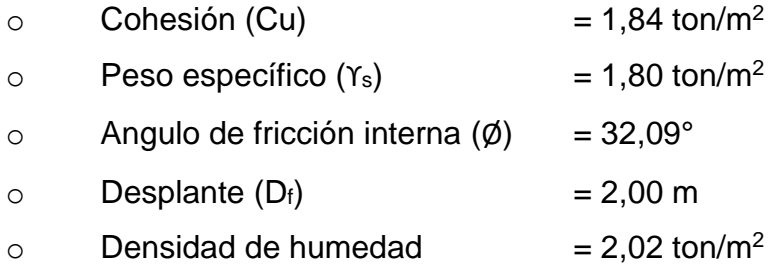

# **2.6.2. Valor soporte del suelo**

El valor soporte del suelo será determinado mediante las ecuaciones de la Teoría de Terzaghi, desarrolladas por el doctor Karl Von Terzaghi (año 1883 y año 1963), con los datos obtenido en el ensayo de compresión triaxial. Aplicando los resultados del ensayo y la teoría de la capacidad de carga de Terzaghi, se determinó el valor soporte del suelo, siguiendo el procedimiento de cálculo desarrollado a continuación.

$$
q_u = 1.3 \, c' \, N_c + \gamma \, D_f \, N_q + 0.4 \, \gamma \, B \, N_\gamma \qquad \text{(Cimentación cuadrada)}
$$

Donde:

$$
q_u
$$
 = Capacidad de carga limite (ton/m<sup>2</sup>)

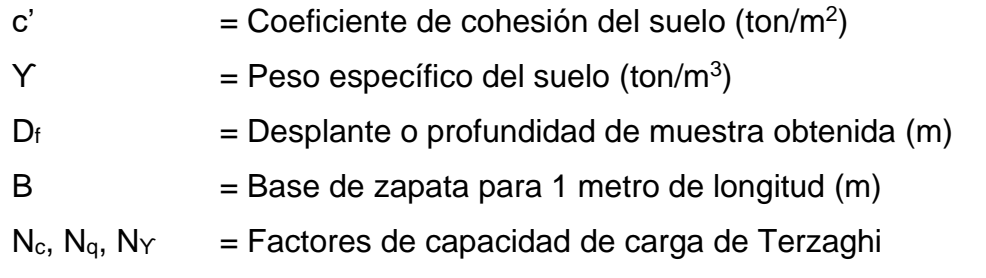

Los factores N<sub>c</sub>, N<sub>q</sub>, N<sub>Y</sub> se pueden calcular mediante fórmulas o mediante tablas gráficas, en este caso los valores serán determinados mediante la siguiente tabla obtenida de la teoría de Terzaghi para carga última.

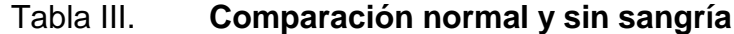

| $\boldsymbol{\phi}'$ | N',   | $N_q'$ | $N'_\gamma$ | $\boldsymbol{\phi}'$ | N',   | $N_q'$ | $N'_\gamma$ |
|----------------------|-------|--------|-------------|----------------------|-------|--------|-------------|
| $\bf{0}$             | 5.70  | 1.00   | 0.00        | 26                   | 15.53 | 6.05   | 2.59        |
| 1                    | 5.90  | 1.07   | 0.005       | 27                   | 16.30 | 6.54   | 2.88        |
| $\overline{c}$       | 6.10  | 1.14   | 0.02        | 28                   | 17.13 | 7.07   | 3.29        |
| 3                    | 6.30  | 1.22   | 0.04        | 29                   | 18.03 | 7.66   | 3.76        |
| $\overline{4}$       | 6.51  | 1.30   | 0.055       | 30                   | 18.99 | 8.31   | 4.39        |
| 5                    | 6.74  | 1.39   | 0.074       | 31                   | 20.03 | 9.03   | 4.83        |
| 6                    | 6.97  | 1.49   | 0.10        | 32                   | 21.16 | 9.82   | 5.51        |
| 7                    | 7.22  | 1.59   | 0.128       | 33                   | 22.39 | 10.69  | 6.32        |
| 8                    | 7.47  | 1.70   | 0.16        | 34                   | 23.72 | 11.67  | 7.22        |
| 9                    | 7.74  | 1.82   | 0.20        | 35                   | 25.18 | 12.75  | 8.35        |
| 10                   | 8.02  | 1.94   | 0.24        | 36                   | 26.77 | 13.97  | 9.41        |
| 11                   | 8.32  | 2.08   | 0.30        | 37                   | 28.51 | 15.32  | 10.90       |
| 12                   | 8.63  | 2.22   | 0.35        | 38                   | 30.43 | 16.85  | 12.75       |
| 13                   | 8.96  | 2.38   | 0.42        | 39                   | 32.53 | 18.56  | 14.71       |
| 14                   | 9.31  | 2.55   | 0.48        | 40                   | 34.87 | 20.50  | 17.22       |
| 15                   | 9.67  | 2.73   | 0.57        | 41                   | 37.45 | 22.70  | 19.75       |
| 16                   | 10.06 | 2.92   | 0.67        | 42                   | 40.33 | 25.21  | 22.50       |
| 17                   | 10.47 | 3.13   | 0.76        | 43                   | 43.54 | 28.06  | 26.25       |
| 18                   | 10.90 | 3.36   | 0.88        | 44                   | 47.13 | 31.34  | 30.40       |
| 19                   | 11.36 | 3.61   | 1.03        | 45                   | 51.17 | 35.11  | 36.00       |
| 20                   | 11.85 | 3.88   | 1.12        | 46                   | 55.73 | 39.48  | 41.70       |
| 21                   | 12.37 | 4.17   | 1.35        | 47                   | 60.91 | 44.45  | 49.30       |
| 22                   | 12.92 | 4.48   | 1.55        | 48                   | 66.80 | 50.46  | 59.25       |
| 23                   | 13.51 | 4.82   | 1.74        | 49                   | 73.55 | 57.41  | 71.45       |
| 24                   | 14.14 | 5.20   | 1.97        | 50                   | 81.31 | 65.60  | 85.75       |
| 25                   | 14.80 | 5.60   | 2.25        |                      |       |        |             |

Fuente: DAS, Braja. *Fundamentos de ingeniería geotécnica.* p. 140.

De acuerdo a la tabla III se obtendrán los factores de capacidad de carga de Terzaghi en función del ángulo de fricción interno, realizando una interpolación básica para cada factor.

Cálculo de valor soporte para muestra CA1 (Lado izquierdo de puente hacia aldea El Carmen).

Interpolando de la tabla I, los valores N'<sub>c</sub>, N'<sub>q</sub>, N'<sub>Y</sub> que están en función del ángulo de fricción interna  $\phi = 29.89^\circ$ 

Datos de diseño:

 $c' = 2.97$  ton/m<sup>2</sup>  $Y = 1,75$  ton/m<sup>2</sup>  $D_f$  = 1,75 m  $B = 1,00 \text{ m}$  $N'c = 18,88$  $N'q = 8,24$  $N^{\prime}\Upsilon = 4,32$ 

 $q_{11} = 1,3$  c'  $N_c + \gamma D_f N_g + 0,4 \gamma B N_v$ qu = 1,3(2,97)(18,88)+1,33(1,75)(8,24)+(0,4)(1,00)(1,75)(4,321) q<sub>u</sub>=101,168 ton/m<sup>2</sup>

De acuerdo al resultado anterior el valor teórico del valor soporte del suelo debe estar afectado por un factor de seguridad recomendado por Terzaghi, que de igual manera esta sugerido por las normas AGIES 2018 el aplicar un factor de seguridad al valor soporte del suelo de valor de tres, por lo tanto:

$$
q_{\text{perm}} = \frac{q_u}{3} = \frac{101,168 \text{ T/m}^2}{3} = 33,72 \text{ ton/m}^2
$$

• Cálculo de valor soporte para muestra CA2 (Lado derecho hacia cabecera municipal).

Interpolando de la tabla I, los valores N'<sub>c</sub>, N'<sub>q</sub>, N'<sub>Y</sub> que están en función del ángulo de fricción interna  $\phi = 32,09^{\circ}$ .

Datos de diseño:

 $c' = 1,84$  ton/m<sup>2</sup>  $Y = 1,80$  ton/m<sup>2</sup>  $D_f$  = 2,00 m  $B = 1,00 \text{ m}$  $N'c = 18,12$  $N'q = 7,72$  $N^{\prime}\Upsilon = 3,82$ 

 $q_{u} = 1.3$  c'  $N_{c} + \gamma D_{f} N_{q} + 0.4 \gamma B N_{\gamma}$  $q_{u}$  = 1,3(1,84)(18,12)+1,80(2,00)(7,72)+(0,4)(1,00)(1,80)(3.82) q<sub>u</sub>=73,869 ton/m<sup>2</sup>

De acuerdo al resultado anterior el valor teórico del valor soporte del suelo debe estar afectado por un factor de seguridad recomendado por Terzaghi, que de igual manera esta sugerido por las normas AGIES 2018 el aplicar un factor de seguridad al valor soporte del suelo de valor de tres, por lo tanto:

$$
q_{perm} = \frac{q_u}{3} = \frac{73,869 \text{ T/m}^2}{3} = 24,62 \text{ ton/m}^2
$$

#### **2.7. Diseño de puente vehicular**

Para la ejecución de proyectos de infraestructura, se debe considerar algunos factores de diseños importantes, que deben cumplir con las normas requeridas tal como la AASHTO LRFD 2017; el puente consta de una luz de 35,00 metros de longitud, con sistema de concreto postensado.

#### **2.7.1. Generalidades de diseño**

De acuerdo a los estudios preliminares mencionados y realizados anteriormente, se proyectarán los parámetros de diseño basado en las normas AASHTO LRFD 2017 y las condiciones mencionadas en el inciso 2.3 de este informe.

# **2.7.1.1. Superestructura**

Para el diseño de la superestructura inicialmente es importante definir los parámetros de diseño, el cual para este proyecto se tomaron las dimensionas mínimas según AASHTO para establecer las dimensiones de los elementos.

### **2.7.1.1.1. Geometría de sección**

El ancho de la sección transversal del puente no debe ser menor que el ancho del camino de acceso al puente, por lo cual según las solicitudes el puente estará constituido por dos carriles de 3,60 metros cada carril ya que es el ancho

mínimo establecido por la norma de diseños AASHTO Art. 3.6.1.1.1. y tendrá dos banquetas de 0,80 metros cada una, dando así un ancho total de 8,80 metros.

La altura con respecto a la crecida máxima será de 3,00 metros, ya que se ha tomado como referencia la altura del puente tipo Hamaca existente en el lugar, aunque normalmente se exige una altura de 2,00 sobre crecida máxima.

# **2.7.1.1.2. Barandas**

Debido a que la velocidad de diseño es de 45 km/h, aun no es considerado el sistema de parachoques, según AASHTO LRFD los parachoques se diseñaran cuando la velocidad de diseño es mayor a 75 km/h por lo que para el diseño se tiene un nivel de ensayo de TL-2.

Se propone en este caso un modelo de barreara de concreto tipo poste. Cabe destacar que un sistema de barrera y su conexión a la cubierta solo se autoriza después de demostrar que es satisfactorio a través de pruebas de choques en barreara a escala natural para el nivel de prueba deseado según AASHTO Art. 13.7.2.

#### **2.7.1.1.3. Drenajes**

La pendiente de drenaje longitudinal debe ser la mayor posible recomendado un mínimo de 0,5%; la pendiente de drenaje transversal mínima es de 2 % la cual se utilizará para el diseño. Son típicos drenes de material anticorrosivo utilizando acero galvanizado, que estarán separadas 4,00 metros como mínimo en ambos lados de las banquetas.

24

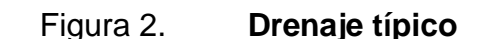

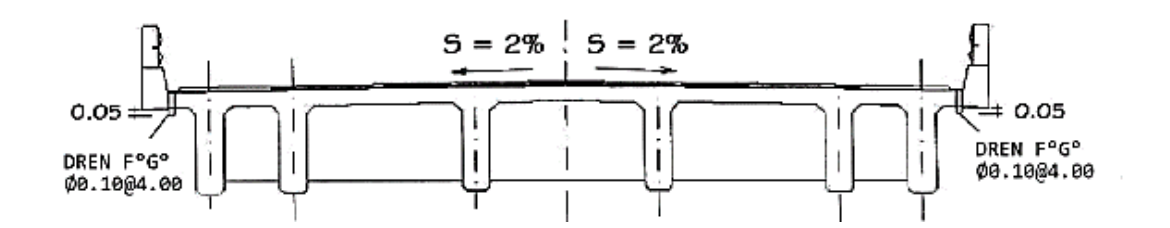

Fuente: RODRÍGUEZ, Arturo. *Diseño de puente con AASHTO LRFD 2014*. p. 7.

## **2.7.1.2. Tipo de cargas aplicadas**

Se ha realizado el diseño de con las cargas sugeridas por parte de la Asociación Americana de Oficiales de Carreteras Estatales y Transportes - AASHTO LRFD- 2014/2017<sup>3</sup>., de las cuales podemos mencionar dos tipos de cargas, las cuales son las cargas permanentes y las cargas por sobrecarga viva, en la siguiente tabla se presentan las cargas de diseño consideraras para la superestructura y la subestructura.

Para este proyecto se diseñó con la carga de diseño sugerido por la AASHTO, la cual es la carga HL-93, de las cuales posee los siguientes pesos y dimensiones de diseño, de la cual esta debe ser magnificada con la carga de pista según la norma AASHTO Art. 3.6.1.3

<sup>3</sup> ASOCIACIÓN Americana de Oficiales de Carreteras Estatales y Transporte. *AASHTO LRFD Bridge Design Specifications*. p. 235.
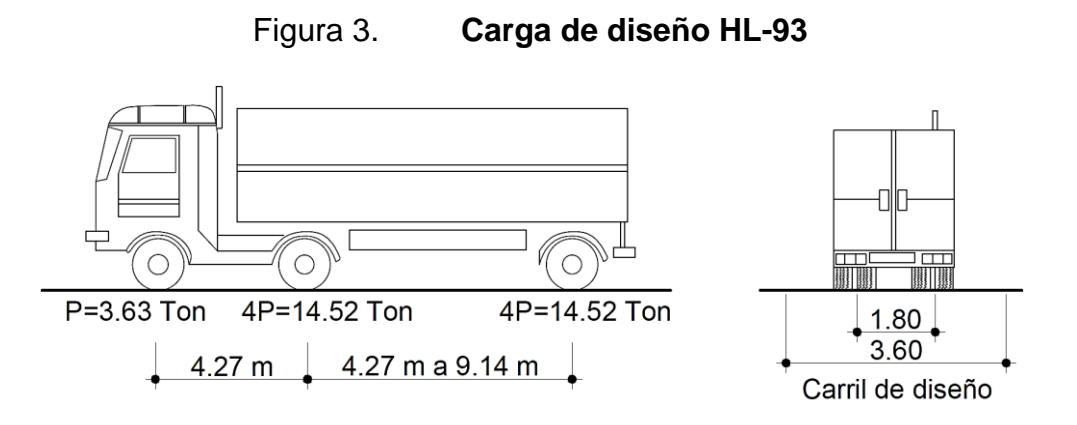

Fuente: elaboración propia, empleado AutoCAD, 2021.

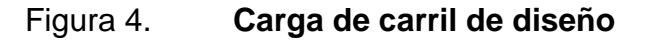

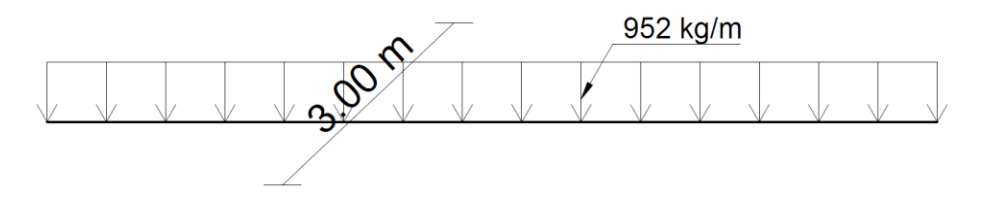

Fuente: elaboración propia, empleado AutoCAD, 2021.

# Tabla IV. **Cargas vivas de diseño aplicadas**

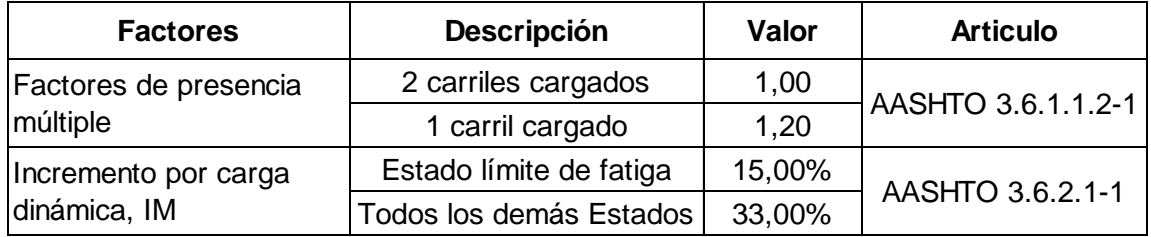

Fuente: elaboración propia.

Nota: La carga viva del camión de diseño HL-93 se tomará para una luz de 35,00 metros, la cual se debe verificar aplicando el teorema de Barré y aplicar los factores de modificación requeridos. (Ver anexo 1).

#### **2.7.1.3. Factores de modificación utilizados**

Los factores aplicados y considerados en todo el desarrollo en el diseño de los elementos estructurales, tanto como para la super estructura como para la subestructura, ya que las cargas verticales en la superestructura serán soportadas por los estribos y apoyos. Según norma Art. 3.6.2.1

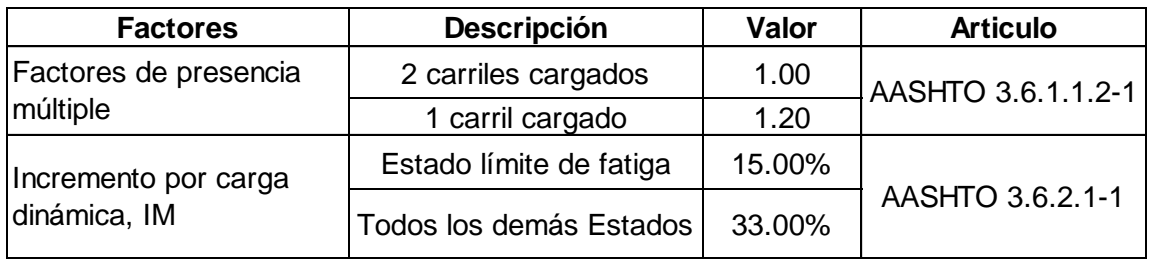

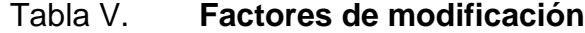

Fuente: elaboración propia, basado en AASHTO LRFD 2017 8va edición, Art. 3.6.2.1, 2021.

#### **2.7.1.4. Teorema de Barré**

El teorema de Barré expresa que, Bisecando la distancia entre la resultante de un tren de carga y la carga más próxima a esta, y que por un eje que pasa por el centro de la luz del tramo del puente, indica que el momento máximo de flexión para un elemento simplemente apoyado, se encuentra casi siempre bajo la carga más próxima a la resultante. En caso de igualdad de distancia, este momento máximo se encontrará ubicado bajo la carga más pesada como se muestra en la figura 5.

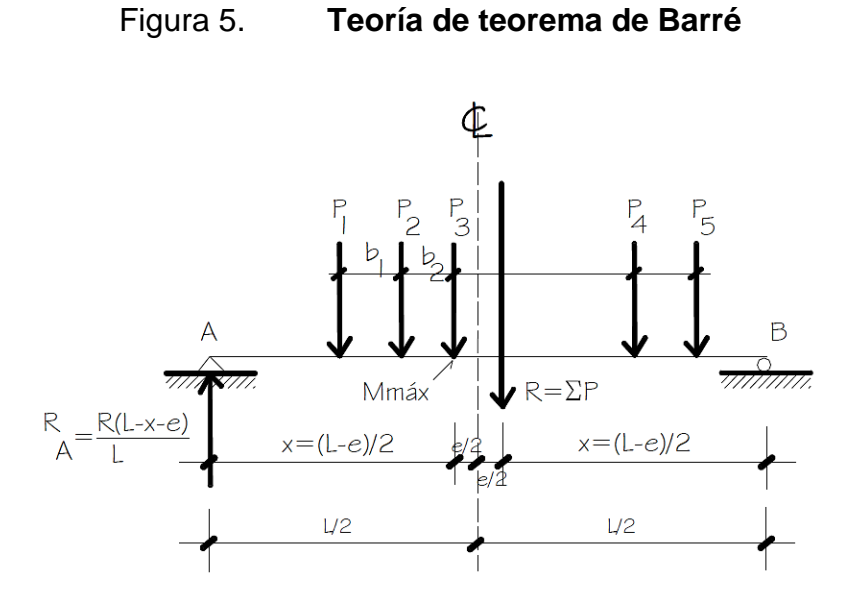

Fuente: RODRÍGUEZ, Arturo. *Diseño de puente con AASHTO LRFD 2014*. p. 15.

Entonces aplicando la teoría del Teorema de Barré se calcula la resultante del tren de carga de HL-93, del cual se utilizará el camión de diseño con la separación máxima entre ejes de sus ruedas.

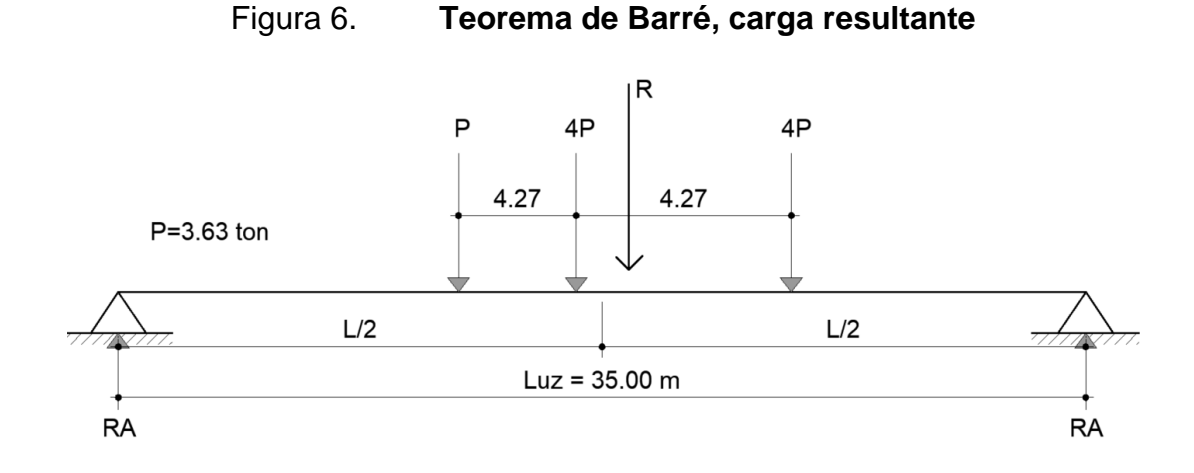

Fuente: elaboración propia, empleando AutoCAD 2021.

$$
X = \frac{3,63(9,14) + 14,52(4,27)}{3,63 + 14.52 + 14,52} = 2,847 \text{ m}
$$
  
e=4,27 m-X=4,27 m-2,847 m=1,423 m  

$$
z = \frac{L-e}{2} = 16,788 \text{ m}
$$

Por lo tanto, la reacción y momento actuante que se genera por el tren de carga es:

$$
Ra = \frac{(3,63 + 14,52 + 14,52)(35 - 16,788 - 1,423)}{35} = 15,671 \text{ ton}
$$
  
M<sub>LL</sub>=15,671 × 16,788 - 3,63 × 4,27=247,585 ton-m

Cálculo de carga de pista

Se calcula la carga de pista que se genera en el carril de los 952 kg/m<sup>2</sup>. Por lo tanto, se tiene que:

$$
R_p = \frac{w \times L}{2} = \frac{0.952 \times 35}{2} = 16,66 \text{ ton}
$$
  

$$
M_{imp} = R_p \times z - \frac{w \times z^2}{2} = 16,66 \times 16,788 - \frac{0.952 \times 16,8^2}{2} = 154,53 \text{ ton-m}
$$

Por consiguiente, se calcula el momento de diseño que se debe mayorar según AASHTO con los factores de modificación de la tabla V.

 $M_{LLIMP}$  = 1,33  $M_{LL}$ + $M_{IMP}$ =1,33 (247,585)+154,53  $M_{LLIMP} = 474,822$  ton-m

Por lo tanto, se puede comparar el valor que se obtiene de las tablas de resultado de las iteraciones realizadas en la tabla del anexo 1.

### • Cálculo de cortante máximo

Se calcula el cortante de la reacción que se genera cuando el tren de carga se encuentra ingresando el puente y su cara más pesada se encuentra directamente sobre el eje de apoyo del puente, por lo tanto, se tiene que:

 $R_{LL}$  = 3,63 (35-9,14)+14.52(35-4,27)+14,52(35)  $\frac{35}{35}$  = 30,016 ton  $R_{IMP}$  = 0,952 (35) 2 = 16,66 ton  $V_{LLIMP} = 1,33 R_{LL} + R_{IMP} = 56,577$  ton

## **2.7.1.5. Combinaciones de carga**

La normativa AASHTO LRFD 2017 sugiere unas series de combinaciones de cargas de acuerdo al artículo 3.4 la cual indica los estados límites para el diseño de los elementos estructurales y en qué caso se deba aplicar, por lo siguiente los estados límites aplicados para este diseño son:

- Resistencia I: combinación básica de cargas que representan el uso vehicular normal del puente, sin viento.
- Servicio I: combinación de cargas que representa la operación normal del puente con un viento de 90 km/h, tomando todas las cargas a sus valores normales.
- Fatiga I: combinación de cargas de fatiga y fractura que se relacionan con la vida y fatiga infinita por carga inducida.
- EVENTO EXTREMO I: combinación de cargas que incluye sismos.

Cada elemento estructural se encontrará sometido a diferentes combinaciones, tanto para la súper estructura y la sub estructural, de las cuales se presenta a continuación cada límite aplicado en cada caso.

| <b>Estado limite</b> | <b>DC</b> | <b>DCs</b> | <b>DW</b> | FV   | LL+IMP | LSv  |
|----------------------|-----------|------------|-----------|------|--------|------|
| Resistencia 1a       | 0,90      | 0.90       | 0,65      | 1,00 | 0,00   | 1,75 |
| Resistencia 1b       | 1,25      | 1,25       | 1,50      | 1,35 | 1,75   | 1,75 |
| Evento extremo 1a    | 0.90      | 0.90       | 0,65      | 1,00 | 0.00   | 0,50 |
| Evento extremo 1b    | 1,25      | 1,25       | 1,50      | 1,35 | 0.50   | 0,50 |
| Servicio 1           | 1,00      | 1,00       | 1,00      | 1,00 | 1,00   | 1,00 |

Tabla VI. **Combinación de carga para fuerzas verticales actuantes**

Fuente: elaboración propia, AASHTO LRFD 2017.

## Tabla VII. **Combinación de carga para fuerzas horizontales actuantes**

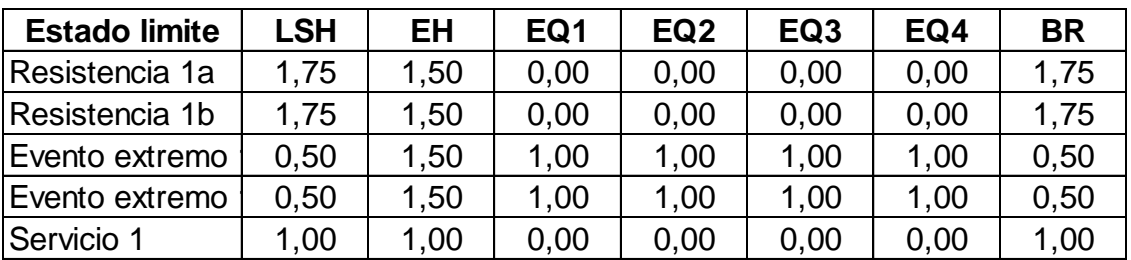

Fuente: elaboración propia, AASHTO LRFD 2017.

- o Se las cargas hidráulicas (WA) según el Art. 3.7 no se tomaron en cuenta dado a que la altura del caudal que atraviesa el puente no es mayor y no generaría complicaciones en el diseño del puente y en los estribos.
- o Las cargas de viento son despreciables Art. 3.8.

#### **2.7.2. Predimensionamiento de elementos de superestructura**

Para el predimensionamiento de la superestructura abarcara los elementos que componen y que serán los portantes de las cargas viva que serán transmitidas posteriormente a hacia la subestructura.

#### **2.7.2.1. Losa**

- Según AASHTO 9.7.1.1 para tableros de concreto apoyado en elementos longitudinales,  $t_{min} = 0,175$  m.
- Aunque el acero principal perpendicular al tráfico es posible tomar como referencia como versiones anteriores del AASHTO, la expresión:

$$
t_{\min} = 1.2 \left( \frac{S+3}{30} \right) \ge 0,165 \text{ m}
$$

$$
t_{\min} = 1.2 \left( \frac{1.60 + 3}{30} \right) \ge 0.165 \text{ m}
$$

 $t_{min}$  = 0,184 m ≥ 0,165 m

Donde:

 $S = Luz$  libre entre vigas (Ver figura 10).

• En voladizo de concreto que soportan barrearas de concreto, el espesor mínimo de losa es  $t_{min} = 0.20$  m, AASHTO 13.7.3.1.2.

Teniendo en cuenta las disposiciones sobre el espesor de la losa se tomarán como criterio propio el espesor de  $t = 0.175$  m, en el ancho de carril y para el ancho peatonal, se tomará t = 0,20 m para el espesor de losa.

#### **2.7.2.2. Viga principal y viga de borde**

Las vigas son elementos estructurales sometidos principalmente a esfuerzos de flexión. Por lo que la norma AASHTO 2.5.2.6.3-1 establece la altura mínima que debe de tener los elementos, y para un elemento presforzado señala la altura mínima como:

$$
h_v = 0.045L = 0.045 (35.00 m) = 1.575 m
$$

Donde:

- $L =$  Longitud del puente.
- $h_v$  = altura mínima de viga.

Pero para efectos de parámetros mínimos de diseño que debe cumplir la viga, se ha propuesto la siguiente geometría de la viga, basándose en las vigas tipo AASHTO V, para diseño de vigas postensadas. (Ver anexo 3).

Se tomaron parámetros de predimensionamiento inicial para, para luego así comprobar que las dimensiones propuestas cumplían con resistir los esfuerzos generados y las solicitaciones en los cálculos posteriores, por lo que, finalmente se tubo las dimensiones de la viga mostradas en la figura 7.

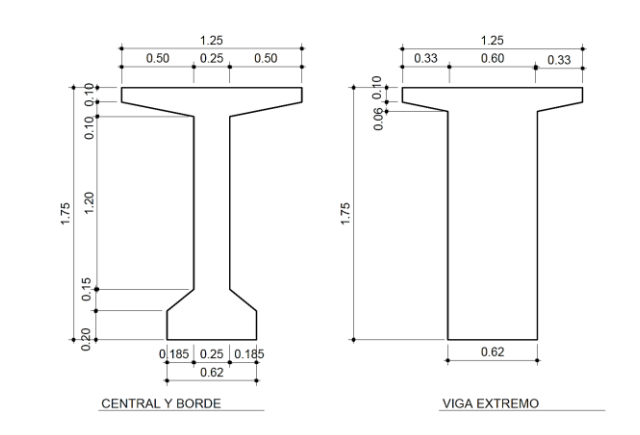

## Figura 7. **Sección de viga central y de borde**

Fuente: elaboración propia, empleando AutoCAD 2021.

Cabe mencionar que la geometría propuesta de las vigas, deben cumplir con parámetros de estabilidad y geométricos establecidos por la norma AASHTO LRFD, de los cuales que, si no se llegaran a cumplir con dichos parámetros que se mencionaran más adelante, se deberá modificar la geometría de la viga, aumentando sus dimensiones o disminuyéndolas dependiendo sea el caso, para así tener una geometría optima y funcional.

#### **2.7.2.3. Diafragmas**

Los diafragmas son elementos que proveen rigidez a la superestructura del puente, esto se suelen colocar en los extremos de las vigas, y para luces muy grandes a una separación máxima de 10,00 metros, para este proyecto se colocarán 5 diafragmas, separados cada uno a cada 8,25 metros, y lo de los extremos estarán ubicadas a 1,00 metro separado de la cara externa de la viga.

- $h_{\text{diaf}} = h_v 0,35 \text{ m} = 1,30 \text{ m}$
- $h_{di} = 1,30$  m
- $b_{\text{diaf}} = 0.30 \text{ m}$

Donde:

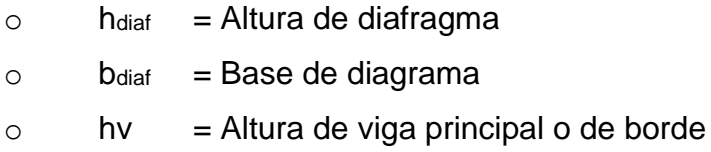

Por facilidad de construcción se diseña la altura del diafragma se establece como la altura de la viga principal, menos el bulbo inferior, y se deja como base de 0,30 a 0,40 cm, por ser únicamente un elemento que genera rigidez a la estructura, no soporta cargas importantes.

## **2.8. Diseño de la superestructura**

Como bien se ha dicho, la superestructura es la que se encuentra conformada por los elementos que soportaran las cargas vivas directamente y serán las encargadas de transmitirlas directamente a la sub estructura, por loque se debe de hacer el análisis de cada elemento,

### **2.8.1. Diseño de baranda**

Se instalarán a lo largo del borde de la estructura el puente, esto es para protección de los usuarios que transiten el paso peatonal, de acuerdo al inciso 2.7.1.1.2, se diseñara para una velocidad de diseño de 45 km/h y para un Pick Up de 5,00 kips y una altura de 1,00 metros (42 pulgadas) según el nivel de proyección TL-2, por lo tanto, se tienen los siguientes datos de diseño.

## Datos de diseño

 $\circ$  Altura de baranda (Hbar) = 1,00 m  $\circ$  Carga de colisión Pick Up (Pbar) = 5 Kips = 2,27 Ton  $\degree$  Resistencia del concreto (f'c) = 280 kg/cm<sup>2</sup>  $\degree$  Resistencia del acero (f<sub>y</sub>) = 4 200 kg/cm<sup>2</sup>  $\degree$  Ancho de poste o baranda (b<sub>bar</sub>) = 0,15 m  $\degree$  Largo de poste o baranda (L<sub>bar</sub>) = 0,30 m

Figura 8. **Geometría de baranda y aplicación de carga**

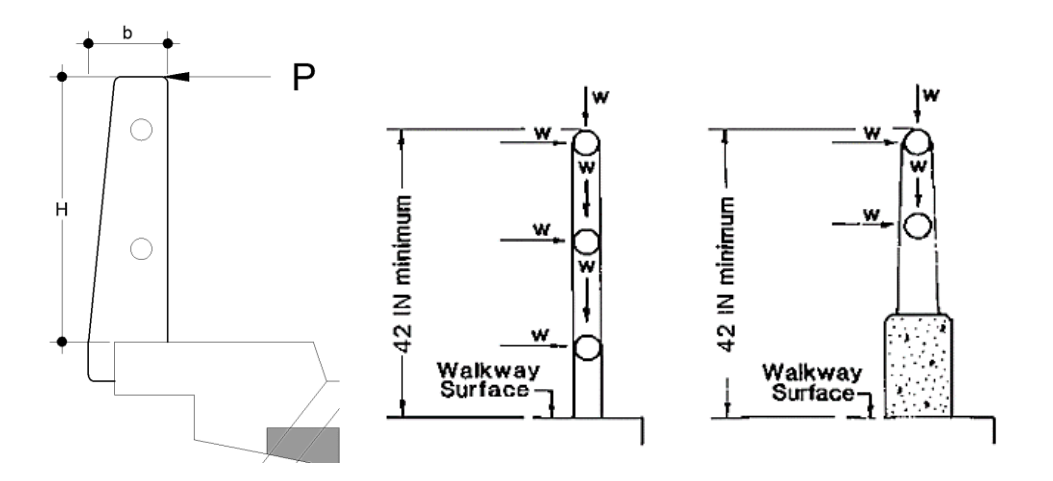

Fuente: elaboración propia, empleando AutoCAD 2021.

## **2.8.1.1. Cálculo de momento de colisión**

Se calcula un momento de colisión magnificado según el límite de resistencia 1.

$$
M_{\text{col}} = 1.75 \, (H_{\text{bar}}) \, (P_{\text{bar}}) = 1.75 \, (2.27 \, \text{ton}) \, (1.00 \, \text{m}) = 3.97 \, \text{ton-m}
$$

#### **2.8.1.2. Cálculo de refuerzo**

En base a los dispuesto por la norma AASHTO 5.10.1, el recubrimiento mínimo para estructuras o encofrados in situ, será de 2,50 cm, por lo tanto, el peralte efectivo será:

• Cálculo de peralte efectivo

$$
d = L_{bar} - r
$$
  
∴ d = 0,30 - 0,025  
∴ d = 0,275 m

Donde:

- $r = Recubrimiento AASHTO 5.10.1 (m)$  $L<sub>bar</sub>$  = Largo de poste o baranda (m)  $d =$  Peralte efecto  $(m)$
- Cálculo de área de acero

Se calcula el área de acero mediante iteraciones con las siguiente formulas, asumiendo un valor  $a = 5$  cm.

$$
A_s = \frac{M_{\text{col}}}{\phi f_y \left(d - \frac{a}{2}\right)}
$$
  

$$
A_s = \frac{3.97(1\,000)(100)}{1,00(4\,200)\left(27.5 - \frac{5}{2}\right)}
$$
  

$$
A_s = 3.781 \text{ cm}^2
$$

• Numero de varillas a utilizar

Proponiendo armado con varillas No. 4  $\phi$  1/2" (A = 1,27 cm<sup>2</sup>)

$$
\# \text{Varillas} = \frac{A_s}{A} = \frac{3,781}{1,27} = 2,97
$$
  

$$
\# \text{Varillas} = 3 \text{ varillas No. 4}
$$

Se armará cada poste de baranda con 3 varillas No. 4 con estribos No. 2 @ 20 cm, para más detalle ver en planos.

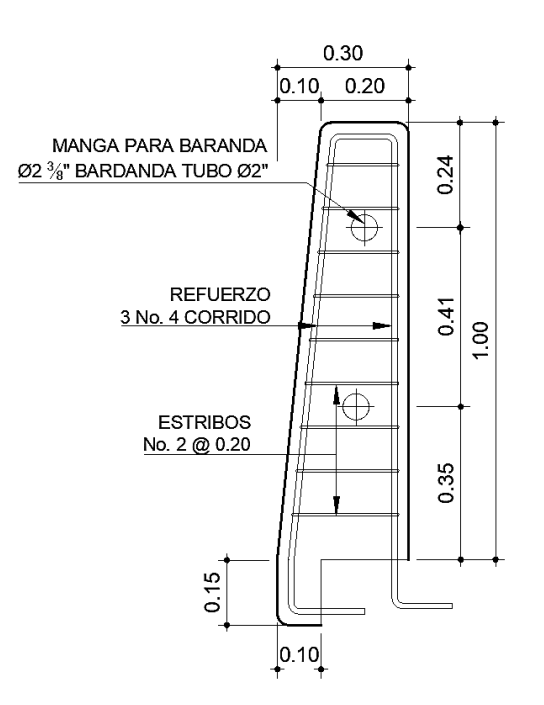

Figura 9. **Armado de Baranda, Elevación**

Fuente: elaboración propia, empleando AutoCAD, 2021.

#### **2.8.2. Diseño de losa**

De acuerdo al predimensionamiento propuesto, se ha decidido utilizar 5 vigas principales en la sección del puente, que están separadas por un espaciamiento (S) de 1,60 metros, lo cual es válido ya que la norma AASHTO indica que la separación entre vigas no debe ser mayor de 2,50 metros, en la figura 10 muestra la geometría final propuesta de acuerdo al predimensionamiento en los incisos anteriores.

#### Figura 10. **Geometría final de sección de viga y funcionamiento de losa**

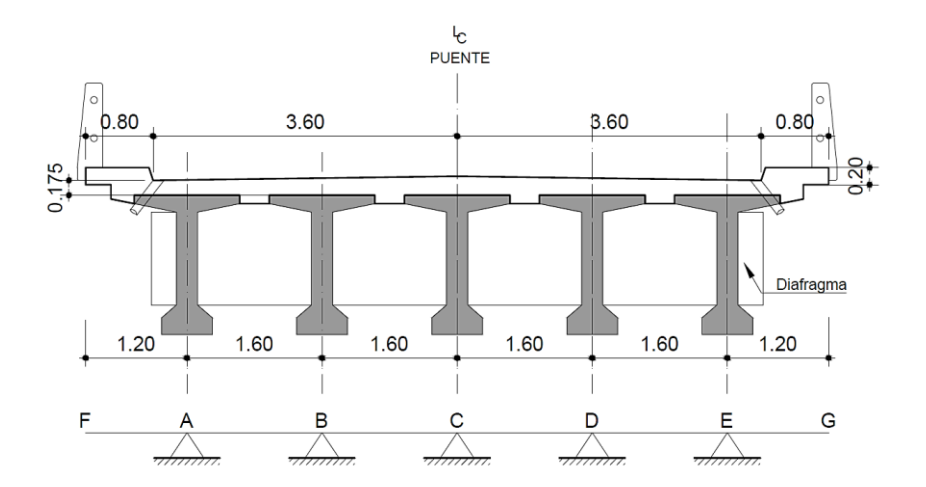

Fuente: elaboración propia, empleando AutoCAD 2021.

#### **2.8.2.1. Integración de cargas**

Para el diseño de losa, se tomará únicamente 1,00 metro longitudinal para facilidad de cálculo y para el cálculo de momentos se aplicarán los coeficientes de ACI 318S-19 de la tabla 6.5.2, para vanos continuos, por lo tanto, se tiene lo que se representa en la figura 11.

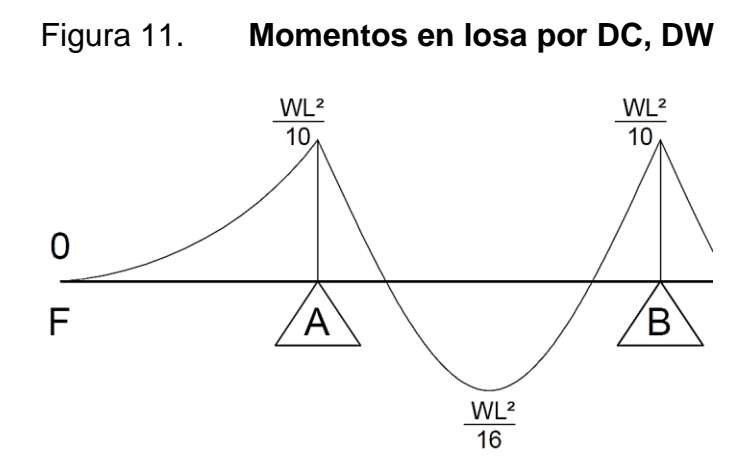

Fuente: elaboración propia, empleando AutoCAD, 2021.

Datos de diseño

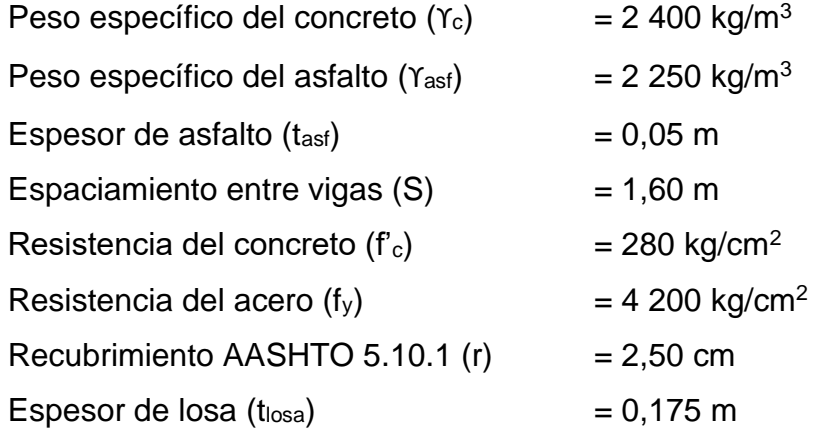

• Integración para carga muerta, peso propio losa (DC)

$$
W_{DC} = t_{loss} (v_c) (1 m) = (0,175) (2 400) (1,00)
$$
  
\n
$$
W_{DC} = 0,42 \text{ ton/m}
$$
  
\n
$$
M_{DC(\cdot)} = \frac{W_{DC} (S)^2}{10} = \frac{0,42 (1,60)^2}{10} = 0,108 \text{ ton-m}
$$
  
\n
$$
M_{DC(\cdot)} = \frac{W_{DC} (S)^2}{16} = \frac{0,42 (1,60)^2}{16} = 0,067 \text{ ton-m}
$$

• Integración para peso de asfalto (DW)

$$
W_{DW} = t_{\text{asf}} (Y_{\text{asf}}) (1 \text{ m}) = (0,05) (2\ 250) (1,00)
$$
  
\n
$$
W_{DW} = 0,113 \text{ ton/m}
$$
  
\n
$$
M_{DW(-)} = \frac{W_{DW} (S)^2}{10} = \frac{0,113 (1,60)^2}{10} = 0,029 \text{ ton-m}
$$
  
\n
$$
M_{DW(+)} = \frac{W_{DW} (S)^2}{16} = \frac{0,113 (1,60)^2}{16} = 0,018 \text{ ton-m}
$$

• Integración por carga viva + impacto (LL+IMP)

Utilizando el camión de diseño HL-93 de la figura 3, se toma la carga de 14,52 toneladas, pero se aplica únicamente un eje, por lo tanto, la carga actuante en 1 carril será la mitad de esta y aplicando los factores para 1 carril y carga dinámica de impacto mostrados en la Tabla III, según AASHTO 3.6.2.1.1

$$
P = \frac{14,52 \text{ ton}}{2} = 7,26 \text{ ton}
$$
  
\n
$$
M_{LL+IMP(\cdot)} = \frac{P(S)}{8}(1,2)(1,33) = \frac{7,26(1,60)}{8}(1,2)(1,33) = 2,317 \text{ ton-m}
$$
  
\n
$$
M_{LL+IMP(\cdot)} = \frac{P(S)}{9}(1,2)(1,33) = \frac{7,26(1,60)}{9}(1,2)(1,33) = 2,06 \text{ ton-m}
$$

• Momentos finales magnificados

Aplicando el estado límite de Resistencia 1b, (Tabla IV):

## o Momento negativo

$$
M_{u(-)} = 1,25 M_{DC(-)} + 1,50 M_{DW(-)} + 1,75 M_{LL+IMP(-)}
$$
  
\n
$$
M_{u(-)} = 1,25 (0,108) + 1,50 (0,029) + 1,75 (2,317)
$$
  
\n
$$
M_{u(-)} = 4,233 \text{ ton-m}
$$

o Momento positivo

$$
M_{u(+)} = 1,25 M_{DC(+)} + 1,50 M_{DW(+)} + 1,75 M_{LL+IMP(+)}
$$
  
\n
$$
M_{u(+)} = 1,25 (0,067) + 1,50 (0,018) + 1,75 (2,06)
$$
  
\n
$$
M_{u(+)} = 3,716 \text{ ton-m}
$$

# **2.8.2.2. Cálculo de acero requerido**

Cálculo de peralte efectivo

Utilizando varillas No. 5  $\emptyset$  5/8" y recubrimiento r = 2,50 cm

$$
z = r + \frac{\phi_{5/8}}{2} = 2,50 + \frac{1,588}{2} = 3,294 \text{ cm}
$$
  
d = t<sub>losa</sub>- r = 17,5 cm - 3,294 cm = 14,206 cm

• Cálculo de acero para momento negativo superior (perpendicular al tráfico)

Aplicando el método de iteraciones se calcula el área de acero necesario y se calcula el espaciamiento para 1 metro de longitud, asumiendo el valor a = 5 cm.

# o 1ra iteración

$$
A_{s(-)} = \frac{M_{u(-)}}{\emptyset f_y \left(d - \frac{a}{2}\right)}
$$
  

$$
A_{s(-)} = \frac{4,233(1\ 000)(100)}{0,9\ (4200)\left(14,206 - \frac{5}{2}\right)} = 9,566 \text{ cm}^2
$$

$$
a_{(-)} = \frac{A_{s(-)} \times f_y}{0.85 f_c * 100 \text{ cm}}
$$

$$
a_{(-)} = \frac{9.566(4 \text{ } 200)}{0.85 (280)(100 \text{ cm})} = 0.965
$$

o 2da iteración (reemplazando a)

$$
A_{s(-)} = \frac{M_{u(-)}}{\emptyset f_y \left(d - \frac{a_{(-)}}{2}\right)}
$$
  

$$
A_{s(-)} = \frac{4,233(1\ 000)(100)}{0,9\ (4\ 200)\left(14,206 - \frac{0,965}{2}\right)} = 8,16\ cm^2
$$

o Cálculo de espaciamiento requerido

Utilizando varilla No. 5  $\emptyset$  5/8 (As= 1,977 cm<sup>2</sup>)

$$
S_{(-)} = \frac{As_{5/8}}{As_{(-)}} = \frac{1,977}{8,16} = 24,51 \frac{cm}{m}
$$

Utilizar No. 5 Ø5/8" @ 0,20 m

o Chequeo de acero mínimo (AASHTO 5.6.3.3)

AASHTO LRFD 2017 determina que el área de acero mínimo que debe tener la sección debe ser capaz de resistir el menor valor entre momento crítico (Mcr) y el momento Mu.

 $M_{\text{cr}(\text{-})}$  = 1,10 fr (S<sub>x</sub>) =1,10 (33,364) (5 104,167) = 1,888 ton-m

Donde:

$$
\text{fr} = 2.01 \sqrt{\text{f}^{\circ} \text{g}} \text{ kg} / \text{ cm}^2 = 2.01 \sqrt{280} = 33.634 \text{ kg} / \text{ cm}^2
$$
\n
$$
\text{S}_x = \text{b} \times \text{t}^2 \text{cos}^2 / 6 = 100 (17.5)^2 / 6 = 5104.167 \text{ cm}^3
$$

Por lo tanto, como M<sub>cr</sub> es mucho menor que Mu (-), cumple con resistir las cargas actuantes.

• Cálculo de acero para momento positivo inferior (perpendicular al tráfico)

Asumiendo el valor a = 5 cm.

o 1ra iteración

$$
A_{s(+)} = \frac{M_{u(+)}}{\emptyset f_y \left(d - \frac{a}{2}\right)}
$$
  

$$
A_{s(+)} = \frac{3,716(1\ 000)(100)}{0,9(4\ 200)\left(14,206 - \frac{5}{2}\right)} = 7,172 \text{ cm}^2
$$

$$
a_{(+)} = \frac{A_{s(+)} \times f_y}{0.85 f_c^* 100 \text{ cm}}
$$

$$
a_{(+)} = \frac{7,12 (4200)}{0,85 (280)(100 cm)} = 0,723
$$

o 2da iteración (reemplazando a)

$$
A_{s(+)} = \frac{M_{u(+)}}{\emptyset \ f_y \left(d - \frac{a_{(+)}}{2}\right)}
$$
  

$$
A_{s(+)} = \frac{3,716 (1\ 000)(100)}{0,9 (4200) \left(14,206 - \frac{0,723}{2}\right)} = 7,101 \text{ cm}^2
$$

o Cálculo de espaciamiento requerido

Utilizando No. 5  $\phi$  5/8 As = 1,977 cm<sup>2</sup>

$$
S_{(-)} = \frac{As_{5/8}}{As_{(+)}} = \frac{1,977}{7,101} = 28,167 \frac{cm}{m}
$$

Utilizar No. 5 Ø5/8" @ 0,20

o Chequeo de acero mínimo (AASHTO 5.7.3.3.2)

AASHTO LRFD 2017 determina que el área de acero mínimo que debe tener la sección debe ser capaz de resistir el menor valor entre momento crítico (Mcr) y el momento Mu.

$$
M_{cr(-)} = 1,10
$$
 fr  $(S_x) = 1,10$  (33,364) (5 104,167) = 1,88 ton-m

Donde:

$$
fr=2.01\sqrt{f_c} \text{ kg/cm}^2 = 2.01\sqrt{280} = 33.634 \text{ kg/cm}^2
$$
  
S<sub>x</sub>= b × t<sub>losa</sub><sup>2</sup>/6 = 100 (17.5)<sup>2</sup>/6 = 5 104.167 cm<sup>3</sup>

Por lo tanto, como M<sub>cr</sub> es mucho menor que Mu (+), cumple con resistir las cargas actuantes.

• Chequeo por acero máximo

Las actuales disposiciones AASHTO LRFD eliminan este límite (Art. 5.7.3.3.1).

## **2.8.2.3. Cálculo de acero por distribución**

Según el artículo 9.7.3.2 de AASHTO LRFD 2017 la cantidad de acero no debe superar el 50 % para refuerzo paralelo al tráfico, se aplica el porcentaje del acero positivo.

$$
\rho = \frac{100\%}{\sqrt{S}} = \frac{100\%}{\sqrt{1,60}} = 79,057\%
$$

Como la cuantía de acero calculada es mayor a la cual exige la norma, se deberá utilizar el 50 % como cuantía máxima; utilizando No. 4 Ø 1/2" A = 1,3 cm<sup>2</sup>.

As<sub>d</sub> = 50 % × As<sub>(+)</sub> = 0.5 (7,101) = 3.55 
$$
\frac{cm^2}{m}
$$
  
\n
$$
S_{dist} = \frac{As}{As_{d}} = \frac{1.27}{3.55} = 35.77 \frac{cm}{m}
$$

Utilizar No. 4 Ø1/2" @ 30 cm

## **2.8.2.4. Cálculo de acero por temperatura**

El acero debe está comprendido entre 2,33 cm $^2/m - 12,70$  cm $^2/m$  según el artículo AASHTO 5.10.6.2-2, el cual indica la fórmula para el área de acero.

$$
As_{temp} = \frac{18 \times W \times t_{loss}}{2 (W + t_{loss})} = \frac{18(8,80)(0,175)}{2(8,80+0,175)} = 1,544 \text{ cm}^2
$$

Donde:

 $W =$ Ancho total del puente  $(m)$  $A$ stemp  $=$  Área de acero por temperatura Usar Astemp  $= 2,33$  cm2/m

$$
S_{temp} = \frac{As_{4/8}}{As_{temp}} = \frac{1.27}{2.33} = 54.50 \frac{cm}{m}
$$

Por simetría utilizar N4 Ø1/2" @ 30 cm

La función del acero por temperatura no es mas que, el evitar el agrietamiento del concreto endurecido cuando ya se encuentra en servicio, y que este logre aportar una cierta resistencia a la flexión del elemento.

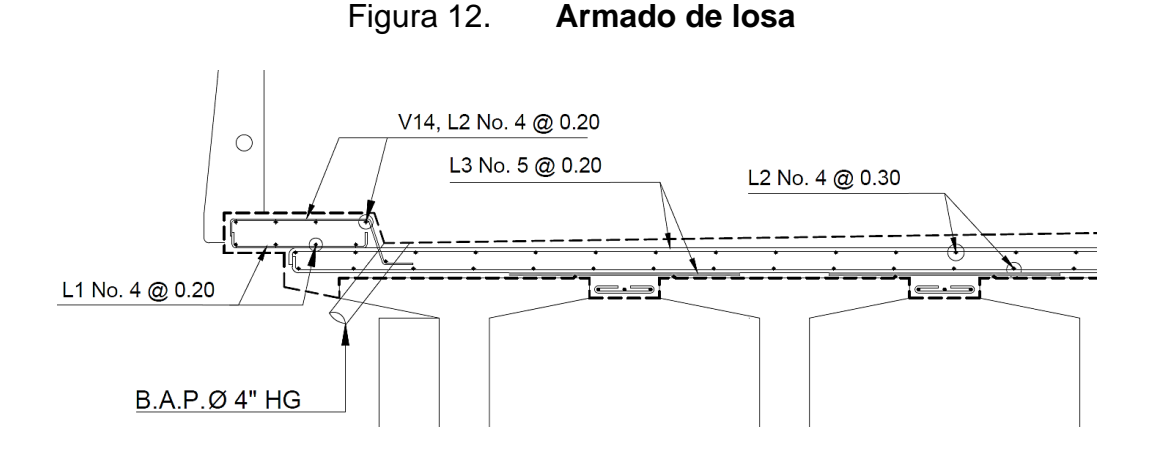

Fuente: elaboración propia, empleando AutoCAD, 2021.

#### **2.8.3. Diseño de viga postensada interior y externa**

El presforzado es una técnica de pre-cargar el concreto en forma tal que se eliminen o reduzcan los esfuerzos de tensión que son inducidos por las cargas de gravedad, y las cargas vivas. Para el diseño de las vigas presforzadas, se debe establecer muy bien la geometría de la viga ya que de esta dependerá su estabilidad y su funcionalidad para soportar cargas flexionantes a lo largo del tramo de luz, por ende, se menciona las propiedades utilizadas para el diseño de este proyecto.

#### **2.8.3.1. Propiedades del puente**

Para el diseño de una viga de preesfuerzo, se requiere dos valores de resistencia de concreto f'c, una a resistencia a la compresión inicial, que esta es cuando la viga está cargando únicamente su peso propio, y una resistencia de concreto de final, que es cuando se aplican las cargas de tensado al estar completamente la superestructura. El diseño se basa en torno a la resistencia del concreto inicial f'ci.

Datos de diseño

Resistencia de concreto inicial  $(\mathbf{f}_{\text{ci}})$  = 350 kg/cm<sub>2</sub> Resistencia de concreto final  $(f<sub>c</sub>)$  = 420 kg/cm<sup>2</sup> Longitud del puente  $(L)$  = 35,00 m Ancho del puente  $(W)$  = 8,80 m Numero de vigas  $(N_v)$   $=$  5 vigas postensadas Espesor de losa  $(t_{\text{losa}})$  = 0,175 m Espesor de asfalto  $(t_{ast})$  = 0,05 m Número de carriles  $(N_c)$  = 2 carriles

• Ancho tributario

Para el cálculo de las vigas, estas tendrás un ancho tributario el cual serán distribuidas las cargas; tomando en cuenta el voladizo para el ancho tributario por ser más crítico, entonces:

$$
A_T = \frac{W}{N_v} = \frac{8,80}{5} = 1,76
$$
 m

#### **2.8.3.2. Geometría de la viga**

La fundamentación teórica explica que el diseño de una viga presforzada se debe realiza para dos condiciones, sección simple y sección compuesta, por lo tanto, se seleccionó una geometría de viga muy similar a las vigas tipo AASHTO V, (Ver anexo 3), esto para tener como base un predimensionamiento optimo preliminar para el diseño.

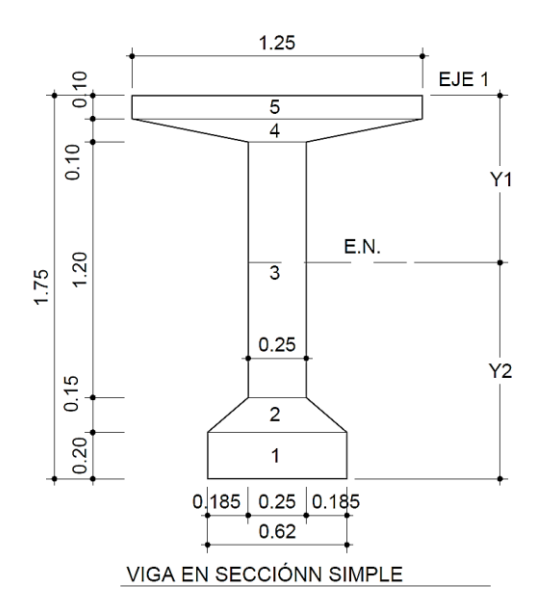

### Figura 13. **Propiedades de viga en sección simple**

Fuente: elaboración propia, empleando AutoCAD, 2021.

#### **2.8.3.3. Propiedades de la viga**

Se debe establecer las propiedades de la viga cuando se trabaja inicialmente antes de plasmarse en la subestructura y en sección compuesta que es cuando esta ya se encuentra cargando las solicitaciones de carga viva, tanto, así como si fuera un solo elemento.

# **2.8.3.3.1. Propiedades de viga en sección simple**

Tomando como referencia para el cálculo de  $\overline{Y}$ (distancia hacia el centroide de sección) el borde superior del patín (Eje 1), tomando cada sección de la Figura 13, para el cálculo se tiene la tabla VIII.

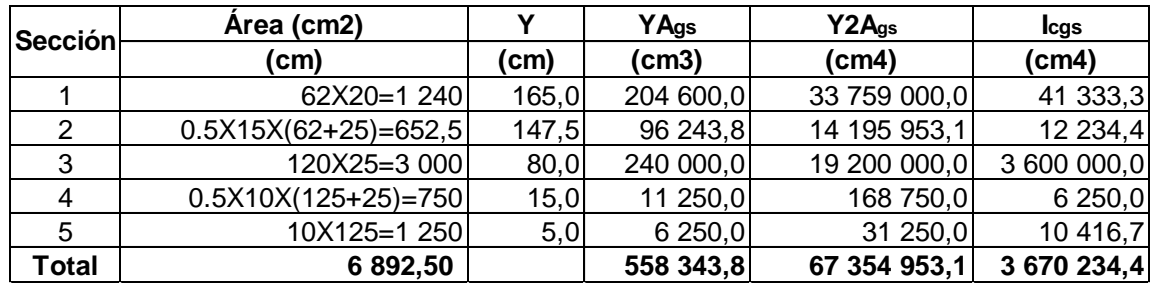

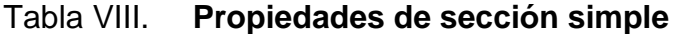

Fuente: elaboración propia, empleando Microsoft Excel. 2021.

• Centro de gravedad

$$
\overline{y} = \frac{\sum \overline{Y} A}{\sum A_{gs}} = \frac{558343,80}{6892,5} = 81,007 \text{ cm}
$$

Luego: Y1s = 81,007, entonces: Y2s = 175 – 81,007 = 93,993 cm

 $\bullet$  Inercia hacia el centro de gravedad ( $I_{cg}$ )

$$
I_i = \sum I_{cg} + \sum \overline{Y}^2 A = 3\ 670\ 234 + 67\ 354\ 953,10 = 71\ 025\ 187,5\ cm^4
$$
  

$$
I_{cgs} = I_i - \sum A_{gs} Y1s^2 = 71\ 025\ 187 - (6892,5)(81,007)^2 = 25\ 795\ 192,12\ cm^4
$$

 $\bullet$  Módulos de sección  $(S_1, S_2)$ 

$$
S_{1s} = \frac{I_{cg}}{Y1s} = \frac{25\,795\,192,12}{81,007} = 318\,429,93\,\text{cm}^3
$$
  
 $S_{2s} = \frac{I_{cg}}{Y2s} = \frac{25\,795\,192,12}{93,993} = 274\,438,65\,\text{cm}^3$ 

Distancias de núcleo (K<sub>1</sub>, K<sub>2</sub>)

$$
K_{1s} = \frac{S_{2s}}{A_{gs}} = \frac{274438,65}{6892,5} = 39,82 \text{ cm}
$$
  

$$
K_{2s} = \frac{S_{1s}}{A_{gs}} = \frac{318429,93}{6892,5} = 46,20 \text{ cm}
$$

Donde:

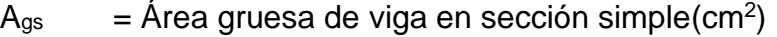

- $Y1s$  = Distancia hacia eje neutro medido hasta fibra superior (cm)
- Y2s = Distancia hacia eje neutro medido hasta fibra inferior (cm)

 $I_i$  = Inercia inicial a fibra superior (cm<sup>4</sup>)

- $I_{cg}$  = Inercia a centro de gravedad (cm<sup>4</sup>)
- $S_{1s}$  = Modulo de sección hacia fibra superior (cm<sup>3</sup>
- $S<sub>2s</sub>$  = Modulo de sección hacia fibra inferior (cm<sup>3</sup>)
- $K_{1s}$  = Distancia de núcleo en fibra superior (cm)
- $K_{2s}$  = Distancia de núcleo en fibra inferior (cm)

# **2.8.3.3.2. Propiedades de viga en sección compuesta**

Tomando como referencia para el cálculo de  $\overline{Y}$ (distancia hacia el centroide de sección) el borde superior del patín (Eje 1), tomando cada sección de la figura 14, para el cálculo se tiene la tabla IX.

Figura 14. **Propiedades de viga en sección simple** 

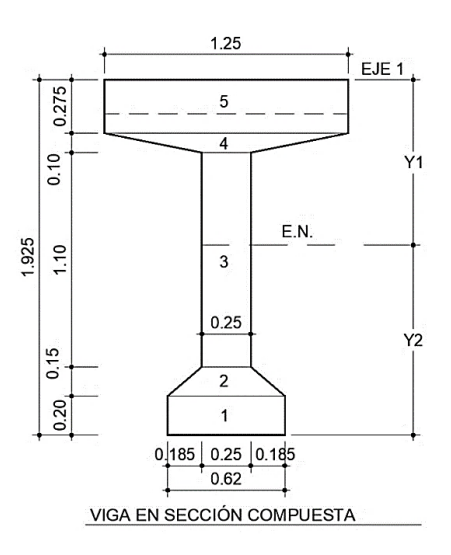

Fuente: elaboración propia, empleando AutoCAD, 2021

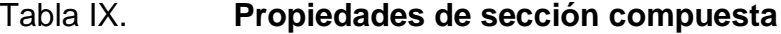

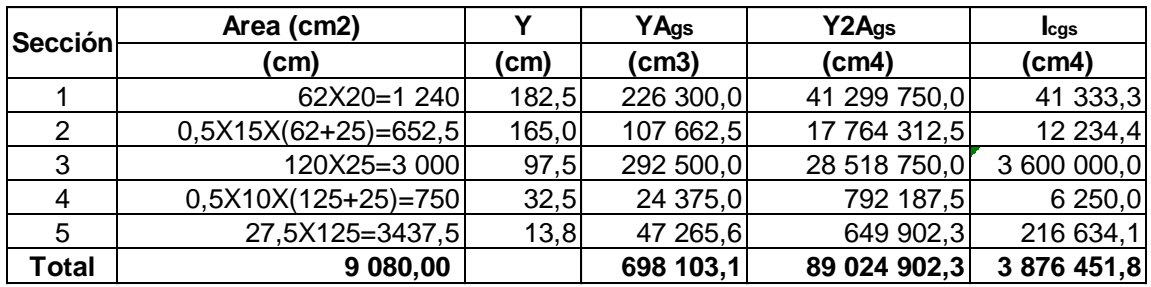

Fuente: elaboración propia, empleando Microsoft Excel. 2021.

o Centro de gravedad

$$
\overline{y} = \frac{\sum \overline{Y} A_{gc}}{\sum A_{gc}} = \frac{698\,103.1}{9080} = 76.884\ \text{cm}
$$

Luego: Y1c = 76,884, entonces: Y2c = 
$$
192,5 - 76,884 = 115,616
$$
 cm

o Inercia hacia el centro de gravedad (Icg)

$$
I_{i} = \sum I_{cgc} + \sum \overline{Y_{c}}^{2} A = 3876451,8 + 89024902,30 = 92901354,167 cm^{4}
$$
  

$$
I_{cgc} = I_{i} - \sum A_{gc} Y1c^{2} = 92901354,167 - (9080)(76,884)^{2} = 39228669,9 cm^{4}
$$

$$
\circ
$$
 Módulos de sección (S<sub>1</sub>, S<sub>2</sub>)

$$
S_{1c} = \frac{I_{cgc}}{Y1c} = \frac{39\,228\,669.9}{76.884} = 510\,234\,534\,cm^3
$$
  
 $S_{2c} = \frac{I_{cgc}}{Y2c} = \frac{39\,228\,669}{115.616} = 339\,300\,231\,cm^3$ 

 $\circ$  Distancias de núcleo (K<sub>1</sub>, K<sub>2</sub>)

$$
K_{1c} = \frac{S_{2c}}{A_{gc}} = \frac{339\,300\,231}{9080} = 37,368 \text{ cm}
$$

$$
K_{2c} = \frac{S_{1c}}{A_{gc}} = \frac{510\,234\,534}{9080} = 56,193 \text{ cm}
$$

### Donde:

- $Y1c$  = Distancia hacia eje neutro medido hasta fibra superior (cm)
- Y2c = Distancia hacia eje neutro medido hasta fibra inferior (cm)

 $I_{cgc}$  = Inercia a centro de gravedad (cm<sup>4</sup>)

- $S_{1c}$  = Modulo de sección compuesta hacia fibra superior (cm<sup>3</sup>
- $S_{2c}$  = Modulo de sección compuesta hacia fibra inferior (cm<sup>3</sup>)
- $K_{1c}$  = Distancia de núcleo en fibra superior (cm)
- $K_{2c}$  = Distancia de núcleo en fibra inferior (cm)

# **2.8.3.4. Integración de cargas y momentos para viga interna**

• Integración por peso propio (PP)

$$
W_{PP} = A_{gs} \times Y_c = (0,689) (2,4) = 1,654 \frac{\text{ton}}{\text{m}}
$$
  

$$
M_{pp} = \frac{W_{PP}L^2}{8} = \frac{1,654 (35)^2}{8} = 253,299 \text{ ton-m}
$$

• Integración para carga de diafragma

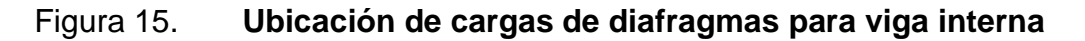

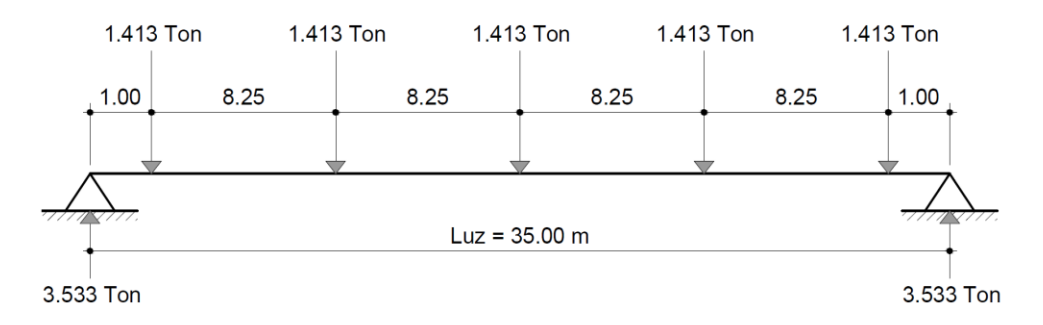

Fuente: elaboración propia, empleando AutoCAD, 2021.

 $L_{diaf} = AT - 0,25$  m = 1,51 m, donde 0,25 m de espesor de alma de viga

$$
P_{diaf} = b_{diaf} * h_{diaf} * L_{diaf} * \gamma_c = (0,30)(1,30)(1,51) = 1,413
$$
 ton

Entonces de la Figura 15 se tiene el momento al centro de la luz como:

$$
M_{diaf} = 3,533(17,5) - 1,413(16,5) - 1,413(8,25) = 26,85 \text{ ton-m}
$$

 $\circ$  Cargas iniciales ( $M<sub>o</sub>$ )

$$
M_0 = M_{pp} = 253,299 \text{ ton-m}
$$

• Integración por carga de losa

$$
W_{\text{losa}} = t_{\text{losa}} * A_{T} * \gamma_c = 0.175(1.76)(2.4) = 0.739 \frac{\text{ton}}{\text{m}}
$$
  

$$
M_{\text{losa}} = \frac{M_{\text{losa}} * L^2}{8} = \frac{(0.739)(35)^2}{8} = 113.19 \text{ ton-m}
$$

• Integración para carga de asfalto

$$
W_{DW} = t_{asf} \times A_T \times \gamma_{asf} = (0.05) (1.76) (2.25) = 0.198 \frac{\text{ton}}{\text{m}}
$$
  

$$
M_{DW} = \frac{W_{DW}L^2}{8} = \frac{0.198 (35)^2}{8} = 30.32 \text{ ton-m}
$$

o Cargas muertas actuantes

 $M_{ppa} = M_{diaf} + M_{pp} + M_{loss} + M_{DW} = 26,85 + 253,299 + 113,19 + 30,319$  $M_{ppa} = 423,658$  ton-m

• Integración para carga viga HL-93

De modo conservador se tomó el mayor momento por carga viva que ocurre en la viga de la tabla del anexo 1, de mismo modo se puede comprobar el momento máximo realizando el teorema de Barré.

$$
M_{LL+IMP} = 474,82 \text{ ton-m}
$$

Se debe verificar la constante de diseño, comparando entre constante de diseño para 1 carril cargado y la constante de diseño para 2 carriles cargados, según la tabla AASHTO 4.6.2.2.2b-1, se tomará el factor de presencia múltiple Fd = 1,00 (2 carriles cargados) de la tabla III.

o Parámetro de rigidez longitudinal (kg)

$$
k_g = n \left[ I_{cgs} + A_{gs} * e_g^2 \right]
$$

Donde:

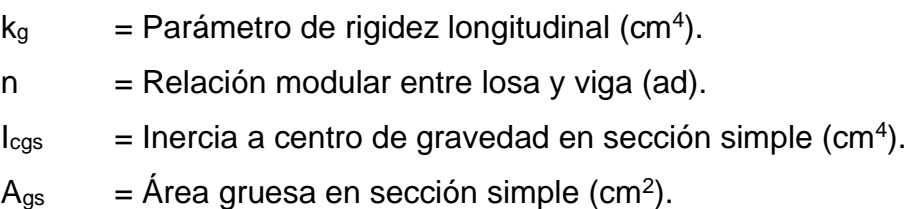

$$
e_9
$$
 = Distancia entre centro de gravedad de viga y losa (cm).

n = 
$$
\frac{E_{\text{viga}}}{E_{\text{losa}}} = 1
$$
  
e<sub>g</sub> =  $\frac{t_{\text{losa}}}{2}$  +Y1s =  $\frac{17.5}{2}$  +81,007 = 89,757 cm

$$
k_g = n[1_{cgs} + A_{gs} * e_g^2]
$$
  
= 1[25 795 192,2 + 6892,5(89,757)<sup>2</sup>] = 81 323 910,16 cm<sup>2</sup>

$$
\left(\frac{k_{g}}{L \times t_{\text{loss}}^{3}}\right)^{0.1} = \left(\frac{81\,323\,910,16}{3\,500(17,5)^{3}}\right)^{0,1} = 1,158
$$

(Comparar este valor con 1,05, obtenido de la tabla 4.6.2.2.1-2 Caso (e) y utilizar el valor más alto.

o Para un carril cargado (AASHTO 4.6.2.2.2b-1)

$$
g_1 = 0.06 + \left(\frac{S}{4.3}\right)^{0.4} \times \left(\frac{S}{L}\right)^{0.3} \times \left(\frac{k_g}{Lt_{\text{losa}}^3}\right)^{0.1} \times \text{Fd}
$$
\n
$$
g_1 = 0.06 + \left(\frac{1.76}{4.3}\right)^{0.4} \left(\frac{1.76}{35}\right)^{0.3} (1.158) (1) = 0.39
$$

o Para dos carriles cargados (AASHTO 4.6.2.2.2b-1)

$$
g_2 = 0.075 + \left(\frac{S}{2.9}\right)^{0.6} \left(\frac{S}{L}\right)^{0.2} \left(\frac{k_g}{Lt_{\text{loss}}^3}\right)^{0.1}
$$

$$
g_2 = 0.075 + \left(\frac{1.76}{2.9}\right)^{0.6} \left(\frac{1.76}{35}\right)^{0.2} (1.158) = 0.547
$$

 $M_{L1+IMP} = 0.547 (474.82) = 259.685$  ton-m

o Cargas en servicio

 $M_{d+l}$ =  $M_{loss}$ + $M_{diaf}$  +  $M_{DW}$  +  $M_{LL+IM}$  = 113,19+26,85+30,32+259,685 = 430,044 ton-m

# **2.8.3.5. Integración de cargas y momentos para viga externa**

• Integración por peso propio (PP)

El peso de la viga externa es igual al peso propio de la viga interior, por lo tanto:

$$
W_{PP} = 1,6454 \frac{\text{ton}}{\text{m}}
$$
,  $M_{pp} = 253,299 \text{ ton-m}$ 

• Integración para carga de diafragma

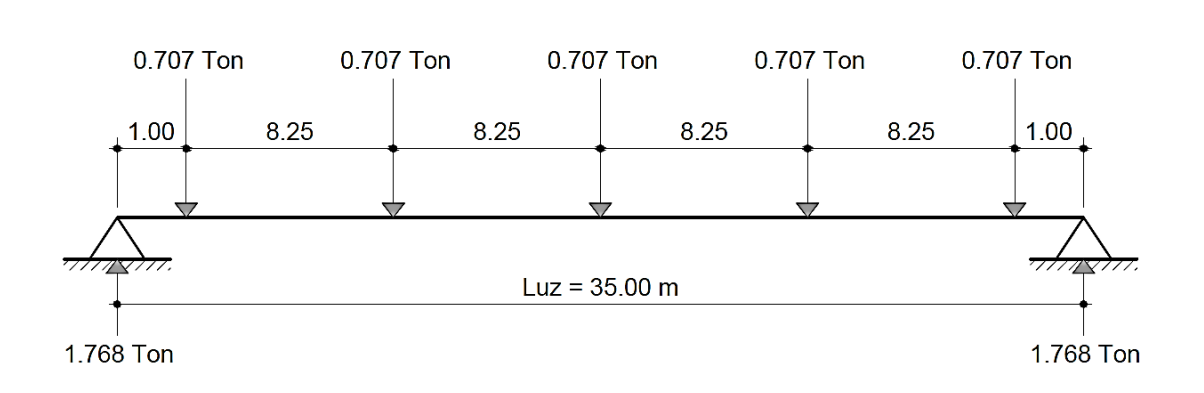

Figura 16. **Ubicación de cargas de diafragmas para viga externa**

Fuente: elaboración propia, empleando AutoCAD, 2021.

 $L_{diaf} = (A_T - 0.25 \text{ m}) / 2 = 0.755 \text{ m}$ , donde 0.25 m de espesor de alma de viga

$$
P_{\text{diaf}} = b_{\text{diaf}} \cdot h_{\text{diaf}} \cdot L_{\text{diaf}} \cdot V_c = (0.30)(1.30)(0.755) = 0.707 \text{ ton}
$$
  

$$
M_{\text{diaf}} = 1.768(17.5) - 0.707(16.5) - 0.707(8.25) = 13.442 \text{ ton-m}
$$

 $\circ$  Cargas iniciales ( $M<sub>o</sub>$ )

$$
M_0 = M_{pp} = 253,299
$$
 ton-m

• Integración por carga de losa

 $W_{\text{bandueta}} = 0,80 \text{ m}$   $S_{\text{vol}} = AT /2 + W_{\text{bandueta}} = 1,76 /2 + 0,80 = 1,68 \text{ m}$ 

$$
W_{\text{losa}} = t_{\text{losa}} * S_{\text{vol}} * \gamma_c = 0.175(1,68)(2,4) = 0.706 \frac{\text{ton}}{\text{m}}
$$
  

$$
M_{\text{losa}} = \frac{M_{\text{losa}} * L^2}{8} = \frac{(0,706)(35)^2}{8} = 108,045 \text{ ton-m}
$$

• Integración para carga de asfalto

\n
$$
L_{\text{asf}} = S_{\text{vol}} - W_{\text{bandueta}} = 1,68 \, \text{m} - 0,80 \, \text{m} = 0,88 \, \text{m}
$$
\n

\n\n $W_{\text{DW}} = t_{\text{asf}} \times L_{\text{asf}} \times V_{\text{asf}} = (0,05) \, (0,88) \, (2,25) = 0,099 \, \frac{\text{ton}}{\text{m}}$ \n

\n\n $M_{\text{DW}} = \frac{W_{\text{DW}} L^2}{8} = \frac{0,099 \, (35)^2}{8} = 15,159 \, \text{ton-m}$ \n

# o Integración de carga de baranda

Para este proyecto se tomó el criterio de colocar cada poste de baranda a cada 2,05 m, por lo tanto, el cálculo de momento actuante se puede tomar como:

$$
W_{bar} = H_{bar} \times b_{bar} \times L_{bar} \times V_c = 0,15(0,30)(1,00)(2400) = 0,108 \text{ ton}
$$
  

$$
M_{bar} = \frac{\left(\frac{L}{2,059 \text{ m}}\right) \times W_{bar}}{8} = \frac{\left(\frac{35 \text{ m}}{2,059 \text{ m}}\right) \times 0,108}{8} = 8,033 \text{ ton-m}
$$

## o Cargas muertas actuantes

 $M_{ppa} = M_{diaf} + M_{pp} + M_{lossa} + M_{DW} + M_{bar} = 13,442 + 253,299 + 108,045 + 15,159 +$ 8,033

$$
M_{ppa} = 397,978 \text{ ton-m}
$$

• Integración para carga viga HL-93

Tomando de igual manera la carga viva para una luz de 35,00 m y camión de diseño HL-93. (Ver tabla anexo 1).

$$
M_{LL+IMP} = 474,82 \text{ ton-m}
$$

Se debe verificar la constante de diseño, comparando entre constante de diseño para 1 carril cargado y la constante de diseño para 2 carriles cargados, según la tabla AASHTO 4.6.2.2.2d-1, se tomará el factor de presencia múltiple F<sub>d</sub> = 1,2 (1 carriles cargados) de la tabla III.

o Para un carril cargado (AASHTO 4.6.2.2.2d-1).

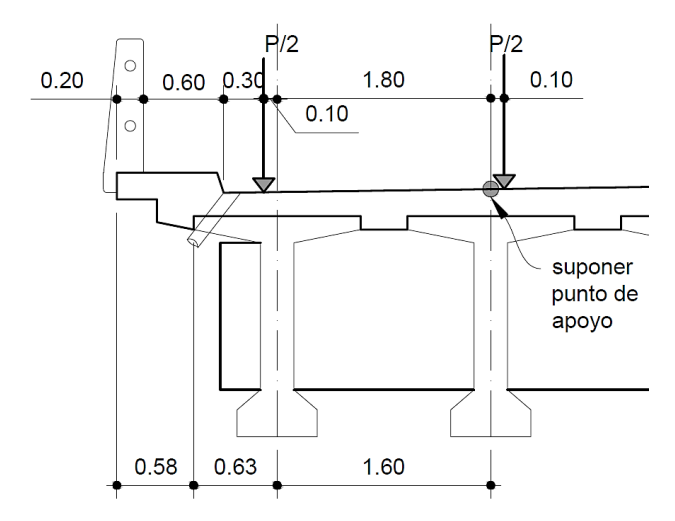

Figura 17. **Aplicación de carga viva en viga exterior y losa**

Fuente: elaboración propia, empleando AutoCAD, 2021.
De acuerdo a la figura 17 la única carga que se tomara en cuenta es la que permanece entre los ejes centrales de vigas, por lo tanto, la reacción se tomada como:

$$
R_A = \left(\frac{1,60 - (0,80 + 0,30 - 0,58)}{1,60}\right) \left(\frac{P}{2}\right) = 0,34 \text{ P}
$$

Luego  $g_1 = 0,34$ , factor a ser usado en el diseño por Fatiga al no estar afectado por el factor de presencia múltiple. Para los estados límites de Resistencia y Servicio, se incluye el factor de presencia múltiple Fd = 1,20

$$
g_1 = 1,20 \times 0,34 = 0,408
$$

o Para dos carriles cargados (AASHTO 4.6.2.2.2d-1)

$$
g_2 = e \times g_{int}
$$

Donde:

 $d_e$  = Distancia desde el eje central de la viga exterior a la cara del barandal =  $0,53$  m.

e = 0,77 + d<sub>e</sub> /2,80  
= 0,77 + 0,58 / 2,80 = 0,977  

$$
g_{int} = 0,547
$$

 $g_2^{\,}$  = 0,977×0,547 = 0,534

 $M_{H+IMP} = 0,534 (474,82) = 253,749$  ton-m

### o Integración de carga peatonal

Para las vigas exteriores se considerará una carga peatonal de 0,363 ton/m

$$
W_{\text{pl}} = 0,363 \times 0,80 = 0,29 \text{ ton/m}
$$

$$
M_{\text{pl}} = \frac{W_{\text{pl}}L^2}{8} = \frac{0.29 (35^2)}{8} = 44,468 \text{ ton/m}
$$

o Cargas en servicio

$$
M_{d+1} = M_{loss} + M_{diaf} + M_{DW} + M_{LL+IM} + M_{pl}
$$
  
\n
$$
M_{d+1} = 108,045 + 13,442 + 15,159 + 253,75 + 44,468
$$
  
\n
$$
M_{d+1} = 434,863 \text{ ton-m}
$$

## **2.8.3.6. Resumen de momentos aplicados**

Al obtener los momentos que generan esfuerzos en las vigas, son los que se utilizaran para el diseño, de los cuales se tiene los siguientes.

### **2.8.3.6.1. Momentos en viga interna**

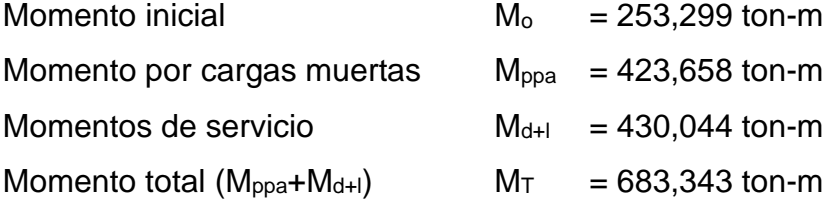

### **2.8.3.6.2. Momentos en viga externa**

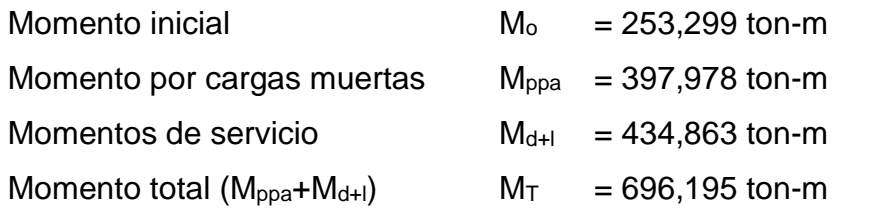

**2.8.3.6.3. Cargas y momentos a utilizar**

Debido a que algunas cargas en la viga exterior son más críticas se diseñaran con los momentos más grandes entre las cargas de la viga de borde y viga interna.

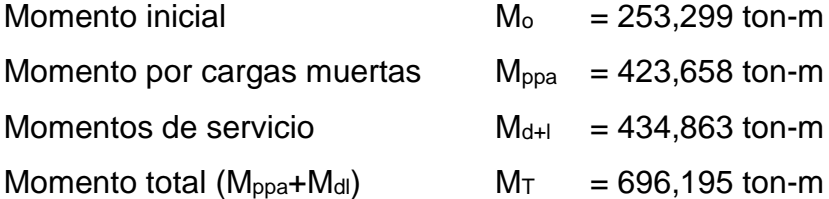

#### **2.8.3.7. Límites para la tensión en el hormigón**

La tensión en los tendones debida al pretensado o en el estado límite de servicio no deberá ser mayores que los valores recomendados por la AASHTO Tabla 5.9.2.3.1b-1 que indica los esfuerzos permisibles antes de que ocurran las pérdidas. (Ver anexo 5), ya que el concreto no soporta cargas de tensión no se debe superar los límites establecidos a continuación.

- Esfuerzos permisibles iniciales o de transferencia (AASHTO 5.9.2.3.1b-1)
	- o Fibra superior (tensión)

$$
f_{ti} = 0.80\sqrt{f_{ci}} = 0.80\sqrt{350} = 14.967 \text{ kg/cm}^2
$$

o Fibra inferior (compresión)

$$
f_{ci} = -0.60 f_{ci} = -0.60 (350) = -210 \text{ kg/cm}^2
$$

- Esfuerzos permisibles aplicados en servicio (AASHTO 5.9.2.3.2a-1)
	- o Fibra superior (compresión)
		- CASO I: Carga total

 $f_{cs}$  = -0,60 $f_c$  = -0,60 (420) = - 252 kg/cm<sup>2</sup>

▪ CASO II: Presforzado + cargas permanentes

 ${\rm f_{csp}}$  = -0,45 ${\rm f_{\rm c}}$  = -0,45 (420) =  $\,$  - 189 kg/cm $^2$ 

o Fibra inferior (tensión)

 $f_{fs} = 0$  kg/cm<sup>2</sup>

Se busca el diseño de presforzado para que la viga trabaje únicamente a compresión en toda su geometría, por eso los esfuerzos de compresión en la fibra inferior, no debe existir tensión quedando como cero el esfuerzo límite.

#### **2.8.3.8. Módulos de sección mínimos**

Los módulos mínimos indican la funcionalidad de la sección propuesta, dicho esto se debe calcular los parámetros mínimos para la fibra superior y la fibra inferior, en este apartado entra en función las pérdidas por relajación de los tendones (R) de las cuales estas se pueden tomar como un 15 % las pérdidas por relajación, se debe verificar las pérdidas por los métodos de diseño de ACI 318S – 19 y la norma AASHTO LRFD 2017, pero por estudios previos se puede asumir un valor de pérdidas de 15 %.

$$
S_{1min} = \frac{M_{d+1} + (1-R)M_o}{-f_{cs} + Rf_{ti}}
$$

$$
S_{2min} = \frac{M_{d+1} + (1-R)M_o}{-Rf_{ci} + f_{ts}}
$$

Donde:

- $S<sub>1min</sub>$  = Módulo de sección referido a la fibra superior.
- $S<sub>2min</sub>$  = Módulo de sección referido a la fibra inferior.
- $M_o$  = 253,299 ton-m
- $M_{d+1} = 434,863$  ton-m
- $f_{\text{ci}} = -210 \text{ kg/cm}^2$
- $f_{ti}$  = 14,967 kg/cm<sup>2</sup>

$$
f_{\text{ts}} = 0 \text{ kg/cm}^2
$$

$$
f_{\rm cs} = -252 \text{ kg/cm}^2
$$

 $R = 0.85$  (% de pérdidas iniciales)

Entonces:

$$
S_{1min} = \frac{M_{d+1} + (1 - R)M_o}{-f_{cs} + Rf_{ti}} = \frac{434,86 \times 10^5 + (1 - 0,85)(253,299 \times 10^5)}{-(-252) + 0,85(14,967)}
$$
  
\n
$$
S_{2min} = \frac{M_{d+1} + (1 - R)M_o}{-Rf_{ci} + f_{ts}} = \frac{434,86 \times 10^5 + (1 - 0,85)(253,299 \times 10^5)}{-0,85(-252) + (0)}
$$
  
\n
$$
S_{1min} = 178624,536 \text{ cm}^3
$$
  
\n
$$
S_{2min} = 264906,326 \text{ cm}^3
$$

• Comparando o buscando la relación entre módulos de sección propuestos contra módulos de sección mínimos.

$$
\frac{S_{1min}}{S_{1s}} = \frac{178624,536}{318429,931} \times 100\% = 56,1\%
$$
  

$$
\frac{S_{2min}}{S_{2s}} = \frac{264906,326}{274439,646} \times 100\% = 96,53\%
$$

Como los valores calculados son superior al mínimo la sección es adecuada; se busca que además de cumplir con el valor mínimo, los módulos de sección se encuentren alrededor del 90 % para S<sub>2</sub> ya que se tiene una buena optimización con respecto a su geometría.

# **2.8.3.9. Cálculo de excentricidad de los cables en centro de luz**

La magnitud de la fuerza de presforzado de un miembro de concreto no es constante, sino que toma diferentes valores durante la vida útil del elemento. Algunos cambios suelen ocurrir de manera inmediata o casi instantánea, otros dependen del tiempo y otros en función de la carga supuesta. Después de un periodo de tiempo de muchos meses se alcanza una fuerza de preesfuerzo casi constante. Esto se define como fuerza de preesfuerzo efectivo (P), ya habiendo ocurrido las pérdidas  $P = RP_i$  siendo  $R = 1-\%$  perdidas. Por lo tanto, se tiene una

67

serie de inecuaciones básicas para determinar el valor de P para condiciones finales y condiciones iniciales.

- Inecuaciones básicas
	- o En condiciones iniciales

$$
-\frac{P_i}{A} + \frac{P_i e}{S_1} - \frac{M_o}{S_1} \le f_{ti}
$$
\n(1) Fibra superior  
\n
$$
-\frac{P_i}{A} - \frac{P_i e}{S_2} + \frac{M_o}{S_2} \ge f_{ci}
$$
\n(2) Fibra inferior

o En condiciones finales

$$
-\frac{\text{RP}_{i}}{\text{A}} - \frac{\text{RP}_{i}\text{e}}{\text{S}_{2}} + \frac{\text{M}_{T}}{\text{S}_{2}} \le f_{ts}
$$
 (3) Fibra inferior

$$
-\frac{\text{RP}_i}{\text{A}} + \frac{\text{RP}_i \text{e}}{\text{S}_1} - \frac{\text{M}_T}{\text{S}_1} \ge \text{f}_{cs}
$$
 (4) Fibra superior

# Donde:

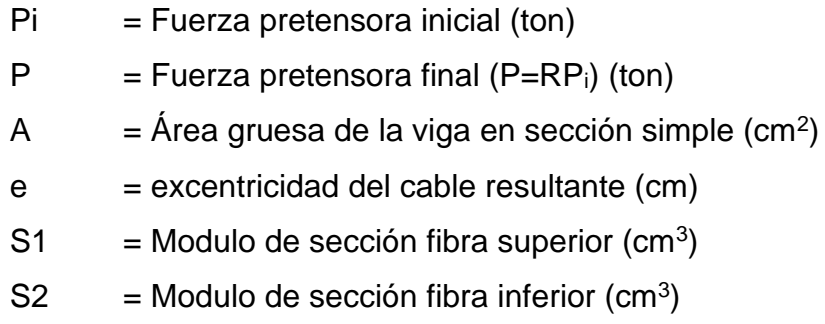

La excentricidad (e) se debe asumir un valor dispuesto hacia donde se encontrarán ubicados los cables de preesfuerzo al centro del claro, que por general esta excentricidad se encuentra entre el 5 % al 15 % de la altura de la viga, medido desde la fibra inferior hasta el centro de los cables de preesfuerzo.

• Diagramas de Magnel

Las inecuaciones anteriores también pueden expresarse como:

$$
\frac{1}{P_i} \ge \frac{e - K_{2s}}{M_o + f_{ti}S_{1s}}
$$
 (1)

$$
\frac{1}{P_i} \ge \frac{e + K_{1s}}{M_o - f_{ci} S_{2s}}
$$
 (2)

$$
\frac{1}{P_i} \le \frac{R(e + K_{1s})}{M_T - f_{ts}S_{2s}}
$$
(3)

$$
\frac{1}{P_i} \le \frac{R(e-K_{2s})}{M_T + f_{cs}S_{1s}}
$$
 (4)

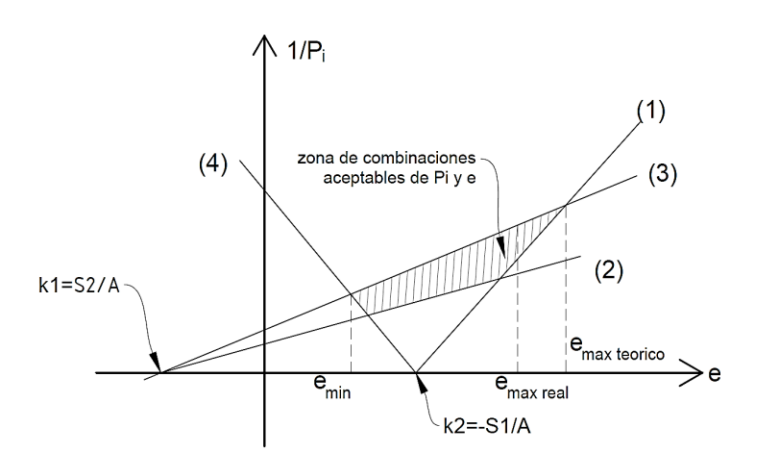

Figura 18. **Diagrama de Magnel Teórico**

Fuente: RODRÍGUEZ, Arturo. *Diseño de puente con AASHTO LRFD 2014*. p. 121.

Entonces se procede a calcular los valores de P en función de la excentricidad (e) de la siguiente manera:

o Condiciones iniciales

$$
\frac{1}{P_i} \ge \frac{e - K_{2s}}{M_o + f_{ti}S_{1s}}
$$
\n
$$
\frac{1}{P} \ge \frac{e - 46,199}{253,299 \times 10^5 + 14,967(318529)} = \frac{e - 46,199}{30097323}
$$

$$
\frac{1}{P_i} \ge \frac{e + K_{1s}}{M_o - f_{ci}S_{2s}}
$$
\n
$$
\frac{1}{P} \ge \frac{e - 39.817}{253.299 \times 10^5 - (-210)(274438)} = \frac{e - 39.817}{82\,961\,880}
$$
\n(2)

### o Condiciones finales

$$
\frac{1}{P_i} \le \frac{R(e + K_{1s})}{M_T - f_{ts}S_{2s}}
$$
\n
$$
\frac{1}{P} \le \frac{0.85 (e - 39.817)}{696.195 \times 10^5 (0)} = \frac{e - 39.817}{81.905294}
$$
\n(3)

$$
\frac{1}{P_i} \le \frac{R(e-K_{2s})}{M_T + f_{cs}S_{1s}}
$$
\n
$$
\frac{1}{P} \le \frac{0.85 (e - 46.199)}{696.195 \times 10^5 + (-252)(318429)} = \frac{e - 46.199}{-12499538}
$$

Una vez planteadas las inecuaciones básicas para el cálculo de la fuerza de preesfuerzo, se procede a graficar con respecto a la excentricidad (e), el cual este tendrá un rango de (-35,130) tal como se muestra en la tabla VIII.

| е     | <b>Ecuacion 1</b> | <b>Ecuacion 2</b> | <b>Ecuacion 3</b> | <b>Ecuacion 4</b> |
|-------|-------------------|-------------------|-------------------|-------------------|
| -35   | $-2,69801E-06$    | $-1,49123E-07$    | 5,88118E-08       | 6,49602E-06       |
| $-20$ | $-2,19961E-06$    | $-6,13487E-07$    | 2,4195E-07        | 5,296E-06         |
| -5    | $-1,7012E-06$     | -1,07785E-06      | 4,25089E-07       | 4,09598E-06       |
| 10    | $-1,20279E-06$    | $-1,54222E-06$    | 6,08227E-07       | 2,89596E-06       |
| 25    | $-7,04383E-07$    | $-2,00658E-06$    | 7,91365E-07       | 1,69595E-06       |
| 40    | $-2,05975E-07$    | $-2,47095E-06$    | 9,74504E-07       | 4,95927E-07       |
| 55    | 2,92432E-07       | $-2,93531E-06$    | 1,15764E-06       | -7,0409E-07       |
| 70    | 7,9084E-07        | $-3,39967E-06$    | 1,34078E-06       | $-1,90411E-06$    |
| 85    | 1,28925E-06       | $-3,86404E-06$    | 1,52392E-06       | $-3,10413E-06$    |
| 100   | 1,78766E-06       | $-4,3284E-06$     | 1,70706E-06       | $-4,30414E-06$    |
| 115   | 2,28606E-06       | -4,79277E-06      | 1,8902E-06        | $-5,50416E-06$    |
| 130   | 2,78447E-06       | $-5,25713E-06$    | 2,07333E-06       | $-6,70418E-06$    |

Tabla X. **Cálculo de Inecuaciones de diagrama de Magnel**

Fuente: elaboración propia, empleando Microsoft Excel, 2021.

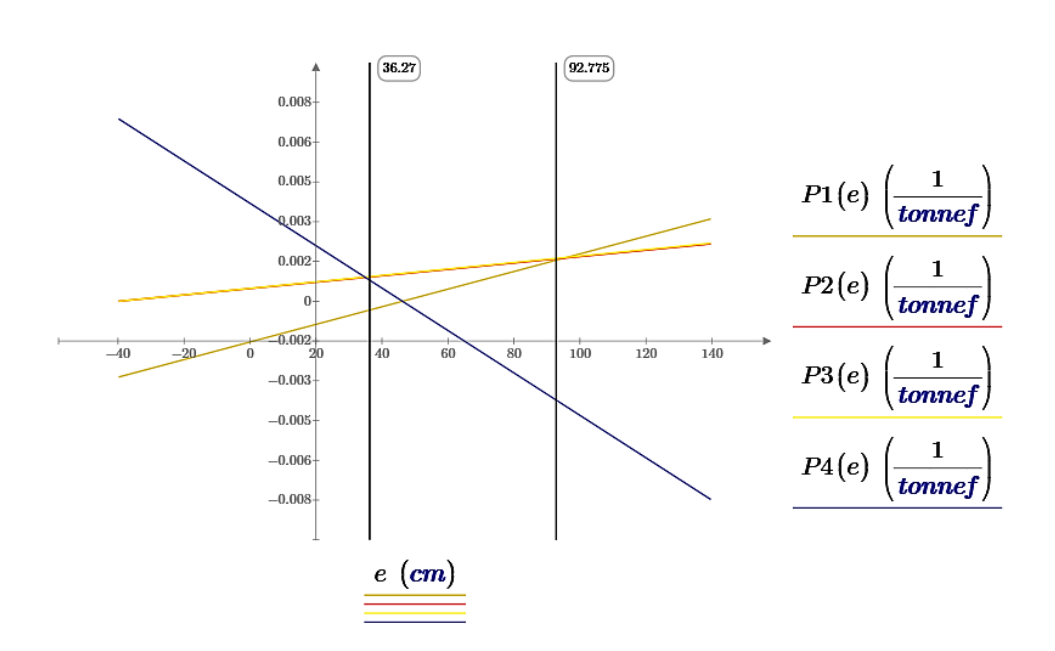

Figura 19. **Gráfico de Diagrama de Magnel**

Fuente: elaboración propia, empleando PTC Mathcad, 2021.

De la gráfica se puede tomar: e<sub>max</sub>≈92,775 cm y e<sub>min</sub>≈36,27 cm

Asumiendo un valor de excentricidad de diseño de e = 0,20 m se tiene obtiene la excentricidad real máxima.

$$
e_{\text{max real}} = Y2s - e = 93,993 - 20 = 73,993
$$
 cm

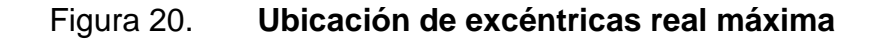

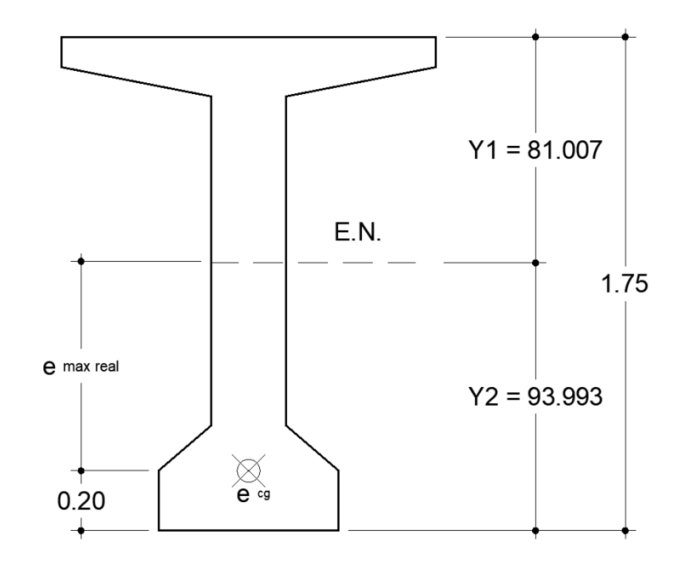

Fuente: elaboración propia, empleando AutoCAD, 2021.

Entonces de la inecuación (3) en el centro de luz, se tiene con e = 73,993:

$$
\frac{1}{P_3} = \frac{e \cdot 39,817}{81\,905\,294} = \frac{73,993 + 39,817}{81\,905\,294}
$$

P = 719,669 ton

### **2.8.3.10. Estados limite aplicables**

Se verifica los estados limites según las combinaciones establecidas por la tabla 3.4.1-1 AASHTO (Ver anexo 6), de los cuales son los siguientes.

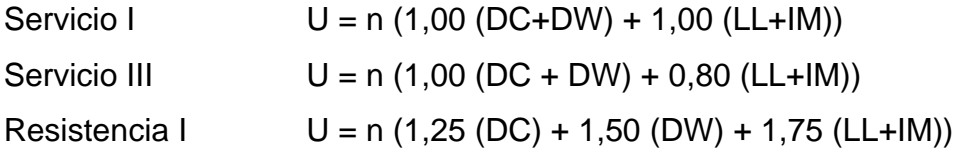

### **2.8.3.10.1. Estado de límite de Servicio I**

Estas cargas se generan cuando se ejecuta inicialmente el postensado de la viga, y se verifica igualmente para condiciones iniciales y condiciones finales utilizando la carga P calculada anteriormente; tomar en consideración que los valores de compresión serán tomados como valores negativos y para la tracción o tensión serán valores positivos.

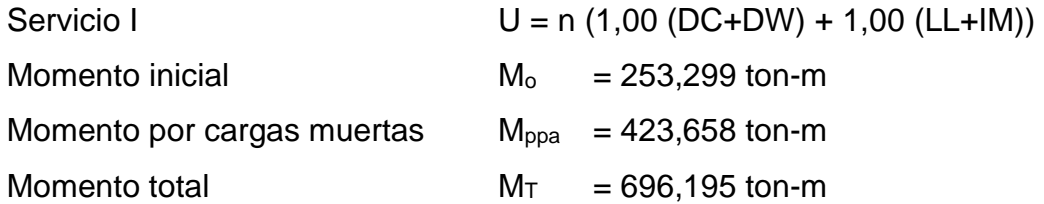

- En condiciones iniciales
	- o Fibra superior

$$
f_{\text{tir}} = -\frac{P_{\text{i}}}{A_g} + \frac{P_{\text{i}}e}{S_{1s}} - \frac{M_o}{S_{1s}}
$$
 (1) Fibra superior  

$$
f_{\text{tir}} = -\frac{719669}{6892.5} + \frac{719669(73,993)}{318429} - \frac{253,299 \times 10^5}{318429} = -16,732 \frac{\text{kg}}{\text{cm}^2}
$$

$$
f_{\text{tir}} = -16,732 \frac{\text{kg}}{\text{cm}^2} < \text{admitido } f_{\text{ti}} = 14,967 \frac{\text{kg}}{\text{cm}^2} \tag{Cumple}
$$

o Fibra inferior

$$
f_{ci} = -\frac{P_i}{A} - \frac{P_i e}{S_{2s}} + \frac{M_o}{S_{2s}}
$$
\n
$$
f_{cir} = -\frac{719669}{6892.5} - \frac{719669(73.993)}{274438} + \frac{253.299 \times 10^5}{274438} = -206.149 \frac{kg}{cm^2}
$$
\n
$$
f_{cir} = -206.149 \frac{kg}{cm^2} < \text{admitido } f_{ci} = -210 \frac{kg}{cm^2}
$$
\n(Cumple)

• En condiciones finales

Se calcula para condiciones finales, es decir cuando la viga ya se encuentra cargada con todas las cargas de losa, asfalto, baranda y diafragma, al igual que la carga viva de diseño aplicada, utilizando las propiedades de la sección compuesta de viga. Para sección compuesta la excentricidad es:

$$
e_{\text{real}} = Y2_c - e = 115,616 - 20 = 95,61 \text{ cm}
$$

o Fibra inferior

$$
f_{\text{tsr}} = -\frac{\text{RP}_{\text{i}}}{\text{A}} - \frac{\text{RP}_{\text{i}}\text{e}_{\text{real}}}{S_{2c}} + \frac{M_{\text{T}}}{S_{2c}}
$$
(3) Fibra inferior  

$$
f_{\text{tsr}} = -\frac{0.85(719\,669)}{9\,080} - \frac{0.85(719\,669)(95.61)}{339\,300} + \frac{696.195 \times 10^5}{339\,300} = -34.57 \frac{\text{kg}}{\text{cm}^2}
$$

$$
f_{\text{tsr}} = -34.57 \frac{\text{kg}}{\text{cm}^2} < \text{admitido } f_{\text{ts}} = 0 \frac{\text{kg}}{\text{cm}^2}
$$
(Cumple)

### o Fibra superior

▪ CASO I

$$
f_{\text{csr}} = -\frac{\text{RP}_{i}}{\text{A}} + \frac{\text{RP}_{i}\text{e}_{\text{real}}}{\text{S}_{1c}} - \frac{\text{M}_{T}}{\text{S}_{1c}}
$$
  
\n
$$
f_{\text{csr}} = -\frac{0.85(719669)}{9080} - \frac{0.85(719669)(95.61)}{510234} + \frac{696.195 \times 10^5}{510234} = -89.182 \frac{\text{kg}}{\text{cm}^2}
$$
  
\n
$$
f_{\text{csr}} = -89.182 \frac{\text{kg}}{\text{cm}^2} < \text{admitido } f_{\text{cs}} = -252 \frac{\text{kg}}{\text{cm}^2}
$$
 (Cumple)

### ▪ CASO II

$$
f_{cspr} = -\frac{RP_i}{A} + \frac{RP_i e_{real}}{S_{1s}} - \frac{M_{ppa}}{S_{1s}}
$$
(4) Fibra superior  
\n
$$
f_{cspr} = -\frac{0.85(719669)}{9080} - \frac{0.85(719669)(95,61)}{510234} + \frac{423658 \times 10^5}{510234} = -79,654 \frac{kg}{cm^2}
$$
  
\n
$$
f_{cspr} = -79,654 \frac{kg}{cm^2} < \text{admitido } f_{csp} = -189 \frac{kg}{cm^2}
$$
(Cumple)

### **2.8.3.10.2. Estado de límite de Servicio III**

Para este estado límite AASHTO considera los esfuerzos cuando la viga actúa como una viga de sección simple recién aplicada las cargas externas, sin llegar a ser considerara como viga compuesta tomar en consideración que los valores de compresión serán tomados como valores negativos y para la tracción o tensión serán valores positivos.

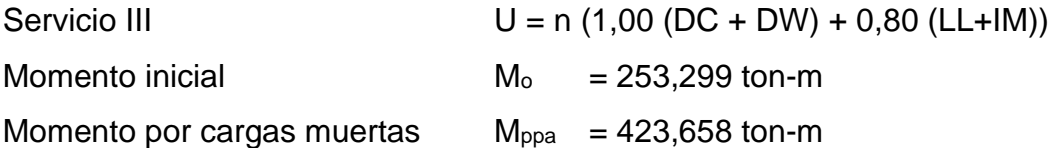

Momento total  $M_T = M_{ppa} + 0.80 M_{LL+IMP} = 423,658+0.80(304,153)$  $M_T = 666,98$  ton-m

• En condiciones iniciales

o Fibra superior

$$
f_{\text{tir}} = -\frac{P_i}{A_g} + \frac{P_i e}{S_{1s}} - \frac{M_o}{S_{1s}}
$$
(4) Fibra superior  
\n
$$
f_{\text{tir}} = -\frac{719669}{6892.5} + \frac{719669(73.993)}{318429} - \frac{253299 \times 10^5}{318429} = -16,732 \frac{\text{kg}}{\text{cm}^2}
$$
  
\n
$$
f_{\text{tir}} = -16,732 \frac{\text{kg}}{\text{cm}^2} < \text{admitido } f_{\text{t}} = 14,967 \frac{\text{kg}}{\text{cm}^2}
$$
(Cumple)

o Fibra inferior

$$
f_{ci} = -\frac{P_i}{A} - \frac{P_i e}{S_{2s}} + \frac{M_o}{S_{2s}}
$$
(5) Fibra inferior  
\n
$$
f_{cir} = -\frac{719669}{6892.5} - \frac{719669(73.993)}{274438} + \frac{253299 \times 10^5}{274438} = -206.149 \frac{kg}{cm^2}
$$
  
\n
$$
f_{cir} = -206.149 \frac{kg}{cm^2} < \text{admitido } f_{ci} = -210 \frac{kg}{cm^2}
$$
(Cumple)

• En condiciones finales

Se calcula para condiciones finales, es decir cuando la viga ya se encuentra cargada con todas las cargas de losa, asfalto, baranda y diafragma, al igual que la carga viva de diseño aplicada, utilizando las propiedades de la sección compuesta de viga. Para sección compuesta la excentricidad es:

$$
e_{\text{real}} = Y2_c - e = 115,616 - 20 = 95,616
$$
 cm

# o Fibra inferior

$$
f_{\text{tsr}} = -\frac{\text{RP}_{\text{i}}}{\text{A}} - \frac{\text{RP}_{\text{i}}\text{e}_{\text{real}}}{S_{2c}} + \frac{\text{M}_{\text{T}}}{S_{2c}}
$$
(6) Fibra inferior  
\n
$$
f_{\text{tsr}} = -\frac{0.85(719\,669)}{9\,080} - \frac{0.85(719\,669)(95.61)}{339,300} + \frac{666,98 \times 10^5}{339,300} = -43,18\frac{\text{kg}}{\text{cm}^2}
$$
  
\n
$$
f_{\text{tsr}} = -43,18\frac{\text{kg}}{\text{cm}^2} < \text{admitido } f_{\text{ts}} = 0\frac{\text{kg}}{\text{cm}^2}
$$
(Cumple)

- o Fibra superior
	- CASO I

$$
f_{\text{csr}} = -\frac{\text{RP}_{\text{i}}}{\text{A}} + \frac{\text{RP}_{\text{i}}e_{\text{real}}}{S_{1c}} - \frac{\text{M}_{\text{T}}}{S_{1c}}
$$
  
\nFibra superior  
\n
$$
f_{\text{csr}} = -\frac{0,85(719\,669)}{9\,080} - \frac{0,85(719\,669)(95,61)}{510,234} + \frac{666,98 \times 10^5}{510,234} = -83,456 \frac{\text{kg}}{\text{cm}^2}
$$
  
\n
$$
f_{\text{csr}} = -83,465 \frac{\text{kg}}{\text{cm}^2} < \text{admitido } f_{\text{css}} = -252 \frac{\text{kg}}{\text{cm}^2}
$$
 (Cumple)  
\n**CASO II**

$$
f_{cspr} = -\frac{RP_i}{A} + \frac{RP_i e_{real}}{S_{1s}} - \frac{M_{ppa}}{S_{1s}}
$$
(5) Fibra superior  
\n
$$
f_{cspr} = -\frac{0.85(719669)}{9080} - \frac{0.85(719669)(95,61)}{510,234} + \frac{423,658 \times 10^5}{510,234} = -79,654 \frac{kg}{cm^2}
$$
  
\n
$$
f_{cspr} = -79,654 \frac{kg}{cm^2} < \text{admitido } f_{csp} = -189 \frac{kg}{cm^2}
$$
(Cumple)

### **2.8.3.11. Número de strands requeridos por viga**

Para el diseño y el cálculo de acero para presfuerzo, de las cuales se debe seleccionar el diámetro con el cual se quiere diseñar los elementos, por lo tanto, se seleccionó de la tabla IX el diámetro del torón o strands, el alambre de presfuerzo de baja relajación de cumplir con la norma ASTM A-416. Las propiedades de preesfuerzo se puede encontrar en la tabla 5.4.4.1-1 AASHTO.

| <b>Diámetro</b><br>Estándar  | Grado<br>(ksi)            | Peso<br>(lbs/1000 ft) | <b>Pie Lineal por</b><br>Resistencia<br>Torón<br>Minima (lbs) |        | Área Nominal<br>$($ plg <sup>2</sup> $)$ |  |  |  |  |  |  |
|------------------------------|---------------------------|-----------------------|---------------------------------------------------------------|--------|------------------------------------------|--|--|--|--|--|--|
|                              | Baja Relajación Brillante |                       |                                                               |        |                                          |  |  |  |  |  |  |
| 3/8"                         | 270                       | 289                   | 23 000                                                        | 22 000 | 0,085                                    |  |  |  |  |  |  |
| 7/16"                        | 270                       | 391                   | 31 000                                                        | 16 000 | 0,115                                    |  |  |  |  |  |  |
| 1/2"                         | 270                       | 512                   | 41 300                                                        | 12 000 | 0,153                                    |  |  |  |  |  |  |
| 9/16"                        | 270                       | 637                   | 51700                                                         | 10 000 | 0,192                                    |  |  |  |  |  |  |
| 0.600"                       | 270                       | 744                   | 58 600<br>8500                                                |        | 0,217                                    |  |  |  |  |  |  |
| 0,618"                       | 270                       | 796                   | 62 270                                                        | 8000   | 0,230                                    |  |  |  |  |  |  |
|                              |                           |                       | Baja Relajación Galvanizado                                   |        |                                          |  |  |  |  |  |  |
| 3/8"                         | 240                       | 299                   | 21 200                                                        | 12000  | 0,085                                    |  |  |  |  |  |  |
| 1/2"                         | 240                       | 517                   | 41 300                                                        | 12000  | 0,153                                    |  |  |  |  |  |  |
| 0.600"                       | 240                       | 750                   | 54 500                                                        | 7700   | 0,217                                    |  |  |  |  |  |  |
| Baja Relajación de Extrusión |                           |                       |                                                               |        |                                          |  |  |  |  |  |  |
| $1/2$ "                      | 270                       | 577                   | 41 300                                                        | 5720   | 0.153                                    |  |  |  |  |  |  |
| 0.600"                       | 270                       | 806                   | 58 600                                                        | 4 100  | 0,217                                    |  |  |  |  |  |  |

Tabla XI. **Especificaciones de diámetro para acero de presfuerzo**

Fuente: elaboración propia, obtenido de la empresa, grupo Muratori S.A., 2021.

• Propiedades del cable de refuerzo

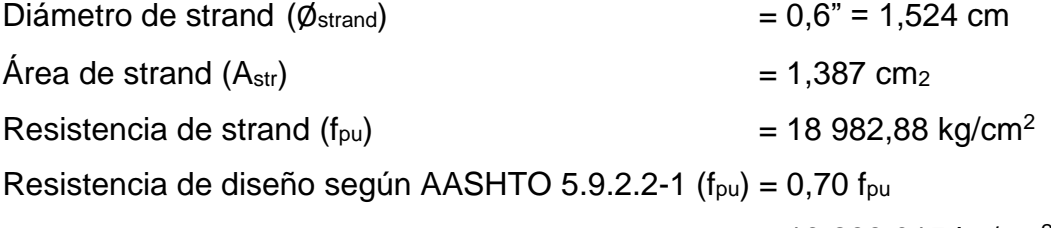

 $= 13 288,015$  kg/cm<sup>2</sup>

• Capacidad de cada strand

Capacidad de 1 strand Ø 0,6" =  $A_{str} \times f_{pu}$ Capacidad de 1 strand ∅ 0,6" = (1,387)(13 288,015)  $C_{\text{str}}$ =18,43 ton

• Numero de strand necesario

Con Pi = 719,669 ton (centro de luz), después de las pérdidas P=RPi

#Strand = 
$$
\frac{RPi}{C}
$$
 =  $\frac{0.85(719,669)}{18,43}$  = 33,191 strands  
#Strand = 30 strand (por criterio propio) = 5 cables de 7 torones o strands

Área total de cables =  $A_{sp} = A_{str} \times #Strand = 35 \times 1,387 = 48,54$  cm<sup>2</sup>

### **2.8.3.12. Calculo por flexión en viga**

• Momento aplicado para estado límite de Resistencia I

Resistencia I  $U = 1,25$  MDC + 1,50 MDW + 1,75 MLL+IM

Aplicando el estado límite asignado por la tabla 3.4.1-1 AASHTO, utilizando los valores máximos entre la viga extrema y la viga interna, se tiene:

 $M_{u} = 1.25 (M_{pp} + M_{diaf} + M_{loss} + M_{bar}) + 1.5 M_{DW} + 1.75 (M_{H} + M_{pl})$  $M_{\text{u}}$  = 1,25 (2253,3+26,85+113,19+8,033)+1,50 (30,32)+1,75 (259,69+ 44,468)  $M_{\text{u}}$  = 1079,46 ton-m

• Momento resistente de la viga

Para el cálculo de la resistencia de la viga, se debe contemplar el uso del acero de refuerzo no presforzado, que este aporta una resistencia adicional a los esfuerzos flexionantes, por lo tanto, para este diseño se utilizó 6 varillas de Ø 1", por ende, los datos de diseño serán los siguientes.

o Datos de diseño

Diámetro de varillas  $= \emptyset$  1" Numero de varillas de acero de refuerzo (#Var) = 6 varillas Resistencia del acero de refuerzo  $(f_y)$  = 4 200 kg/cm<sup>2</sup>

Esfuerzo promedio en el acero de refuerzo AASHTO 5.6.3.1.1-1 se calcula cuando  $f_{pe} > 0.50 f_{pu}$  por lo tanto se tiene la siguiente expresión.

$$
f_{ps} = f_{pu} \left( 1 - k \frac{c}{d_p} \right)
$$

Donde:

 $f_{pe}$  = tensión en el acero de presforzado debido al presfuerzo, luego de las pérdidas.

 $=$  P/A = 0,85 (719,669) / 48,54 = 12,82 ton-m

 $= 12,601$  ton-m  $\ge 0,50$  (18,98).

- $f_{\text{pu}}$  = Resistencia a la tensión especificada del acero de presfuerzo. = 18 984 kg/cm<sup>2</sup> (270 ksi).
- $f_{ps}$  = Esfuerzo promedio en el acero de presfuerzo.

 $k =$  Constante de modificación para cables de baja relajación artículo. AASHTO 5.6.3.1.1-2  $k = 2 \left( 1,04 - \frac{f_{\text{py}}}{f_{\text{pu}}} \right)$ 

$$
=0,28,
$$

 $d_p$  = Distancia desde la fibra extrema superior en compresión al centroide del tendón del preesfuerzo en sección compuesta.

$$
= 1,925 m - 0,20 m = 1,725 m
$$

c = Distancia desde el eje neutro a la cara en compresión AASHTO 5.6.3.1.1-4

Para el cálculo del valor de c sé asume un comportamiento rectangular de la sección y luego se comprueba la profundidad de bloque de esfuerzos de compresión equivalente, c, debe ser menor o igual que el espesor de la losa final en sección compuesta.

$$
c = \frac{A_s f_y + A_{sp} f_{pu} - A'_s f_s}{0.85 f_c \beta_1 b + k A_{sp} \frac{f_{pu}}{d_p}}
$$

Donde:

- $A_{\rm sp}$  = Área de refuerzo de presfuerzo,  $A_{\rm sp}$  = 48,54 cm<sup>2</sup>.
- $A_s = \text{Área del refuerzo de acero no presforzado}, A_s = 30,40 \text{ cm}^2.$
- $A's = Área del refuerzo de compression = 0.$
- $f_{\text{pu}} =$  Resistencia del refuerzo presforzado = 18 984 kg/cm<sup>2</sup>.
- $f_y$  = Resistencia del refuerzo no presforzado.
- $f_s$  = Resistencia de refuerzo no presforzado de compresión.
- $f_c$  = Resistencia a la compresión del concreto,  $f_c$  = 490 kg/cm<sup>2</sup>
- B = Ancho tributario de viga,  $Ar = 1,76$  m

$$
\beta_1 = 0.85 \frac{0.05 (f_c - 280)}{70} = 0.85 \frac{0.05 (490 - 280)}{70}
$$
  

$$
\beta_1 = 0.75
$$

Por lo tanto, se tiene:

c = 
$$
\frac{30,40 (4200)+48,54 (18,984)}{0,85 (490)(0,75)(176)+0,28 (48,54) (\frac{18,984}{162,5})} = 21,597 \text{ cm}
$$
  
c = 21,597 cm < 27,5 cm \t Ok cumple!

El esfuerzo promedio en el acero de presfuerzo es:

$$
f_{\text{ps}} = f_{\text{pu}} \left( 1 - k \frac{c}{d_{\text{p}}} \right) = 18,984 \left( 1 - 0.28 \frac{21,57}{172,5} \right) = 18317,414 \frac{\text{kg}}{\text{cm}^2}
$$

 $\circ$  Momento nominal de la viga (M<sub>n</sub>)

Como se ha considerado el acero de refuerzo longitudinal no presforzado la ecuación para el cálculo del momento nominal resistente, se le debe agregar el momento de preesfuerzo y el momento no presforzado.

$$
M_n = A_{sp}f_{ps} \left(d_p - \frac{a}{2}\right) + A_s f_y \left(d_v - \frac{a}{2}\right)
$$

Donde:

$$
d_v = 1,725 - r = 1,825 - 0,0522 = 1,87,28 m
$$
  
\n
$$
r = 2,50 cm + \emptyset 1" / 2 + \emptyset 3/8" = 5,22 cm
$$
  
\n
$$
a = \beta c = 0,75 (21,597) = 16,198 cm
$$

$$
M_n = 48,45 (18\,317,414) \left(172,5 - \frac{16,198}{2}\right) + 30,40 (4\,200) \left(187,3 - \frac{16,198}{2}\right)
$$
  

$$
M_n = 1\,692,169 \text{ ton-m}
$$

o Momento resistente (Mu)

$$
M_u = \emptyset M_n
$$
 AASHTO 5.7.3.2.1-1  

$$
M_u = 0.90 (1 692,169) = 1 522,952 \text{ ton-m}
$$

 $M_{u}$  = 1 522,952 ton-m > 1 079,46 ton-m  $2M_{u}$  Ok cumple!

### **2.8.3.13. Cálculo de deformación de viga**

Para determinar la deformación de la viga la norma AASHTO determina que el límite de deformación vendría dado por la expresión L/800, según el artículo 5.7.3.6 y para verificar este límite se deberá verificar la sección del puente para el estado de Servicio I. Se determinará considerando únicamente los esfuerzos de resistencia del pretensado y en sección simple de viga.

$$
M_{\text{pret}} = \emptyset M_n = \emptyset A_{\text{sp}}f_{\text{ps}} \, \left(d_{\text{p}} - \frac{a}{2}\right)
$$

$$
M_{\text{pret}} = 0.90(48,45) (18317,414) \left(172,5 - \frac{21,597}{2}\right) = 1315,697 \text{ ton-m}
$$

Datos de viga en sección simple

 $W_{\text{pp}} = 1,654 \text{ ton/m}$ 

$$
L = 35,00 \text{ m}
$$

 $I_{cgs}$  = 25 795 192,12 cm<sup>4</sup>

$$
E_c
$$
 = 15 100 $\sqrt{r_{ci}}$ =15 100 $\sqrt{350}$ = 282 495.133 kg/cm<sup>2</sup>

Deformación por peso propio viene dado por la siguiente ecuación:

$$
\Delta_{\rm pp} = \frac{5 \text{ W}_{\rm pp} \text{L}^4}{384 \text{ E}_{\rm c} \text{I}_{\rm cgs}} = \frac{5 (1654,2)(3\,500)^4}{384 (292\,495,133)(25\,795\,192,12)} = 4,436 \text{ cm}
$$

La deformación por pretensado aplica una contra flecha a la viga, el cual está dada por la siguiente ecuación:

$$
\Delta_{\text{pret}} = -\frac{40 \text{ M}_{\text{pret}}L^2}{384E_{\text{c}}l_{\text{cgs}}} = -\frac{40(1315,697 \times 10^5)(3500)^2}{384(282495,133)(25795192,12)} = -23,039 \text{ cm}
$$
  

$$
\Delta_{\text{inicial}} = \Delta_{\text{pp}} + \Delta_{\text{pret}} = 4,436 \text{ cm} - 23,039 \text{ cm} = -18,604 \text{ cm}
$$

La deformación por cargas de servicio según AASHTO LRFD, por lo tanto, las cargas de servicio serán tomadas las cargas totales calculadas en la sección 2.8.3.1.5 de este informe.

$$
M_s = M_T = 666,98 \text{ ton-m}
$$
\n
$$
\Delta_{\text{real}} = \frac{40 \text{ M}_s \text{L}^2}{384 \text{E}_c I_{\text{cgs}}} = \frac{40(666,98 \times 10^5)(3\,500)^2}{384 (282\,495,1)(25\,795\,192)} = 11,68 \text{ cm}
$$
\n
$$
\Delta_{\text{final}} = \Delta_{\text{real}} + \Delta_{\text{inicial}} = 11,68 \text{ cm} - 18,604 \text{ cm} = -6,924 \text{ cm}
$$
\n
$$
\Delta_{\text{max}} = \frac{\text{L}}{800} = \frac{3\,500}{800} = 4,375 \text{ cm}
$$

Como se puede observar la deformación final con cargas de servicio no supera la deformación máxima establecida por AASHTO, con lo cual la viga mantendrá una contra flecha de 6,631 cm.

# **2.8.3.14. Determinación de trayectoria resultante de los cables**

La ecuación que describe la trayectoria de los cables de tensionamiento es se puede describir como una parábola de forma *y = kx <sup>2</sup> + r*, se tiene en consideración las recomendaciones del WF Chen y el WS DOT indicando los valores mínimos. Por criterio se tiene que.

 $r = 0,225$  m para los cables 1 y 2  $r = 0,100$  m para los cables 3, 4 y 5

Donde r la distancia medida desde la fibra inferior, y será constante al centro de la luz de la viga. El valor de *k* será la relación entre la altura máxima en la que estará ubicado el cable entre el cuadrado de la luz máxima de la parábola, que para en este caso se utilizará una luz de 14,00 m y se mantendrá constante 3,50 m; dando así la mitad del tramo total 17,50 m (tramo de 35,00 m) tal y como se muestra a en la figura 22.

|                | h٥        |           | K       |
|----------------|-----------|-----------|---------|
| V <sub>1</sub> | $1,125$ m | $0,225$ m | 0,00574 |
| V <sub>2</sub> | $0,775$ m | $0,225$ m | 0,00395 |
| v3             | $0,55$ m  | $0,10$ m  | 0,00281 |
| V <sub>4</sub> | $0,20$ m  | $0,10$ m  | 0,00102 |
| v5             | $0.20$ m  | $0,10$ m  | 0.00102 |

Tabla XII. **Alturas de cables de postensado**

Fuente: elaboración propia, empleando Microsoft Excel 2021.

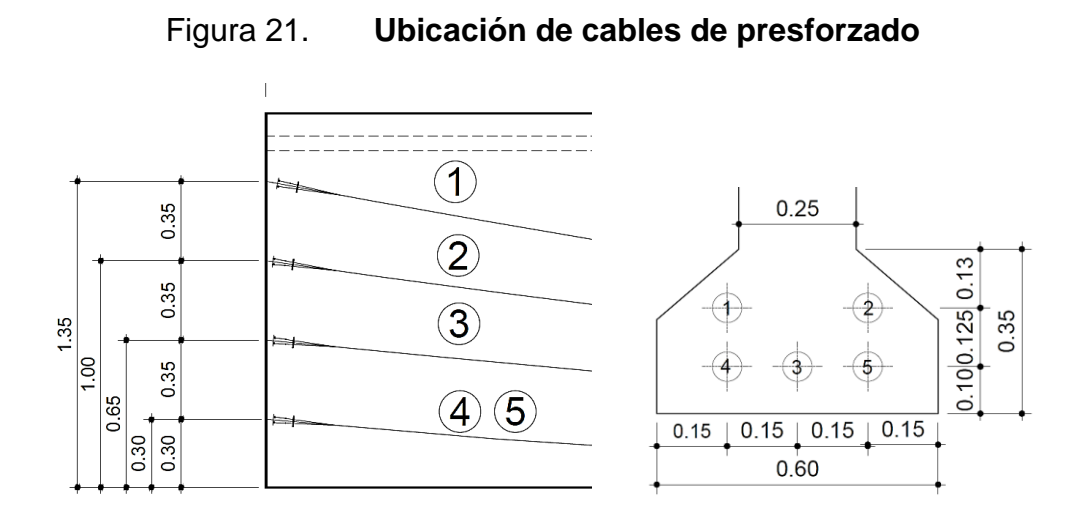

Fuente: elaboración propia, empleando AutoCAD, 2021.

## Figura 22. **Longitud de desarrollo de cables de presforzado**

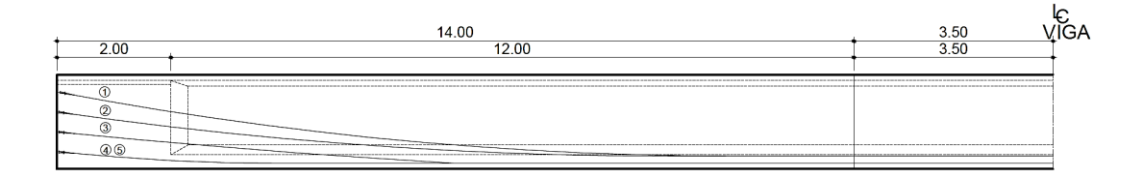

Fuente: elaboración propia, empleando AutoCAD, 2021.

En consecuencia y de acuerdo con la trayectoria propuesta de los cables de tensionamiento, se obtiene las siguientes ecuaciones:

$$
y_1 = \frac{1,125}{14^2} x^2 + 0,225 = 0,00574 x^2 + 0,225
$$
  
\n
$$
y_2 = \frac{0,775}{14^2} x^2 + 0,225 = 0,00395 x^2 + 0,225
$$
  
\n
$$
y_3 = \frac{0,55}{14^2} x^2 + 0,10 = 0,00281 x^2 + 0,10
$$

$$
y_4 = \frac{0,20}{14^2} x^2 + 0,10 = 0,00102 x^2 + 0,10
$$
  

$$
y_5 = \frac{0,20}{14^2} x^2 + 0,10 = 0,00102 x^2 + 0,10
$$

La tabla siguiente resume los valores de las ordenadas (m) de cada uno de los 5 cables de tensionamiento, cuya trayectoria es descrita por las ecuaciones descritas anteriormente. Se tomarán intervalos de 2,00 metros para el cálculo de cada altura que debe tener el cable de preesfuerzo, medido de derecha a izquierda para cada altura se determinará su excentricidad respecto al eje neutro tomando en cuenta si es sección compuesta o sección simple. A partir de 14,00 m la altura será constante para todos los cables y el origen será en  $X = 14$ .

$$
e_s
$$
 = Y2<sub>s</sub> - y = 93,993 - y  
 $e_c$  = Y2<sub>c</sub> - y = 115,616 - y

| X  | y <sub>1</sub> | y <sub>2</sub> | Уз    | <b>У</b> 4 | y <sub>5</sub> |
|----|----------------|----------------|-------|------------|----------------|
| m  | m              | m              | m     | m          | m              |
| 0  | 1,350          | 1,000          | 0,650 | 0,300      | 0,300          |
| 2  | 1,052          | 0,794          | 0,504 | 0,247      | 0,247          |
| 4  | 0,799          | 0,620          | 0,381 | 0,202      | 0,202          |
| 6  | 0,592          | 0,478          | 0,280 | 0,165      | 0,165          |
| 8  | 0,432          | 0,367          | 0,201 | 0,137      | 0,137          |
| 10 | 0,317          | 0,288          | 0,145 | 0,116      | 0,116          |
| 12 | 0,248          | 0,241          | 0,111 | 0,104      | 0,104          |
| 14 | 0,225          | 0,225          | 0,100 | 0,100      | 0,100          |

Tabla XIII. **Ubicación de cables de preesfuerzo**

Fuente: elaboración propia, empleando Microsoft Excel, 2021.

# **2.8.3.15. Determinación de esfuerzos generados por excentricidad real**

Es necesario determinar que los esfuerzos generados a lo largo de la viga, no sobre pasen los esfuerzos limites calculados en el inciso 2.8.3.1.6 de este informe. Con las trayectorias de los cables de presforzado se estimará los esfuerzos para estado límite de Servicio I y Servicio III, distribuido en tres etapas.

• ETAPA I: etapa de transferencia de preesfuerzo

Debido a que la fuerza de preesfuerzo y el peso propio de la viga son los mismo para la viga exterior e interior, los esfuerzos que se generan en esta etapa aplican para las vigas exteriores e interiores en todo el tramo, por lo tanto, se analizara en esta etapa los esfuerzos (antes de pérdidas), aplicando las inecuaciones básicas mencionadas en el inciso 2.8.3.7.2 de este informe.

- o En condiciones iniciales
- $-\frac{P_i}{\lambda}$ A  $+\frac{P_i e}{c}$  $S_1$  $-\frac{M_o}{\Omega}$  $S_1$  $\leq f_{\text{ti}}$ (1) Fibra superior
- $-\frac{P_i}{\lambda}$ A  $-\frac{P_i e}{C}$  $S<sub>2</sub>$  $+\frac{M_o}{c}$  $S<sub>2</sub>$  $\geq f_{\text{ci}}$ (2) Fibra inferior

o Determinación de momento generado en viga

Ya que el momento generado por el peso propio de la viga, va variando con forme su longitud, y que para método de análisis la viga esta simplemente apoyada, se calcula las reacciones actuantes.

 $M_0 = 242,091$  ton-m

 $W_0 =$  $M<sub>o</sub>$  ×8  $\frac{0}{L^2}$  = (253,299)(8)  $\frac{35,00^2}{35,00^2}$  = 1,654 ton/m  $Ra = \frac{W_0 \times L}{2}$ 2 = 1,654 (35)  $\frac{1}{2}$  = 28,948 ton

## Figura 23. **Carga distribuida de momento inicial y reacciones**

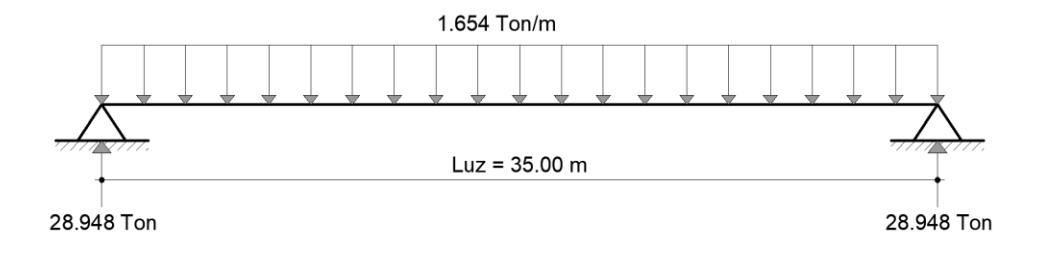

Fuente: elaboración propia, empleando AutoCAD, 2021.

Por lo tanto, la ecuación que describe el comportamiento del momento a lo largo de la viga queda descrita como.

$$
M_o = R_a x - \frac{W_o x^2}{2} = 28,948 x - 0,827 x^2
$$

Tabla XIV. **Momento actuante inicial**

|    |  |                                                                                                    | 10 | 12   14   15   17,5 |  |
|----|--|----------------------------------------------------------------------------------------------------|----|---------------------|--|
| Mo |  | $\vert 0.00 \vert 54.89 \vert 102.56 \vert 143.915 \vert 178.65 \vert 206.78 \vert 228.28 \vert 243.17 \vert 248.13 \vert 253.3$ |    |                     |  |

Fuente: elaboración propia, empleando Microsoft EXCEL, 2021.

### o Capacidad de cada cable

Capacidad para 7 cables con C = 18,430 ton,  $(7 \times 18,430 = 129,013 \text{ ton})$ .

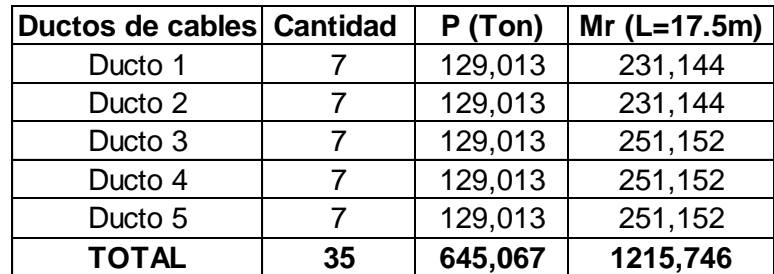

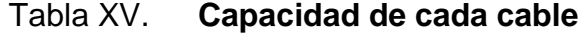

Fuente: elaboración propia, empleando Microsoft EXCEL, 2021.

Como se espera la capacidad total de los cables de postensado supera la solicitación ultima (M<sup>u</sup> = 1079,46 ton-m), sin contar el acero no preesforzado.

o Excentricidad real de cada cable y momento resistente en sección simple.

Bien se sabe que el comportamiento de cada cable, varia su altura con respecto a la distancia que se encuentre a lo largo de la viga, por lo tanto, con los datos calculado de la trayectoria de los cables en la tabla XI se calcula la excentricidad hacia el eje neutro para la sección simple. Se tomará la primera iteración con  $x = 4$  m para la primera corrida y cable 1 (tabla XIV).

 $Y2_s = 93,99$  cm  $e_{\text{real}}$  = 93,99 - 79,9 = 14,09 cm  $P \times e_{\text{real}} = 129.01 \times 0.1409 = 18.18 \text{ ton-m}$  o Cálculo de verificación de esfuerzos admisibles en tensión y compresión iniciales.

De acuerdo a las inecuaciones 1 y 2, se procede a calcular los esfuerzos resistentes a tensión y compresión de la viga con las cargas totales y el momento de la tabla XV (para  $X = 4$  m). (ver tabla XVII).

$$
f_{ti} = -\frac{P_i}{A} + \frac{P_i e}{S_1} - \frac{M_o}{S_1} = -\frac{645\,000}{6\,892} + \frac{321\,960\,000}{318\,429} - \frac{10\,300\,000}{318\,429} = -24.7\frac{kg}{cm^2}
$$

$$
f_{ci} = -\frac{P_i}{A} - \frac{P_i e}{S_2} + \frac{M_o}{S_2} = -\frac{645\,000}{6\,892} + \frac{321\,960\,000}{318\,429} - \frac{10\,300\,000}{318\,429} = -174\frac{kg}{cm^2}
$$

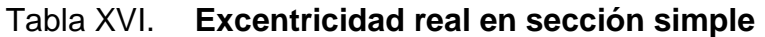

|                 | m     | 0        | 2        | 4      | 6      | 8      | 10     | 12     | 14     | 15     | 17.5   |
|-----------------|-------|----------|----------|--------|--------|--------|--------|--------|--------|--------|--------|
| P               | ton   | 129.01   | 129.01   | 129.01 | 129.01 | 129.01 | 129.01 | 129.01 | 129.01 | 129.01 | 129.01 |
| Y2s             | m     | 0.940    | 0.940    | 0.940  | 0.940  | 0.940  | 0.940  | 0.940  | 0.940  | 0.940  | 0.940  |
| ν1              | m     | 1.35     | 1.05     | 0.80   | 0.59   | 0.43   | 0.32   | 0.25   | 0.23   | 0.23   | 0.23   |
| es1             | m     | $-0.41$  | $-0.11$  | 0.14   | 0.35   | 0.51   | 0.62   | 0.69   | 0.71   | 0.71   | 0.71   |
| $P \cdot es1$   | ton-m | $-52.91$ | $-14.40$ | 18.18  | 44.84  | 65.58  | 80.39  | 89.27  | 92.23  | 92.23  | 92.23  |
| y2              | m     | 1.00     | 0.79     | 0.62   | 0.48   | 0.37   | 0.29   | 0.24   | 0.23   | 0.23   | 0.23   |
| es2             | m     | $-0.06$  | 0.15     | 0.32   | 0.46   | 0.57   | 0.65   | 0.70   | 0.71   | 0.71   | 0.71   |
| $P \cdot es2$   | ton-m | -7.75    | 18.78    | 41.22  | 59.59  | 73.87  | 84.07  | 90.19  | 92.23  | 92.23  | 92.23  |
| y3              | m     | 0.65     | 0.50     | 0.38   | 0.28   | 0.20   | 0.14   | 0.11   | 0.10   | 0.10   | 0.10   |
| es <sub>3</sub> | m     | 0.29     | 0.44     | 0.56   | 0.66   | 0.74   | 0.80   | 0.83   | 0.84   | 0.84   | 0.84   |
| $P \cdot es3$   | ton-m | 37.40    | 56.23    | 72.16  | 85.19  | 95.33  | 102.57 | 106.91 | 108.36 | 108.36 | 108.36 |
| y4              | m     | 0.30     | 0.25     | 0.20   | 0.17   | 0.14   | 0.12   | 0.10   | 0.10   | 0.10   | 0.10   |
| es4             | cm    | 0.64     | 0.69     | 0.74   | 0.77   | 0.80   | 0.82   | 0.84   | 0.84   | 0.84   | 0.84   |
| $P \cdot es4$   | ton-m | 82.56    | 89.40    | 95.20  | 99.94  | 103.62 | 106.26 | 107.84 | 108.36 | 108.36 | 108.36 |
| y5              | m     | 0.30     | 0.25     | 0.20   | 0.17   | 0.14   | 0.12   | 0.10   | 0.10   | 0.10   | 0.10   |
| es5             | cm    | 0.64     | 0.69     | 0.74   | 0.77   | 0.80   | 0.82   | 0.84   | 0.84   | 0.84   | 0.84   |
| $P \cdot es5$   | ton-m | 82.56    | 89.40    | 95.20  | 99.94  | 103.62 | 106.26 | 107.84 | 108.36 | 108.36 | 108.36 |

Fuente: elaboración propia, empleando Microsoft Excel 2021,

Aplicando las inecuaciones 1 y 2 se tiene la siguiente tabla

 $A_s = 6892,50 \text{ cm}^2$  $S1_s = 318429.93$  cm<sup>3</sup>  $S2_s = 274 438,65$  cm<sup>3</sup>

|                | $\Sigma$ Pe | $\Sigma$ P total | Mo    | fti     | fti adm | fci    | fci adm | Cumple |
|----------------|-------------|------------------|-------|---------|---------|--------|---------|--------|
| m              | ton-m       | ton              | ton-m | kg/cm2  | kg/cm2  | kg/cm2 | kg/cm2  |        |
| 0              | 141.9       | 645.1            | 0     | $-49.0$ | 14.9    | -145   | $-210$  | ¡Ok!   |
| $\overline{2}$ | 239.4       | 645,1            | 55    | $-35.5$ | 14,9    | $-161$ | $-210$  | ¡Ok!   |
| 4              | 322,0       | 645,1            | 103   | $-24,7$ | 14,9    | -174   | $-210$  | ¡Ok!   |
| 6              | 389,5       | 645.1            | 144   | -16.5   | 14,9    | -183   | $-210$  | ¡Ok!   |
| 8              | 442.0       | 645.1            | 179   | $-10.9$ | 14.9    | $-190$ | $-210$  | ¡Ok!   |
| 10             | 479.5       | 645.1            | 207   | $-7,9$  | 14,9    | -193   | $-210$  | ¡Ok!   |
| 12             | 502,1       | 645,1            | 228   | -7.6    | 14,9    | $-193$ | $-210$  | ¡Ok!   |
| 14             | 509,6       | 645,1            | 243   | $-9,9$  | 14,9    | -191   | $-210$  | ¡Ok!   |
| 15             | 509,6       | 645,1            | 248   | $-11.5$ | 14,9    | -189   | $-210$  | ¡Ok!   |
| 17,5           | 509,6       | 645.1            | 253   | $-13.1$ | 14.9    | -187   | $-210$  | ¡Ok!   |

Tabla XVII. **Estado de esfuerzos etapa I** 

Fuente: elaboración propia, empleando Microsoft Excel 2021.

o Gráficos de comparación de esfuerzos generados

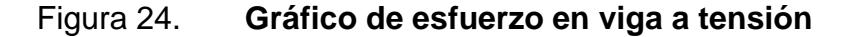

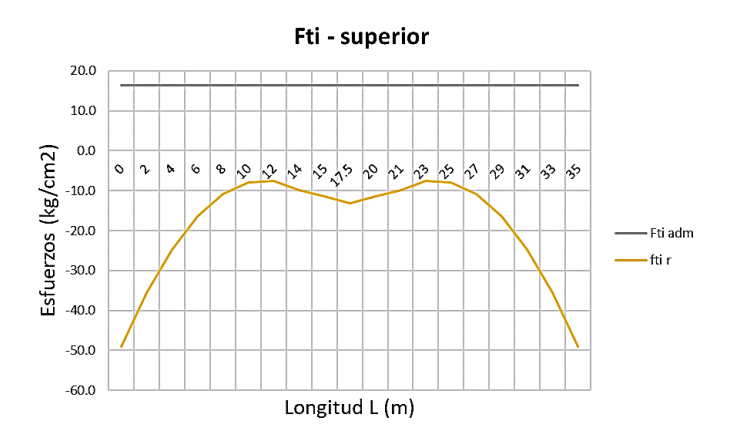

Fuente: elaboración propia, Microsoft EXCEL, 2021

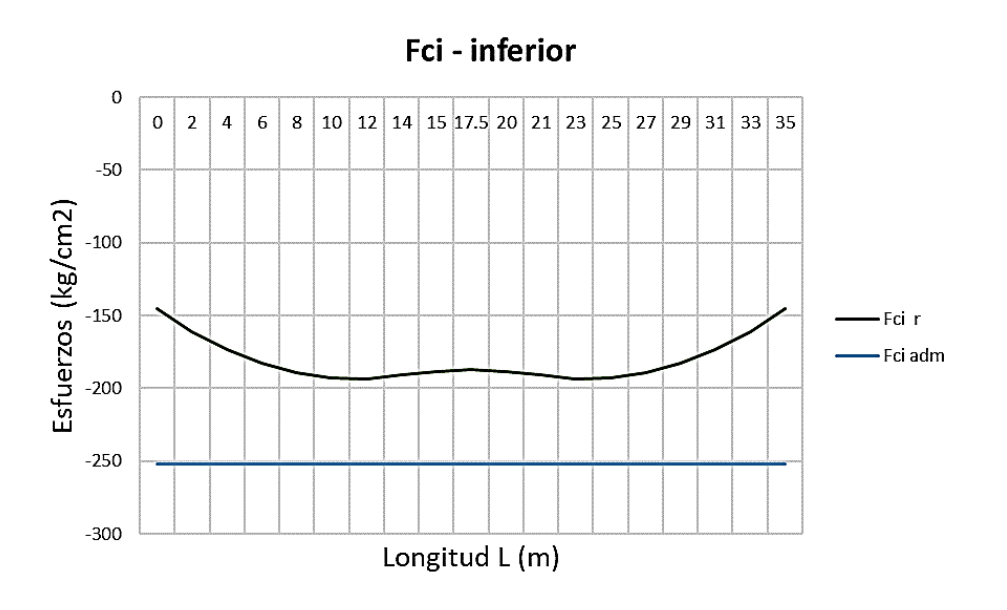

Figura 25. **Gráfico de esfuerzo en viga a compresión**

Fuente: elaboración propia, empleando Microsoft Excel 2021.

• ETAPA II: Etapa de Servicio

La viga resiste cargas permanentes y la fuerza de preesfuerzo después de pérdidas, aplicando las inecuaciones 3, y 4.

o En condiciones finales

 $-\frac{\text{RP}_{i}}{4}$ A  $\frac{RP_{\text{p}}}{\sigma}$  $\mathsf{S}_2$  $+\frac{M_T}{G}$  $S<sub>2</sub>$  $\leq$  f<sub>ts</sub> (3) Fibra inferior  $-\frac{\text{RP}_{i}}{4}$ A  $+\frac{\text{RP}_i\text{e}}{2}$  $S_1$  $-\frac{M_T}{C}$  $S_1$  $\geq f_{\text{cs}}$ (4)Fibra superior

 $f_{ts \text{adm}} = 0 \text{ kg/cm}^2$  $f_{cs \text{ adm}}$  = -252 kg/cm<sup>2</sup>

### o Determinación de momento generado en viga

Se tomarán las cargas totales cuando la viga ya se encuentra en funcionamiento, con esto sabemos que la viga trabaja como sección compuesta.

$$
M_T = 696,195 \text{ ton-m}
$$
  
\n
$$
W_T = \frac{M_T \times 8}{L^2} = \frac{(696,195)(8)}{35,00^2} = 4,547 \text{ ton/m}
$$
  
\n
$$
RT = \frac{W_O \times L}{2} = \frac{4,547 (35)}{2} = 79,565 \text{ ton}
$$

Al igual que la figura 23 se puede deducir la ecuación del momento total con respecto a la longitud de la viga.

$$
M_T = R_T x - \frac{W_T x^2}{2} = 79,565 x - 2,273 x^2
$$

# Tabla XVIII. **Momento total actuante sobre viga**

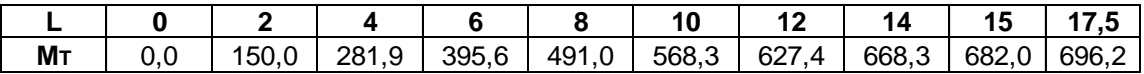

Fuente: elaboración propia, empleando Microsoft Excel 2021.

o Capacidad de cada cable

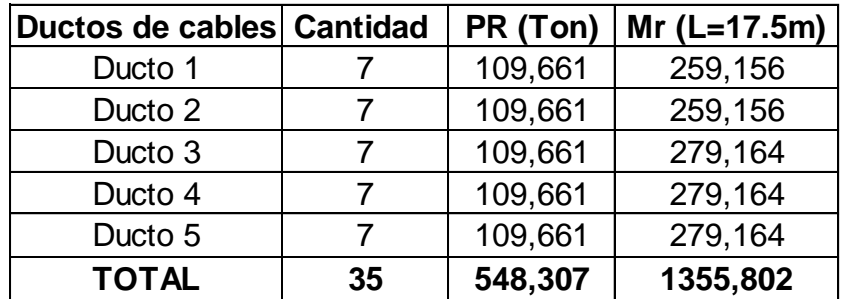

#### Tabla XIX. **Capacidad de cada cable aplicando las perdidas**

Fuente: elaboración propia, empleando Microsoft Excel 2021.

Como se espera la capacidad total de los cables de postensado supera la solicitación ultima ( $M_u = 1079,46$  ton-m), sin contar el acero no preesforzado.

o Excentricidad real de cada cable y momento resistente en sección compuesta.

Realizando la primera iteración corrida para el cálculo de la excentricidad para  $x = 4$  m y cable 1. (tabla XVIII).

 $Y2_c = 115,62$  cm  $e_{\text{real}}$  = 115,62 - 79,9 = 35,7 cm  $Pxe_{\text{real}} = 109,66*0,357 = 39,17$  ton-m

o Cálculo de verificación de esfuerzos admisibles en tensión y compresión finales.

De acuerdo a las inecuaciones 3 y 4, se procede a calcular los esfuerzos resistentes a tensión y compresión de la viga con las cargas totales y el momento de la tabla XVIII (para  $X = 4$  m). (ver tabla XXI).

$$
f_{ts} = \frac{RP_i}{A_{gc}} - \frac{RP_i e}{S_{2c}} + \frac{M_T}{S_{2c}} = -\frac{0.85 \times 645\,000}{9080} - \frac{392\,230\,000}{339\,300} + \frac{28\,187\,000}{339\,300} = -92.9\frac{\text{kg}}{\text{cm}^2}
$$
\n
$$
f_{\text{c}} = \frac{RP_i \cdot RP_i e}{RP_i} \cdot \frac{M_T}{M_T} = 0.85 \times 645\,000 \cdot 392\,230\,000\,28\,187\,000}{392\,230\,000\,28\,187\,000} = -92.9\frac{\text{kg}}{\text{cm}^2}
$$

$$
f_{cs} = \frac{RF_i}{A_{gc}} - \frac{RF_i}{S_{1c}} + \frac{W_{T}}{S_{1c}} = \frac{0.03 \times 043000}{9080} + \frac{392230000}{510234} - \frac{28187000}{510234} = -38.8 \frac{Rg}{cm^2}
$$

Tabla XX. **Excentricidad real en sección compuesta**

|                  | m               | 0        | 2     | 4      | 6      | 8      | 10     | $12 \overline{ }$ | 14                   | 15 <sup>1</sup> | 17.5   |
|------------------|-----------------|----------|-------|--------|--------|--------|--------|-------------------|----------------------|-----------------|--------|
| Р                | ton             | 109.7    | 109.7 | 109.7  | 109.7  | 109.7  | 109.7  | 109.7             | 109.7                | 109.7           | 109.7  |
| Y2c              | m               | 115.6    | 115.6 | 115.6  | 115.6  | 115.6  | 115.6  | 115.6             | 115.6                | 115.6           | 115.6  |
| <b>y</b> 1       | m               | 1.35     | 1.05  | 0.80   | 0.59   | 0.43   | 0.32   | 0.25              | 0.23                 | 0.23            | 0.23   |
| ec 1             | m               | $-0.19$  | 0.10  | 0.357  | 0.56   | 0.72   | 0.84   | 0.91              | 0.93                 | 0.93            | 0.93   |
| $P \cdot$ ec1    | ton-m           | $-21.26$ | 11.47 | 39.17  | 61.83  | 79.45  | 92.04  | 99.59             | 102.11               | 102.11          | 102.11 |
| y2               | m               | 1.00     | 0.79  | 0.62   | 0.48   | 0.37   | 0.29   | 0.24              | 0.23                 | 0.23            | 0.23   |
| ec <sub>2</sub>  | m               | 0.16     | 0.36  | 0.54   | 0.68   | 0.79   | 0.87   | 0.92              | 0.93                 | 0.93            | 0.93   |
| $P \cdot ec2$    | ton-m           | 17.13    | 39.67 | 58.75  | 74.36  | 86.50  | 95.17  | 100.38            | 102.11               | 102.11          | 102.11 |
| <b>у</b> з       | m               | 0.65     | 0.50  | 0.38   | 0.28   | 0.20   | 0.14   | 0.11              | 0.10                 | 0.10            | 0.10   |
| ec <sub>3</sub>  | m               | 0.51     | 0.65  | 0.78   | 0.88   | 0.96   | 1.01   | 1.04              | 1.06                 | 1.06            | 1.06   |
| $P \cdot$ ec3    | ton-m           | 55.51    | 71.51 | 85.05  | 96.13  | 104.74 | 110.90 | 114.59            | 115.82               | 115.82          | 115.82 |
| y4               | m               | 0.30     | 0.25  | 0.20   | 0.17   | 0.14   | 0.12   | 0.10              | 0.10                 | 0.10            | 0.10   |
| ec <sub>4</sub>  | cm <sub>2</sub> | 0.86     | 0.91  | 0.95   | 0.99   | 1.02   | 1.04   | 1.05              | 1.06                 | 1.06            | 1.06   |
| $P \cdot e_{c4}$ | ton-m           | 93.89    | 99.71 | 104.63 | 108.66 | 111.79 | 114.03 | 115.37            | 115.82               | 115.82          | 115.82 |
| у5               | m               | 0.30     | 0.25  | 0.20   | 0.17   | 0.14   | 0.12   | 0.10              | 0.10                 | 0.10            | 0.10   |
| ec <sub>5</sub>  | cm              | 0.86     | 0.91  | 0.95   | 0.99   | 1.02   | 1.04   | 1.05              | 1.06                 | 1.06            | 1.06   |
| $P \cdot e_{c5}$ | ton-ml          | 93.89    | 99.71 | 104.63 | 108.66 | 111.79 | 114.03 |                   | 115.37 115.82 115.82 |                 | 115.82 |

Fuente: elaboración propia, empleando Microsoft Excel 2021.
Aplicando las inecuaciones 3 y 4 se tiene la siguiente tabla

 $A_{gc} = 9080$  cm<sup>2</sup>  $S1_c = 510 234 cm<sup>3</sup>$  $S2_c = 339300 \text{ cm}^3$ 

|      | $\Sigma$ pe | $\Sigma P$ total | Мт    | fts      | fts adm | fcs     | fcs adm | Cumple |
|------|-------------|------------------|-------|----------|---------|---------|---------|--------|
| m    | ton-m       | ton              | ton-m | kg/cm2   | kg/cm2  | kg/cm2  | kg/cm2  |        |
| 0    | 239,2       | 548,3            | 0,0   | $-132,0$ | 0,0     | -17     | $-252$  | ¡Ok!   |
| 2    | 322,1       | 548.3            | 150,0 | $-111.3$ | 0,0     | $-31$   | $-252$  | ¡Ok!   |
| 4    | 392,2       | 548,3            | 281,9 | $-92,1$  | 0,0     | $-43.2$ | $-252$  | ¡Ok!   |
| 6    | 449,6       | 548,3            | 395,6 | $-74,6$  | 0,0     | -55     | $-252$  | ¡Ok!   |
| 8    | 494.3       | 548.3            | 491,0 | $-58,8$  | 0,0     | -65     | $-252$  | ¡Ok!   |
| 10   | 526,2       | 548,3            | 568,3 | -44.5    | 0,0     | -74     | $-252$  | ¡Ok!   |
| 12   | 545,3       | 548,3            | 627,4 | $-31.9$  | 0,0     | -82     | $-252$  | ¡Ok!   |
| 14   | 551,7       | 548,3            | 668,3 | $-20.9$  | 0,0     | -90     | $-252$  | ¡Ok!   |
| 15   | 551,7       | 548,3            | 682,0 | $-16.5$  | 0,0     | -92     | $-252$  | ¡Ok!   |
| 17,5 | 551,7       | 548,3            | 696,2 | $-12,0$  | 0,0     | -95     | $-252$  | ¡Ok!   |

Tabla XXI. **Estado de esfuerzos en el concreto Etapa II**

Fuente: elaboración propia, empleando Microsoft Excel 2021.

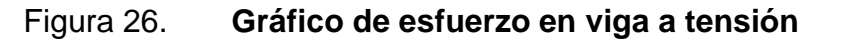

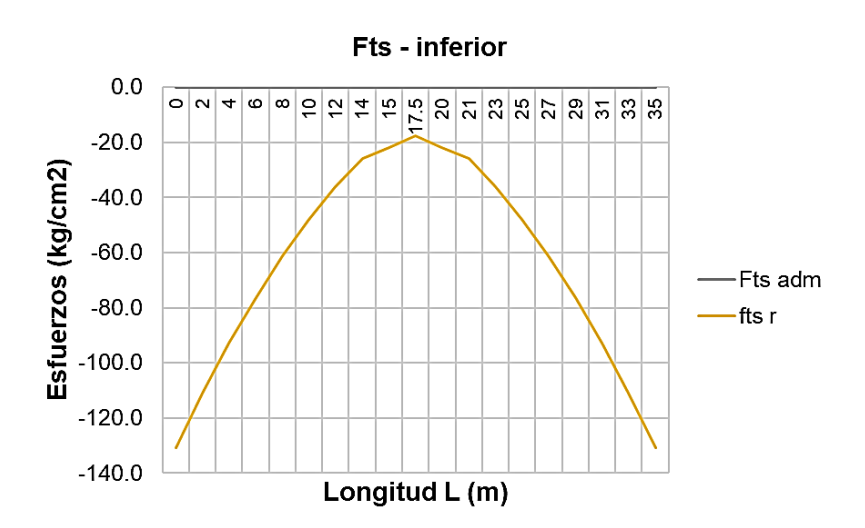

Fuente: elaboración propia, empleando Microsoft Excel 2021.

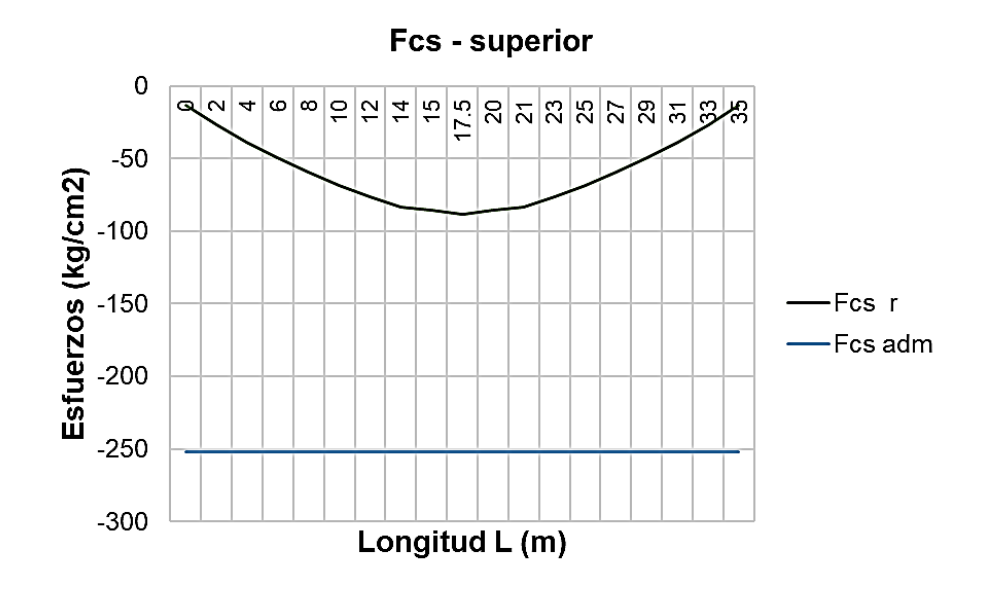

### Figura 27. **Gráfico de esfuerzo en viga a compresión**

Fuente: elaboración propia, empleando Microsoft Excel 2021.

• ETAPA III: Estado de Servicio III

La viga resiste cargas permanentes y la fuerza de preesfuerzo después de pérdidas, ya que el estado límite impuesto por la AASHTO indica que el momento total generado se debe reducir el momento de las cargas vivas a un 80 % por lo tanto no es necesario realizar estos chequeos ya que, sí cumple con el límite de estado de Servicio I, este límite no se sobre pasará en el estado de Servicio III, a no ser que se exija verificar estos esfuerzos.

• Chequeo de momento resistente en viga

Si bien se sabe con anterioridad que los esfuerzos generados en la viga no sobrepasan los esfuerzos resistentes. (Ver tabla XVII y tabla XIX), se demostrará gráficamente las solicitaciones dadas.

|      | Mu       | Mr s     | Mr c     | Mu/Mrc | Mu/Mrc |  |
|------|----------|----------|----------|--------|--------|--|
| m    | ton-m    | ton-m    | ton-m    |        |        |  |
| 0    | 0,000    | 759,564  | 899,620  | 0,0%   | 0,0%   |  |
| 2    | 232,635  | 880,592  | 1020,648 | 26,4%  | 22,8%  |  |
| 4    | 437,071  | 983,000  | 1123,056 | 44,5%  | 38,9%  |  |
| 6    | 613,310  | 1066,789 | 1206,845 | 57,5%  | 50,8%  |  |
| 8    | 761,350  | 1131,958 | 1272,013 | 67,3%  | 59,9%  |  |
| 10   | 881,192  | 1178,507 | 1318,563 | 74,8%  | 66,8%  |  |
| 12   | 972,836  | 1206,436 | 1346,492 | 80,6%  | 72,2%  |  |
| 14   | 1036,282 | 1215,746 | 1355,802 | 85,2%  | 76,4%  |  |
| 15   | 1057,430 | 1215,746 | 1355,802 | 87,0%  | 78,0%  |  |
| 17,5 | 1079,460 | 1215,746 | 1355,802 | 88,8%  | 79,6%  |  |

Tabla XXII. **Gráfico de demanda capacidad en estado Resistencia I**

Fuente: elaboración propia, empleando Microsoft Excel 2021.

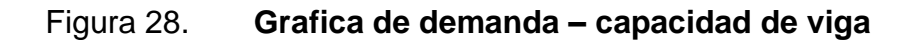

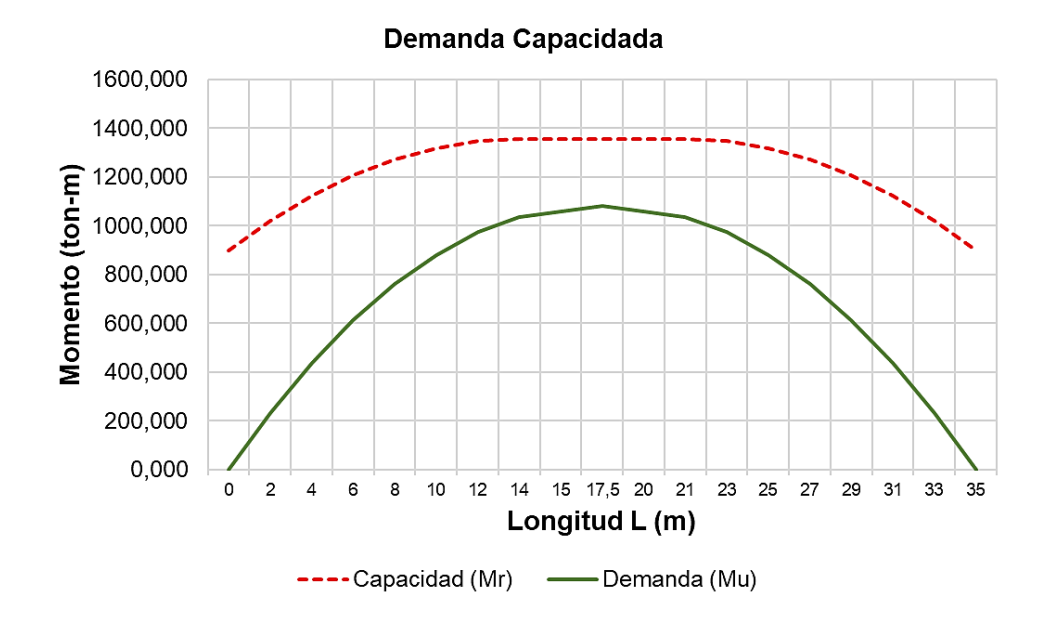

Fuente: elaboración propia, empleando Microsoft Excel 2021.

#### **2.8.3.16. Verificación de acero mínimo**

La cantidad de acero de presforzado y de refuerzo debe ser tal que desarrolle una resistencia, en cualquier sección del elemento que sea mayor o igual al menor de los siguientes valores según el artículo AASHTO 5.6.3.3.

1,33 M<sub>u</sub> = 1,33 (1 079,46) = 1 435,681 ton-m  $M_{cr}$ 

Donde Mcr se define según el artículo AASHTO 5.6.3.3-1.

$$
M_{cr} = \gamma_3 \left[ \left( \gamma_1 f_r + \gamma_2 f_{cpe} \right) S 1_c - M_{ppa} \left( \frac{S 2_c}{S 2_s} - 1 \right) \right]
$$

Donde:

*ϒ*<sup>1</sup> = 1,6; Factor de variabilidad del agrietamiento por flexión.

*ϒ*<sup>2</sup> = 1,1; Factor de variabilidad de preesforzado para tendones adheridos.

*ϒ*<sup>3</sup> = 1,0; Radio del límite elástico mínimo especificado a la resistencia máxima a la tracción del refuerzo no pretensado.

$$
f_r = \text{Módulo de ruptura del hormigón especificado en AASHTO 5.4.2.6.}
$$
  
= 0,24  $\sqrt{f_c}$ =0,24  $\sqrt{420/70}$ =0,588 ksi

 $f_{\text{cpe}} =$  Esfuerzo de compresión en el hormigón debido a la fuerza de pretensado efectivo solo en la fibra extrema de la sección donde el esfuerzo de tracción es causado por una carga aplicada externamente.

$$
= \frac{\text{PR}}{\text{A}} + \frac{\text{RP} \times \text{e}}{\text{S2c}} = \frac{719,669 \times 0,85}{0,908} + \frac{0,85 (719,669) (0,956)}{0,3393} = 2\ 397,55 \ \frac{\text{ton}}{\text{m}^2} = 3,41 \ \text{ksi}
$$

 $M_{ppa}$  = 423,658 ton-m = 36 771,901 kip-in.

$$
M_{cr} = 1 \left[ (1,6 \times 0,588 + 1,1 \times 3,41)(0,339)(39,37)^3 - 35799,025 \left( \frac{0,304}{0,244} - 1 \right) \right]
$$
  
\n
$$
M_{cr} = 88,453,384 \text{ kips-in} = 1019,093 \text{ ton-m}.
$$

Como  $Mcr < \emptyset Mn = 1$  522,952 ton-m, entonces la sección cumple con el refuerzo mínimo.

#### **2.8.3.17. Diseño por cortante**

Para el diseño por cortante es importante hacer revisión y calculo en la sección donde los esfuerzos generados son los más grandes, por lo tanto se procede a calcular la sección crítica y posteriormente se calcular, el cortante que aporta el concreto, el acero de presfuerzo y el acero normal.

## **2.8.3.17.1. Verificación de sección critica a corte**

La sección critica para corte se encuentra a una distancia dv de la cara de apoyo del elemento, de acuerdo al Art. 5.7.3.2 cuando la reacción en dirección del cortante aplicado introduce compresión en la región extrema, la sección critica por corte se debe tomar como el mayor de los siguientes valores.

- $d_v = d_e a/2 = 187,28$  cm  $16,198$  cm  $= 1,792$  m Ok!
- $d_v = 0.90 d_e = 0.90 (187, 28 \text{ cm}) = 1,686 \text{ m}$
- $d_v = 0.72$  H<sub>c</sub> = 0,72 (1,925 m) = 1,386 m

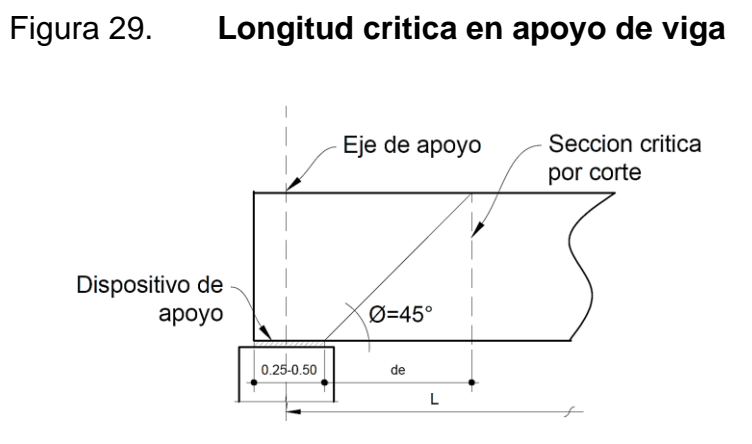

Fuente: elaboración propia, empleando AutoCAD 2021.

Ya que la ubicación de la sección critica se encuentra a una distancia d<sup>e</sup> después de la cara de apoyo, y se tiene un ancho de dispositivo de apoyo de 0.45 metros entonces la longitud critica es:

$$
L_c = \frac{0.45}{2} + 1.792 = 2.017 \text{ m}
$$

**2.8.3.17.2. Integración para cortante ultimo (Vu)**

• Integración de cargas muertas (DC)

Calculados previamente en la integración de cargas de la sección 2.8.3.4 de este informe:

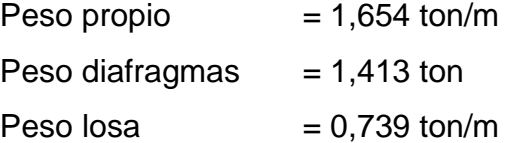

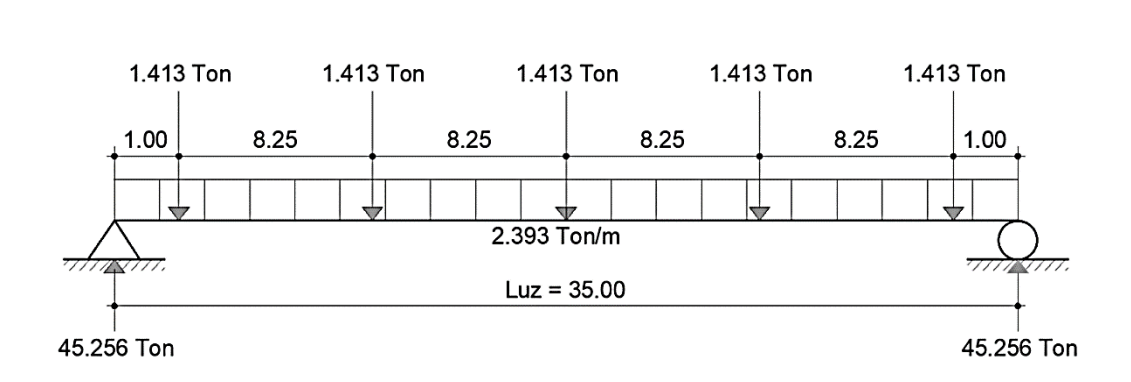

Figura 30. **Reacción por peso propio en Lc**

Fuente: elaboración propia, empleando AutoCAD, 2021.

Para x=2,017 m;  $V_{DC} = (45,256-1,413) - 2,017 (2,393) = 39,016$  ton

• Integración de superficie de rodadura (DW)

Peso por carpeta asfáltica =  $0,198$  ton/m  $R_a=$ 0,198(35)  $\frac{2}{2}$  =3,465 ton Para x=2,07 m;  $V_{DW} = 3,465 - 2,07 (0,198) = 3,066$  ton

- Integración para carga viva
	- o Carga viva HL-93

Se analiza la carga viva del camión de diseño HL-93 y las reacciones que se generan en la sección critica de la viga. El cual para determinar las reacciones actuantes se utilizo el teorema de Barré.

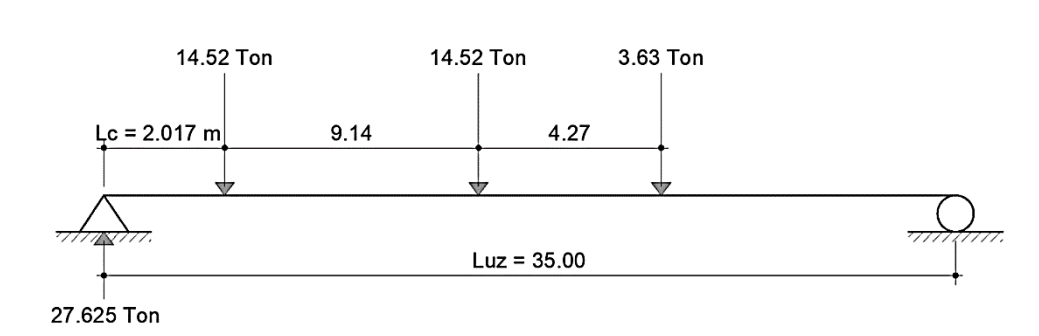

Figura 31. **Reacción generada por carga viva en Lc**

Fuente: elaboración propia, empleando AutoCAD, 2021.

$$
R_a = \frac{14,52 (35-2,017)+14,52 (35-4,27-2,02)+3,63 (35-3\times4,27-2,02)}{35} = 27,625 \text{ ton}
$$

o Carga de pista

Peso por carga de pista  $= 0,952$  ton/m  $R_a=$  $0,952(35 - 2,017)^2$  $\frac{2}{15}$  =14,795 ton  $V_{LLIM}$  = 14,795 + 1,33×27,625 = 51,537 ton

o Porcentaje de cortante g que se distribuye (4.6.2.2.3a – 1)

Para 1 carril cargado

$$
g_1 = 0.36 + \frac{S}{7.6} = 0.36 + \frac{1.76}{7.6} = 0.592
$$

Para 2 carriles cargado

$$
g_2 = 0.2 + \frac{S}{3.6} + \left(\frac{S}{10.7}\right)^2 = 0.2 + \frac{1.76}{3.6} + \left(\frac{1.76}{10.7}\right)^2 = 0.662
$$

Por lo tanto, el cortante que se genera la carga viva será tomada como:

 $V_{LLIM}$  = 0,662  $\times$  51,537 = 34,109 ton

• Cortante final de diseño mayorado

Aplicando el estado límite de Resistencia I de la tabla IV, se tiene que el cortante actuante es:

$$
V_u = 1,25 V_{DC} + 1,50 V_{DW} + 1,75 V_{LLIM}
$$
  
\n $V_u = 1,25 (39,016) + 1,50 (3,066) + 1,75 (34,109)$   
\n $V_u = 113,059 \text{ ton}$ 

De manera similar se hace el cálculo para los cortantes últimos en las demás secciones de la viga, obteniendo así la siguiente tabla:

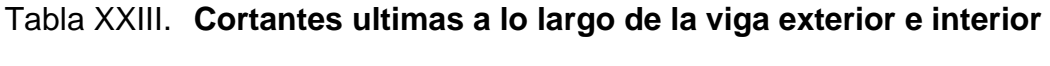

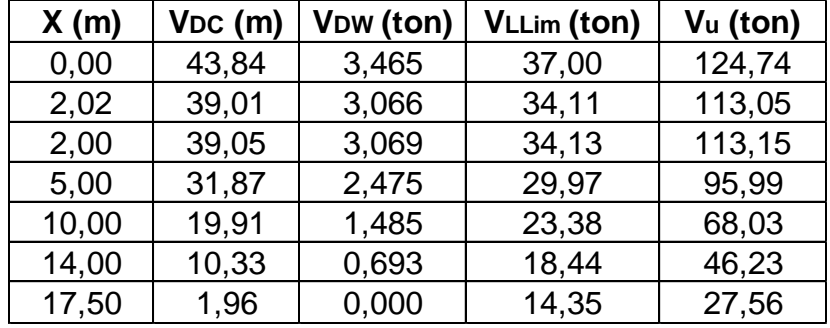

Fuente: elaboración propia, empleando Microsoft Excel 2021.

# **2.8.3.17.3. Cálculo de cortantes resistentes (Vn)**

La resistencia nominal al corte de la sección se tomará como el menor valor de las siguientes expresiones según AASHTO 5.7.3.3.

$$
V_n = V_c + V_p + V_s
$$
  
\n $V_n = 0.25 f_c \times b_v \times d_v + V_p$   
\n $V_n = 0.25 f_c \times b_v \times d_v + V_p$   
\n $V_n = 0.25 f_c \times d_v + V_p$   
\n $V_n = 0.25 f_c \times d_v + V_p$ 

• Determinación de la resistencia que aporta el postensado  $(V_p)$ 

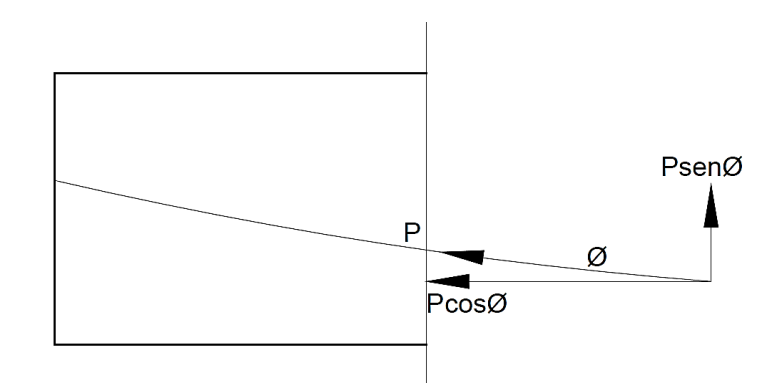

Figura 32. **Fuerza de postensado descompuesta**

Fuente: elaboración propia, empleando AutoCAD 2021.

La resistencia al corte que aporta el postensado resulta de descomponer rectangularmente la fuerza de postensado, sobre el concreto, en servicio.

$$
V_p = P \sin \emptyset = P \tan \emptyset
$$

Por lo tanto, el ángulo Ø se puede obtener a partir del cálculo de la primera derivaba de las ecuaciones de las trayectorias de los cables de postensado, de los cuales serían los siguientes, si se sabe qué y' = tan Ø.

| $y_1 = 0.00574 x^2 + 0.225$ | $y_4 = 0.00102 x^2 + 0.10$ |
|-----------------------------|----------------------------|
| $y'_1$ = 0,01148 x          | $y'_4$ = 0,00204 x         |
|                             |                            |
| $y_2 = 0.00395 x^2 + 0.225$ | $y_5 = 0.00102 x^2 + 0.10$ |
| $y'_2$ = 0,0079 x           | $V_5 = 0,00204$ x          |
|                             |                            |
| $y_3 = 0.00281 x^2 + 0.10$  |                            |
| $y'_3$ = 0,00562 x          |                            |

Tabla XXIV. **Aporte del acero de postensado en la resistencia a corte**

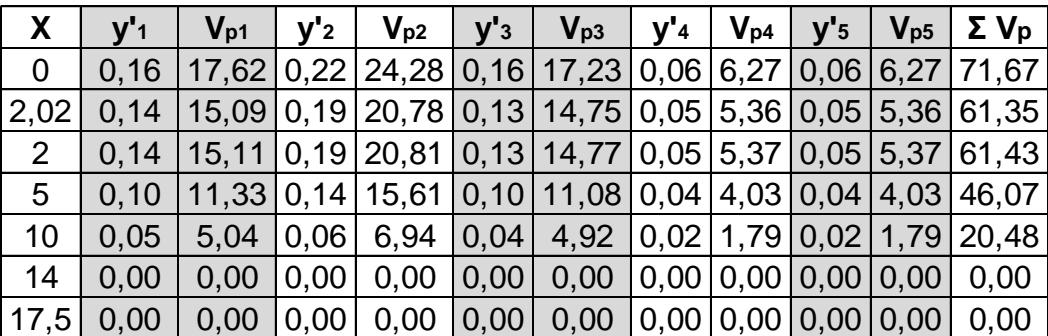

Fuente: elaboración propia, empleando Microsoft Excel 2021.

• Determinación de la resistencia que aporta el concreto (Vc)

La resistencia al corte que aporta el concreto se puede hallar empleando la siguiente expresión.

$$
V_c = 0.0316 \times \beta \times \sqrt{f_c} \times b_v \times d_v
$$
 AASHTO 5.7.3.3 - 3

Donde:

- $b_v$  = Ancho efectivo tomado como mínimo cuando se encuentra dentro de la profundidad dv determinada en Art. 5.7.2.8 (plg).
- $d_v$  = Profundidad sección de corte Art. 5.7.2.8 (plg).
- β = Factor que indica la capacidad del hormigón fisurado diagonalmente para transmitir tensión y corte según se especifica el Art. 5.7.3.4.

Entonces:

$$
\beta = \frac{4,8}{1+750\epsilon_{s}}
$$
\n
$$
\epsilon_{s} = \frac{\left|\frac{M_{u}}{d_{v}}\right| + 0.5 \times N_{u} + \left|V_{u} - V_{p}\right| - A_{sp} \times f_{pu}}{E_{s} \times A_{s} + E_{p} \times A_{sp}}
$$

Para la sección crítica a corte:

$$
\varepsilon_{s} = \frac{\left| \frac{234,9 \times 10^{5}}{138,6} \right| + |113,05 \cdot 61,35| \times 10^{3} - 48,545 \times 13\ 288,015}{2\ 000\ 000 \times 48,545 + 2100000 \times 30,40} = -0,003
$$

$$
\beta = \frac{4,8}{1+750(0)} = 4,8
$$
  
V<sub>c</sub> =0,0316 × 4,8 ×  $\sqrt{\frac{420}{70}} \times \frac{25}{2,54} \times \frac{138,6}{2,54} = 199,54$  kips = 91,513 ton

De manera similar hallamos el aporte del concreto en las demás secciones:

| X              | Aporte de concreto |      |         |       |  |  |  |
|----------------|--------------------|------|---------|-------|--|--|--|
|                | $dv$ (cm)          |      | εs      | Vc    |  |  |  |
| 0              | 1,386              | 4,8  |         | 90,51 |  |  |  |
| 2,02           | 1,386              | 4,8  |         | 90,51 |  |  |  |
| $\overline{2}$ | 1,386              | 4,8  |         | 90,51 |  |  |  |
| 5              | 1,386              | 4,8  |         | 90,51 |  |  |  |
| 10             | 1,7285             | 4,07 | 0,00024 | 95,80 |  |  |  |
| 14             | 1,7634             | 2,83 | 0,00092 | 68,01 |  |  |  |
| 17,5           | 1,775              | 2,74 | 0,00100 | 66,17 |  |  |  |

Tabla XXV. **Aporte del concreto en la resistencia a corte**

Fuente: elaboración propia, empleando Microsoft Excel 2021.

Las secciones donde se cumpla Vu ≥ 0,50 x Ø (Vc + V<sub>p</sub>) necesitan refuerzo transversal ( $\phi = 0.90$ ).

Para la zona critica debido al corte se tiene que:

 $V<sub>u</sub>$  = 113,059 ton ≥ 0,5 × 0,9 × (91,51 + 61,35) = 68,787 ton

Comparando la resistencia (Vu) con los aportes de resistencia del concreto ( $V_c$ ) y acero de postensado ( $V_p$ ) se determina la resistencia mínima que debe aportar el refuerzo transversal a colocar, por lo tanto, se tiene que:

• Determinación de resistencia que aporta el acero (Vs) AASHTO 5.7.3.3-4

$$
V_s = \frac{A_v f_y d_v (cot \theta + cot \alpha) \sin \alpha}{s}
$$

Donde:

- Ѳ = Ángulo de inclinación de los esfuerzos de compresión diagonales según se determina en AASHTO 5.7.3.4.
- $\alpha$  = ángulo de inclinación del refuerzo transversal al eje longitudinal.

S = Separación de la armadura transversal medida en una dirección paralela a la armadura longitudinal (cm).

En donde:

θ=29+3500 εs α=90°

Por lo tanto, para estimar la resistencia a cortante del acero se asumirá un espaciamiento del refuerzo transversal, al igual que su diámetro de varilla a utilizar, por ende, se usará varillas #3 (As = 0,71 cm<sup>2</sup>) a cada 20 cm, como criterio.

$$
V_s = \frac{A_v f_y d_v (cot \theta + cot \alpha) \sin \alpha}{s}
$$
  

$$
V_s = \frac{2 \times 0.71 \times 4.200 \times 179.2 \times (cot 29 + cot 90) \sin 90}{20}
$$
  

$$
V_s = 95.045 \text{ ton}
$$

Por lo tanto, el refuerzo nominal en la sección critica era dado por:

$$
V_n = V_C + V_p + V_s = 90.51 + 61.35 + 95.045 = 246.905 \text{ ton}
$$
\n
$$
V_n = 0.25 \, \text{f}_c \times \text{b}_v \times \text{d}_v + V_p = 0.25 \, (420)(25)(179.2) + 61.35 = 531.75 \text{ ton}
$$

 $\phi V_n > V_u$ 0,90 (246,905) > 113,059 ton

222,215 > 113,059 ton 
$$
i
$$
 Ok!

• Cheque por espaciamiento máximo para la zona critica

El espaciamiento del refuerzo transversal no debe exceder el máximo de las siguientes condiciones según AASHTO 5.7.2.6, por lo tanto, se buscará complementar la siguiente condición.

$$
v_{\rm u} < 0.125\,\mathrm{f}\,\mathrm{c}
$$

Donde:

$$
v_{u} = \frac{V_{u} - \emptyset V_{p}}{\emptyset b_{v} \times d_{v}} = \frac{(113,06 - 0,9(61,35)) \times 10^{3}}{0,9 \times 25 \times 179,2} = 14,346 \frac{\text{kg}}{\text{cm}^{2}} < 0,125 \times 420 = 52,5 \frac{\text{kg}}{\text{cm}^{2}}
$$

Entonces:

s<sub>max</sub>= 0,8d<sub>v</sub>=143 cm o 61 cm  $s<sub>max</sub>$  = 61 cm, se eligió, s=20 cm <  $s<sub>max</sub>$ 

Por lo tanto, para las regiones en las secciones críticas se utilizará armado de estribos a cada 10 cm y el parte central a cada 20 cm.

• Determinación del acero mínimo transversal

Viene dado por la formula indicada en el artículo AASHTO 5.7.2.5-1.

As 
$$
\geq 0.0316 \sqrt{f_c} \frac{b_v \times s}{f_y}
$$

As=0,0316 
$$
\sqrt{\frac{420}{70} \left( \frac{\frac{25}{2,54} \times \frac{20}{2,54}}{\frac{4200}{70}} \right)}
$$
 = 0,08 in<sup>2</sup>=0,516 cm<sup>2</sup>

0,516 cm<sup>2</sup> <  $1,42$  cm<sup>2</sup>

• Resumen de armado a lo largo de viga en su longitud critica.

| X     | Vc    | Vp    | Vs     | ØVn    | Vu     | <b>Cumple</b> |
|-------|-------|-------|--------|--------|--------|---------------|
| 0,00  | 90,51 | 71,67 | 180,65 | 308,55 | 124,74 | !Ok!          |
| 2,02  | 90,51 | 61,35 | 180,65 | 299,26 | 113,05 | !Ok!          |
| 2,00  | 90,51 | 61,43 | 180,65 | 299,34 | 113,15 | !Ok!          |
| 5,00  | 90,51 | 46,07 | 180,65 | 285,51 | 95,99  | !Ok!          |
| 10,00 | 95,80 | 20,48 | 90,33  | 185,94 | 68,03  | !Ok!          |
| 14,00 | 68,01 | 0,00  | 90,33  | 142,50 | 46,23  | !Ok!          |
| 17,50 | 66,17 | 0,00  | 90,33  | 140,84 | 27,56  | !Ok!          |

Tabla XXVI. **Diseño por corte de secciones de la viga postensada**

Fuente: elaboración propia, empleando Microsoft Excel 2021.

## Tabla XXVII. **Espaciamiento seleccionado para refuerzo transversal**

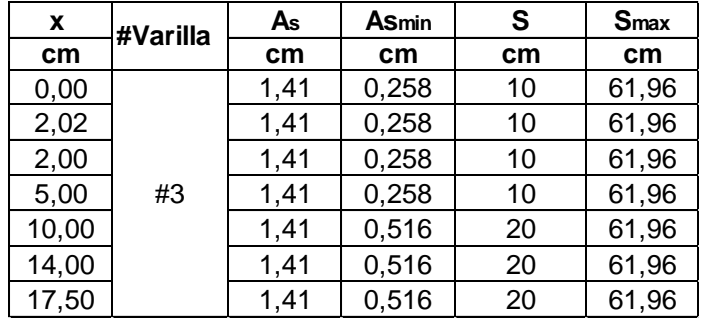

Fuente: elaboración propia, empleando Microsoft Excel 2021.

### **2.8.3.18. Diseño de acero por temperatura**

El acero debe está comprendido entre 2,33 cm2/m – 12,70 cm2/m según el artículo AASHTO 5.10.6.2-2, para el diseño por temperatura se tomó la alama de la viga para estimar el acero requerido.

$$
As_{temp} = \frac{18 \times b_v \times h_v}{2(b_v + h_v)} = \frac{18(0.25)(1.20)}{2(0.25 + 1.20)} = 1.862 \text{ cm}^2 < 2.33 \frac{\text{cm}^2}{\text{m}}
$$
  
\n
$$
As_{temp} = 1.20 \text{ m} \times 2.33 \frac{\text{cm}^2}{\text{m}} = 2.796 \text{ cm}^2
$$
  
\n
$$
\# \text{varillas} = \frac{As_{temp}}{As_{1/2}} = \frac{2.76}{1.27} = 2.151 = 2 \text{ variables}
$$

Armar con 2 No. 4 Ø 1/2" @ 0,25 cm ambas caras del alma de viga.

## **2.8.4. Diseño de diafragma**

Para el diseño del diafragma, por ser un elemento que únicamente su función estructura es la de darle rigidez a la estructura y riostras de las vigas, se considerara de modo conservativo el diseño de un diagrama interior.

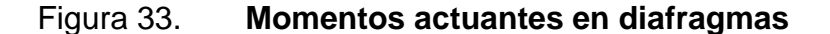

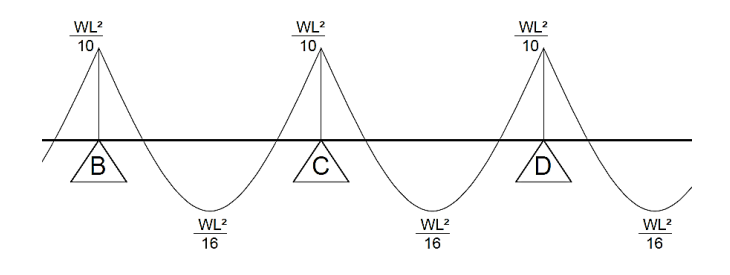

Fuente: elaboración propia, empleando AutoCAD 2021.

### **2.8.4.1. Integración de cargas**

Datos de diseño

Peso específico del concreto  $(\Upsilon_c)$  = 2 400 kg/m<sup>3</sup> Peso específico del asfalto  $(Y_{ast})$  = 2 250 kg/m<sup>3</sup> Espesor de asfalto  $(t_{ast})$  = 0,05 m Espaciamiento entre vigas  $(S)$  = 1,60 m Resistencia del concreto  $(f<sub>c</sub>)$  = 280 kg/cm<sup>2</sup> Resistencia del acero  $(f_y)$  = 4 200 kg/cm<sup>2</sup> Recubrimiento AASHTO  $5.10.1$  (r)  $= 5,00$  cm

• Integración para peso propio (DC)

 $W_{DC}$  = h<sub>diaf</sub> (b<sub>diaf</sub>) (S)(γ<sub>c</sub>) = (1,30) (0,30) (1,60)(2,54)  $W_{DC}$  = 0,936 ton/m  $M_{DC(-)}$  =  $\mathsf{W}_{\mathsf{DC}}\mathsf{(S)}^2$  $\frac{c(2)}{10}$  = 0,936  $(1,60)^2$  $\frac{1}{10}$  = 0,24 ton-m  $M_{DC(+)} =$  $\mathsf{W}_{\mathsf{DC}}\mathsf{(S)}^2$  $\frac{c^{12}}{16}$  = 0,936  $(1,60)^2$  $\frac{1}{16}$  = 0,15 ton-m

• Integración para peso de asfalto (DW)

 $W_{DW} = t_{asf} (\gamma_{ast}) (1 \text{ m}) = (0.05) (2250) (1.00)$  $W<sub>DW</sub> = 0,113$  ton/m  $M_{DW(-)} =$  $\mathsf{W}_{\mathsf{DW}}\mathsf{(S)}^2$  $\frac{10^{10} (1)}{10}$  = 0,113  $(1,60)^2$  $\frac{(1)(20)}{10}$  = 0,029 ton-m  $M_{DW(+)} =$  $\mathsf{W}_{\mathsf{DW}}\left(\mathsf{S}\right)^2$  $\frac{16}{16}$  = 0,113  $(1,60)^2$  $\frac{(1.585)}{16}$  = 0,018 ton-m

## • Integración por carga viva + impacto (LL+IMP)

Utilizando el camión de diseño HL-93 de la figura 3, se toma la carga de 14,52 toneladas, pero se aplica únicamente un eje, por lo tanto, la carga actuante en 1 carril será la mirad y aplicando los factores para 1 carril y carga dinámica de impacto mostrados en la tabla III, según AASHTO 3.6.2.1.1.

$$
P = \frac{14,52 \text{ ton}}{2} = 7,26 \text{ ton}
$$
  
\n
$$
M_{LL+IMP(\cdot)} = \frac{P(S)}{8} (1,2)(1,33) = \frac{7,26(1,60)}{8} (1,2)(1,33) = 2,317 \text{ ton-m}
$$
  
\n
$$
M_{LL+IMP(\cdot)} = \frac{P(S)}{9} (1,2)(1,33) = \frac{7,26(1,60)}{9} (1,2)(1,33) = 2,06 \text{ ton-m}
$$

o Momento negativo

$$
M_{u(-)} = 1,25 M_{DC(-)} + 1,50 M_{DW(-)} + 1,75 M_{LL+IMP(-)}
$$
  
\n
$$
M_{u(-)} = 1,25 (0,24) + 1,50 (0,029) + 1,75 (2,317)
$$
  
\n
$$
M_{u(-)} = 4,602 \text{ ton-m}
$$

o Momento positivo

 $M_{u(+)} = 1,25 M_{DC(+)} + 1,50 M_{DW(+)} + 1,75 M_{LL+IMP(+)}$  $M_{u(+)}$  = 1,25 (0,15) + 1,50 (0,018) + 1,75 (2,06)  $M_{u(+)} = 3,819$  ton-m

## **2.8.4.2. Cálculo de acero requerido**

Cálculo de peralte efectivo

Utilizando As  $\emptyset$  5/8" y recubrimiento r = 5,00 cm

$$
z = r + \frac{\phi_{5/8}}{2} = 5,00 + \frac{1,588}{2} + 0,953 = 6,75 \text{ cm}
$$
  
d = h<sub>diaf</sub> - r = 130 cm - 6,75 cm = 123,25 cm

• Chequeo de acero mínimo (AASHTO 5.6.3.3)

AASHTO LRFD 2017 determina que el área de acero mínimo que debe tener la sección debe ser capaz de resistir el menor valor entre momento crítico (Mcr) y el momento Mu.

$$
M_{cr(-)} = 1,10
$$
 fr  $(S_x) = 1,10$  (33,634) (84,500) = 31,26 ton-m

Donde:

$$
fr = 2.01 \sqrt{f_c} \text{ kg} / \text{ cm}^2 = 2.01 \sqrt{280} = 33.633 \text{ kg} / \text{ cm}^2
$$

$$
S_x = b_{\text{diaf}} \cdot h_{\text{diaf}}^2 / 6 = 25 (130)^2 / 6 = 84 500 \text{ cm}^3
$$

Dado Mu < M<sub>cr</sub> entonces se debe diseñar con el 1,33 Mu, pero principalmente se debe verificar el acero mínimo para la sección de viga para los dos momentos generado.

$$
As_{\text{min}} = \frac{14 \text{ b}_{\text{diaf}} \text{ d}_{\text{diaf}}}{f_y} = \frac{14 \times 25 \times 123,25}{4,200} = 12,323 \text{ cm}^2
$$

Cálculo de varillas para momento positivo y negativo

Utilizando As  $\emptyset$  1" = 5,1 cm<sup>2</sup>

#varillas = 
$$
\frac{\text{As}_{\text{min}}}{\text{As}_{1"}}
$$
 =  $\frac{12,323}{5,1}$  = 2,42 variables

Utilizar 3 N8 Ø1"

#### **2.8.4.3. Diseño de acero por temperatura**

El acero debe está comprendido entre 2,33 cm2/m – 12,70 cm2/m según el artículo AASHTO 5.10.6.2-2, para el diseño por temperatura se tomó la alama de la viga para estimar el acero requerido,

$$
As_{temp} = \frac{18 \times b_{diaf} \times h_{diaf}}{2(b_{diaf} + h_{diaf})} = \frac{18(0,30)(1,30)}{2(0,30 + 1,30)} = 2,194 \text{ cm}^2 < 2,33 \frac{\text{cm}^2}{\text{m}}
$$

As<sub>temp</sub> = (1,30 m - 0,175 - 0,15 m)× 2,33  $cm<sup>2</sup>$  $\frac{m}{m}$  = 2,272 cm<sup>2</sup> #varillas =  $\frac{\text{As}_{\text{temp}}}{\text{As}_{\text{temp}}}$  $\mathsf{As}_{3/8"}$ = 2,272  $\frac{1}{0.71}$  = 3,245 = 3 varillas

Armar con 3 N3 Ø 3/8" @ 0,25 cm en ambas caras del alma de viga.

### **2.9. Diseño de la subestructura**

Los estribos son estructura que sirven de apoyo extremo al puente y que además de soportar la carga de la superestructura, sirven de contención de los terraplenes de acceso al puente. Para este proyecto se contemplarán el diseño de estribos de concreto armado (muros en voladizo, con pantalla y contrafuerte) para los dos accesos del puente.

### **2.9.1. Predimensionamiento de estribos**

Se pre-dimensiona con los valores mínimos sugeridos por AASHTO el cual su razonamiento se basa en la altura total de la estructura y a partir de ese valor se dan valores característicos a las partes de la infraestructura.

### Figura 34. **Predimensionamiento de estribo con contrafuerte y pantalla**

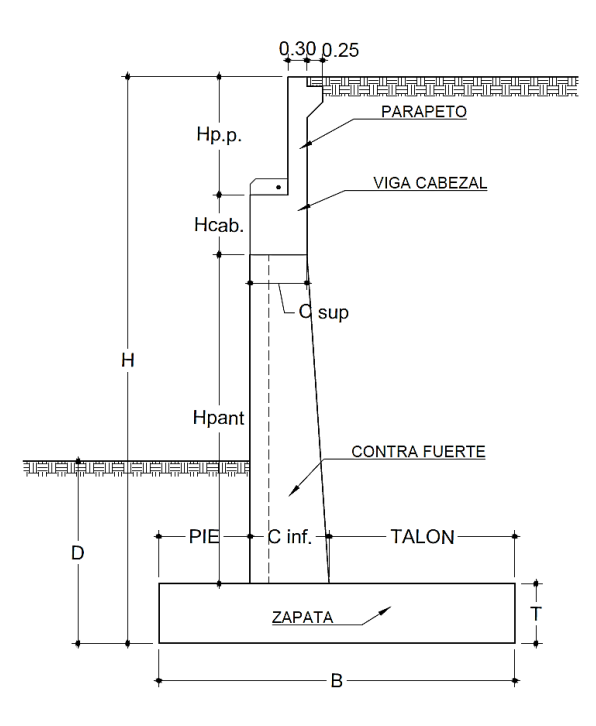

Fuente: elaboración propia, empleando AutoCAD 2021

Estribo de entrada H = 8.00 m; Estribo de salida H = 7.00 m, entonces:

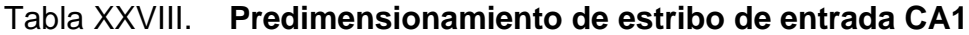

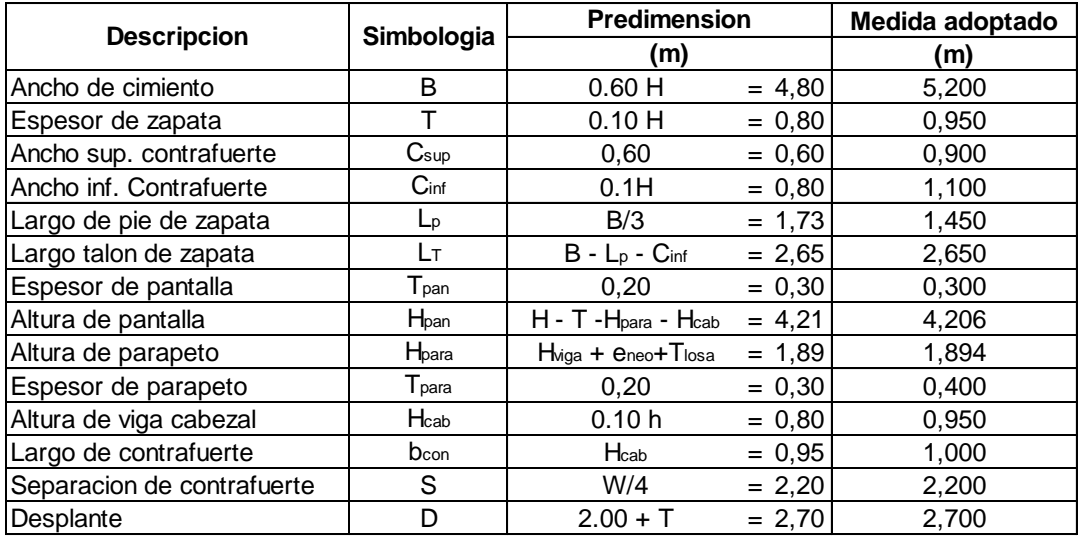

Fuente: elaboración propia, empleando Microsoft Excel 2021.

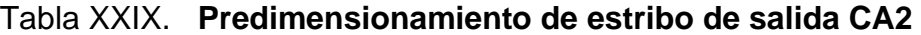

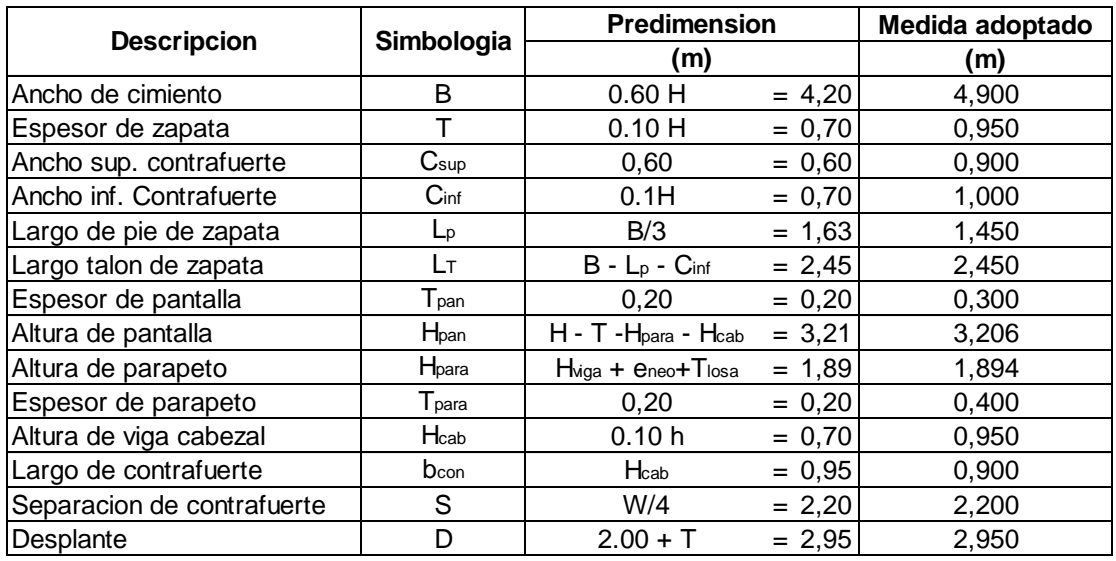

Fuente: elaboración propia, empleando Microsoft Excel 2021.

## **2.9.2. Diseño de estribos**

• Datos de diseño para estribo de entrada CA1

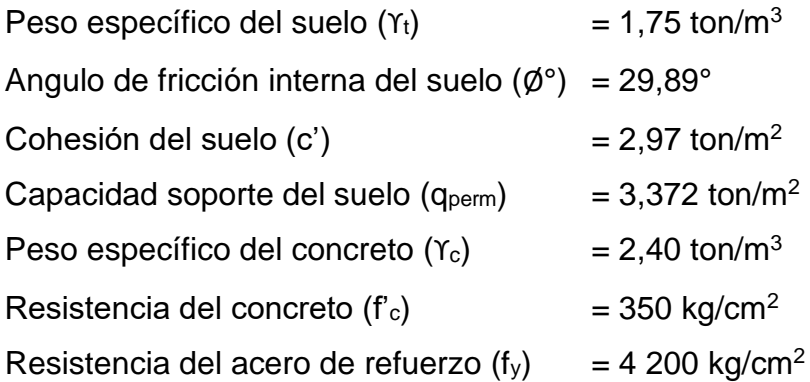

• Datos de diseño para estribo de salida CA2

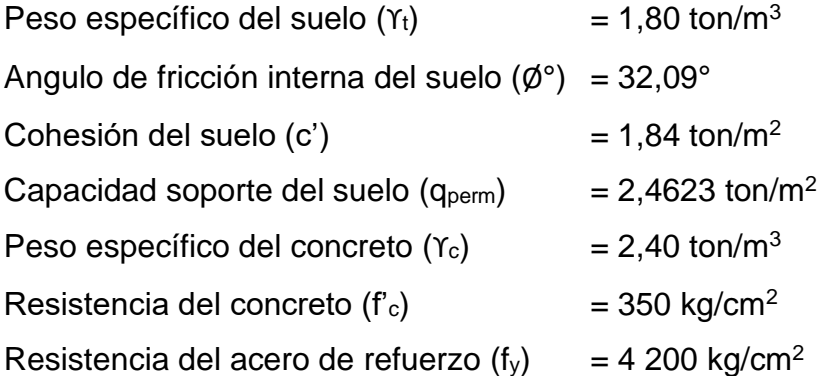

• Cargas actuantes y ubicación de cargas actuantes de la subestructura

Se tomarán las reacciones generadas hacia los apoyos, tomando la carga distribuida generada por las cargas aplicadas en la superestructura, tal como lo es, el peso propio (DC), la carga de asfalto (DW) y la carga viva HL-93 (LL+IMP).

#### o Reacción por el peso propio DC

Las reacciones generadas por la superestructura utilizadas en la sección 2.8.3.17.2 de este informe; realizando la sumatoria para las 5 vigas se tiene.

 $R_{DC}$  = 42,256 × 5 = 211,28 ton

o Reacción por peso de asfalto DW

Realizando la sumatoria para las 5 vigas se tiene:

 $R_{DW}$  = 3,465  $\times$  5 = 17,325 ton

o Reacción para carga viva HL-93

Aplicando el teorema de Barré para determinar la carga viva (PL) de servicio, para una luz de 35,00, (Ver anexo 1), aumentando el doble dado a que se diseña para dos carriles cargado.

 $R_{DW}$  = 56,58  $\times$  2 = 113,16 ton

o Ubicación de las cargas actuantes

Se mide la distancia X<sub>r</sub> desde la base del pie de la zapata hacia el extremo de la viga, en posición horizontal, (Ver figura 37). Para cada estribo se tiene:

$$
X_{r\text{ CA1}} = \frac{C_{\text{sup}} - T_{\text{para}}}{2} + L_{p} = \frac{0.90 - 0.40}{2} + 1.45 = 1.70 \text{ m}
$$
\n
$$
X_{r\text{ CA2}} = \frac{C_{\text{sup}} - T_{\text{para}}}{2} + L_{p} = \frac{0.90 - 0.40}{2} + 1.45 = 1.70 \text{ m}
$$

# **2.9.2.1. Integración de cargas y momentos actuantes**

Para la integración de cargas que actúan sobre el estribo, se debe analizar todas las cargas que harán que este se desestabilice, por lo tanto, se debe realizar un diagrama de cuerpo libre en el elemento e identificar todas fuerzas que entran en papel. Para la siguiente figura se representa las cargas actuantes, y un predimensionamiento inicial para el análisis de la subestructura.

Figura 35. **Diagrama de presiones y cargas actuantes en estructura**

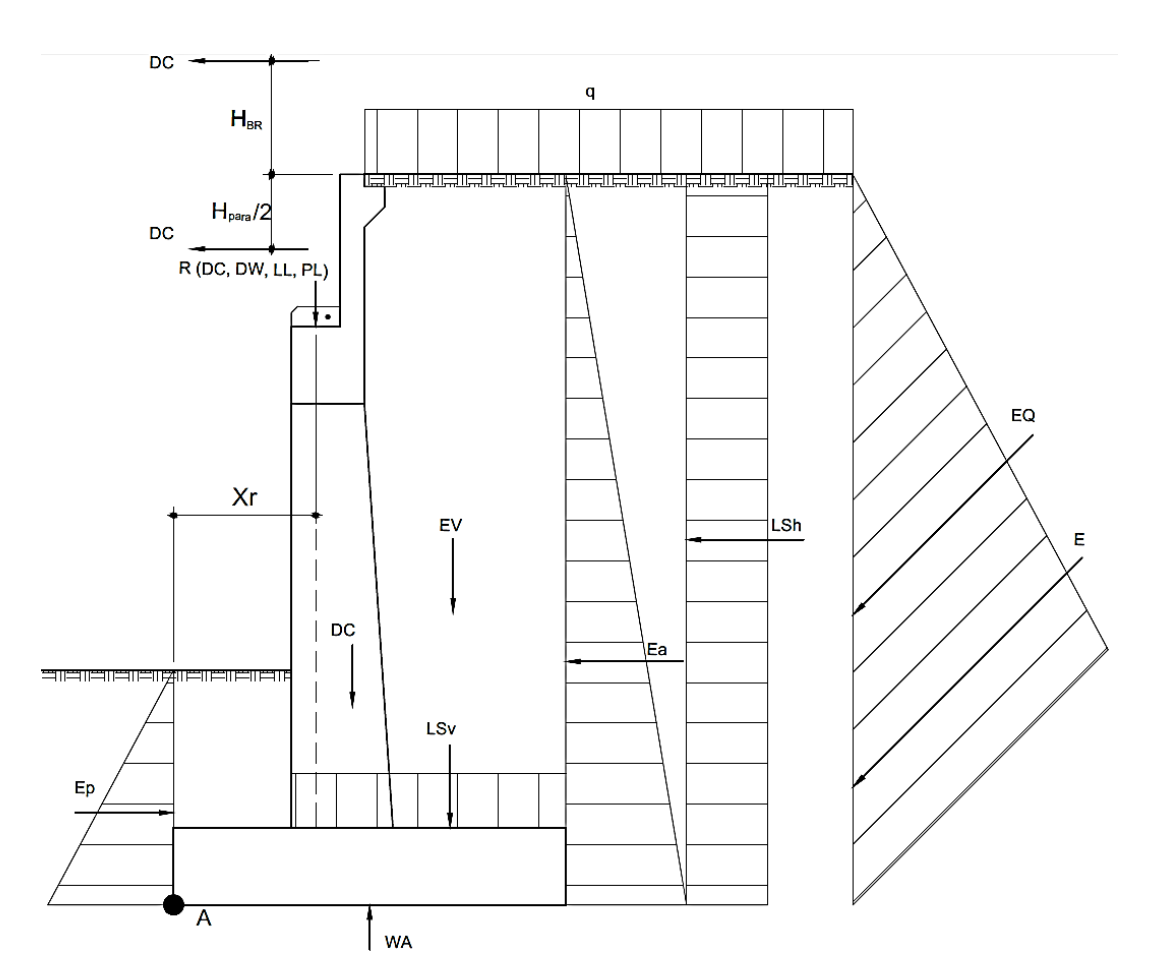

## Continua figura 35.

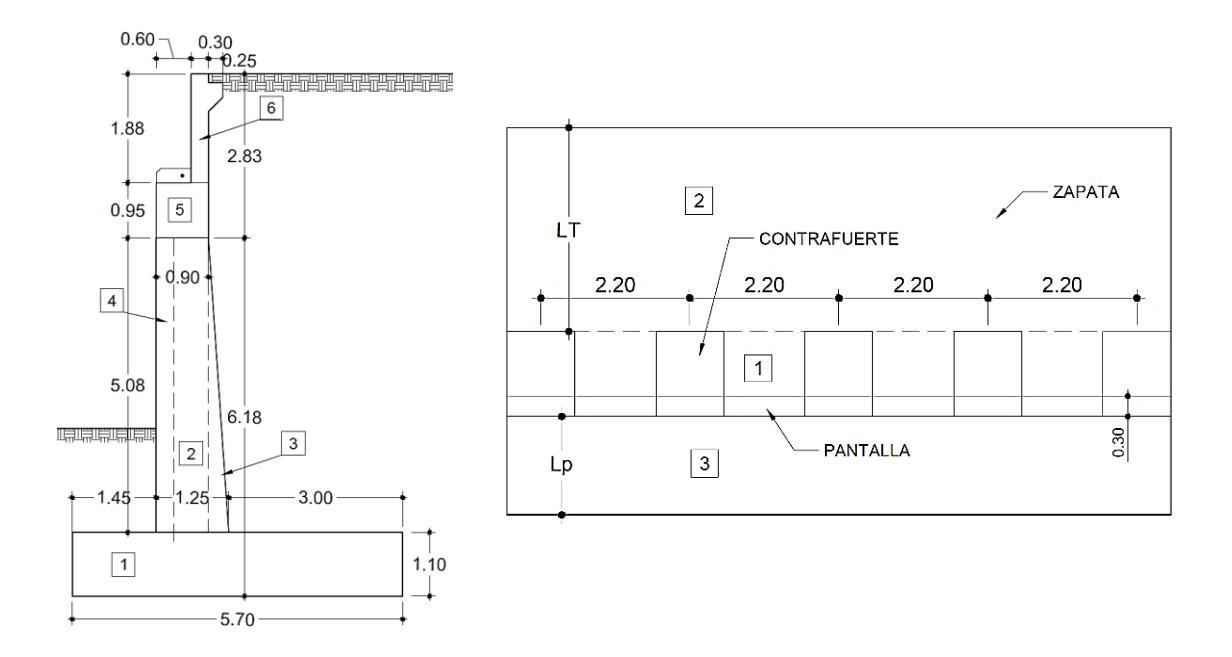

Fuente: elaboración propia, elaboración AutoCAD 2021.

Se verifica las presiones actuantes sobre el muro por 3 chequeos, los cuales son, chequeo por volteo, chequeo por deslizamiento y chequeo por presiones o capacidad soporte, por lo tanto, se debe calcular las presiones verticales y las presiones horizontales que se generan en el muro. Se verificará el estribo con puente.

## **2.9.2.1.1. Cargas verticales**

• Integración de peso propio (DC)

Se deberá obtener el peso propio de los elementos del estribo, y multiplicarlo por el brazo o la distancia hacia el punto A.

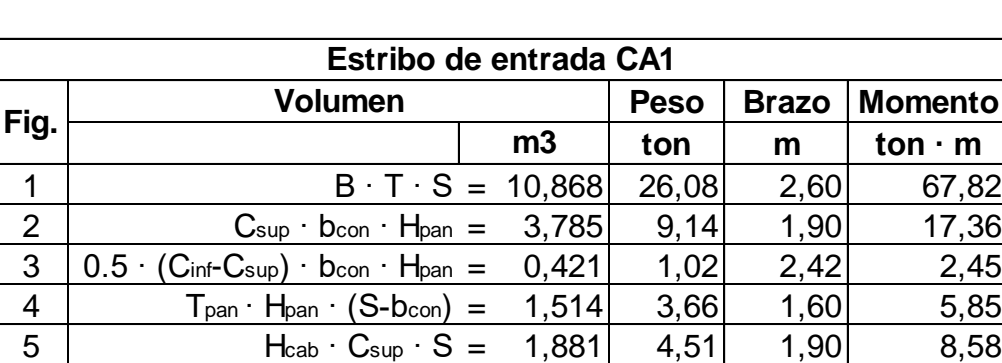

6 Tpara ∙ Hpara ∙ S = 1,667 3,95 2,15 8,49

*Total* **48,35 110,55**

## Tabla XXX. **Cálculo de peso propio de estribo**

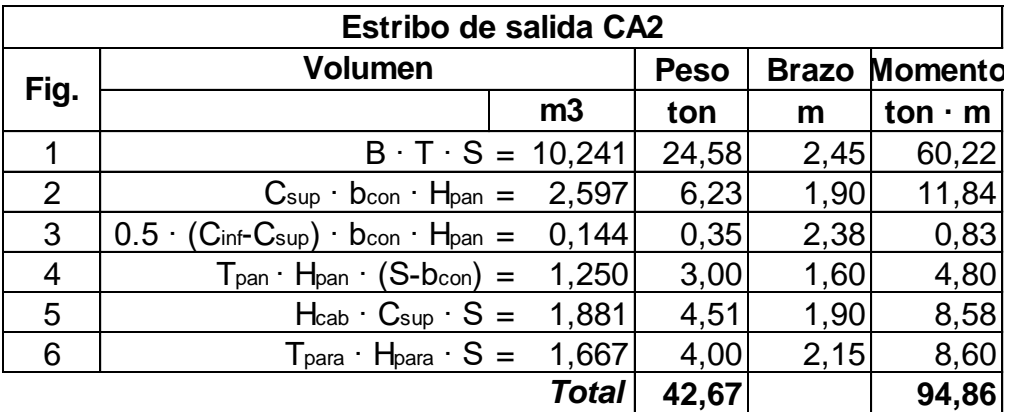

Fuente: elaboración propia.

Dividiendo entre el espaciamiento de contrafuertes (S=2,2 m) se tiene que:

o Estribo de entrada CA1

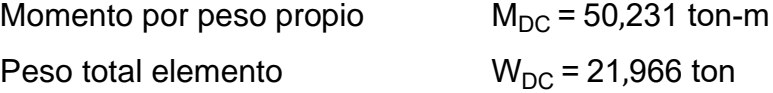

o Estribo de salida CA2

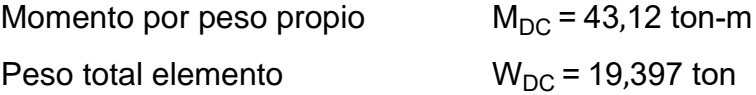

• Integración para relleno (EV)

## Tabla XXXI. **Cálculo de peso de relleno**

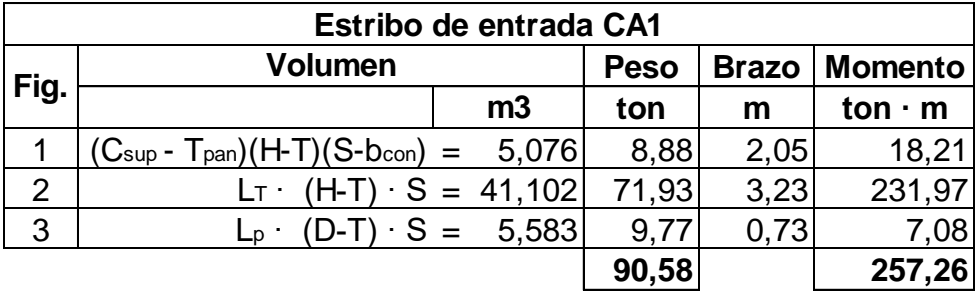

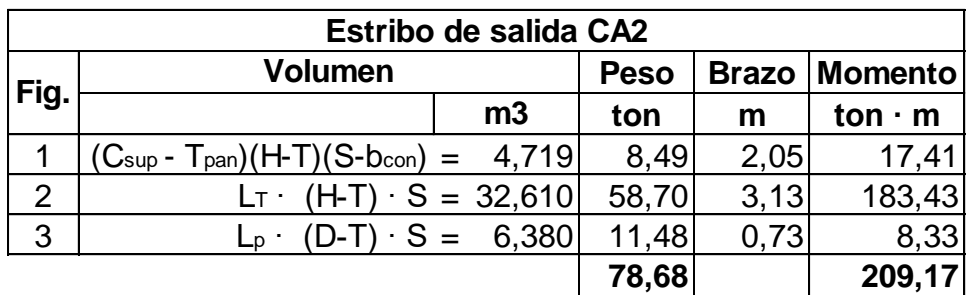

Fuente: elaboración propia, en base a figura 35.

Dividiendo entre el espaciamiento de contrafuertes (S=2,2 m) se tiene que:

o Estribo de entrada CA1

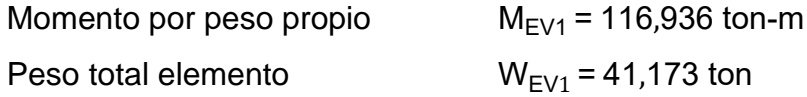

## o Estribo de salida CA2

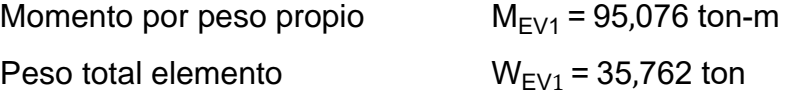

• Momento generado por relleno de acción pasiva (EV)

Para determinar fuerzas actuantes de relleno o del terreno sobre el muro se aplicará la teoría de Bowles, para la acción pasiva y acción activa del suelo.

o Estribo de entrada CA1

$$
k_p = \frac{1 + \sin \phi}{1 - \sin \phi} = \frac{1 + \sin 29.89}{1 - \sin 29.89} = 2.987
$$
  
\n
$$
E_p = \frac{1}{2} \gamma_t k_p D^2 = \frac{1}{2} \times 1.75 \times 2.987 \times 2.70 \times 1 \text{ m} = 19.052 \text{ ton}
$$
  
\n
$$
M_p = E_p \times \frac{D}{3} = 19.052 \times 0.90 = 17.146 \text{ ton-m}
$$
  
\n
$$
M_{EV} = M_{EV1} + M_p = 116.936 + 17.146 = 134.083 \text{ ton-m}
$$

o Estribo de salida CA2

$$
k_p = \frac{1 + \sin \phi}{1 - \sin \phi} = \frac{1 + \sin 32,09}{1 - \sin 32,09} = 3,267
$$
  
\n
$$
E_p = \frac{1}{2} V_t k_p D^2 = \frac{1}{2} \times 1,80 \times 3,267 \times 2,95 \times 1 \text{ m} = 25,585 \text{ ton}
$$
  
\n
$$
M_p = E_p \times \frac{D}{3} = 25,585 \times 0,983 = 25,159 \text{ ton-m}
$$
  
\n
$$
M_{EV} = M_{EV1} + M_p = 95,076 + 25,159 = 120,235 \text{ ton-m}
$$

• Momentos generados por superestructura (DCs, DWs, LLIMs)

Convirtiendo las reacciones obtenidas en cargas distribuidas dividiendo entre el ancho del puente W=8,80.

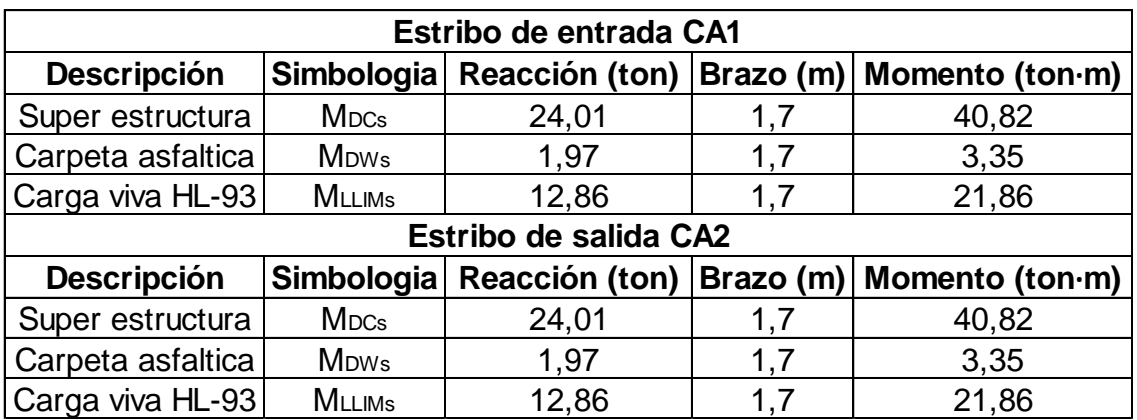

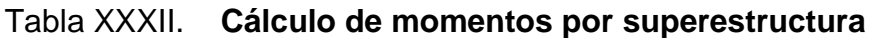

Fuente: elaboración propia, empleando Microsoft Excel 2021.

• Momento de sobrecarga de tráfico (LS<sub>v</sub>)

La norma AGIES NSE 5 indica que se puede considerar una sobrecarga distribuida de  $q = 1$  ton/m.

o Estribo de entrada CA1

 $k_a =$ 1 - sin ∅  $1 + \sin \emptyset$ = 1 - sin 29,89  $\frac{1 + 3i(129,89)}{1 + \sin 29,89} = 0,335$ Ph = q  $k_a$  = 1 ×0,335 = 0,335 ton /m LS<sub>v</sub> = Ph  $\times L_T = 0.335 \times 2.65 = 1.00$  ton

$$
M_{LSV} = LS_v \times (\frac{L_T}{2} + (B - L_T)) = 1.0 \times (\frac{2.65}{2} + (5.2 - 2.65)) = 3.438
$$
 ton-m

o Estribo de salida CA2

$$
k_a = \frac{1 - \sin \phi}{1 + \sin \phi} = \frac{1 - \sin 32,09}{1 + \sin 32,09} = 0,306
$$
  
Ph = q k<sub>a</sub> = 1 × 0,306 = 0,306 ton /m  
LS<sub>v</sub> = Ph × L<sub>T</sub> = 0,306 × 2,45 = 0,75 ton  
M<sub>LSV</sub> = LS<sub>v</sub> × ( $\frac{L_T}{2}$ +(B - L<sub>T</sub>)) = 0,75 × ( $\frac{2,45}{2}$ +(4,9 - 2,45)) = 2,756 ton-m

## **2.9.2.1.2. Cargas horizontales**

• Momentos o carga de frenado (BR)

Según el artículo AASHTO 3.6.4 se toma como el mayor valor de

- o 25 por ciento de los pesos por eje del camión o tándem de diseño
- o 5 por ciento del camión o tándem de diseño más la carga de carril

La fuerza de frenado se debe ubicar en todos los carriles de diseño que se consideren cargados y que transporten tráfico en la misma dirección. Se emplean los factores de presencia múltiple. No se aplica el incremento por carga dinámica IM. Se asumirá que estas fuerzas actúan horizontalmente a una distancia de 1,80 m sobre la superficie de la calzada.

$$
BR = 5\% R_{LLIM} = 0.05 \times 12.86 = 0.643
$$

o Estribo de entrada CA1

 $Y=H+1,80 \text{ m} = 8,00 + 1,80 = 9,8 \text{ m}$ 

 $M_{BR}$ =BR ×Y = 9,80 ×0,643 = 6,301 ton-m

o Estribo de salida CA2

 $Y=H+1,80 \text{ m} = 7,00 + 1,80 = 8,80 \text{ m}$  $M_{BR}$ =BR ×Y = 8,8 ×0,643 = 5,658 ton-m

• Momento de sobrecarga de tráfico (LSh)

La norma AGIES NSE 5 indica que se puede considerar una sobrecarga distribuida de  $q = 1$  ton/m.

o Estribo de entrada CA1

$$
k_a = \frac{1 - \sin \phi}{1 + \sin \phi} = \frac{1 - \sin 29.89}{1 + \sin 29.89} = 0.335
$$
  
Ph = q k<sub>a</sub> = 1 × 0.335 = 0.335 ton /m  
LS<sub>h</sub> = Ph × H = 0.335 × 8 = 2.679 ton  
M<sub>LSH</sub> = LS<sub>v</sub> × H/2 = 2.679 × 8/2 = 10.714 ton-m

o Estribo de salida CA2

$$
k_a = \frac{1 - \sin \emptyset}{1 + \sin \emptyset} = \frac{1 - \sin 32,09}{1 + \sin 32,09} = 0,306
$$
  
Ph = q k<sub>a</sub> = 1 × 0,306 = 0,306 ton /m  
LS<sub>h</sub> = Ph × H = 0,306 × 7 = 2,143 ton  
M<sub>LSH</sub> = LS<sub>v</sub> × H/2 = 2.143 × 7/2 = 7.5 ton-m

• Momento de presión horizontal (EH)

Se calculo utilizando el teorema de Mononobe Okabe (AGIES NSE 5.3).

o Estribo de entrada CA1

$$
W_a = v_t H k_a = 1.75 \times 8 \times 0.335 = 4.687 \text{ ton/m}^2
$$
  
\n $E_H = Wa H/2 = 4.687 \times 8/2 = 18.75 \text{ ton}$   
\n $M_{EH} = \frac{W_a H^2}{8} = \frac{4.687 \times 8^2}{8} = 37.499 \text{ ton-m}$ 

o Estribo de salida CA2

$$
W_a = v_t H k_a = 1,80 \times 7 \times 0,306 = 3,857 \text{ ton/m}^2
$$
  
\n $E_H = Wa H/2 = 3,857 \times 7/2 = 13,5 \text{ ton}$   
\n $M_{EH} = \frac{W_a H^2}{8} = \frac{3,857 \times 7^2}{8} = 23,625 \text{ ton-m}$ 

## **2.9.2.2. Análisis sísmico según AGIES 2018**

El análisis sísmico se basa en el reglamento de diseño AGIES Guatemala, el cual ya se encuentran definidas en la tabla de Listados de Amenaza Sísmica y Velocidad de Viento de la tabla A-1 NSE 2-2018<sup>4</sup> ; los parámetros de diseño.

<sup>4</sup> ASOCIACIÓN de Guatemala de Ingeniería Estructura y Sismo. *Demanda estructurales y condiciones de sitio NSE 2*. Guatemala 2018 p. 89.

## Tabla XXXIII. **Amenaza sísmica y velocidad de viento**

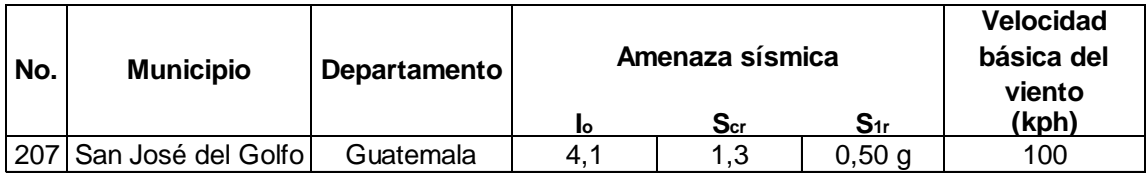

Fuente: ASOCIACIÓN de Guatemala de Ingeniería Estructura y Sismo. *Demanda estructurales y condiciones de sitio*. p. 88.

Conociendo el grado de amenaza sísmica de la región se procede a identificar ciertos parámetros dependiendo el tipo de obra a diseñar, según su importancia y utilidad, de acuerdo a la norma AGIES NSE 2 -2.08.

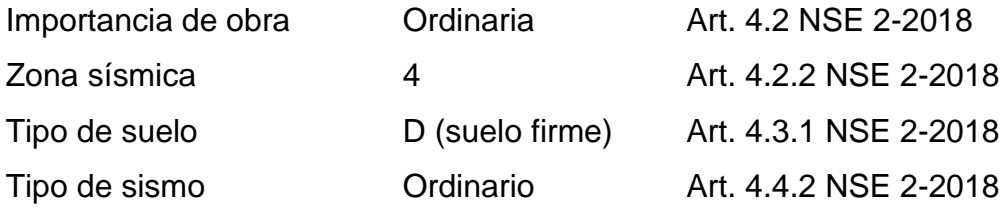

• Datos de condiciones de sitio AGIES NSE 2-2018

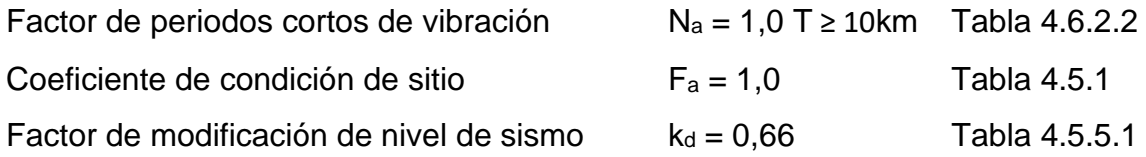

## **2.9.2.2.1. Cálculo de parámetros sísmicos**

Prosiguiendo con los métodos empíricos de la norma AGIES, se emplean las fórmulas y parámetros de ajuste para determinar los coeficientes sísmicos en la dirección X y en la dirección Y.

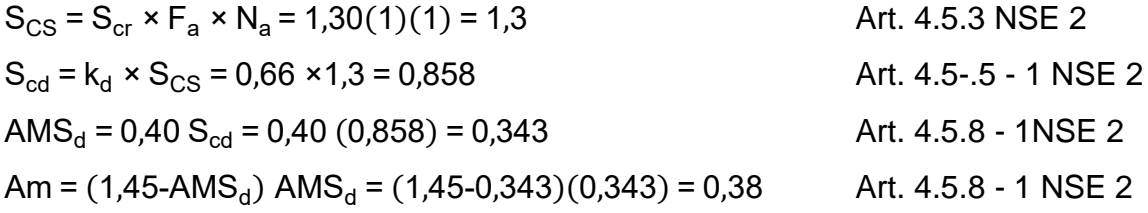

# **2.9.2.2.2. Cálculo de coeficientes sísmicos**

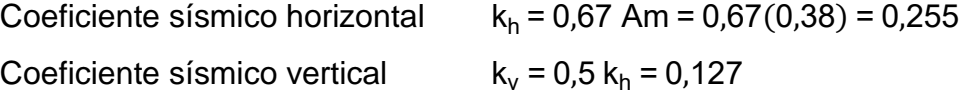

# **2.9.2.3. Integración de cargas y momentos generados por sismo**

Utilizando los valores encontrados en las tablas XXVIII, tabla XXIX y tabla XXX, para las cargas sísmicas generadas por el peso propio del estribo peso del relleno y las reacciones de la superestructura, respectivamente.
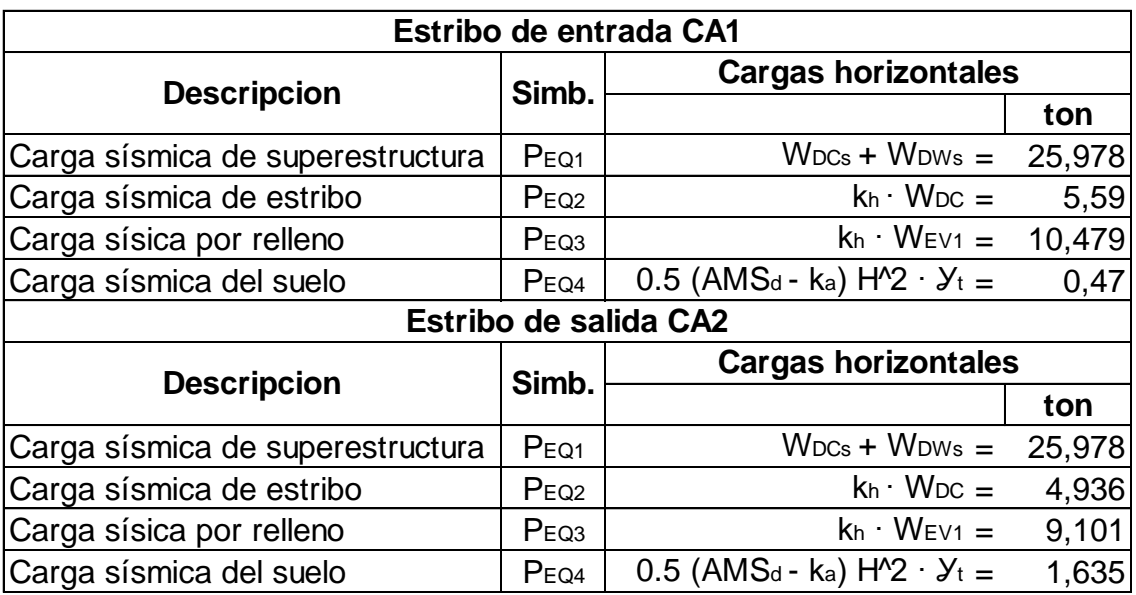

#### Tabla XXXIV. **Cargas sísmicas generadas en estribo**

Fuente: elaboración propia, empleando Microsoft Excel 2021.

De acuerdo a la tabla anterior y como se muestra en la figura 35, se calcula el brazo hasta donde se encuentra las fuerzas actuantes calculadas en la tabla anterior, para así determinar el momento actuante. Desde el punto A, se calcula las distancias para las cargas del empuje del terreno y las cargas de la superestructura, para las fuerzas por el estribo y el peso propio se calcula la distancia como la relación entre el momento y el peso de la estructura y el relleno  $(X = \text{Mpc}/\text{Wpc})$ .

Para las cargas y esfuerzos generados por el sismo se emplea los coeficientes sísmicos según la dirección actuante de la carga hacia la subestructura, por lo tanto, se tiene lo siguiente.

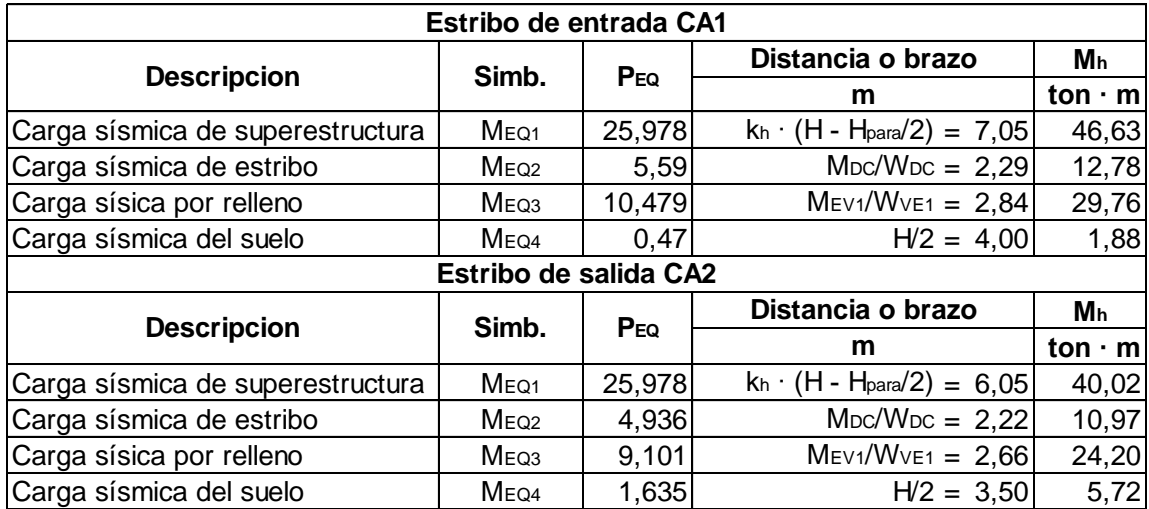

#### Tabla XXXV. **Cargas y momento generado por sismo**

Fuente: elaboración propia, empleando Microsoft Excel 2021.

Por consiguiente, posteriormente de haber calculado las fuerzas verticales y las fuerzas horizontales que actuaran sobre el muro, es necesario verificar los análisis de estabilidad estática basándose en los reglamentos de AASHTO LRFD, por ende, en la siguiente sección se muestra un resumen de las cargas horizontales y verticales actuantes tanto para estribo de entrada como para estribo de salida.

Es indispensable el cálculo de cada carga actuante en sentido horizontal ya que es la manera en la que se comporta el sismo, de igual manera para las cargas resistentes o verticales.

### **2.9.2.3.1. Resumen de cargas**

Ya habiendo calculado las cargas horizontales y verticales se verifica los chequeos de resistencia de volteo, deslizamiento y presión máxima con las cargas siguientes.

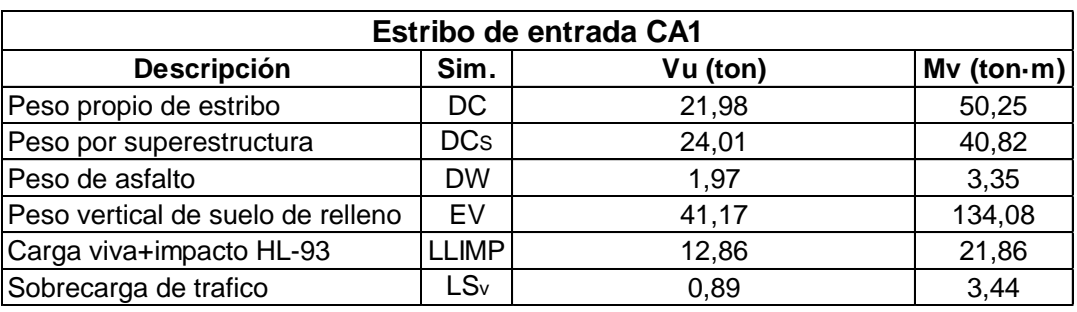

### Tabla XXXVI. **Resumen de cargas verticales**

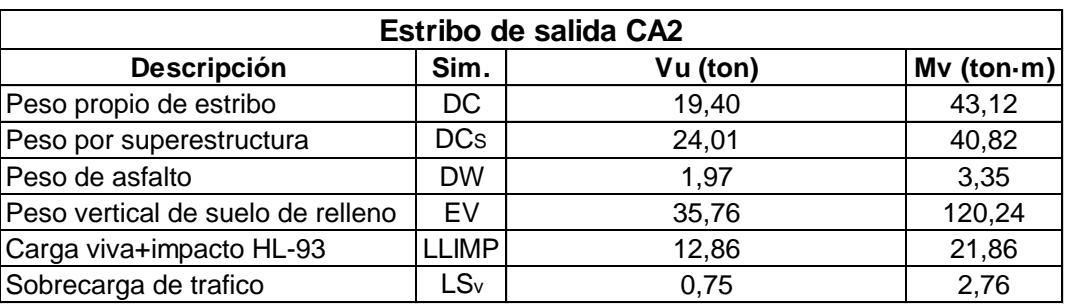

Fuente: elaboración propia, empleando Microsoft Excel 2021.

De igual manera se presenta el resumen de las cargas horizontales que son las que hacen que se desestabilice la estructura y que estas deben ser soportadas por las cargas verticales.

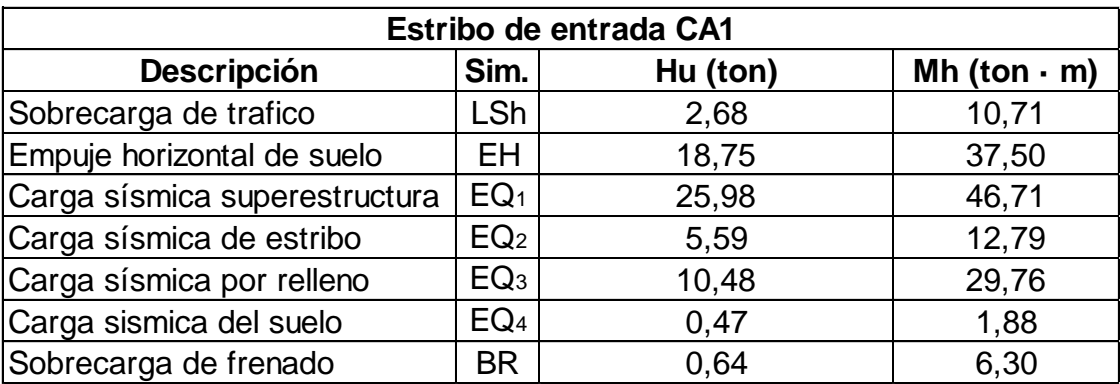

#### Tabla XXXVII. **Resumen de cargas horizontales**

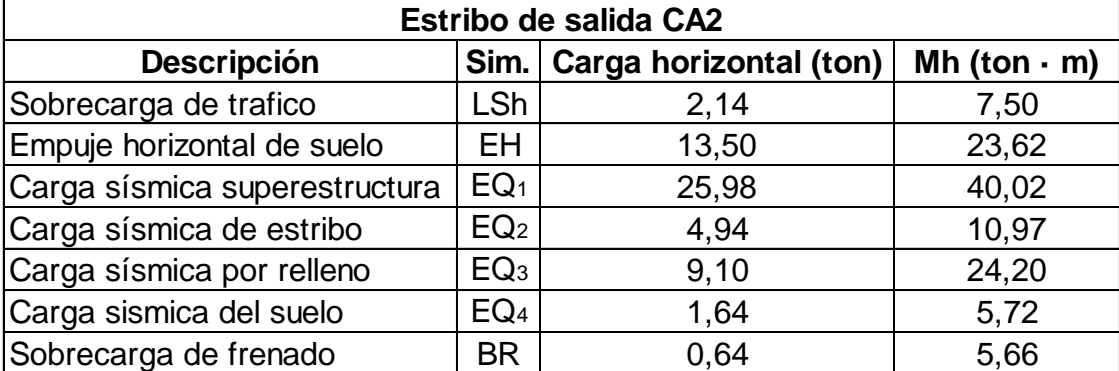

Fuente: elaboración propia, empleando Microsoft Excel 2021.

# **2.9.2.3.2. Estados limites aplicados y combinaciones de cargas**

Se toma en cuenta que los estados limites aplicados de Resistencia I y Evento Extremo I aplicables que para este caso se tiene un valor  $n = n_D n_R n_I = 1$ , y como ser muestra en la tabla V y en la tabla VI las combinaciones para cada estado límite, se aplicara para las cargas horizontales y para las cargas verticales o resistentes.

## Tabla XXXVIII. **Cargas verticales**

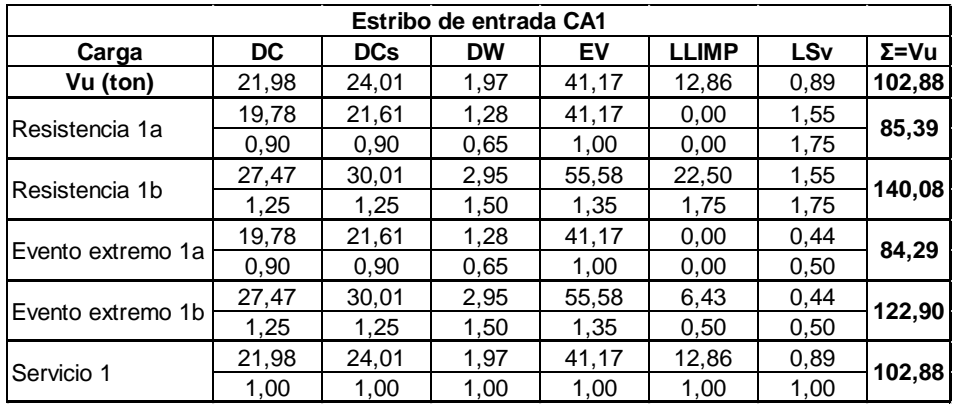

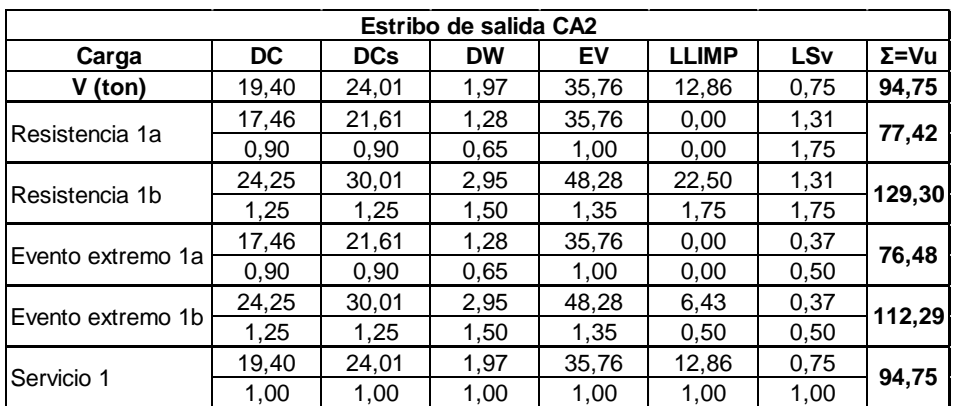

Fuente: elaboración propia, empleando Microsoft Excel 2021.

### Tabla XXXIX. **Momentos resistentes verticales**

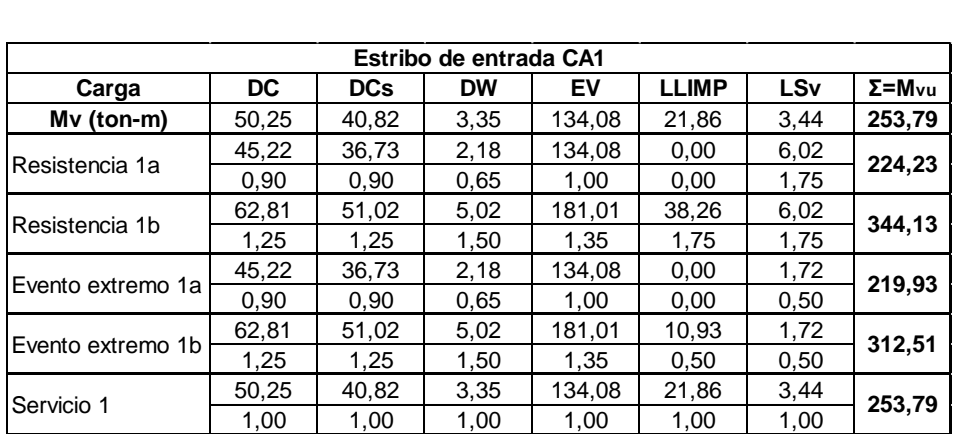

### Continua tabla XXXIX.

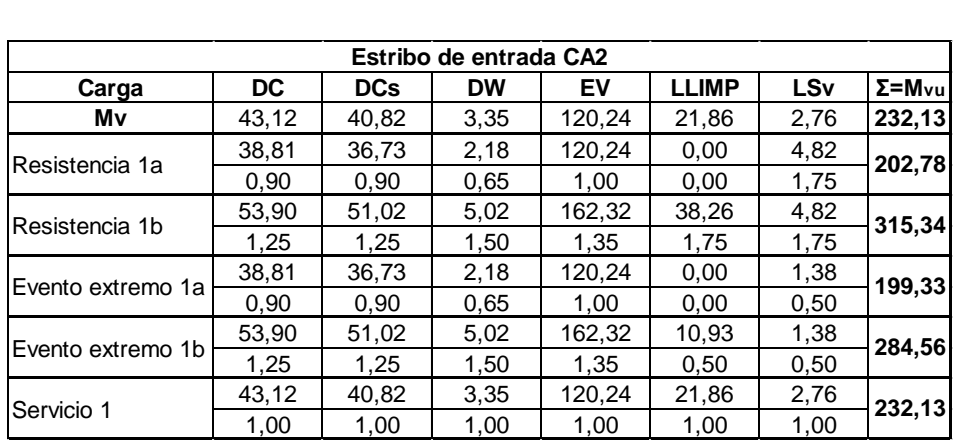

Fuente: elaboración propia, empleando Microsoft Excel 2021.

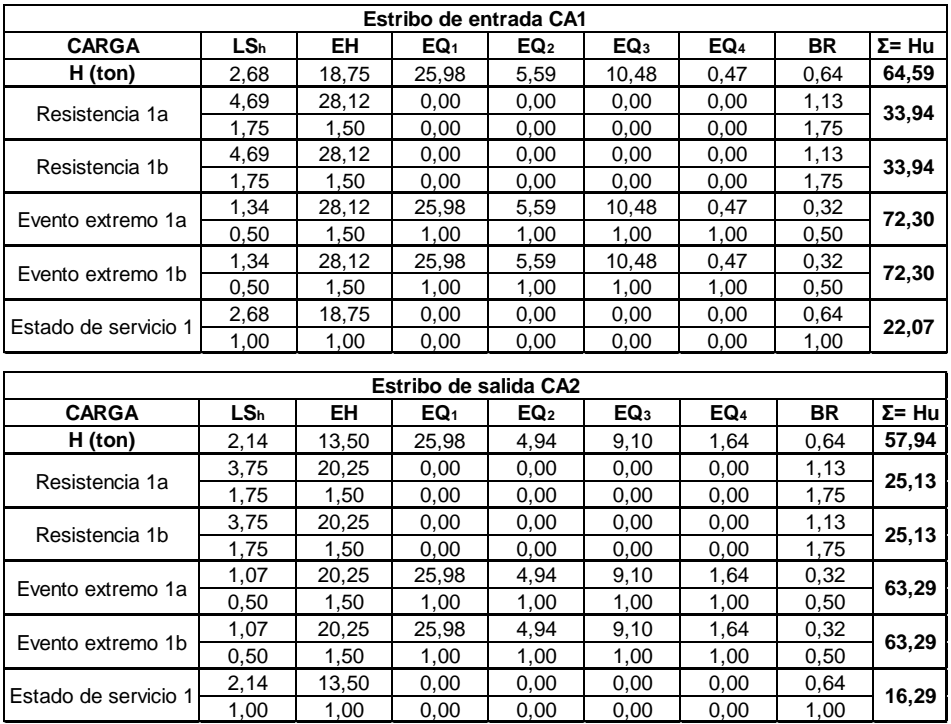

### Tabla XL. **Cargas horizontales**

Fuente: elaboración propia, empleando Microsoft Excel 2021.

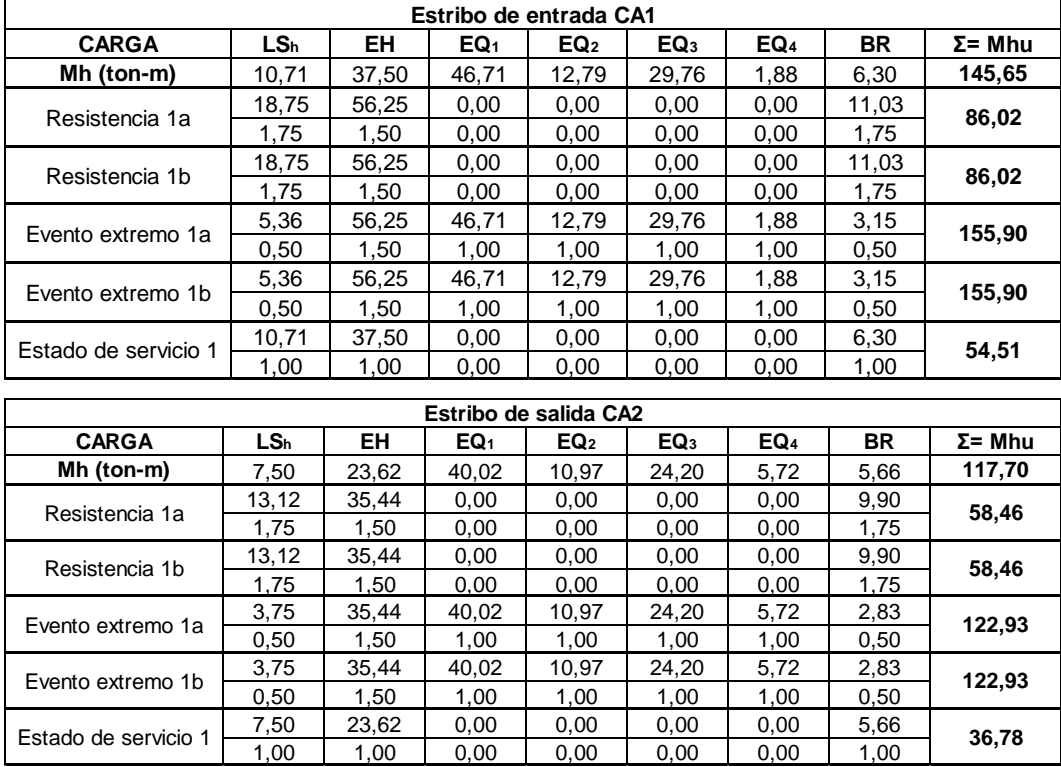

#### Tabla XLI. **Momentos de volteo horizontales**

Fuente: elaboración propia, empleando Microsoft Excel 2021.

#### **2.9.2.4. Chequeo de deslizamiento**

Se chequea el estribo para evitar el deslizamiento horizontal, observando la Figura 35, las cargas que generan el volteo del elemento desde el punto A, en la base son las cargas horizontales resumidas en la tabla XXXIX (LSh, EH, EQ y BR) que dichas fuerzas deben ser soportadas por las cargas verticales o estabilizadores (DC, DW, EV, LI+IM, LS<sub>v</sub>), verificadas únicamente para los estados de Resistencia I y Evento Extremo I. Según el artículo AASHTO 10.6.3. • Estribo de entrada CA1

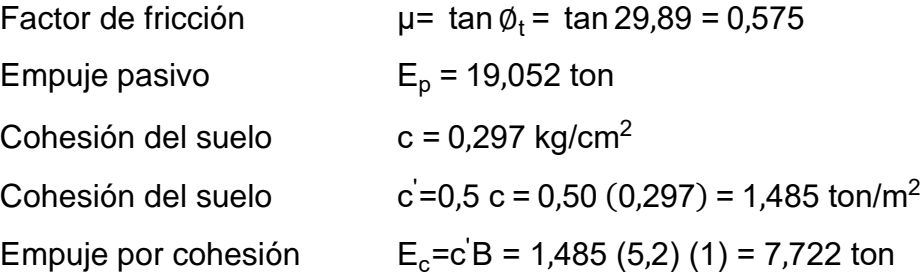

• Estribo de salida CA2

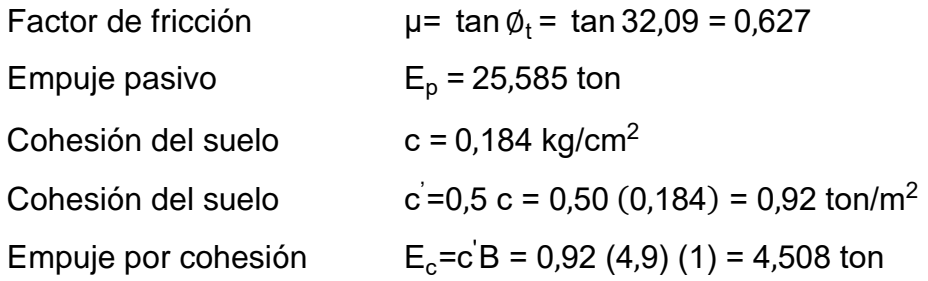

Por lo tanto, tomando las fuerzas verticales (Vu) de la tabla XXXVIII y las fuerzas horizontales de la tabla XXXVI y aplicando la siguiente ecuación.

$$
F_f = E_p + E_c + \mu \phi V_u
$$

Donde:

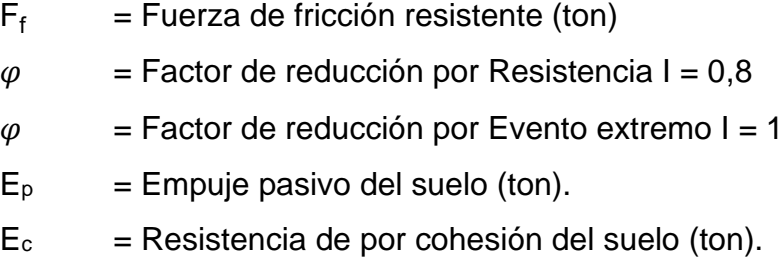

- $\mu$  = Factor de fricción del suelo.
- $V<sub>u</sub>$  = Cargas verticales resistentes (ton).

| Estribo de entrada CA1 |             |                         |           |                              |                              |                      |              |                         |         |  |  |  |
|------------------------|-------------|-------------------------|-----------|------------------------------|------------------------------|----------------------|--------------|-------------------------|---------|--|--|--|
| <b>Estado limite</b>   | $E_p$ (ton) | $Ec$ (ton)              | μ         | Фr                           | <b>O</b> ex                  | Vu (ton)             | $F_f$ (ton)  | $Hu$ (ton)              | % Hu/Ff |  |  |  |
| Resistencia 1a         | 19,05       | 7,72                    | 0.57 0.80 |                              |                              | 85,39                | 66,04        | 33,94                   | ¡Ok!    |  |  |  |
| Resistencia 1b         | 19,05       | 7,72                    | 0,57 0,80 |                              | -                            | 140,08               | 91,19        | 33,94                   | ¡Ok!    |  |  |  |
| Evento extremo 1a      | 19,05       | 7,72                    | 0,57      | ۰                            | 1,00                         | 84,29                | 75,22        | 72,30                   | ¡Ok!    |  |  |  |
| IEvento extremo 1b     | 19,05       | 7,72                    | 0,57      | $\blacksquare$               | 1,00                         | 122,90               | 97,41        | 72,30                   | ¡Ok!    |  |  |  |
|                        |             |                         |           |                              |                              |                      |              |                         |         |  |  |  |
| Estribo de salida CA2  |             |                         |           |                              |                              |                      |              |                         |         |  |  |  |
| <b>Estado limite</b>   |             | $E_p$ (ton) $E_c$ (ton) | IJ        | Фr                           |                              | $\Phi$ ex   Vu (ton) | $ F_f$ (ton) | $H_u$ (ton) % $H_u/F_f$ |         |  |  |  |
| Resistencia 1a         | 25,59       | 4,51                    |           | 0.63 0.80                    | $\qquad \qquad \blacksquare$ | 77,42                | 68,93        | 25,13                   | ¡Ok!    |  |  |  |
| Resistencia 1b         | 25,59       | 4,51                    |           | 0,63 0,80                    | $\qquad \qquad \blacksquare$ | 129,30               | 94,96        | 25,13                   | ¡Ok!    |  |  |  |
| IEvento extremo 1a     | 25,59       | 4,51                    | 0.63      | $\qquad \qquad \blacksquare$ | 1,00                         | 76,48                | 78,05        | 63,29                   | ¡Ok!    |  |  |  |
| Evento extremo 1b      | 25,59       | 4,51                    | 0,63      |                              | 1,00                         | 112,29               | 100,51       | 63,29                   | ¡Ok!    |  |  |  |

Tabla XLII. **Chequeo de deslizamiento**

Fuente: elaboración propia, empleando Microsoft Excel 2021.

#### **2.9.2.5. Cheque por volteo**

Para determinar si la estructura cumple con los límites permitidos por volteo según AASHTO 11.6.3.3, se debe cumplir únicamente los estados límites de Resistencia I y para Evento Extremo I.

• Estado límite de Resistencia (AASHTO Art. 11.6.3.3)

Se debe mantener la resultante en la base del cimiento dentro de la mitad central, teniendo una excentricidad siguiente (e < B/4), excepto el caso de un suelo fuerte o rocoso en que la excentricidad se debe mantener en los 9/10 centrales (e < 0,45 B).

$$
e_{\text{max CA1}} = \frac{B}{4} = \frac{5,2}{4} = 1,30 \text{ m}
$$
  
 $e_{\text{max CA2}} = \frac{B}{4} = \frac{4,9}{4} = 1,225 \text{ m}$ 

• Estado límite de Evento Extremo (AASHTO Art. 11.6.5.1)

Se debe mantener para este caso la resultante en la base del cimiento dentro de (e < 11/30B) de la base, de la cual para valores  $Y_{EQ} = 1$ .

$$
e_{\text{max CA1}} = \frac{11}{3}B = \frac{11}{30} (5,20) = 1,907 \text{ m}
$$

$$
e_{\text{max CA2}} = \frac{11}{3}B = \frac{11}{30} (4,90) = 1,797 \text{ m}
$$

Por lo consiguiente para determinar la excentricidad total generado se debe tomar de los estados límites calculados para las cargas verticales y horizontales, se obtiene excentricidad como:

$$
\overline{X} = \frac{M_{vu} - M_{Hu}}{V_u}
$$

$$
e_{real} = \frac{B}{2} - \overline{X}
$$

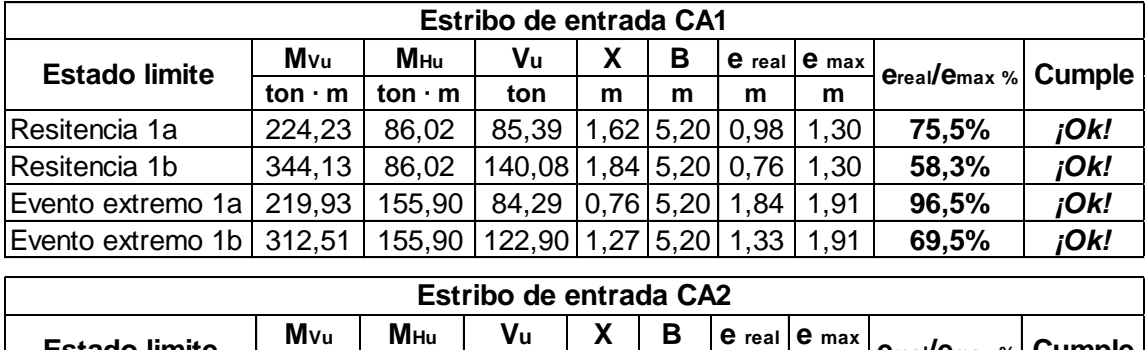

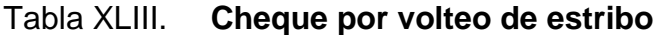

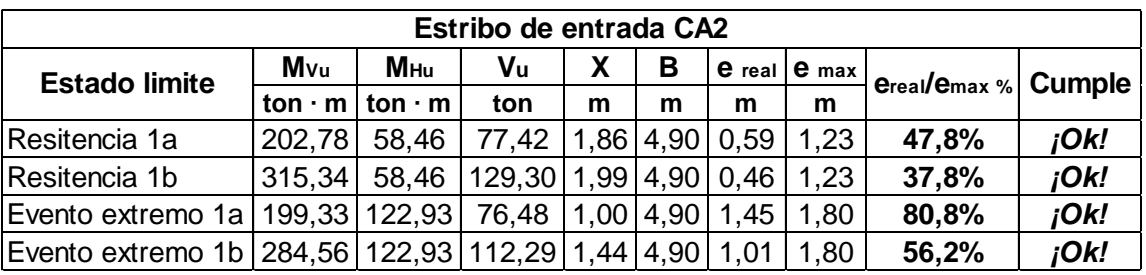

Fuente: elaboración propia, empleando Microsoft Excel 2021.

#### **2.9.2.6. Chequeo de capacidad soporte**

Los límites de igual manera que el chequeo por volteo se debe verificar los limites por cheque por capacidad soporte y presiones, según AASHTO 11.6.3.3, de lo cual explica que también se debe cumplir con los límites de Resistencia I y Evento Extremo I.

• Estado límite de Resistencia I (AASHTO Art. 11.5.7-1)

Debe cumplir que la presión generada por la estructura no debe ser mayor al 45 % de la presión máxima del suelo aplicando un factor de seguridad de 3.

$$
q_{\text{max CA1}} = 0.45 \times F_s \times q_{\text{perm}} = 0.45 (3)(3.372) = 4.552 \text{ kg/cm}^2
$$

$$
q_{\text{max CA2}} = 0.45 \times Fs \times q_{\text{perm}} = 0.45 (3)(2.462) = 3.324 \text{ kg/cm}^2
$$

• Estado límite de Evento Extremo I (AASHTO Art. 11.5.8)

Debe cumplir que la presión generada por la estructura no debe ser mayor al 100 % de la presión máxima del suelo aplicando un factor de seguridad de 3.

$$
q_{\text{max CA1}} = 1,00 \times \text{Fs} \times q_{\text{perm}} = 1,00 (3)(3,372) = 10,116 \text{ kg/cm}^2
$$

$$
q_{\text{max CA2}} = 1,00 \times \text{Fs} \times q_{\text{perm}} = 1,00 (3)(2,462) = 7,387 \text{ kg/cm}^2
$$

No obstante, para determinar la presión máxima actuante se utilizará la excentricidad real calculada en el chequeo por volteo aplicando la siguiente ecuación y se compara los límites máximos calculados anteriormente.

$$
q_{real} = \frac{V_u}{(B-2e)}
$$

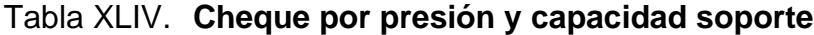

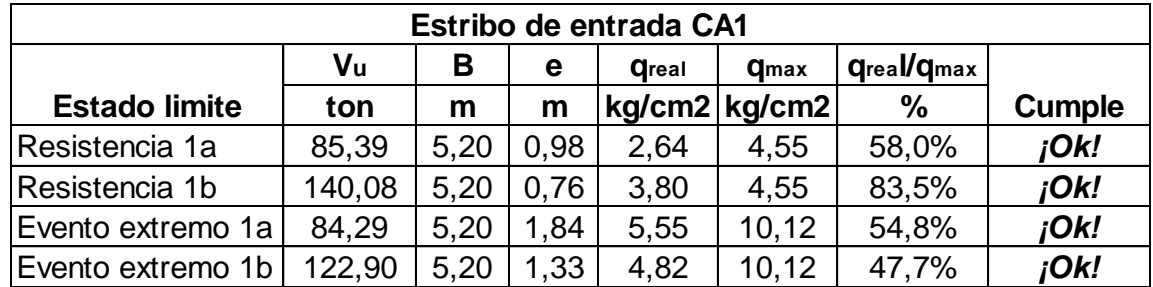

Continua tabla XLIV.

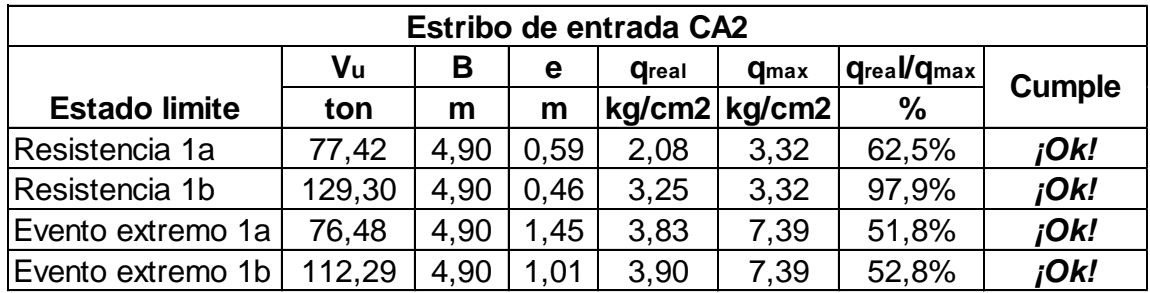

Fuente: elaboración propia, empleando Microsoft Excel 2021.

#### **2.9.2.7. Diseño de contrafuerte**

Para el diseño de los contrafuertes se debe determinar el momento y cortante máximo en la base del contrafuerte, para así definir el área de acero requerida que resistirán las fuerzas horizontales y verticales.

Altura de contrafuerte CA1  $Y = H - T = 8,00 - 0,95 = 7,05$  m Altura de contrafuerte CA2  $Y = H - T = 7,00 - 0,95 = 6,05$  m

Por lo tanto, de las cargas que resistirá el contrafuerte son las siguientes:

- Sobrecarga de tráfico (LS<sub>h)</sub>
- Acción activa de suelo (EH)
- Superestructura  $(EQ_1)$
- Peso propio estribo  $(EQ<sub>2</sub>)$
- Peso por relleno  $(EQ_3)$
- Empuje terreno  $(EQ_4)$
- Fuerza de frenado (BR)

### Figura 36. **Acción de fuerzas en contrafuerte**

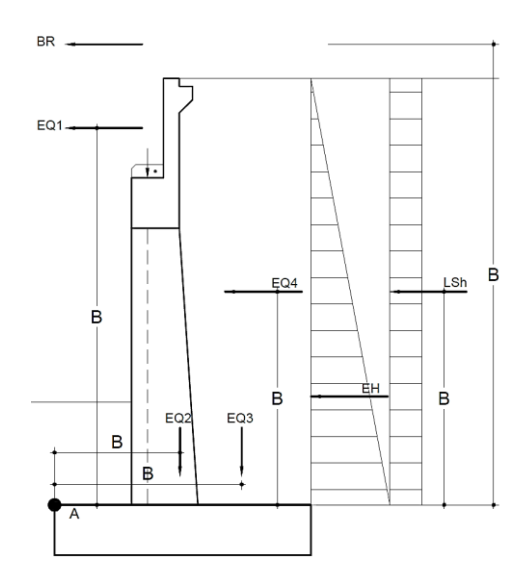

Fuente: elaboración propia, empleando AutoCAD 2021.

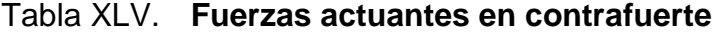

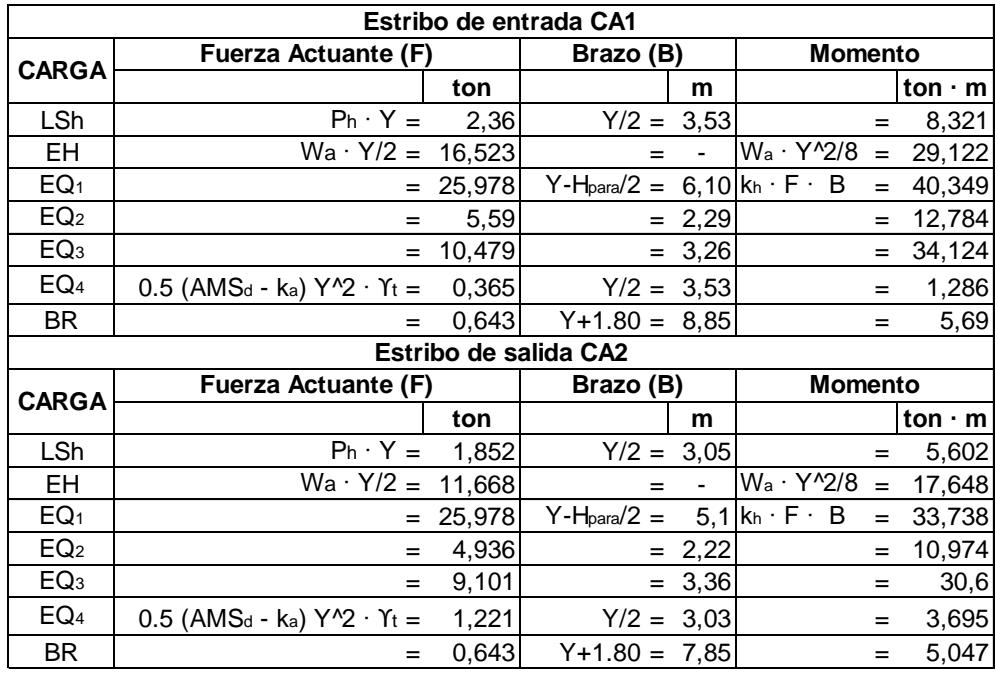

Fuente: elaboración propia, empleando Microsoft Excel 2021.

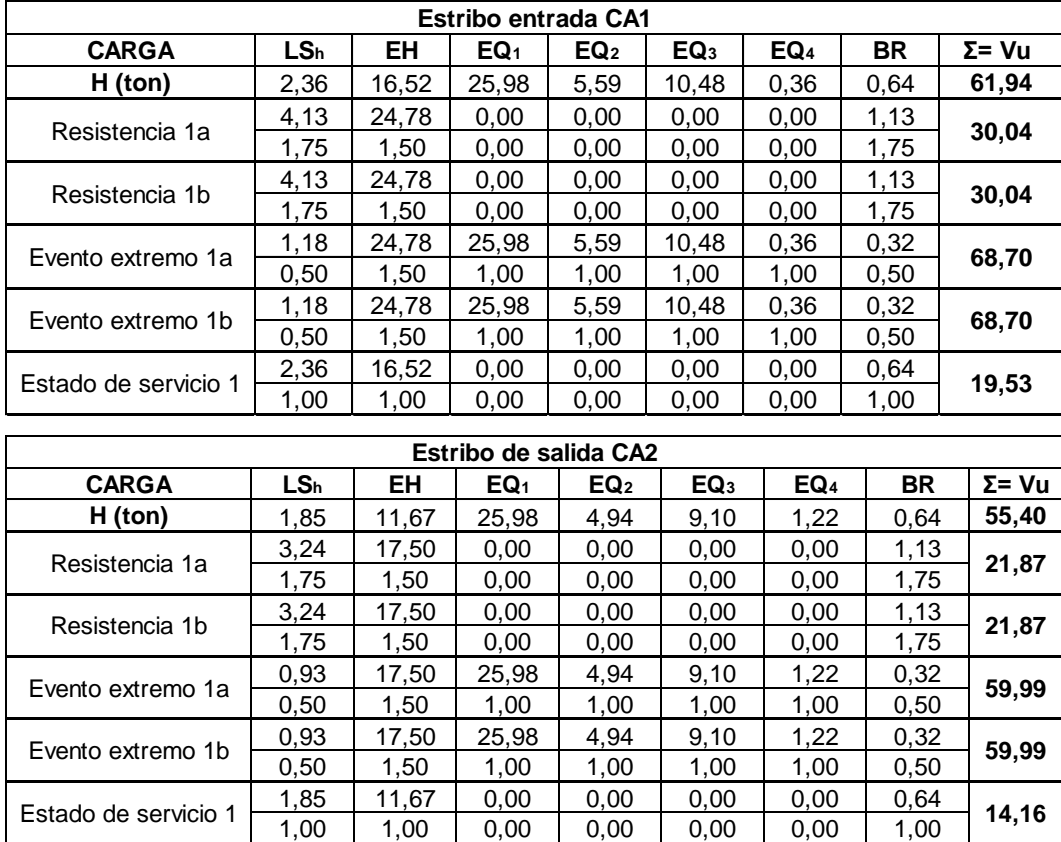

### Tabla XLVI. **Cargas horizontales aplicadas en contrafuerte**

Fuente: elaboración propia, empleando Microsoft Excel 2021.

### Tabla XLVII. **Momentos generados en contrafuerte**

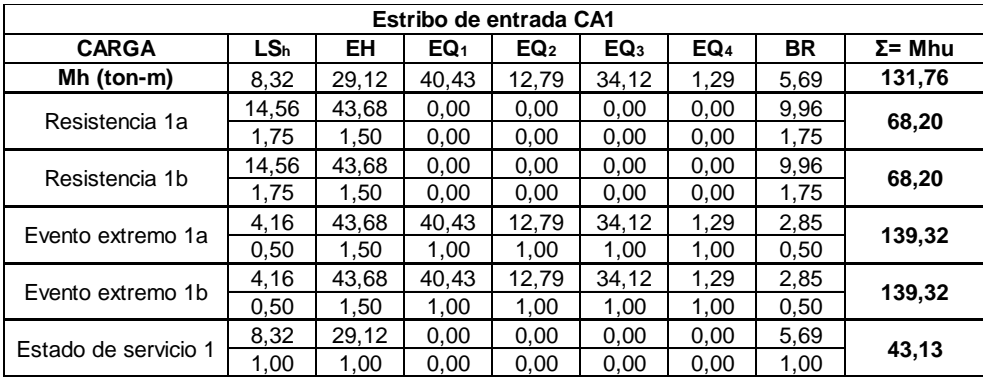

#### Continua tabla XLVII.

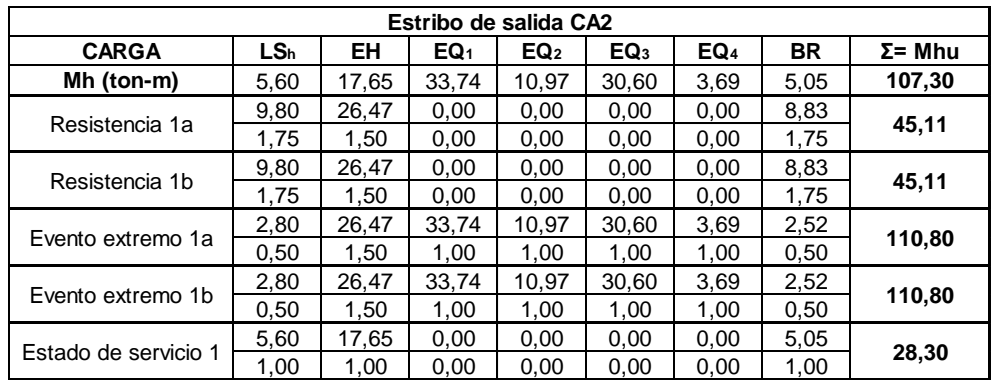

Fuente: elaboración propia, empleando Microsoft Excel 2021.

# **2.9.2.7.1. Diseño por cortante estribo de entrada**

• Datos de diseño

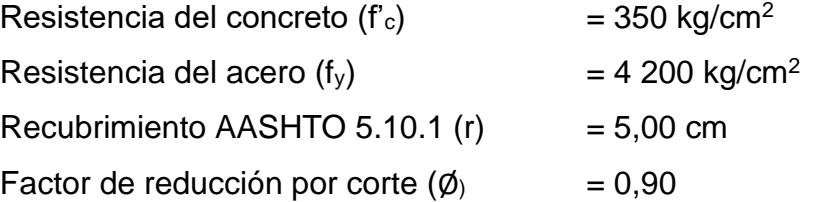

Definiendo el máximo valor de cortante de la tabla XLVI (Estado de Evento Extremo I), se utilizará para verificar la resistencia por cortante que debe superar el contrafuerte.

$$
V_u=V_{EX1} \times S = 68,698 \times 2,20 = 151,135
$$
 ton

• Cortante del concreto

 $d_{con} = C_{inf} - r = 1,10 - 0,05 = 1,05$  m  $\phi V_c = \phi \times 0.53 \sqrt{f_c} \times b_{con} \times d_{con} = 0.90 (0.53)(\sqrt{350})(100)(105)$  $\phi$ V<sub>c</sub>= 93,7 ton

• Cortante del acero

 $V_{\rm S}$  = V<sub>u</sub> - øV<sub>c</sub> = 151,135 - 93,7 = 57,435 ton

Por tanto, se define el área de acero requerido para soportar los efectos de corte con la siguiente expresión:

$$
As = As_{con} + As_{c}
$$

#### Donde:

As  $=$  Área de acero requerido (cm<sup>2</sup>).  $\text{As}_{\text{con}}$  = Área de acero mínimo por confinamiento (cm<sup>2</sup>).  $\text{As}_{\text{c}} = \text{\AA}$ rea de acero requerido por cortante (cm<sup>2</sup>).

Para el diseño por cortante se eligió varilla No. 4 As Ø 1/2**",** Ø= 1,27 cm

### • Área de acero por confinamiento

$$
Ag = bcon × Cinf = 100 × 110 = 11 000 cm2
$$
Área gruesa  
\n
$$
Ac = (bcon-r-  $\emptyset$ <sub>var</sub>)(C<sub>inf</sub>-r-  $\emptyset$ <sub>var</sub>) (Area confinada  
\n
$$
Ac = (100 - 0.05 - 0.0127)(110 - 0.05 - 0.0127) = 9 722.613 cm2
$$
$$

Por norma AASHTO, se requiere un acero por confinamiento mínimo expresado con la siguiente formula.

$$
As_{con} = \left(\frac{A_g}{A_c} - 1\right) \left(d_{con} \times \frac{\dot{f_c}}{f_y}\right) \times 0.3
$$
  

$$
As_{con} = \left(\frac{11000}{9.722,613} - 1\right) \left(105 \times \frac{350}{4.200}\right) \times 0.3 = 0.345 \frac{cm^2}{cm}
$$

• Área requerida por cortante

$$
As_c = \frac{V_s}{f_y \times d_{con}} = \frac{59534}{4200 \times 105} = 0.13 \frac{cm^2}{cm}
$$

• Área de acero requerido

As = As<sub>con</sub>+ As<sub>c</sub> = 0,345+0,13 = 0,475
$$
\frac{cm^2}{cm}
$$

Por lo tanto, el espaciamiento de los estribos que soportaran los esfuerzos de corte, seleccionando un número de ramas de 6 (criterio propio):

$$
S = \frac{N \times A_{\text{variable}}}{A_{\text{s}}} = \frac{6 \times 1,30 \text{ cm}^2}{0,475 \text{ cm}^2/\text{cm}} = 16,417 \text{ cm}
$$

Utilizar 6 ramas de estribos y eslabones No.4 @ 15 cm

# **2.9.2.7.2. Diseño por cortante estribo de salida**

Datos de diseño

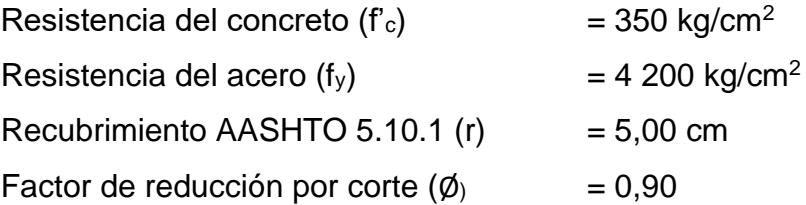

Definiendo el máximo valor de cortante de la tabla XLV (Estado de Evento Extremo I), se utilizará para verificar la resistencia por cortante que debe superar el contrafuerte.

 $V_{\text{u}} = V_{\text{EX1}} \times S = 59,986 \times 2,20 = 131,97$  ton

• Cortante del concreto

 $d_{\text{con}} = C_{\text{inf}} - r = 1,00 - 0,05 = 0,95$  m  $\phi V_c = \phi \times 0.53 \sqrt{f_c} \times b_{con} \times d_{con} = 0.90 (0.53)(\sqrt{350})(90)(95)$  $\phi$ V<sub>c</sub> = 76,299 ton

• Cortante del acero

 $V_{\rm S}$  = V<sub>u</sub> - øV<sub>c</sub> = 131,97 - 76,299 = 55,671 ton

Para el diseño por cortante se eligió varilla No. 4 As Ø 1/2**",** Ø= 1,27 cm

• Área de acero por confinamiento

A<sub>g</sub>= b<sub>con</sub> × C<sub>inf</sub>= 90 × 100 =9000 cm<sup>2</sup> Årea gruesa  
\nA<sub>c</sub> = (b<sub>con</sub>-r- 
$$
\emptyset
$$
<sub>var</sub>)(C<sub>inf</sub>-r-  $\emptyset$ <sub>var</sub>) Årea confinada  
\nA<sub>c</sub> = (90 - 0,05 - 0,0127)(100 - 0,05 - 0,0127) = 7 848,013 cm<sup>2</sup>  
\nAs<sub>con</sub> =  $\left(\frac{A_g}{A_c} - 1\right) \left(d_{con} \times \frac{f_c}{f_y}\right) \times 0.3$   
\nAs<sub>con</sub> =  $\left(\frac{9000}{7848,013} - 1\right) \left(95 \times \frac{350}{4200}\right) \times 0.3 = 0.349 \frac{cm^2}{cm}$ 

• Área requerida por cortante

$$
As_c = \frac{V_s}{f_y \times d_{con}} = \frac{55,671}{4,200 \times 95} = 0,14 \frac{cm^2}{cm}
$$

• Área de acero requerido

As = As<sub>con</sub>+ As<sub>c</sub> = 0,349 + 0,14 = 0,488 
$$
\frac{cm^2}{cm}
$$

Por lo tanto, el espaciamiento de los estribos que soportaran los esfuerzos de corte, seleccionando un numero de ramas de 6 (criterio propio):

$$
S = \frac{N \times A_{\text{variable}}}{A_{\text{s}}} = \frac{6 \times 1,30 \text{ cm}^2}{0,488 \text{ cm}^2/\text{cm}} = 15,979 \text{ cm}
$$

Utilizar 6 ramas de estribos y eslabones No. 4 @ 15 cm

# **2.9.2.7.3. Diseño por flexión en estribo de entrada**

Definiendo el máximo valor de cortante de la tabla XLVII (Estado de Evento Extremo I), se utilizará para verificar la resistencia a flexión del elemento.

 $M_{u} = M_{EX1} \times S = 149,23 \times 2,20 = 306,309$  ton-m

Asumiendo a = 20 cm

• 1ra iteración

$$
A_s = \frac{M_u}{\phi f_y \left(d_{con} - \frac{a}{2}\right)}
$$
  

$$
A_s = \frac{306,309(1000)(100)}{0,9(4200)\left(105 - \frac{20}{2}\right)} = 85,299 \text{ cm}^2
$$

$$
a = \frac{A_s \times f_y}{0.85 f_c \times b_{con}}
$$
  

$$
a = \frac{85,299 (4200)}{0.85 (350)(100)} = 12,042 \text{ cm}
$$

• 2da iteración (reemplazando a)

$$
A_s = \frac{306,309 (1\,000)(100)}{0.9 (4\,200) \left(105 - \frac{12,042}{2}\right)} = 81,87 \text{ cm}^2
$$

• Numero de varillas a utilizar

Proponiendo un armado con varilla No. 10  $\emptyset$  10/8" (As = 8,2 cm<sup>2</sup>)

#Variables = 
$$
\frac{A_s}{As} = \frac{81,87}{8,2} = 9,984
$$

$$
\checkmark
$$
 Utilizar 10 variables No. 10

Para la cara exterior del contrafuerte se diseñará con acero mínimo ya que esta parte de la sección del elemento no resiste lo esfuerzos cortantes, de compresión y flexión.

$$
\rho_{\min} = \frac{14}{f_y} = \frac{14}{4\,200} = 0,00333
$$
\n
$$
\text{As}_{\min} = \rho_{\min} \times \text{b}_{\text{con}} \times \text{d}_{\text{con}} = 0,00333(100)(105) = 35 \text{ cm}^2
$$

• Numero de varillas a utilizar

Proponiendo un armado con varilla No. 10  $\emptyset$  10/8" (As = 8,2 cm<sup>2</sup>)

#Variables = 
$$
\frac{\text{As}_{\text{min}}}{\text{As}} = \frac{40}{8.2} = 4.268
$$

Utilizar 5 varillas No. 10

# **2.9.2.7.4. Diseño por flexión de estribo de salida**

Definiendo el máximo valor de cortante de la tabla XLVI (Estado de Evento Extremo I), se utilizará para verificar la resistencia a flexión del elemento.

$$
M_u = M_{EX1} \times S = 110,80 \times 2,20 = 243,767
$$
 ton-m

Asumiendo  $a = 20$  cm

• 1ra iteración

$$
A_s = \frac{M_u}{\phi f_y \left(d_{con} - \frac{a}{2}\right)}
$$
  
\n
$$
A_s = \frac{243,767(1\,000)(100)}{0,9(4200)\left(95 - \frac{20}{2}\right)} = 75,869 \text{ cm}^2
$$
  
\n
$$
a = \frac{A_s \times f_y}{0,85 f_c \times b_{con}}
$$
  
\n
$$
a = \frac{75,869(4\,200)}{0,85(350)(90)} = 11,901 \text{ cm}
$$

• 2da iteración (reemplazando a)

$$
A_s = \frac{246,493 (1\,000)(100)}{0,9 (4\,200) \left(120 - \frac{11,901}{2}\right)} = 72,419 \text{ cm}^2
$$

• Numero de varillas a utilizar

Proponiendo un armado con varilla No. 10  $\emptyset$  10/8" (As = 8,2 cm<sup>2</sup>)

#Varillas = 
$$
\frac{A_s}{As} = \frac{72,419}{8,2} = 8,832
$$

Utilizar 9 varillas No. 10

Para la cara exterior del contrafuerte se diseñará con acero mínimo ya que esta parte de la sección del elemento no resiste lo esfuerzos cortantes, de compresión y flexión.

$$
\rho_{\min} = \frac{14}{f_y} = \frac{14}{4\,200} = 0,00333
$$
\n
$$
\text{As}_{\min} = \rho_{\min} \times \text{b}_{\text{con}} \times \text{d}_{\text{con}} = 0,00333(90)(95) = 28,5 \text{ cm}^2
$$

• Numero de varillas a utilizar

Proponiendo un armado con varilla No. 8  $\emptyset$  1" (As = 6,5 cm<sup>2</sup>)

#Variables = 
$$
\frac{\text{As}_{\text{min}}}{\text{As}} = \frac{28,5}{6,5} = 5,588
$$

Utilizar 6 varillas No. 8

Se colocará acero por temperatura en la sección del contrafuerte ya que el código ACI-318s 14 expresa que la separación del acero de refuerzo no debe ser mayor a 6" o 18 cm.

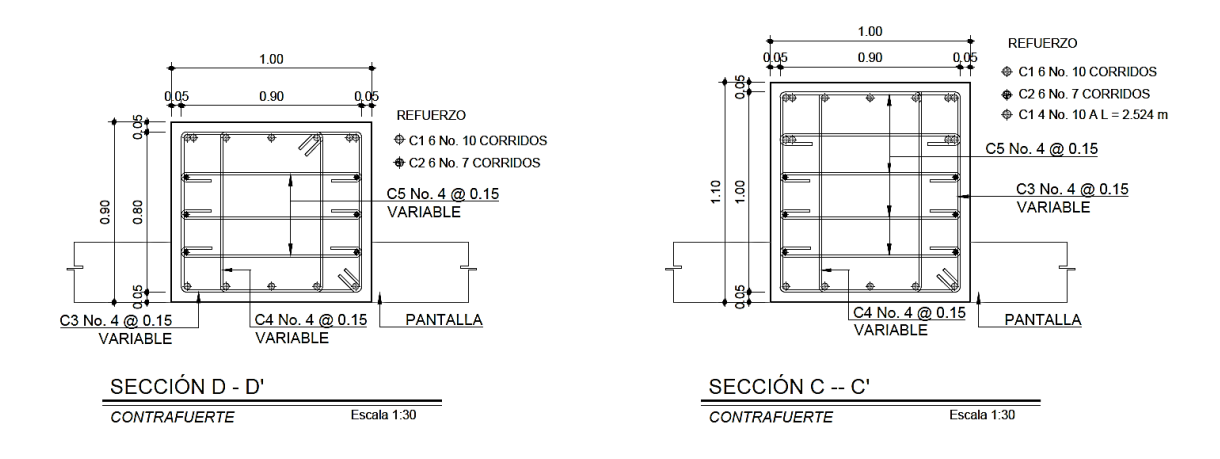

#### Figura 37. **Armado de contrafuerte estribo de entrada**

Fuente: elaboración propia, empleando AutoCAD 2021.

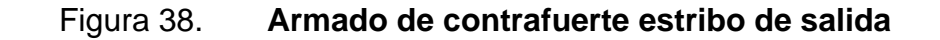

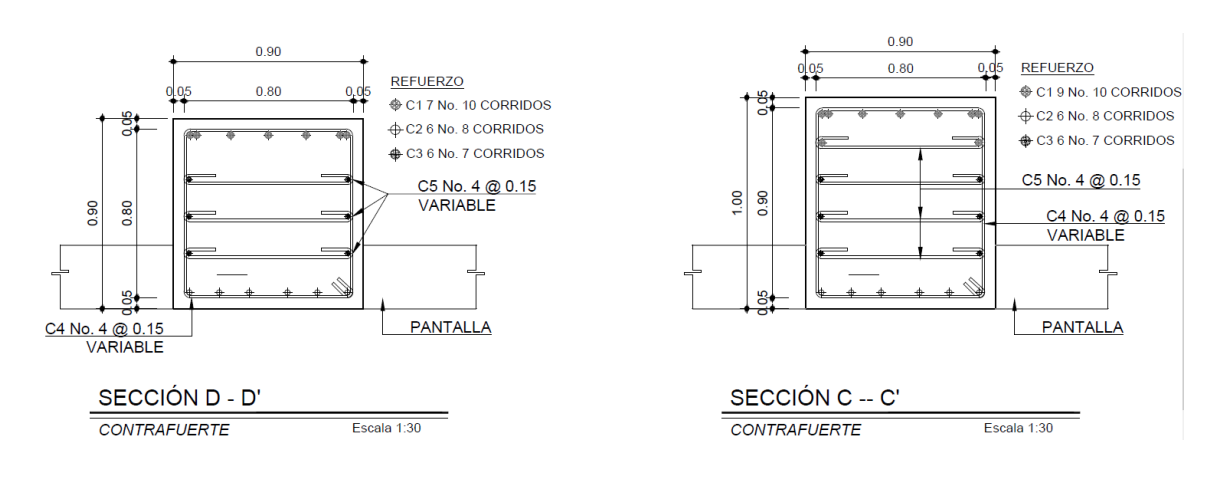

Fuente: elaboración propia, empleando AutoCAD 2021.

Como se puede observar en la figura 37 y figura 38, se coloca eslabones por cada varilla de refuerzo; de igual manera se decidió implementar un estribo central en la sección del contrafuerte del estribo de salida.

#### **2.9.2.8. Diseño de pantalla o muro portante**

Se realiza de igual manera el análisis de las cargas que actúan como lo fue en el análisis de estabilidad, tomando la altura neta del elemento estructural.

# **2.9.2.8.1. Diseño de pantalla estribo de entrada**

Datos de diseño

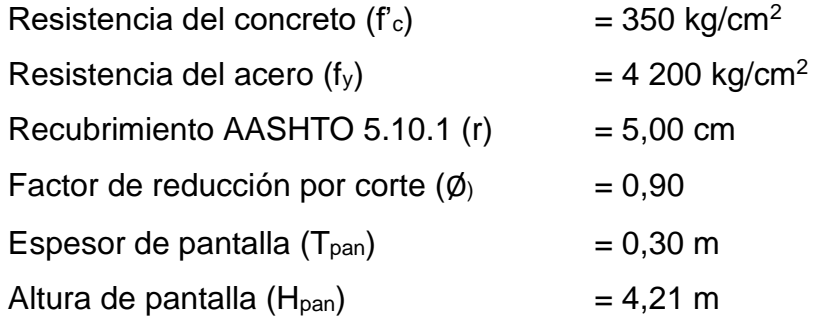

Se diseña para 1 metro de longitud por lo tanto su base de pantalla quedaría como (bpan = 1,00 m). Dado a que los esfuerzos están siendo soportados por los contrafuertes y la función de la pantalla es darles rigidez a los contrafuertes por lo tanto se diseña por acero mínimo.

• Diseño en cara interior de muro o pantalla

$$
\rho_{\min} = \frac{14}{f_y} = \frac{14}{4\,200} = 0,00333
$$
\n
$$
d_{\text{pan}} = T_{\text{pan}} - r = 0,30 - 0,05 = 0,25 \text{ m}
$$
\n
$$
As_{\min} = \rho_{\min} \times b_{\text{pan}} \times d_{\text{pan}} = 0,00333(100)(25) = 8,33 \text{ cm}^2
$$

Proponiendo un armado con varilla No. 4  $\phi$  1/2" (As = 1,27 cm<sup>2</sup>)

$$
S = \frac{As}{As_{\text{min}}} = \frac{1,27}{8,33} = 15,6 \text{ cm}
$$

Utilizar varillas No. 4 @ 0,15 m en ambos sentidos

• Diseño en cara exterior y acero por temperatura

$$
\rho_{\min} = 0.03 \frac{f_c}{f_y} = 0.03 \times \frac{350}{4200} = 0.0025
$$
  
As<sub>min</sub> =  $\rho_{\min} \times b_{\text{pan}} \times d_{\text{pan}} = 0.0025(100)(25) = 6.25 \text{ cm}^2$ 

Proponiendo un armado con varilla No. 4  $\phi$  1/2" (As = 1,27 cm<sup>2</sup>)

$$
S = \frac{As}{As_{\text{min}}} = \frac{1,27}{6,25} = 0,208 \text{ m}
$$

Utilizar varillas No. 4 @ 0,20 m en ambos sentidos

- **2.9.2.8.2. Diseño de pantalla de estribo de salida**
- Datos de diseño

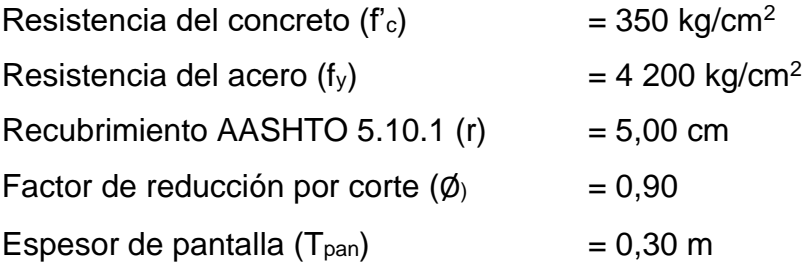

Altura de pantalla  $(H_{pan})$  = 3,21 m

• Diseño en cara interior de muro o pantalla

$$
\rho_{\min} = \frac{14}{f_y} = \frac{14}{4\,200} = 0,00333
$$
\n
$$
d_{\text{pan}} = T_{\text{pan}} - r = 0,30 - 0,05 = 0,25 \text{ m}
$$
\n
$$
As_{\min} = \rho_{\min} \times b_{\text{pan}} \times d_{\text{pan}} = 0,00333(100)(25) = 8,33 \text{ cm}^2
$$

Proponiendo un armado con varilla No. 4  $\phi$  1/2" (As = 1,27 cm<sup>2</sup>)

$$
S = \frac{As}{As_{\text{min}}} = \frac{1,27}{8,33} = 15,6 \text{ cm}
$$

Utilizar varillas No. 4 @ 0,15 m en ambos sentidos

• Diseño en cara exterior y acero por temperatura

$$
\rho_{\min} = 0.03 \frac{f_c}{f_y} = 0.03 \times \frac{350}{4200} = 0.0025
$$
  
As<sub>min</sub> =  $\rho_{\min} \times b_{\text{pan}} \times d_{\text{pan}} = 0.0025(100)(25) = 6.25 \text{ cm}^2$ 

Proponiendo un armado con varilla No. 4  $\phi$  1/2" (As = 1,27 cm<sup>2</sup>)

$$
S = \frac{As}{As_{\text{min}}} = \frac{1,27}{8,33} = 20,32 \text{ cm}
$$

Utilizar varillas No. 4 @ 0,20 m en ambos sentidos

### **2.9.2.9. Diseño de parapeto**

Se determina las fuerzas que actúan sobre el parapeto de los cuales es necesario realizar una nueva integración de cargas con la altura total del elemento siento la altura Y = 1,894 m según el predimensionamiento.

Integración de cargas

De la misma forma se analiza las cargas que actúan en el parapeto, del mismo procedimiento para el cálculo y análisis de estabilidad utilizando la altura mencionada anteriormente, y se determina el momento que se genera en la parte más baja del elemento.

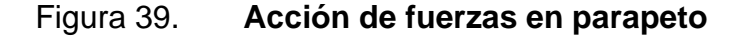

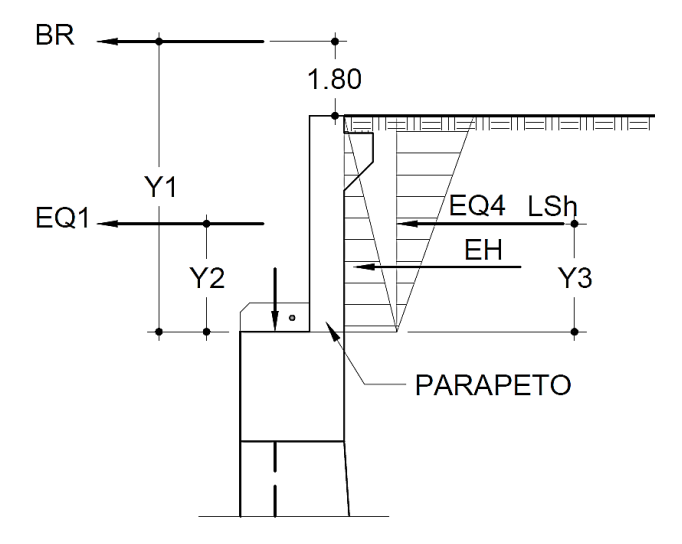

Fuente: elaboración propia, empleando AutoCAD 2021.

Dado a que se integra las cargas para 1,00 metro de longitud el peso propio del parapeto es prácticamente bajo por lo que se puede obviar la interacción de este.

Para cada distancia utilizada para calcular el momento actuante sobre la base del parapeto se mide como la mitad del parapeto, así como se muestra en la figura 39.

• Integración de cargas

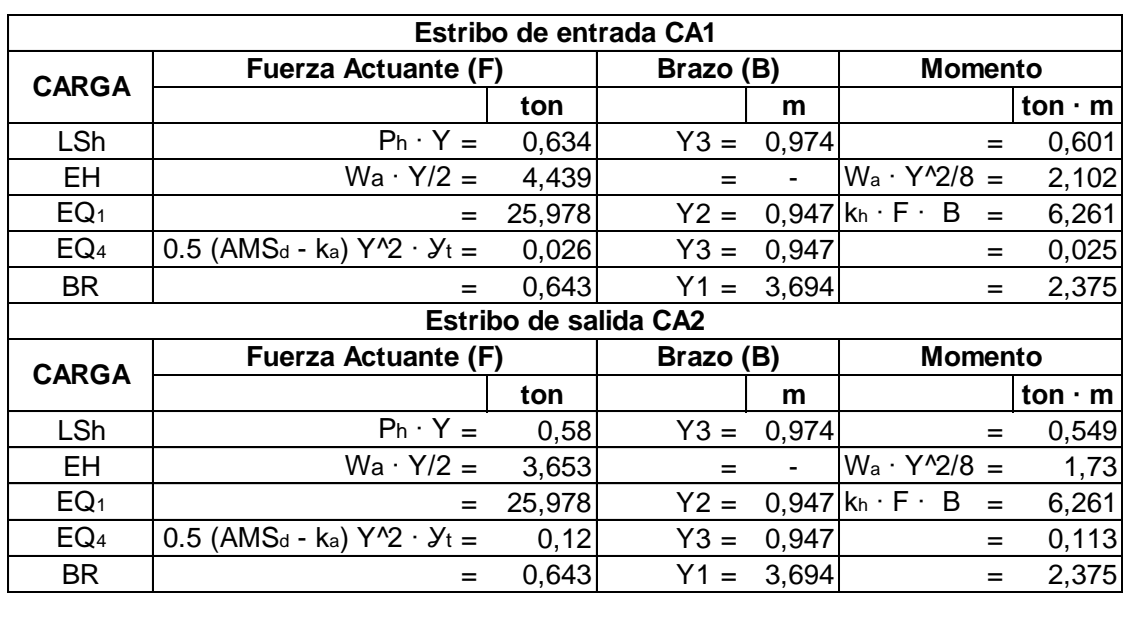

#### Tabla XLVIII. **Fuerzas actuantes en parapeto**

Fuente: elaboración propia, empleando Microsoft Excel 2021.

Aplicando los factores de la filosofía LRFD para mayora las cargas actuantes, tanto para estado limite de resistencia 1, estado límite de evento extremo 1 y para el estado limite para estado de servicio. Finalmente, se deberá tomar el valor mayo entre estas cargas últimas el cual servirá para el diseño del mismo y asi determinar el área de acero requerido.

| Estribo de entrada CA1 |            |      |                 |                 |           |               |  |  |  |  |  |
|------------------------|------------|------|-----------------|-----------------|-----------|---------------|--|--|--|--|--|
| <b>CARGA</b>           | <b>LSh</b> | EH   | EQ <sub>1</sub> | EQ <sub>4</sub> | <b>BR</b> | $\Sigma = Hu$ |  |  |  |  |  |
| $H$ (ton)              | 0.63       | 4,38 | 25,98           | 0.03            | 0.64      | 31,65         |  |  |  |  |  |
| Resistencia 1a         | 1,10       | 6,57 | 0,00            | 0,00            | 1,13      |               |  |  |  |  |  |
|                        | 1,75       | 1,50 | 0,00            | 0,00            | 1,75      | 8,79          |  |  |  |  |  |
| Resistencia 1b         | 1,10       | 6,57 | 0,00            | 0,00            | 1,13      | 8,79          |  |  |  |  |  |
|                        | 1,75       | 1,50 | 0,00            | 0,00            | 1,75      |               |  |  |  |  |  |
| Evento extremo 1a      | 0,31       | 6,57 | 25,98           | 0,03            | 0,32      | 33,21         |  |  |  |  |  |
|                        | 0,50       | 1,50 | 1,00            | 1,00            | 0,50      |               |  |  |  |  |  |
| Evento extremo 1b      | 0,31       | 6,57 | 25,98           | 0.03            | 0,32      | 33,21         |  |  |  |  |  |
|                        | 0,50       | 1,50 | 1,00            | 1,00            | 0,50      |               |  |  |  |  |  |
| Estado de servicio 1   | 0,63       | 4,38 | 0,00            | 0,00            | 0,64      | 5,65          |  |  |  |  |  |
|                        | 1,00       | 1,00 | 0,00            | 0,00            | 1,00      |               |  |  |  |  |  |
|                        |            |      |                 |                 |           |               |  |  |  |  |  |
| Estribo de salida CA2  |            |      |                 |                 |           |               |  |  |  |  |  |
| <b>CARGA</b>           | <b>LSh</b> | EH   | EQ <sub>1</sub> | EQ <sub>4</sub> | <b>BR</b> | $Σ=$ Hu       |  |  |  |  |  |
| H (ton)                | 0,58       | 3,65 | 25,98           | 0,12            | 0,64      | 30,97         |  |  |  |  |  |
| Resistencia 1a         | 1,01       | 5,48 | 0,00            | 0,00            | 1,13      | 7,62          |  |  |  |  |  |
|                        | 1,75       | 1,50 | 0,00            | 0,00            | 1,75      |               |  |  |  |  |  |
| Resistencia 1b         | 1,01       | 5,48 | 0,00            | 0,00            | 1,13      |               |  |  |  |  |  |
|                        | 1,75       | 1,50 | 0,00            | 0,00            | 1,75      | 7,62          |  |  |  |  |  |
| Evento extremo 1a      | 0,29       | 5,48 | 25,98           | 0,12            | 0,32      |               |  |  |  |  |  |
|                        | 0,50       | 1,50 | 1,00            | 1,00            | 0,50      | 32,19         |  |  |  |  |  |
| Evento extremo 1b      | 0,29       | 5,48 | 25,98           | 0,12            | 0,32      |               |  |  |  |  |  |
|                        | 0,50       | 1,50 | 1,00            | 1,00            | 0.50      | 32,19         |  |  |  |  |  |
| Estado de servicio 1   | 0,58       | 3,65 | 0,00            | 0,00            | 0,64      |               |  |  |  |  |  |
|                        | 1,00       | 1,00 | 0,00            | 0,00            | 1,00      | 4,88          |  |  |  |  |  |

Tabla XLIX. **Cargas horizontales aplicadas en parapeto**

Fuente: elaboración propia, empleando Microsoft Excel 2021.

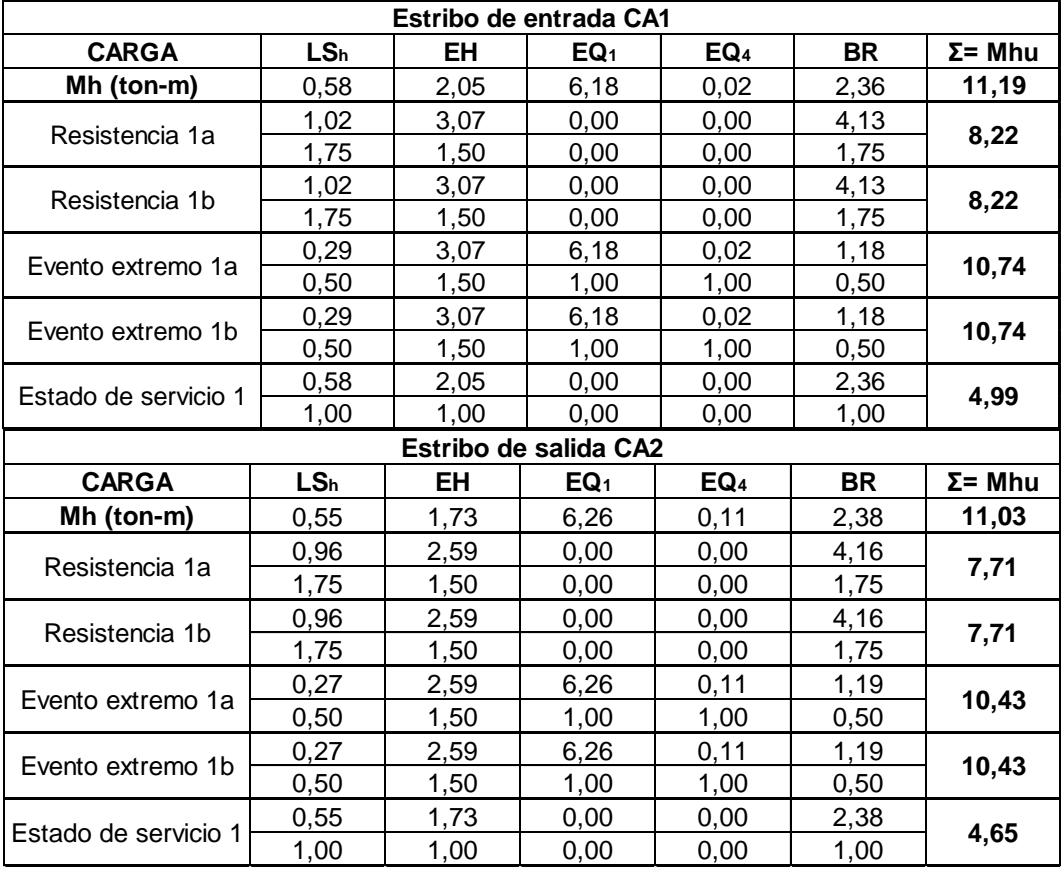

## Tabla L. **Momentos generados en parapeto**

Fuente: elaboración propia, empleando Microsoft Excel 2021.

### • Datos de diseño

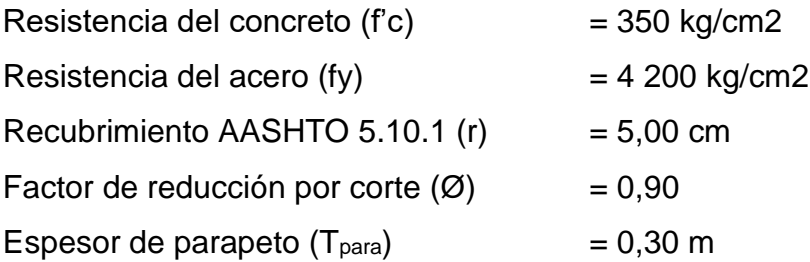

# **2.9.2.9.1. Diseño por cortante estribo de entrada y de salida**

Definiendo el máximo valor de cortante de la tabla XLIX, del cual se utilizará para verificar la resistencia por cortante que debe superar el parapeto

• Cortante en estribo de entrada

$$
V_{u} = V_{EX1} = 33,30 \text{ ton}
$$
  
\n
$$
d_{para} = T_{para} - r = 0,40 - 0,05 = 0,35
$$
  
\n
$$
\emptyset V_{c} = \emptyset \left( 0,53 \sqrt{f_{c}} \right) (b_{para}) (d_{para}) = 0,90 (0,53) (\sqrt{350}) (100) (35) = 31,233 \text{ ton}
$$
  
\n
$$
V_{u} > \emptyset V_{c}
$$

• Cortante en estribo de salida

$$
V_{u} = V_{EX1} = 32,19 \text{ ton}
$$
\n
$$
d_{para} = T_{para} - r = 0,40 - 0,05 = 0,35
$$
\n
$$
\emptyset V_{c} = \emptyset \left( 0,53 \sqrt{f_{c}} \right) (b_{para}) (d_{para}) = 0,90 (0,53) (\sqrt{350}) (100)(35) = 31,233 \text{ ton}
$$
\n
$$
V_{u} > \emptyset V_{c}
$$

Como el cortante actuante es mayor al cortante del concreto se colocará estribos de refuerzo a lo largo del muro, utilizando varillas No. 3 @ 0,15 m horizontalmente y @ 0,30 m verticalmente.

### **2.9.2.9.2. Diseño por flexión de estribo de entrada**

• Cara interior de muro parapeto

Definiendo el máximo valor de cortante de la tabla L (Estado de Evento Extremo I), el cual se utilizará para verificar la resistencia a flexión del elemento.

$$
M_u = M_{EX1} = 10,93
$$
 ton-m

Asumiendo  $a = 7$  cm

o 1ra iteración

$$
A_s = \frac{M_u}{\phi f_y \left(d_{para} - \frac{a}{2}\right)}
$$
  

$$
A_s = \frac{10,93(1\ 000)(100)}{0,9(4\ 200)\left(0,35 - \frac{7}{2}\right)} = 9,177 \text{ cm}^2
$$

a = 
$$
\frac{A_s \times f_y}{0.85 f_c \times b_{para}}
$$
  
a =  $\frac{9.177 (4\,200)}{0.85 (350)(100)} = 1.296$  cm

Proponiendo un armado con varilla No. 5  $\emptyset$  5/8" (As = 1,97 cm<sup>2</sup>)

$$
S = \frac{As}{As_{\text{min}}} = \frac{1,97}{9,177} = 21,795 \text{ cm}
$$

Utilizar varillas No. 5 @ 0,20 m en ambos sentidos

• Cara exterior y horizontalmente

$$
\rho_{\min} = \frac{14}{f_y} = \frac{14}{4\,200} = 0,00333
$$
\n
$$
d_{\text{para}} = T_{\text{para}} - r = 0,40 - 0,05 = 0,35 \text{ m}
$$
\n
$$
As_{\min} = \rho_{\min} \times b_{\text{para}} \times d_{\text{para}} = 0,00333(100)(35) = 11,667 \text{ cm}^2
$$

Proponiendo un armado con varilla No. 5  $\emptyset$  5/8" (As = 1,97 cm<sup>2</sup>)

$$
S = \frac{As}{As_{\text{min}}} = \frac{1,97}{11,667} = 17,143 \text{ cm}
$$

Utilizar varillas No. 5 @ 0,15 m en ambos sentidos

# **2.9.2.9.3. Diseño por flexión de estribo de salida**

Definiendo el máximo valor de cortante de la tabla XLIX (Estado de Evento Extremo I) el cual se utilizará para verificar la resistencia a flexión del elemento.

$$
M_u = M_{EX1} = 10,431
$$
 ton-m

• Cara interior del muro parapeto

Asumiendo a = 7 cm

o 1ra iteración

$$
A_s = \frac{M_u}{\phi f_y \left(d_{para} - \frac{a}{2}\right)}
$$
  

$$
A_s = \frac{10,431 \ (1000)(100)}{0,9 \ (4\ 200) \left(0,35 - \frac{7}{2}\right)} = 8,76 \ \text{cm}^2
$$

a = 
$$
\frac{A_s \times f_y}{0.85 f_c \times b_{para}}
$$
  
a =  $\frac{8.76 (4\,200)}{0.85 (350)(100)} = 3.534$  cm

Proponiendo un armado con varilla No. 5  $\emptyset$  5/8" (As = 1,98 cm<sup>2</sup>)

$$
S = \frac{As}{As_{\text{min}}} = \frac{1,98}{8,76} = 22,831 \text{ cm}
$$

Utilizar varillas No. 5 @ 0,20 m en ambos sentidos

• Cara exterior y horizontalmente

$$
\rho_{\min} = \frac{14}{f_y} = \frac{14}{4\,200} = 0,00333
$$
\n
$$
d_{\text{para}} = T_{\text{para}} - r = 0,40 - 0,05 = 0,35 \text{ m}
$$
\n
$$
As_{\min} = \rho_{\min} \times b_{\text{para}} \times d_{\text{para}} = 0,00333(100)(35) = 11,667 \text{ cm}^2
$$
Proponiendo un armado con varilla No. 5  $\emptyset$  5/8" (As = 1,98 cm<sup>2</sup>)

$$
S = \frac{As}{As_{\text{min}}} = \frac{1,98}{11,667} = 17,143 \text{ cm}
$$

Utilizar varillas No. 5 @ 0,15 m en ambos sentidos

#### **2.9.2.10. Diseño de zapata o cimentación**

Para el diseño de zapata se debe analizar sobre las presiones o fuerzas que actúan directamente sobre el elemento, tal como lo es su peso propio (DC), el peso de relleno o terreno natural (EV) y la acción generada por la sobrecarga de tráfico (LS), de igual manera se analiza las presiones totales que se generan la base del cimiento de los cuales fueron calculados en la sección 2.9.2.6 de este informe, por ende, se analizara el diseño de zapata para el estribo de entrada y estribo de salida.

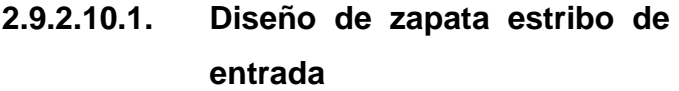

Datos de diseño

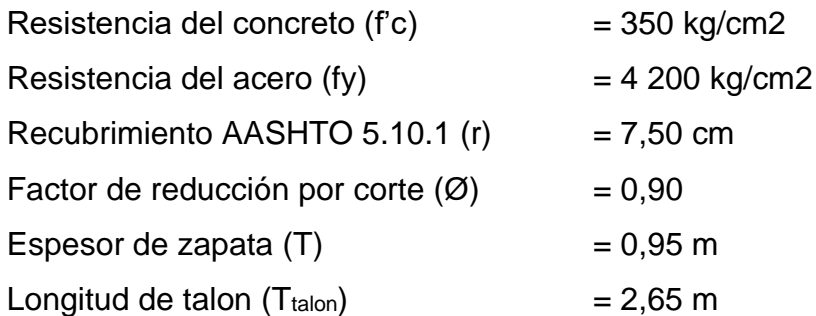

# Figura 40. **Diagrama de fuerzas actuante en zapatas**

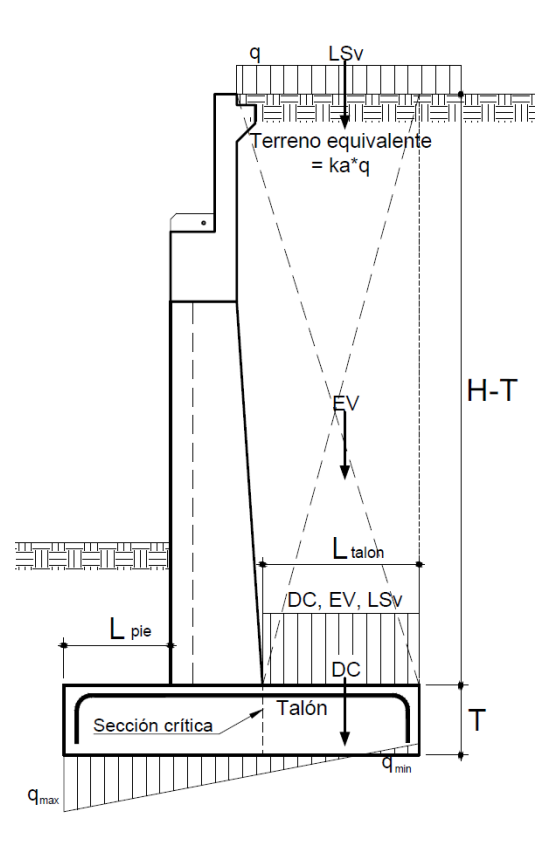

Fuente: elaboración propia, empleando AutoCAD, 2021,

• Integración de cargas

# Tabla LI. **Cargas y momentos actuantes en talón de zapata**

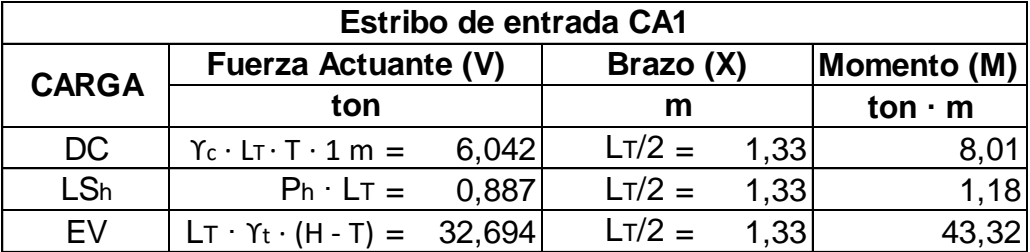

Fuente: elaboración propia, empleando Microsoft Excel 2021.

- Diseño de talon de zapata en cama superior
	- o Cálculo por flexión

El momento de diseño en la cara vertical del contrafuerte, se utilizará el límite de Resistencia 1b, con n= n<sub>DnRn1</sub> = 1, despreciando del lado conservador la reacción del suelo.

 $M_u$  = n [1,25 M<sub>DC</sub>+ 1,35 M<sub>EV</sub>+ 1,75 M<sub>LSv</sub>]  $M_u$  = 1,00 [1,25 (8,01)+ 1,35 (43,32)+ 1,75(1,18)]  $M_{u}$  = 70,546 ton-m

Asumiendo  $a = 4$  cm

▪ 1ra iteración

$$
d_{z} = T - r = 0,95 - 0,075 = 0,875 \text{ m}
$$
\n
$$
A_{s} = \frac{M_{u}}{\phi f_{y} (d_{z} - \frac{a}{2})}
$$
\n
$$
A_{s} = \frac{70,546 (1000)(100)}{0,9 (4200) (87.5 - \frac{4}{2})} = 21,828 \text{ cm}^{2}
$$

$$
a = \frac{A_s \times f_y}{0.85 f_c \times b_{\text{talon}}}
$$
  

$$
a = \frac{21,828 (4200)}{0.85 (350)(100)} = 3,082 \text{ cm}
$$

Proponiendo un armado con varilla No. 8  $\emptyset$  1" (As<sub>var</sub> = 5,1 cm<sup>2</sup>)

$$
S = \frac{As_{var}}{As} = \frac{5.1}{21,828} = 23,364 \text{ cm}
$$

Utilizar varillas No. 8 @ 0,20 m transversalmente

o Cálculo de cortante

Se aplica el estado de límite de Resistencia 1, de los valores de las fuerzas actuantes calculadas en la tabla LI.

$$
V_u = n [1,25 V_{DC} + 1,35 V_{EV} + 1,75 V_{LSv}]
$$
  
\n $V_u = 1,00 [1,25 (6,042) + 1,35 (43,32) + 1,75(1,176)]$   
\n $V_u = 53,243 \text{ ton}$ 

Utilizando el método simplificado según AASHTO 5.8.3.4.1 para determinar la resistencia al corte del concreto.

$$
\begin{aligned}\n\emptyset V_{c} &= \emptyset \left( 0,53 \sqrt{f_{c}} \right) (b_{\text{talon}}) (d_{z}) \\
\emptyset V_{c} &= 0,90 \left( 0,53 \sqrt{350} \right) (100) (87,5) \\
\emptyset V_{c} &= 78,084 \\
\emptyset V_{c} > V_{u} = 78,084 \text{ ton} > 53,243 \text{ ton} \qquad j0k!\n\end{aligned}
$$

• Diseño de pie de zapata en cama superior

Utilizando las presiones reales (qreal) de la tabla XLII tomando el mayor valor, por lo tanto, el momento actuante sobre el pie de zapata será dado como:

$$
q_{max} = 5,539 \frac{\text{kg}}{\text{cm}^2}
$$
  
\n $M_u = q_{max} \times \frac{L_{pie}^2}{2} = 55,39 \times \frac{1,45^2}{2}$   
\n $M_u = 58,229 \text{ ton-m}$ 

o Cálculo por flexión

Asumiendo  $a = 5$  cm

$$
A_s = \frac{M_u}{\phi f_y \left(d_z - \frac{a}{2}\right)}
$$
  

$$
A_s = \frac{58,229 (1000)(100)}{0.9 (4200) \left(87,5 - \frac{5}{2}\right)} = 18,123 \text{ cm}^2
$$

$$
a = \frac{A_s \times f_y}{0.85 f_c \times b_{\text{talon}}}
$$
  

$$
a = \frac{18,123 (4200)}{0.85 (350)(100)} = 2,559 \text{ cm}
$$

Proponiendo un armado con varilla No. 8  $\emptyset$  1" (As<sub>var</sub> = 5,1 cm<sup>2</sup>)

$$
S = \frac{As_{var}}{A_s} = \frac{5.1}{18,123} = 24,141 \text{ cm}
$$

Utilizar varillas No. 8 @ 0,20 m transversalmente

o Cálculo de cortante

$$
d_e = d_z - \frac{a}{2} = 87.5 - \frac{2.559}{2} = 86.2 \text{ cm}
$$
  
V<sub>u</sub> = q<sub>max</sub> (L<sub>pie</sub> - d<sub>e</sub>) = 55.39 (1.45 - 0.862) ×1 m = 33.558 ton

Utilizando el método simplificado según AASHTO 5.8.3.4.1 para determinar la resistencia al corte del concreto.

$$
\varnothing V_c = \varnothing \left( 0.53 \sqrt{f_c} \right) (b_{\text{talon}}) (d_z)
$$
  

$$
\varnothing V_c = 0.90 \left( 0.53 \sqrt{350} \right) (100) (87.5)
$$
  

$$
\varnothing V_c = 78.084
$$

$$
\emptyset V_c > V_u = 78,084
$$
 ton > 33,558 ton **jOk!**

• Diseño de cama inferior de zapata pie y talon

Utilizando la fórmula para determinar el área de acero mínimo:

 $\rho_{\text{min}}$  = 14  $\mathsf{f}_\mathsf{y}$ = 14  $\frac{1}{4}$  200 = 0,00333  $As_{min} = \rho_{min} \times 1,00 \text{ m} \times d_z = 0,00333(100)(87,5) = 29,167 \text{ cm}^2$ 

Proponiendo un armado con varilla No. 9  $\emptyset$  9/8" (As = 6,5 cm<sup>2</sup>)

$$
S = \frac{As}{As_{\text{min}}} = \frac{6.5}{29,167} = 22,286 \text{ cm}
$$

Utilizar varillas No. 9 @ 20 m

• Diseño de acero por temperatura (longitudinalmente)

As<sub>temp</sub>=0,0015 ×100 cm × d<sub>z</sub>= 0,0015 ×100 × 87,5 = 13,125 cm<sup>2</sup>

Proponiendo un armado con varilla No. 6  $\emptyset$  6/8" (As = 2,8 cm<sup>2</sup>)

$$
S = \frac{As}{As_{temp}} = \frac{2.8}{13.125} = 21.33
$$
 cm

Utilizar varillas No. 6 @ 0,20 m longitudinalmente

# **2.9.2.11. Diseño de viga cabeza o de apoyo**

Datos de diseño

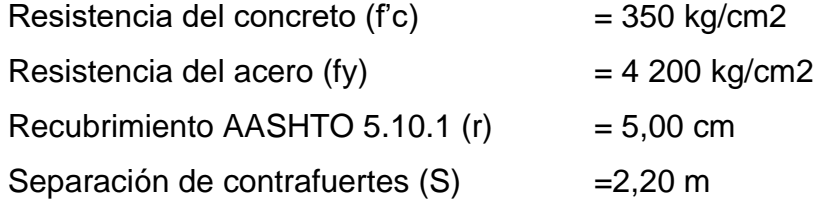

• Geometría de viga cabezal

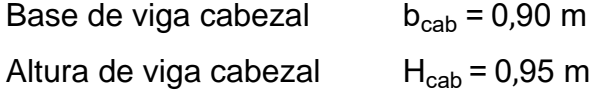

• Integración de cargas

Para el diseño de la viga cabezal se tomarán las cargas actuantes generadas por la superestructura, tomando las reacciones de la tabla XXX se tiene lo siguiente.

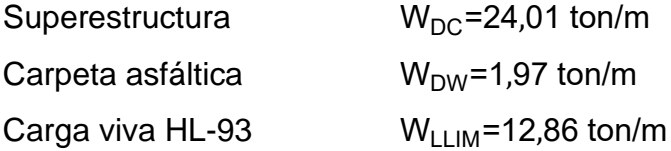

$$
W_u = n [1,25 W_{DC} + 1,35 W_{DW} + 1,75 W_{LLIM}]
$$
  
\n $W_u = 1,00 [1,25 (24,01) + 1,35 (1,97) + 1,75(12,86)]$   
\n $W_u = 55,468 \text{ ton/m}$ 

$$
M_{u} = \frac{1}{12} W_{u} S^{2}
$$
  
\n
$$
M_{u} = \frac{1}{12} (55,468) (2,2)^{2}
$$
  
\n
$$
M_{u} = 22,372 \text{ ton-m}
$$

• Chequeo de acero mínimo

AASHTO LRFD 2017 determina que el área de acero mínimo que debe tener la sección debe ser capaz de resistir el menor valor entre momento crítico (Mcr) y el momento 1,33 Mu.

$$
M_{cr(-)} = 1,10
$$
 fr  $(S_x) = 1,10$  (37,604) (135 375) = 55,997 ton-m

Donde:

$$
fr = 2.01 \sqrt{f_c} \text{ kg} / \text{ cm}^2 = 2.01 \sqrt{350} = 37.604 \text{ kg} / \text{ cm}^2
$$

$$
S_x = b_{cab} \times H_{cab}^2 / 6 = 90(95) / 6 = 135375 \text{ cm}^3
$$

 $M_{u}$ =1,33 × 22,372 ton-m = 29,755 ton-m

Dado a que M<sub>cr</sub> > 1,33 M<sub>u</sub> se diseñara con 1,33 Mu según lo establecido en la norma AASHTO 5.6.3.3

### **2.9.2.11.1. Cálculo de área de acero**

 $M_{u}$ = 29,755 ton-m

• Calculo por flexión

Asumiendo a = 2 cm

d = H<sub>cab</sub> - r = 0,95 - 0,05 = 0,90 m  
\n
$$
A_s = \frac{M_u}{\emptyset \int_y (\frac{1}{2} - \frac{a}{2})}
$$
\n
$$
A_s = \frac{29,755 (1000)(100)}{0,9 (4200) (0,90 - \frac{2}{2})} = 8,845 \text{ cm}^2
$$

• Cálculo de acero mínimo

 $As_{min} = \rho_{min} \times b_{cab} \times b_{cab} = 0.00333(90)(90) = 27 \text{ cm}^2$ 

Proponiendo un armado con varilla N8  $\emptyset$  1" (As<sub>var</sub> = 5,10 cm<sup>2</sup>)

#Variables = 
$$
\frac{\text{As}_{\text{min}}}{\text{As}} = \frac{27}{5,10} = 5,29
$$

Armar con 6 varillas No 8

- **2.9.2.11.2. Diseño de zapata estribo de salida**
- Datos de diseño

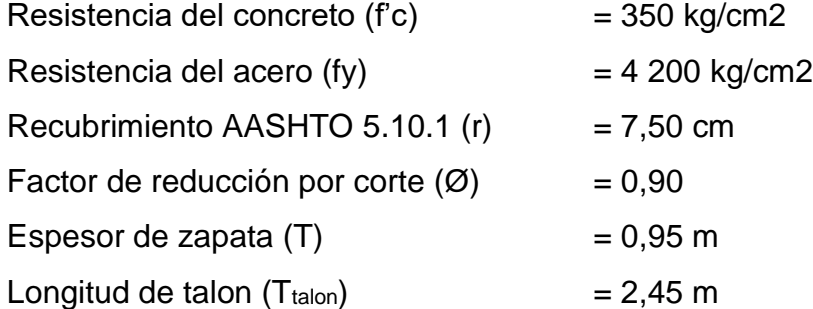

• Integración de cargas

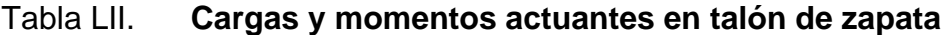

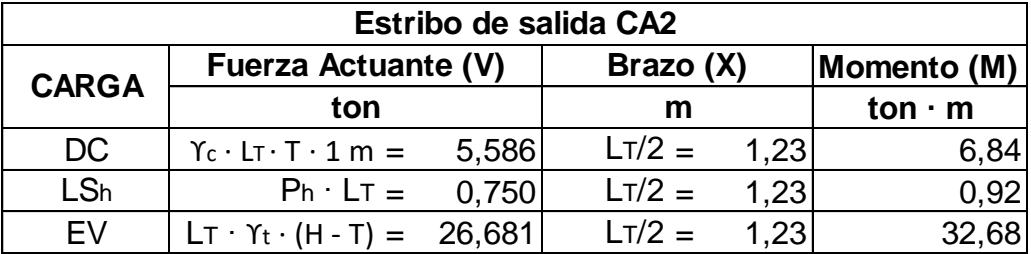

Fuente: elaboración propia, empleando Microsoft Excel 2021.

- Diseño de talon de zapata en cama superior
	- o Cálculo por flexión

El momento de diseño en la cara vertical del contrafuerte, se utilizará el límite de Resistencia 1b, con n= n<sub>DnRn1</sub> = 1, despreciando del lado conservador la reacción del suelo.

 $M_u$  = n [1,25 M<sub>DC</sub>+ 1,35 M<sub>EV</sub>+ 1,75 M<sub>LSv</sub>]  $M_u$  = 1,00 [1,25 (6,84) + 1,35 (32,684) + 1,75(0,919)]  $M_{u} = 54,284$  ton-m

Asumiendo  $a = 5$  cm

▪ 1ra iteración

$$
d_{z} = T - r = 0,95 - 0,075 = 0,875 \text{ m}
$$
\n
$$
A_{s} = \frac{M_{u}}{\emptyset \text{ f}_{y} \left( d_{z} - \frac{a}{2} \right)}
$$
\n
$$
A_{s} = \frac{54,284(1\ 000)(100)}{0,9(4\ 200)\left(87,5 - \frac{5}{2}\right)} = 16,895 \text{ cm}^{2}
$$

$$
a = \frac{A_s \times f_y}{0.85 f_c \times b_{\text{talon}}}
$$
  

$$
a = \frac{16,895 (4200)}{0.85 (350)(100)} = 2,385 \text{ cm}
$$

Proponiendo un armado con varilla No. 8  $\emptyset$  1" (As<sub>var</sub> = 5,1 cm<sup>2</sup>)

$$
S = \frac{As_{var}}{As} = \frac{5,10}{16,895} = 30,018 \text{ cm}
$$

Utilizar varillas No. 8 @ 0,25 m transversalmente.

o Cálculo de cortante

Se aplica el estado de límite de Resistencia 1, de los valores de las fuerzas actuantes calculadas en la tabla L.

$$
V_u = n [1,25 V_{DC} + 1,35 V_{EV} + 1,75 V_{LSv}]
$$
  
\n $V_u = 1,00 [1,25 (5,586) + 1,35 (26,681) + 1,75(0,75)]$   
\n $V_u = 44,314 \text{ ton}$ 

Utilizando el método simplificado según AASHTO 5.8.3.4.1 para determinar la resistencia al corte del concreto.

$$
\begin{aligned}\n\emptyset V_{c} &= \emptyset \left( 0.53 \sqrt{f_{c}} \right) (b_{\text{talon}}) (d_{z}) \\
\emptyset V_{c} &= 0.90 \left( 0.53 \sqrt{350} \right) (100) (95) \\
\emptyset V_{c} &= 78.084 \text{ ton} \\
\emptyset V_{c} > V_{u} = 78.084 \text{ ton} > 44.314 \text{ ton} \qquad \text{jOk!}\n\end{aligned}
$$

• Diseño de pie de zapata en cama superior

Utilizando las presiones reales (qreal) de la tabla XLII tomando el mayor valor, por lo tanto, el momento actuante sobre el pie de zapata será dado como:

$$
q_{max} = 3,828 \frac{\text{kg}}{\text{cm}^2}
$$
  
\n $M_u = q_{max} \times \frac{L_{pie}^2}{2} = 38,28 \times \frac{1,45^2}{2}$   
\n $M_u = 41,006 \text{ ton-m}$ 

o Cálculo por flexión

Asumiendo  $a = 5$  cm

$$
A_s = \frac{M_u}{\phi f_y \left(d_z - \frac{a}{2}\right)}
$$
  

$$
A_s = \frac{41,006 (1000)(100)}{0.9 (4200) \left(87,5 - \frac{5}{2}\right)} = 12,762 \text{ cm}^2
$$

$$
a = \frac{A_s \times f_y}{0.85 f_c \times b_{\text{talon}}}
$$
  

$$
a = \frac{12.762 (4200)}{0.85 (350)(100)} = 2.059 \text{ cm}
$$

Proponiendo un armado con varilla No. 8  $\emptyset$  1" (As<sub>var</sub> = 5,1 cm<sup>2</sup>)

$$
S = \frac{As_{var}}{As} = \frac{5.1}{12,762} = 39,961 \text{ cm}
$$

Utilizar varillas No. 8 @ 0,30 m transversalmente.

o Cálculo de cortante

$$
d_e = d_z - \frac{a}{2} = 87.5 - \frac{2.059}{2} = 86.5
$$
 cm

$$
V_u = q_{max}
$$
 (L<sub>pie</sub>- d<sub>e</sub>)=38,28 (1,45 - 0,865) ×1 m = 22,83 ton

Utilizando el método simplificado según AASHTO 5.8.3.4.1 para determinar la resistencia al corte del concreto.

$$
\begin{aligned}\n\emptyset V_{c} &= \emptyset \left( 0.53 \sqrt{f_{c}} \right) (b_{\text{talon}}) (d_{z}) \\
\emptyset V_{c} &= 0.90 \left( 0.53 \sqrt{350} \right) (100) (87.5) \\
\emptyset V_{c} &= 78.084 \text{ ton} \\
\emptyset V_{c} &> V_{u} = 78.084 \text{ ton} &> 22.83 \text{ ton} \qquad \text{i} Ok!\n\end{aligned}
$$

• Diseño de cama inferior de zapata pie y talon

Utilizando la fórmula para determinar el área de acero mínimo:

$$
\rho_{\min} = \frac{14}{f_y} = \frac{14}{4\,200} = 0,003333
$$
\n
$$
\text{As}_{\min} = \rho_{\min} \times 1,00 \text{ m} \times \text{d}_z = 0,003333(100)(87,5) = 29,167 \text{ cm}^2
$$

Proponiendo un armado con varilla No. 9  $\emptyset$  9/8" (As = 6,5 cm<sup>2</sup>)

$$
S = \frac{As}{As_{\text{min}}} = \frac{6.5}{29,167} = 22,286 \text{ cm}
$$

Utilizar varillas No. 9 @ 20 m.

• Diseño de acero por temperatura (longitudinalmente)

As<sub>temp</sub>=0,0015 ×100 cm × d<sub>z</sub>=0,0015 × 100 × 87,5 = 13,125 cm<sup>2</sup>

Proponiendo un armado con varilla No. 6  $\emptyset$  6/8" (As = 2,8 cm<sup>2</sup>)

$$
S = \frac{As}{As_{temp}} = \frac{2.8}{13,125} = 21,33 \text{ cm}
$$

Utilizar varillas No. 6 @ 0,20 m.

# **2.9.2.12. Diseño de viga cabeza o de apoyo**

• Datos de diseño

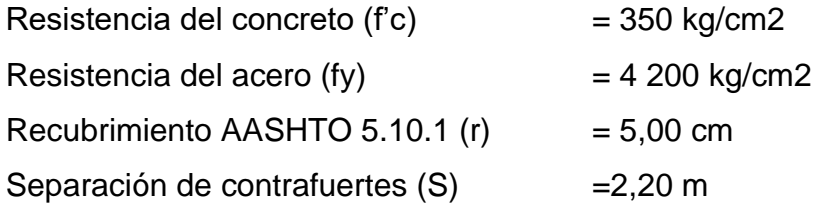

• Geometría de viga cabezal

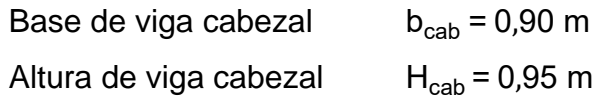

• Integración de cargas

Para el diseño de la viga cabezal se tomarán las cargas actuantes generadas por la superestructura, tomando las reacciones de la Tabla XXX se tiene lo siguiente.

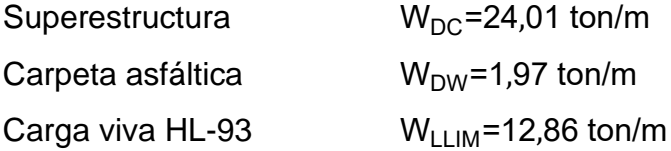

$$
W_u = n [1,25 W_{DC} + 1,35 W_{DW} + 1,75 W_{LLIM}]
$$
  
W<sub>u</sub> = 1,00 [1,25 (24,01)+ 1,35 (1,97)+ 1,75(12,86)]  
W<sub>u</sub> = 56,468 ton/m

$$
M_{u} = \frac{1}{12} W_{u} S^{2}
$$
  
\n
$$
M_{u} = \frac{1}{12} (56,468) (2,2)^{2}
$$
  
\n
$$
M_{u} = 22,372 \text{ ton-m}
$$

• Chequeo de acero mínimo

AASHTO LRFD 2017 determina que el área de acero mínimo que debe tener la sección debe ser capaz de resistir el menor valor entre momento crítico (Mcr) y el momento 1,33 Mu.

$$
M_{cr(-)} = 1,10
$$
 fr  $(S_x) = 1,10$  (37,604) (135 375) = 55,997 ton-m

Donde:

$$
fr = 2.01 \sqrt{f_c} \text{ kg} / \text{ cm}^2 = 2.01 \sqrt{350} = 37.604 \text{ kg} / \text{ cm}^2
$$

$$
S_x = b_{cab} \times H_{cab}^2 / 6 = 90(95) / 6 = 135375 \text{ cm}^3
$$

 $M_{u}$ =1,33 × 22,372 ton-m = 29,755 ton-m

Dado a que M<sub>cr</sub> > 1,33 M<sub>u</sub> se diseñara con 1,33 Mu según lo establecido en la norma AASHTO 5.6.3.3.

### **2.9.2.12.1. Cálculo de área de acero**

 $M_{u} = 29,755$  ton-m

• Calculo por flexión

Asumiendo a = 2 cm

d = H<sub>cab</sub> - r = 0,95 - 0,05 = 0,90 m  
\n
$$
A_s = \frac{M_u}{\phi f_y \left(d_z - \frac{a}{2}\right)}
$$
\n
$$
A_s = \frac{29,755(1\,000)(100)}{0,9(4\,200)\left(0,90 - \frac{2}{2}\right)} = 8,845 \text{ cm}^2
$$

a = 
$$
\frac{A_s \times f_y}{0.85 f_c \times b_{cab}}
$$
  
a =  $\frac{8,845(4\ 200)}{0,85(350)(90)} = 1,387$  cm

Cálculo de acero mínimo

$$
As_{\min} = \rho_{\min} \times b_{\text{cab}} \times b_{\text{cab}} = 0.00333(90)(90) = 27 \text{ cm}^2
$$

Proponiendo un armado con varilla No. 8  $\emptyset$  1" (As<sub>var</sub> = 5,10 cm<sup>2</sup>)

#Variables = 
$$
\frac{\text{As}_{\text{min}}}{\text{As}} = \frac{27}{5,10} = 5,29
$$

Armar con 6 varillas No. 8.

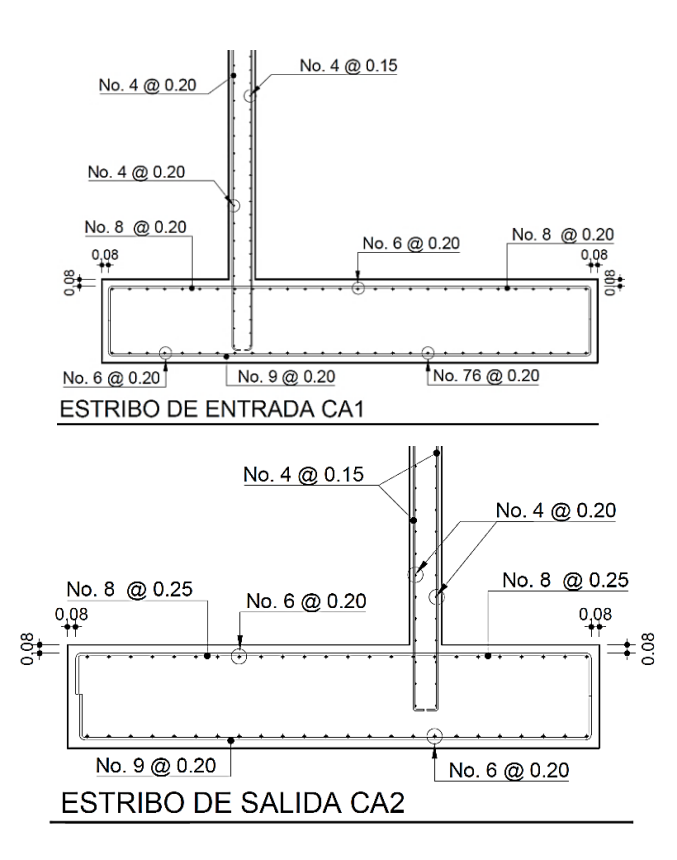

Figura 41. **Armado de zapata**

Fuente: elaboración propia, empleando AutoCAD 2021.

### **2.9.3. Diseño de dispositivo de apoyo o neopreno**

Son dispositivos ubicados entre la superestructura y la subestructura de un puente cuya función es transmitir las cargas y posibilitar desplazamientos y rotaciones. El dispositivo a diseñar será de elastómero de caucho sintético, semicubiertos y zunchos metálicos.

# **2.9.3.1. Características de diseño y cargas aplicadas**

• Propiedades del dispositivo de apoyo

El módulo de corte G en un dispositivo de elastómero reforzados con acero que tengan PTFE (polytetrafluorethylene=teflón) o un deslizador equivalente en la parte superior, estará entre 5,62 kg/cm² y 17,58 kg/cm² (o entre dureza 50 y 70 de acuerdo a la escala Shore A). Si no cuentan con él, estará entre 5,62 kg/cm² y 12,30 kg/cm² (dureza 50 y 60).

Tabla LIII. **Propiedades del elastómero**

| <b>Detalle</b>                                                        | Dureza (Shore A) |                              |               |
|-----------------------------------------------------------------------|------------------|------------------------------|---------------|
|                                                                       | 50               | 60                           | 70            |
| Modulo de corte G @ 23°C<br>(kq/cm2)                                  |                  | $6,68 - 9,14$   9,14 - 14,06 | 14,06 - 21,09 |
| Deflexión por creep @ 25<br>años dividida por la<br>deflexión inicial | 0.25             | 0.35                         | 0.45          |

<sup>1</sup>sólo para PEP (apoyos de elastómero simples), FGP (apoyos reforzados con capas discretas de fibra de vidrio), y dispositivos de elastómero reforzado con acero que cuenten con PTFE (teflón) o un deslizador equivalente en su parte superior.

Fuente: ASOCIACIÓN Americana de Oficiales de Carreteras Estatales y Transporte. *AASHTO LRFD Bridge Design Specifications*. p. 1 254.

Para los parámetros de diseño se utilizará los valores comerciales que existen en Guatemala, por lo tanto, las propiedades de los materiales son:

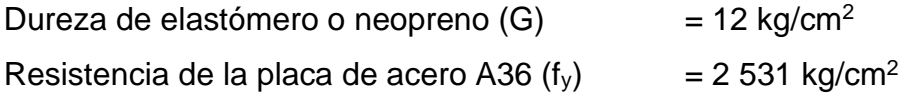

• Cargas de servicio

Aplicando el teorema de Barré para determinar la carga viva (PL) de servicio, para una luz de 35,00 (Ver anexo 1), y las reacciones generadas por la superestructura, se tiene las cargas en servicio que recibirá el apoyo.

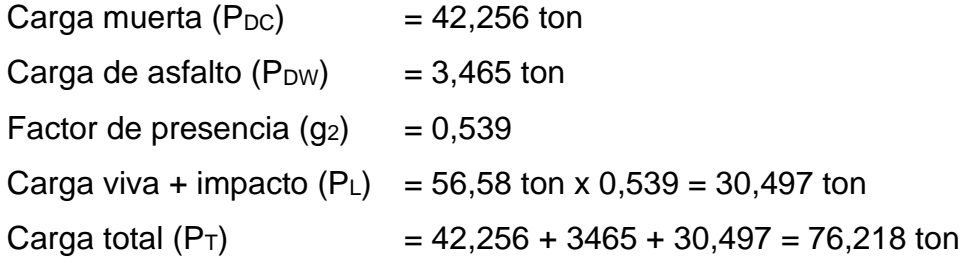

#### **2.9.3.2. Determinación de área de apoyo**

En el estado límite de Servicio el esfuerzo en compresión promedio para dispositivos de elastómero rectangulares con acero cumplirá con AASHTO 14.7.6.3.

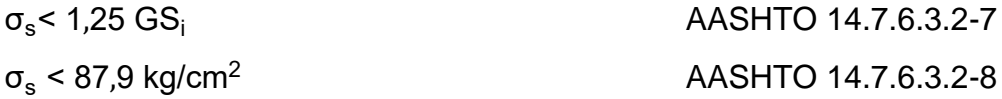

El ancho inferior de la viga es de 0,62 m, por consiguiente, se adopta un ancho de elastómero W = 0,55 m.

$$
\sigma_{\rm s} = \frac{P_{\rm T}}{W \times L_{\rm min}} = \frac{76,218}{0,55 \text{ m} \times L_{\rm min}} = 461,93 \frac{\text{ton}}{\text{m}^2}
$$
  
L<sub>min</sub> = 0,30 m

Seleccionando la longitud de apoyo que permita la rotación de la viga y su estabilización a la hora de montaje  $L = 0,45$  m.

$$
\sigma_s = \frac{P_T}{W \times L} = \frac{76,218}{0,55 \times 0,45} = 307,95 \frac{\text{ton}}{\text{m}^2} < 461,93 \frac{\text{ton}}{\text{m}^2}
$$

### **2.9.3.3. Determinación de factor de forma**

De acuerdo a AASHTO, el factor forma de una capa interna del dispositivo de apoyo se debe de tomar despejando S de la ecuación 14.7.6.3.2-7, para cargas de servicio, y para carga viva.

• Combinación de carga de servicio total

$$
S_{\min} = \frac{\sigma_s}{1,25 \text{ G}} = \frac{307,95}{1,25 \times 120} = 2,053
$$

• Combinación de carga viga HL-93

$$
\sigma_{sl} = \frac{P_L}{WL} = \frac{30,497}{0,55 \times 0,45} = 12,322 \frac{kg}{cm^2}
$$

$$
S_{minl} = \frac{\sigma_{sl}}{G} = \frac{123,22}{120} = 1,027
$$

#### **2.9.3.4. Determinación de grosor de elastómero**

Según el artículo AASHTO 14.7.5.1-1, el facto de forma (S) debe ser mayor o igual de la siguiente formula y despejando para h, del factor de forma calculado se tiene lo siguiente.

$$
S_i \ge \frac{LW}{2h_n (L+W)} \quad \text{despejando } h_n; \qquad h_n \le \frac{LW}{2S_i (L+W)}
$$

Donde:

- L = Dimensión en planta del rodamiento perpendicular al eje de rotaciones bajo consideración (m).
- W = Dimensión en planta del rodamiento paralela al eje de rotaciones bajo consideración (m).
- $h_n$  = Espesor de la i-ésima capa elastomérica (m).
- Combinación para carga de servicio total

$$
h_n \ge \frac{LW}{2S_{\text{min}} (L+W)} = \frac{0.55 \times 0.45}{2 \times 2.053 \times (0.45+0.55)} = 0.0603 \text{ m}
$$

• Combinación para carga viva HL-93

$$
h_n \ge \frac{LW}{2S_{minl} (L+W)} = \frac{0.55 \times 0.45}{2 \times 1.027 \times (0.45+0.55)} = 0.1205 \text{ m}
$$

El valor del grosor de cada capa de elastómero no debe mayor a los espesores encontrados anteriormente, por lo tanto, se adopta a un valor comercial que en Guatemala se tiene un  $h_n = 1.5$  cm para cada capa.

Por lo tanto:

$$
S_i = \frac{LW}{2h_n (L+W)} = \frac{0.55 \times 0.45}{2 \times 0.015 \times (0.55 + 0.45)} = 8.25 > S_{min}
$$
  
1.25 GS = 1.25 × 120 × 8.25 = 1237  $\frac{\text{ton}}{m^2}$  > 307.95  $\frac{\text{ton}}{m^2}$  (Ok!

### **2.9.3.5. Determinación de numero de capas**

En apoyos reforzados con acero donde la rotación principal es alrededor de un eje paralelo al eje transversal del puente se debe cumplir.

$$
\frac{S_i^2}{n} < 22
$$
 AASHTO 14.7.6.1

Donde:

n = Numero de capas interiores que conforman el dispositivo de apoyo.

$$
n_{min} = \frac{S_i^2}{22} = \frac{8.25^2}{22} = 3.093 \approx 3 \text{ capas}
$$

Además, las capas exteriores deben tener como mínimo un espesor de (hre) igual al 70 % del espesor de las capas internas, sugerido por AASHTO LRFD se colocarán 2 capas exteriores entre 8 mm a 15 mm, seleccionando hre = 8 mm.

$$
\frac{S_i^2}{n} = \frac{8,25^2}{(3+0.5+0.5)} = 17,015 < 22
$$

 $h_{rt}$  = nh<sub>n</sub>+2 h<sub>re</sub> = 3×1,5+2×0,8 = 6,1 cm; altura total de elastómero.

#### **2.9.3.6. Determinación de estabilidad de elastómero**

Para determinar la estabilidad del dispositivo de apoyo AASHTO indica que, el rodamiento que satisfaga la ecuación siguiente se considerará estable, y no se requiere más investigación de la estabilidad.

$$
A \leq B
$$

$$
2A \leq B
$$
 
$$
AASHTO 14.7.5.3.4 - 1
$$

Donde:

A=
$$
\frac{1,92 \frac{h_{rt}}{L}}{\sqrt{1+\frac{2,0 \text{ L}}{W}}}
$$
  
\nAASHTO 14.7.5.3.4 - 2  
\nAASHTO 14.7.5.3.4 - 2  
\nAASHTO 14.7.5.3.4 - 2  
\n
$$
\frac{1,92 \frac{0,061}{0,45}}{\sqrt{1+\frac{2(0,45)}{0,55}}} = 0,16
$$
\nAASHTO 14.7.5.3.4 - 3  
\nAASHTO 14.7.5.3.4 - 3  
\nAASHTO 14.7.5.3.4 - 3  
\n
$$
B = \frac{2,67}{(8,25+2,0)\left(1+\frac{0,45}{4(0,55)}\right)} = 0,22
$$

Por lo tanto, se tiene que: 2A=0,321, no cumple con la condición de apoyo, no obstante, AASHTO indica que sí:

$$
A-B \le 0
$$
  
0,16-0,22 = -0,056 \le 0

Por lo tanto, el dispositivo es estable y no depende de  $\sigma_s$ .

### **2.9.3.7. Determinación de placas de refuerzo**

• Para estado de servicio

$$
h_s > \frac{3 h_n \sigma_s}{f_y}
$$
  

$$
h_s = \frac{3 \times 1.5 \times 30.7}{2.531} = 0.055
$$
 cm

AASHTO 14.7.5.3.5-1

• Para estado de fatiga

$$
h_s > \frac{2 h_n \sigma_{sl}}{\Delta F_{TH}}
$$
 AASHTO 14.7.5.3.5-2  

$$
h_s > \frac{2 \times 1.5 \times 12.32}{1.683} = 0.022 \text{ cm}
$$

Donde:

 $\Delta F_{TH}$  = Umbral de fatiga de amplitud constante para la Categoría A como se especifica en el Artículo 6.6. (1683 kg/cm<sup>2</sup>).

Adoptando de las alturas  $h_s = 2$  mm de las que son las comerciales en Guatemala y se utilizara una placa de apoyo entre cada elastómero, por lo tanto, la altura total del dispositivo de apoyo.

$$
h_T = (n+1)h_s + h_{rt} = (3+1)(0,2)+6,1 = 6,9
$$
 cm

#### **2.10. Elaboración de presupuesto y planos**

Es importante tomar en cuenta una elaboración de prespuestos del proyecto, para dar a conocer una estimación del costo final, y el tiempo de ejecución del mismo, para así determinar la repercusión del entorno a modificar.

#### **2.10.1. Elaboración de planos**

Los planos están basados en los diseños y cálculos realizados con anterioridad, los cuales se especifican las dimensiones y las propiedades de los materiales de construcción para el diseño del puente, de estos están basado el diseño según las Especificaciones Generales para Construcción de Carreteras y Puentes de la Dirección General de caminos. El formato para la entrega de planos y planos requeridos, están basado en la normativa de la Asociación Guatemalteca de Ingeniería Estructural y Sísmica AGIES NSE 5.8, ver detalles en la sección de Apéndice.

#### **2.10.2. Presupuesto y cronograma**

Para determinar el presupuesto requerido se ha tomado como base la mano de obra del puente que se ha utilizado con anterioridad el cual es el Puente de Quebrada de Agua, en San José del Golfo de Guatemala, que se realizó o se culminó en el año 2018.

Para integrar el presupuesto total se ha desglosado en los trabajos que son requeridos para llevar a cabo la ejecución del mismo, y con base a este presupuesto se ha desarrollado el cronograma de planificación con el cual se llevara a cabo el proyecto. En la siguiente tabla se muestra costos generales.

# Tabla LIV. **Presupuesto general de proyecto**

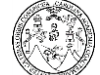

**MUNICIPALIDAD DE SAN JOSÉ DEL GOLFO, DEPARTAMENTO DE GUATEMALA CONSTRUCCIÓN DE PUENTE VEHICULAR EN ALDEA EL COPANTE (SOBRE RIO PLATANOS)** *UNIVERSIDAD DE SAN CARLOS DE GUATEMALA, EJERCICIO PROFESIONAL SUPERVISADO -EPS-*

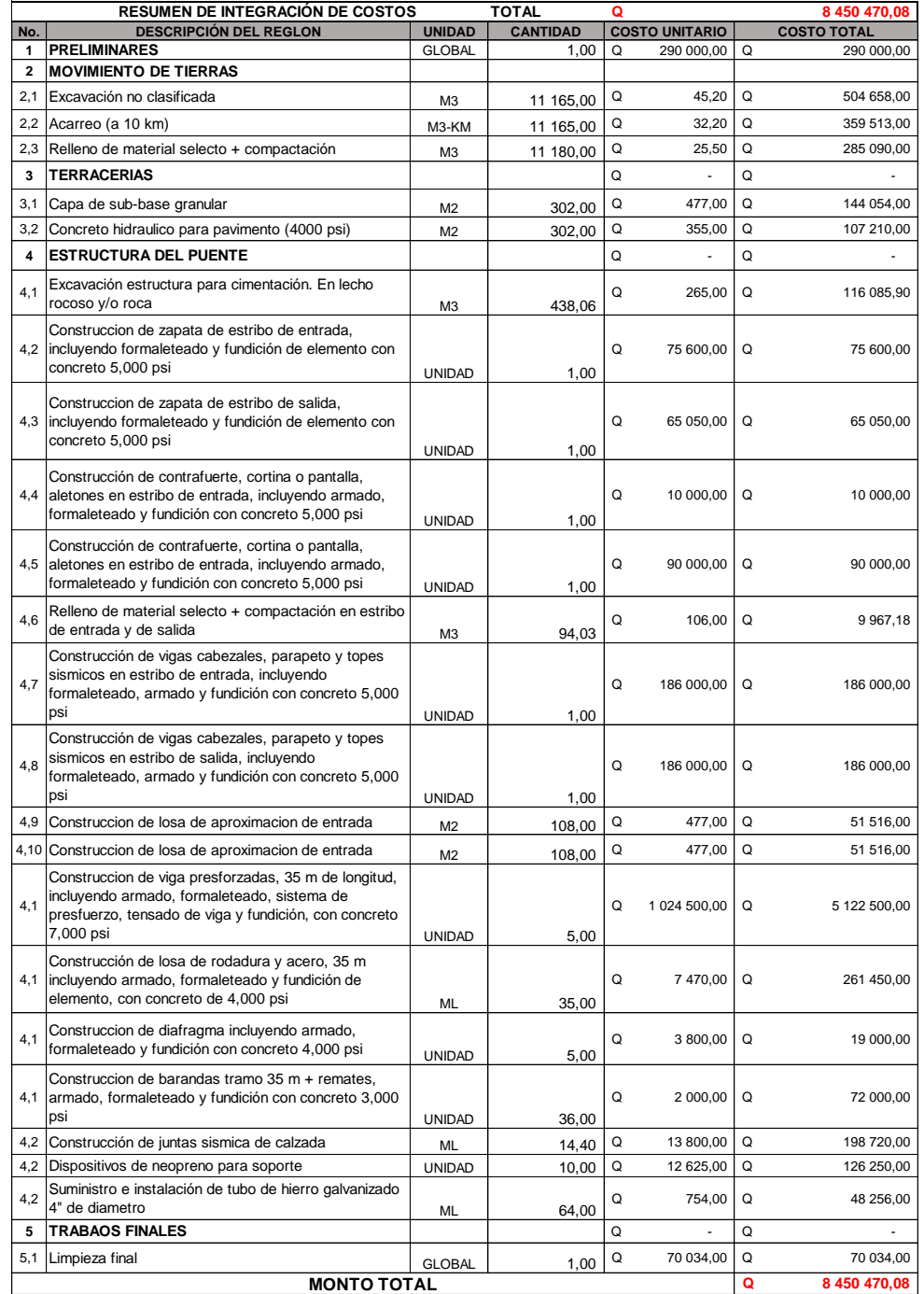

Fuente: elaboración propia.

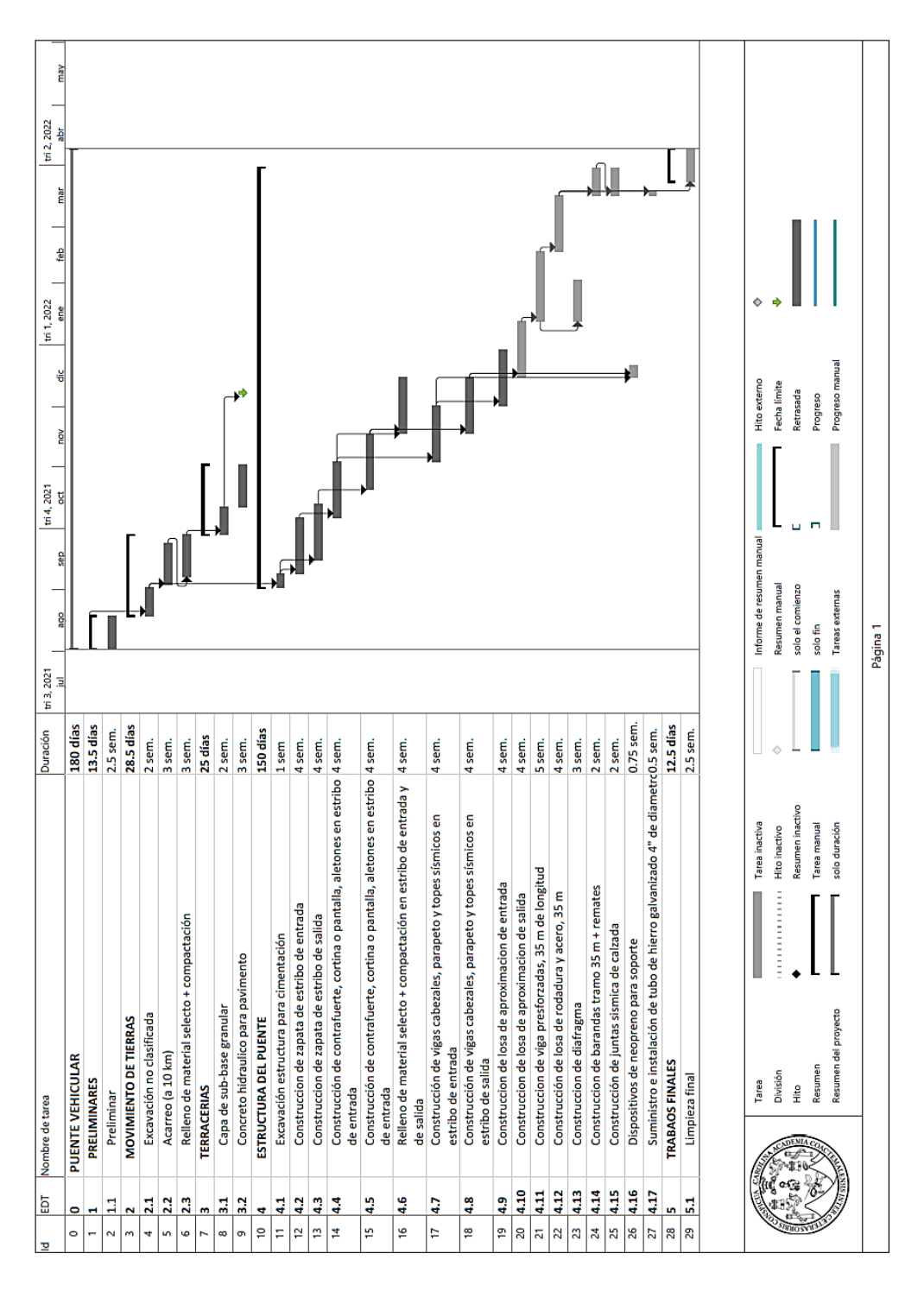

Tabla LV. **Cronograma de ejecución**

Fuente: elaboración propia, empleando Microsoft Project 2021.

### **2.11. Estudio de impacto ambiental (EAI)**

El porqué de la importancia de este estudio es que, la construcción de un puente modifica el medio en donde se ubica y en consecuencia las condiciones socioeconómicas, culturales y ecológicas del sitio en donde se ejecutaría el proyecto; cuando surge la necesidad de una evaluación bajo un enfoque global ambiental.

La legislación ambiental actual en Guatemala, establece una serie de requerimientos para los proyectos de inversión, todo este tipo normas y requerimientos se puede encontrar en la norma de seguridad estructural para Guatemala, la Asociación Guatemalteca de Ingeniería Estructural y Sísmica - AGIES – en la norma NSE 5.2 -2018.<sup>5</sup>

En la actualidad se hace necesario determinar la naturaleza, tipo, cantidad; así como las medidas de mitigación que se pueden aplicar para reducir el impacto que casen las actividades que conlleva la ejecución del proyecto. "El Ministerio de Ambiente y Recursos Naturales MARN a partir de 2000, impuso legalmente el Decreto 68-86 Ley de Protección y Mejoramiento del Medio Ambiente […]" 6 .

Por lo tanto, las herramientas existentes para evaluar los impactos que causara un determinado proyecto, se pueden mencionar los siguientes tipos.

• Estudio de impacto ambiental no significativo (evaluación rápida)

<sup>5</sup> ASOCIACIÓN de Guatemala de Ingeniería Estructura y Sismo. *Demanda estructurales y condiciones de sitio NSE 5.2*. p. 24.

<sup>6</sup> ZAMORA, Luis, *Diseño del puente vehicular sobre el Río Tucunel en el caserío Tzitzima.*  p. 74.

- Estudio de impacto ambiental significativo (evaluación general): Se realizan en 2 fases que son complementarias entre sí, de las cuales son las siguientes:
	- o Fase preliminar o de factibilidad, incluye datos de la persona interesada, descripción del proyecto y escenario ambiental, principales impactos y medidas de mitigación, planes de contingencia, plan de seguridad humana y otros.
	- o Fase completa que generalmente se aplica a proyectos con ciertas características de tamaño y complejidad de operaciones. Además de lo establecido en la fase preliminar, debe incluir las respuestas a las siguientes preguntas:
		- *i*Qué sucederá el medio ambiente como resultado de la ejecución del proyecto?
		- ¿Cuál es el alcance de los cambios que sucedan?
		- ¿Qué importancia tienen los cambios?
		- ¿Qué puede hacerse para prevenirlos o mitigarlos?
		- ¿Qué piensa la comunidad del proyecto?

# **2.11.1. Evaluación de impacto ambiental, proyecto Puente vehicular en aldea El Copante**

Por las características, tipo del proyecto y de la zona donde se ubicará, es posible realizar un estudio tipo evaluación rápida, que permita conocer los impactos positivos, negativos o pocos significativos. Así como las medidas de mitigación necesarias para el mismo, incluye la fase de construcción, operación y mantenimiento del proyecto.

- Información sobre el proyecto
	- o Nombre de la comunidad: Aldea El Copante o Municipio: San José del Golfo
	- o Departamento: Guatemala
- Tipo de proyecto

Puente vehicular de dos carriles con vigas de concreto preesforzada, postensada de 35,00 metros de longitud en camino rural.

• Consideraciones sobre áreas protegidas y ecosistemas naturales

El proyecto no se ubica dentro de alguna área protegida legalmente establecida y no afecta el ecosistema natural de la región.

• Otras consideraciones.

Se debe definir las características geológicas del lugar, para determinar si es un riesgo con la fauna y vegetación de sector, así como en el desarrollo del proyecto y su vida útil de servicio.

# **2.11.2. Impactos ambientales determinados durante la construcción y operación**

Se evalúan por medio de una matriz que incluye el sistema ambiental afectado y el tipo de proceso u operación responsable, se presenta el impacto identificado, las actividades de mitigación previstas y los responsables de las mismas.

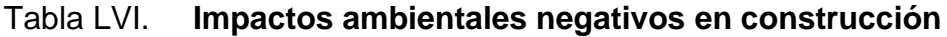

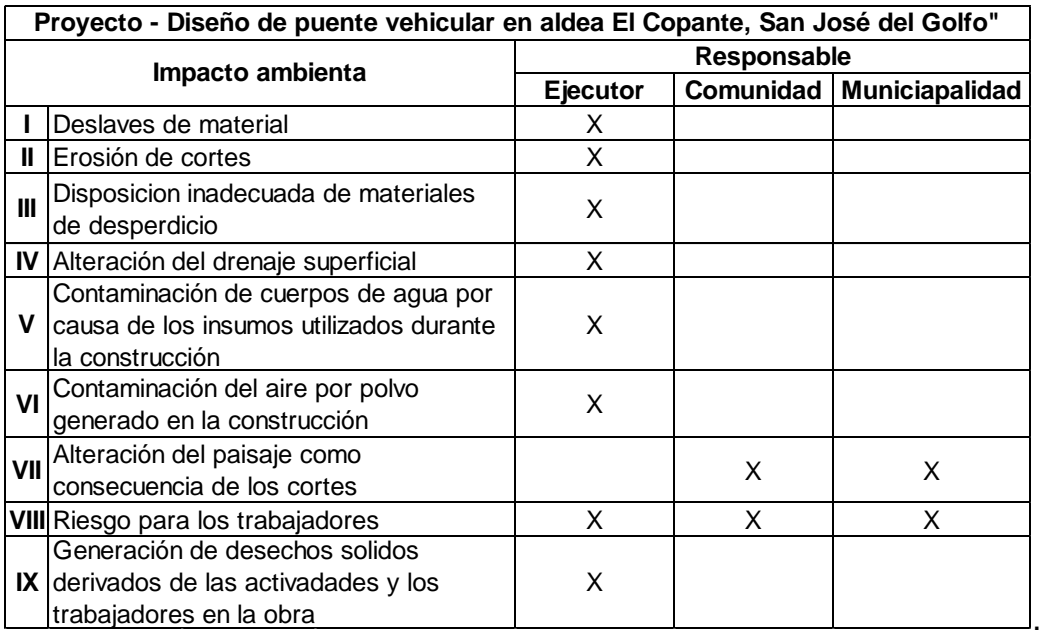

Fuente: elaboración propia, empleando Microsoft Excel 2021.

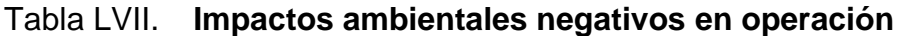

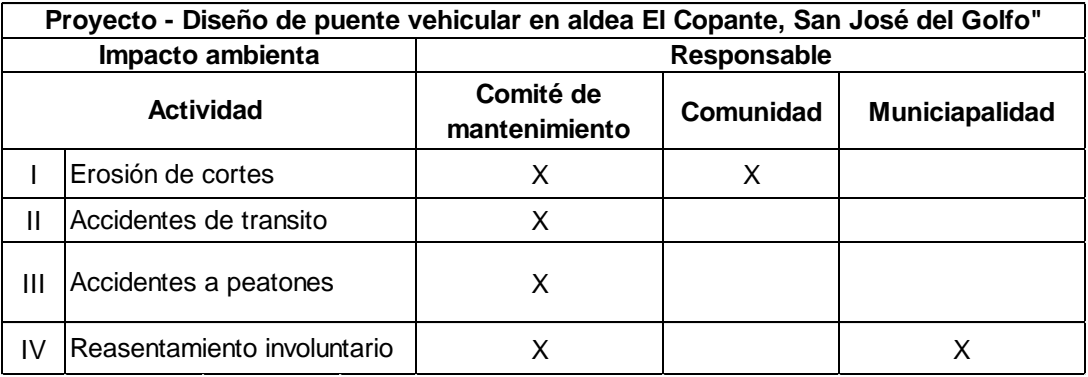

Fuente: elaboración propia, empleando Microsoft Excel 2021.

# **2.11.3. Recomendaciones de la evaluación de impacto ambiental y la viabilidad ambiental del proyecto**

Luego de realizar un análisis de los impactos ocasionados con la ejecución y planificación del proyecto (impactos significativos y no significativos), se tiene que las medidas de mitigación recaen más que todo para la unidad ejecutora del proyecto ya que esta debe cumplir con la seguridad personal y la seguridad ambiental en los procesos constructivo, ya que al finalizar el proyecto el proceso de mantenimiento caerá por parte de la municipalidad y la comunidad de la región.

#### **2.11.4. Mantenimiento preventivo**

Esta operación tiene por objeto conservar en las mejores condiciones posibles, los diferentes elementos de la estructura para su óptimo funcionamiento.

- Señalización, pintura, alumbrado, entre otros.
- Limpieza de acotamientos, drenes, lavaderos y coronas de pilas, estribos caballetes, entre otros.
- Limpieza y rehabilitación de conos de derrame incluida su protección.
- Limpieza y rehabilitación del cauce.
- Recarpeteo de los accesos del puente.
- Protección contra la socavación.
- Reacondicionamiento de parapetos dañados
- Limpieza o rehabilitación de las juntas de dilatación
- Limpieza o protección de apoyos.

# **3. DISEÑO DE MURO DE CONTENCIÓN DE GAVIONES EN ALDEA PONTEZUELAS, MUNICIPIO DE SAN JOSÉ DEL GOLFO**

#### **3.1. Descripción del lugar del proyecto**

Para este caso en particular se requiere el diseño de un muro de contención de gravedad en la aldea Pontezuelas que sustituirá el muro de block actual que se ha estado deteriorando con el tiempo, causado por el tránsito vehicular dado a que esta ruta es considerada como ruta principal ya que esta conduce a las aldeas y caseríos de la región.

El diseño constará de un muro de contención de gravedad de gaviones, se considera para el diseño un talud de gaviones de 4 metros de altura y una longitud de 13 metros a lo largo del terreno, con lo cual este muro se dispondrá el diseño de un canal de captación de agua en la parte baja del muro, con sus propios disipadores y canales de recolección de agua.

• Generalidades

El diseño de muro de gavión se basará en las normas de la Asociación Guatemalteca de Ingeniería Estructural y Sísmica AGIES, para determinar su estabilidad y presiones máximas de acuerdo al estudio de suelo realizado y finalmente se dispondrá de planos estructurales y de ubicación, junto a su presupuesto para la ejecución del mismo.

- Norma AGIES NSE 5.3 -2018, Obras de Retención
- ACI 318 -19
# **3.2. Criterios a seguir en obras de gaviones**

Los procesos de construcción de una obra de infraestructura como lo es el muro de contención por gravedad, se deben se planificar los siguientes pasos.

- Demarcación topográfica
- **Excavación**
- Mejoramiento de la base
- Armado de gaviones
- Llenado de gaviones
- Relleno

# **3.3. Ejecución**

En el proceso de construcción de un muro de contención de gaviones es importante conocer las características y los materiales por el cual componen este sistema de estabilización por lo que se debe analizar cada material empleado.

# **3.3.1. Materiales para la construcción de gaviones**

Los materiales para la construcción de gaviones deben ser de muy buena resistencia, durabilidad y seguridad, se los cuales estos materiales deben ofrecer una buena garantía especial para que no sufra alguno percance durante su tiempo de servicio.

- Protección contra la corrosión y seguridad contra daños provocados:
	- o Agresividad del suelo o agua
	- o Fenómenos de corrientes galvánicas
- o Agentes atmosféricos
- o Acciones mecánicas generadas por loes esfuerzos del suelo
- o Incendios
- o Acción de animales o vandalismo de la región
- Materiales que componen los gaviones
	- o Alambres
	- o Mallas
	- o Alambre de bordes
	- o Alambres para amarres y tensores
	- o Recubrimiento plástico
	- o Piedras de canteras

# **3.4. Canales o zanjas de corona**

Las zanjas en la corona o parte alta de un talud son utilizadas para interceptar y conducir adecuadamente las aguas lluvias, evitando su paso por el talud, la zanja de coronación no debe construirse muy cerca al borde superior del talud, para evitar que se conviertan en el comienzo y guía de un deslizamiento en cortes recientes o de una nueva superficie de falla (movimiento regresivo) en deslizamientos ya producidos; o se produzca la falla de la corona del talud o escarpe. Se recomienda que las zanjas de coronación sean totalmente impermeabilizadas, así como debe proveerse una suficiente pendiente para garantizar un rápido drenaje del agua captada.

Las dimensiones y ubicación de la zanja pueden variar de acuerdo a la topografía de la zona y al cálculo previo de caudales colectados. Generalmente, se recomienda una zanja rectangular de 40 centímetros de ancho mínimo y 50 centímetros de profundidad. Se procura que queden localizadas a lo largo de una curva de nivel para un correcto drenaje y que estén suficientemente atrás de las grietas de tensión en la corona. La separación mínima recomendada es de tres metros del borde de la corona

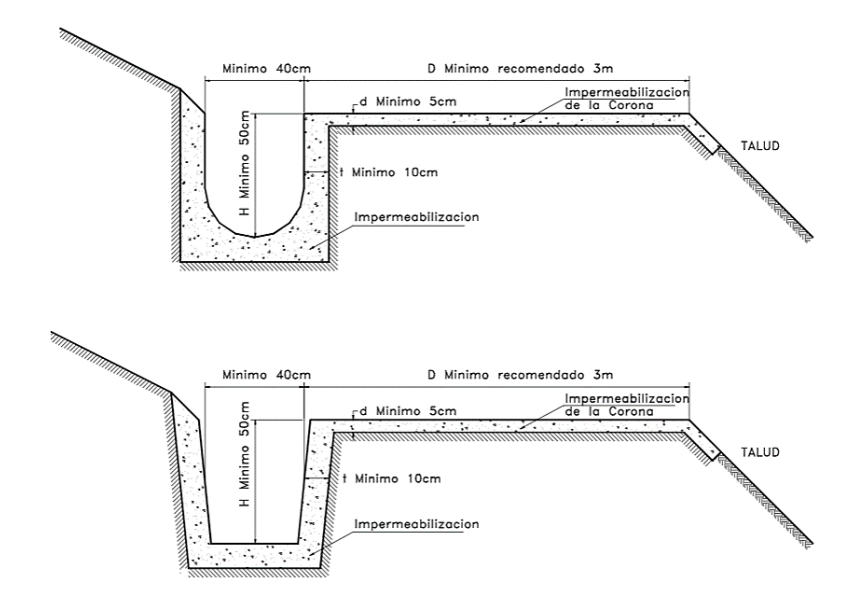

Figura 42. **Detalle de zanja de coronación** 

Fuente: SUAREZ DIAZ, Jaime. *Control de aguas superficiales y subterráneas*. p. 432.

# Canales colectores y disipadores

Los canales deben conducirse a entregas en gradería u otro disipador de energía que conduzca el agua recolectada hasta un sitio seguro. Se presentan dos tipos diferentes de canales: el canal rápido y el canal en gradería. El canal rápido se construye a una pendiente igual a la del talud y en ocasiones se le colocan elementos sobresalientes en su fondo para disipar energía. Este sistema es muy utilizado por ser más económico, pero presenta el problema de la poca energía disipada.

El sistema de graderías es más eficiente para disipar energía, el flujo en este tipo de canal es turbulento y debe construirse un muro lateral de borde libre suficiente para permitir la salpicadura del flujo.

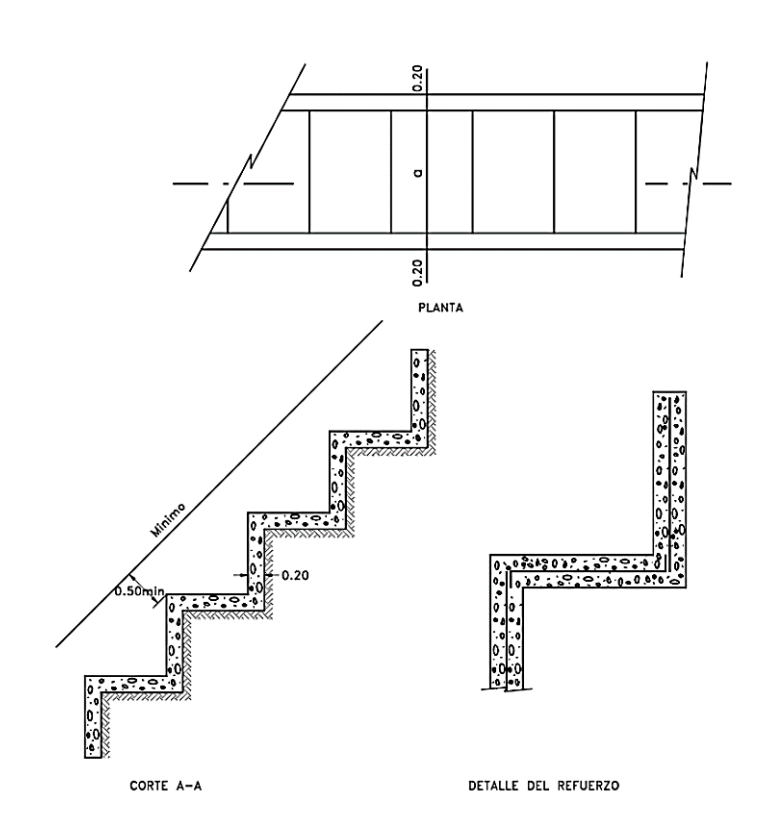

Figura 43. **Canal de entrega de agua** 

Fuente: SUAREZ DIAZ, Jaime. *Control de aguas superficiales y subterráneas*. p. 439.

# **3.5. Diseño de muro de contención gavión**

Para el diseño de un muro de retención de gravedad se debe de analizar los siguientes estudios importantes para hacer un buen diseño y un buen planteamiento de la solución a la problemática.

# **3.5.1. Levantamiento topográfico**

Es de vital importancia contar con las características geológicas del área dañada o a mejorar ya que, ejecutando un buen levantamiento topográfico se puede determinar la altimetría del del terreno, así como cualquier otra obra existente o a proteger. Para este proyecto se determinó la topografía del terreno para poder representar gráficamente la pendiente del talud requerido y la altura final para el diseño del muro.

Por lo cual, se ha identificado la región en donde se ubicará el proyecto por lo que de este estudio determino la longitud horizontal que se tendrá el muro de gaviones, y se ha estimado que se tendrá una longitud se diseñó de 13 metros y una altura final de 4,00 metros.

# **3.5.2. Estudio de suelos**

Por el tipo de proyecto se requirió un estudio de suelos de ensayo de compresión triaxial, por ende, se tomó una muestra inalterada de donde se ubicará el muro para así determinar las características del terreno. Se extrajo una muestra de un pozo a cielo abierto de 1,20 m x 1,20 x 1,50 m de profundidad en la zona más baja en donde colocara la base del muro. El ensayo a aplicarse será de compresión triaxial no drenado, no consolidado. (Ver anexos 9).

• Resultado de ensayo compresión triaxial no drenado no consolidado

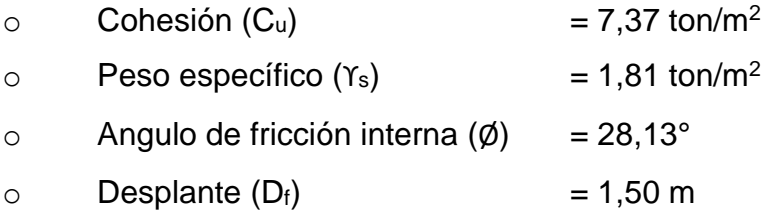

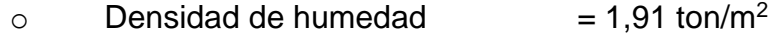

• Valor soporte del suelo

De igual manera que el diseño del puente, (Estribos) se determina el valor soporte mediante las ecuaciones de la teoría de Terzaghi, mediante la fórmula siguiente, utilizada para una cimentación continua o corrida.

 $q_{u}$  = c' N<sub>c</sub> + γ D<sub>f</sub> N<sub>q</sub> + 0,50 γ B N<sub>γ</sub> (cimentación continua o corrida)

Donde:

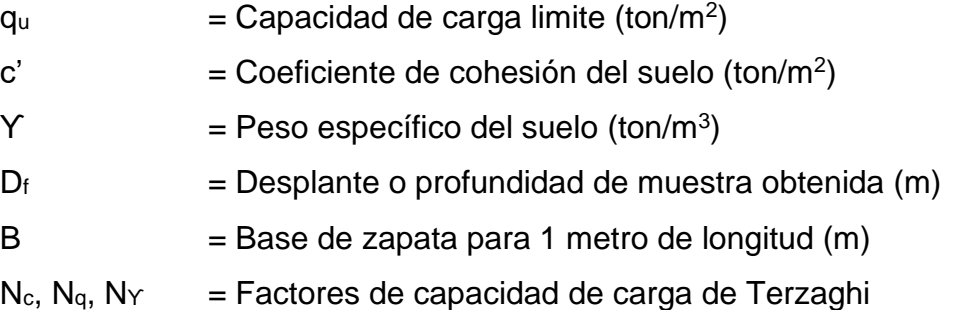

Entonces Interpolando de la tabla I, los valores N'c, N'q, N'ϒ que están en función del ángulo de fricción interna  $\varnothing$  = 28,13°.

 $q_{\rm u} = c' N_{\rm c} + \gamma D_{\rm f} N_{\rm q} + 0.5 \gamma B N_{\rm v}$ qu = (7,37)(18,155)+1,81(1,50)(7,745)+(0,5)(1,81)(1)(3,842) q<sub>u</sub>=197,749 ton/m<sup>2</sup>

De acuerdo al resultado anterior el valor teórico del valor soporte del suelo debe estar afectado por un factor de seguridad recomendado por Terzaghi, que

de igual manera esta sugerido por las normas AGIES 2018 el aplicar un factor de seguridad al valor soporte del suelo de valor de tres, por lo tanto:

$$
q_{perm} = \frac{q_u}{3} = \frac{197,749 \text{ T/m}^2}{3} = 65,916 \text{ ton/m}^2
$$

Por tanto, este resultado de valor soporte es el que será utilizado para determinar los chequeos definidos por la normativa NSE 5.8 el cual expresa los límites que debe tener el muro para evitar presiones en el terreno, mayor de las que se puedan soportar.

# **3.5.3. Parámetros de diseño**

Para el diseño de los muros de contención que se verán en el presente documento, se diseñara un muro de gaviones con las siguientes características:

• Propiedades físicas y mecánicas del terreno

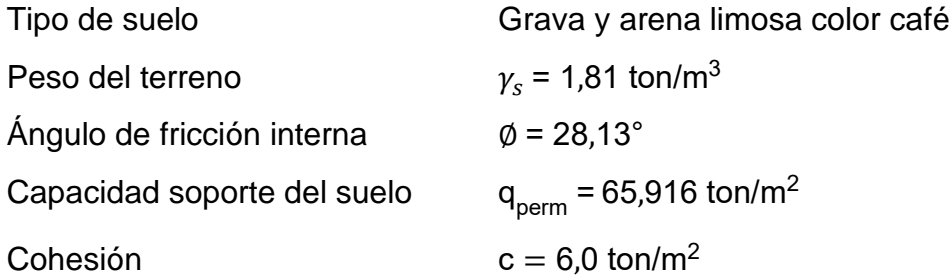

• Propiedades y características del gavión

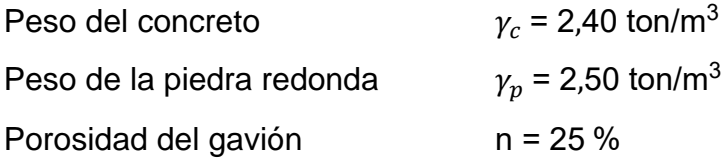

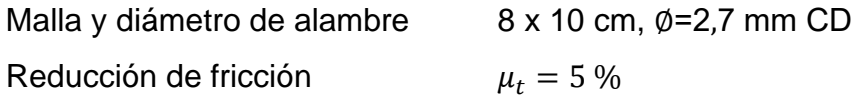

Sobrecargas consideradas

Según la normativa AGIES 2018 se debe considerar una sobre carga de tráfico dependiendo la ubicación del muro, por lo que se le agregara una sobre carga de:

$$
q_v = 1,50 \text{ ton/m}^2
$$

# **3.5.4. Geometría del muro**

Basado en las características topográficas se toma la decisión de seleccionar la geometría de los gaviones y la ubicación de las cajas las cuales posteriormente se hace el análisis de estabilización del suelo.

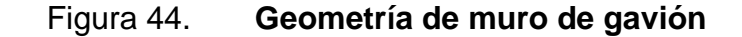

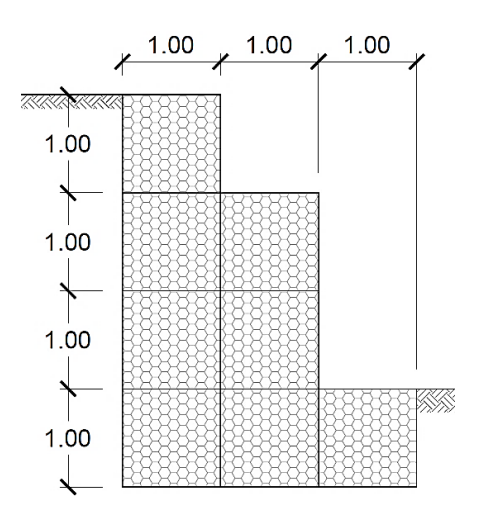

Fuente: elaboración propia, empleando AutoCAD 2021.

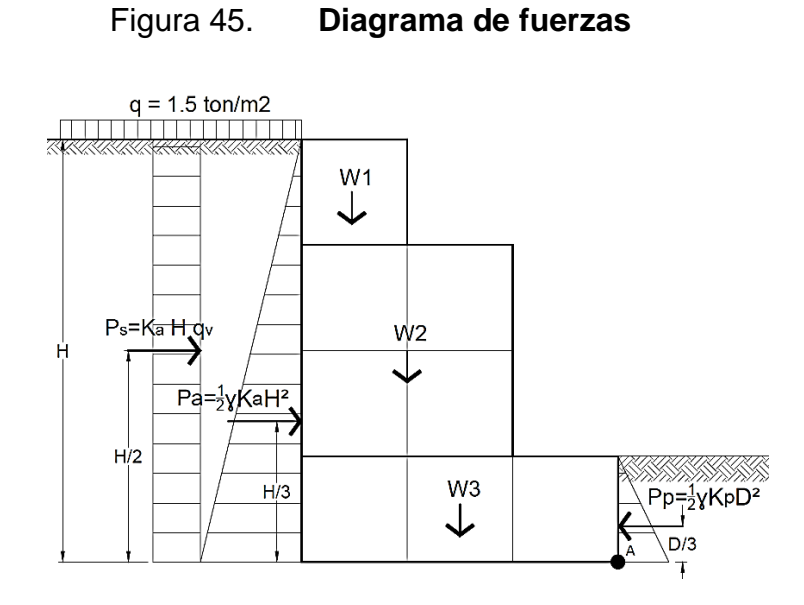

Fuente: elaboración propia, empleando AutoCAD 2021

Para la geometría anterior, se diseña un muro de contención gavión para 13,00 metros de longitud; se diseñará para una integración de cargas de 1,00 metros longitudinal.

# **3.5.5. Cálculo de empuje activo**

Para determinar el empuje activo que actúa sobre el muro de se aplicara la teoría de Rankine, y también se contemplara una sobrecarga vehicular establecido por la normativa AGIES NSE 5.3 tal y como se muestra en la figura 45.

$$
\emptyset = 28,13^{\circ}
$$
 Art. 3.4.1-2 AGIES NSE 5.3  
\n
$$
k_a = \frac{1 - \sin \emptyset}{1 + \sin \emptyset} = \frac{1 - \sin 28,13}{1 + \sin 28,13}
$$

$$
P_s = k_a \times H \times q_v
$$
  
\n
$$
P_s = 0.359 \times 4.00 \times 1.50
$$
  
\n
$$
P_s = 2.155 \text{ ton/m}
$$
  
\n
$$
P_s = 2.155 \text{ ton/m}
$$

$$
P_a = 0.5 k_a \times \gamma_s \times H^2
$$
 Art. 3.4.1-1 AGIES NSE 5.3  
\n
$$
P_a = \frac{1}{2} (0.359)(1.81)(4.00)^2
$$
  
\n
$$
P_a = 5.201 \text{ ton/m}
$$

 $P_A = P_a + P_s = 5,201 + 2,155 = 7,356$  ton/m

# **3.5.6. Cálculo de empuje pasivo**

$$
k_p = \frac{1 + \sin \phi}{1 - \sin \phi} = \frac{1 + \sin 28.13}{1 - \sin 28.13}
$$
  

$$
k_p = 2.784
$$

$$
P_p = 0.5 \text{ k}_p \times \gamma_s \times D^2
$$
 Art. 3.4.1-5 AGIES NSE 5.3  

$$
P_p = \frac{1}{2} (2.784)(1.81)(1.00)^2
$$

$$
P_p = 2.52 \text{ ton/m}
$$

# **3.5.7. Cálculo de momento pasivo y activo**

• Momento activo

$$
M_a = P_a \times \frac{H}{3} + P_s \times \frac{H}{2}
$$
  

$$
M_a = 5,201 \times \frac{4}{3} + 2,155 \times \frac{4}{2}
$$

 $M_a = 11,242$  ton-m/m

• Momento pasivo

$$
M_p = P_p \times \frac{D}{3}
$$
  

$$
M_p = 2.52 \times \frac{1}{3}
$$
  

$$
M_p = 0.84 \text{ ton-m/m}
$$

# **3.5.8. Análisis de estabilidad**

Se determina el peso de la estructura el cual esté debe resistir las cargas que actúan sobre el terraplén evitando las fallas por deslizamiento, volteo y presiones máximas, entonces de la figura 45 se tiene la siguiente tabla.

Tabla LVIII. **Cálculo de fuerzas resistentes**

| Fig.           |    | Area Peso especifico | W     | X    | Μ     |
|----------------|----|----------------------|-------|------|-------|
|                | m2 | ton/m3               | ton/m | m    | ton-m |
| W1             |    | 1,875                | 1,88  | 2,50 | 4,69  |
| W <sub>2</sub> |    | 1,875                | 7,50  | 2,00 | 15,00 |
| W <sub>3</sub> | 3  | 1,875                | 5,63  | 1,50 | 8,44  |
|                |    | <b>TOTAL</b>         | 15,00 |      | 28,13 |

Fuente: elaboración propia, empleando Microsoft Excel 2021.

 $M_r = 28,125$  ton-m/m W = 15,00 ton/m

# **3.5.8.1. Chequeo por volteo**

Se debe cumplir que la relación entre momentos actuantes contra momentos resistentes sea mayor a 1,50 según la tabla NSE 5.8 5.1.3-1

$$
Fs_v = \frac{M_a}{M_r} = \frac{11,242}{28,125} = 2,501
$$
  
\n
$$
Fs_v = 2,501 > 1,50
$$

# **3.5.8.2. Cheque por deslizamiento**

Se debe cumplir que el factor de seguridad debe ser mayor a 1,50 y que deba resistir las cargas de servicio.

$$
F s_d = \frac{W \tan\left(\frac{2}{3}\phi\right) + \frac{2}{3}B \times c + P_p}{P_A}
$$
  
\n
$$
F s_d = \frac{15,0 \tan\left(\frac{2}{3}(28,13)\right) + \frac{2}{3}(3)(7,37) + (2,52)}{7,356}
$$
  
\n
$$
F s_d = 3,039 > 1,50
$$
  
\n
$$
j Qk!
$$

# **3.5.8.3. Chequeo de excentricidad**

Posteriormente se debe encontrar el punto de aplicación de la fuerza resultante vertical, y finalmente encontrar la excentricidad de la fuerza.

$$
\overline{X} = \frac{M_r - M_a}{W} = \frac{28,125 - 11,254}{15} = 1,125 \text{ m}
$$

$$
e = \frac{B}{2} - \overline{X} = \frac{4}{2} - 1,125 = 0,375 \text{ m}
$$

Se verifica que la fuerza resultante caiga dentro del tercio central de la base.

$$
\frac{B}{6} = \frac{3}{6} = 0,5 \text{ m} > 0,375 \text{ m}
$$
  
\n
$$
\sigma_{\text{max}} = \frac{W}{B} \left( 1 + \frac{6e}{B} \right)
$$
  
\n
$$
\sigma_{\text{max}} = \frac{15}{3} \left( 1 + \frac{6(0,375)}{3} \right)
$$
  
\n
$$
\sigma_{\text{max}} = 8,747 \text{ ton/m}^2
$$
  
\n
$$
\sigma_{\text{min}} = \frac{W}{B} \left( 1 - \frac{6e}{B} \right)
$$
  
\n
$$
\sigma_{\text{min}} = \frac{15}{3} \left( 1 - \frac{6(0,375)}{3} \right)
$$
  
\n
$$
\sigma_{\text{min}} = 1,253 \text{ ton/m}^2
$$
  
\n
$$
q_{\text{perm}} = 65,916 > \sigma_{\text{max}} = 8,747 \text{ ton/m}^2
$$
  
\n
$$
j Qk!
$$

# **3.5.9. Análisis sísmico según AGIES 2018**

Aplicando los mismos valores de análisis sísmicos calculadas para el diseño del puente vehicular, se utiliza los coeficientes sísmicos verticales y horizontales.

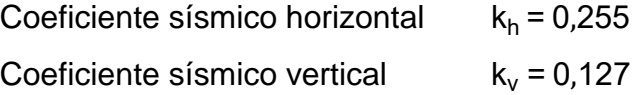

# Figura 46. **Diagrama de fuerzas por sismo**

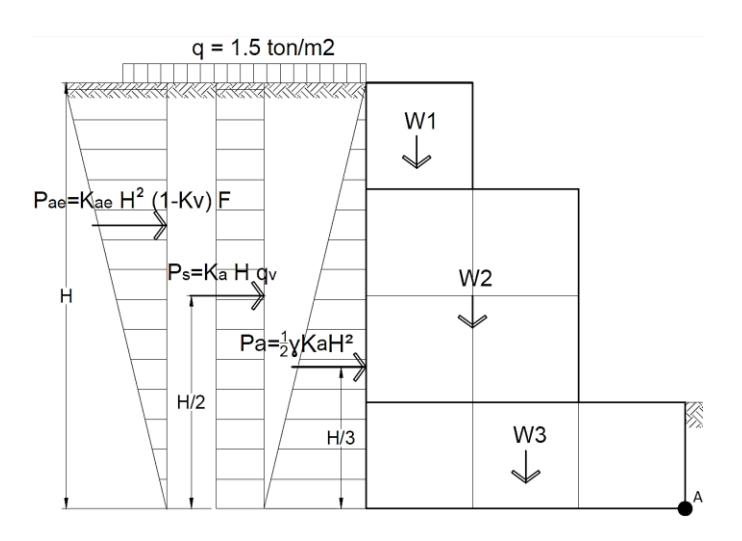

Fuente: elaboración propia, empleando AutoCAD 2021.

# **3.5.9.1. Cálculo de empuje por sismo**

En el caso más general, la fuerza resultante total de la presión activa generada durante un sismo (Pae) se puede calcular por las fórmulas planteadas en el artículo 4.9 NSE 5.3

$$
\psi = \tan^{-1}\left(\frac{k_h}{1 - k_v}\right) = \tan^{-1}\left(\frac{0.255}{1 - 0.127}\right) = 16.257^{\circ}
$$
  

$$
\beta = \beta + \psi = 16.257^{\circ}
$$
  

$$
\phi = \Phi + \psi = 16.257^{\circ}
$$
  

$$
\cos^2 \Phi' \qquad \cos^2 16.257^{\circ}
$$

$$
F = \frac{1003 \text{ V}}{\cos \theta} = \frac{1003 \text{ V}}{\cos 16,257 \text{ cos 0}} = 0.96
$$

# Donde:

- F = Factor de modificación por empuje activo de sismo.
- $β = Ángulo modificado de talud de relleno (0°).$
- $Φ = Ángulo modification de pared trasera del muro (0°).$

$$
\delta = \frac{2}{3} \phi = \frac{2}{3} (28,13) = 18,753
$$
\n
$$
K_{ae} = \frac{\cos^2(\phi - \Phi')}{\cos^2 \Phi' \cos(\delta + \Phi')} \left[ 1 + \frac{\sin(\delta + \phi) \sin(\phi + \beta'')}{\cos(\delta + \Phi') \cos(\beta' + \Phi')} \right]^2
$$
\n
$$
= \frac{\cos^2(28,13-16,28)}{\cos^2(16,28) \cos(18,75+16,28)} \left[ 1 + \frac{\sin(18,75+28,13) \sin(28,13+16,28)}{\cos(18,75+16,28) \cos(16,28+16,28)} \right]^2
$$
\n
$$
K_{ae} = 0,367
$$
\n
$$
P_{ae} = 0,5 K_{ae} \times \gamma_s \times H^2 (1 - k_v) \times F
$$
\nArt. 4.9-1 AGIES NSE 5.3

$$
P_{ae} = \frac{1}{2} (0.367)(1.81)(4.00)^{2}(1-0.127)(0.96)
$$
  
\n
$$
P_{ae} = 4.45 \text{ ton/m}
$$

 $P_A = P_a + P_s + P_{ae} = 5{,}201 + 2{,}155 + 4{,}45 = 11{,}806$  ton/m

• Momento activo total por

$$
M_a = P_a \times \frac{H}{3} + P_s \times \frac{H}{2} + \frac{2}{3} H \times P_{ae}
$$
  

$$
M_a = 5,201 \times \frac{4}{3} + 2,155 \times \frac{4}{2} + \frac{2(4)}{3} \times 4,45
$$
  

$$
M_a = 23,11 \text{ ton-m/m}
$$

# **3.5.10. Análisis de estabilidad por sismo**

De acuerdo al peso y momento resistente calculado se compara los chequeos con las fuerzas sísmicas actuantes calculadas anteriormente.

# **3.5.10.1. Chequeo por volteo por sismo**

Se debe cumplir que la relación entre momentos actuantes contra momentos resistentes sea mayor a 1,10 según la tabla NSE 5.8 5.1.3-1

$$
Fs_v = \frac{M_a}{M_r} = \frac{23,111}{28,125} = 1,217
$$
  
\n
$$
Fs_v = 1,217 > 1,10
$$

# **3.5.10.2. Cheque por deslizamiento por sismo**

Se debe cumplir que el factor de seguridad debe ser mayor a 1,10 y que deba resistir las cargas de servicio.

$$
Fs_{d} = \frac{W \tan\left(\frac{2}{3}\emptyset\right) + \frac{2}{3}B \times c + P_{p}}{P_{A}}
$$
  
\n
$$
Fs_{d} = \frac{15,0 \tan\left(\frac{2}{3}(28,13)\right) + \frac{2}{3}(3)(7,37) + (2,52)}{11,806}
$$
  
\n
$$
Fs_{d} = 1,893 > 1,10
$$
  
\n
$$
j Qk!
$$

### **3.5.10.3. Chequeo de excentricidad**

Posteriormente se debe encontrar el punto de aplicación de la fuerza resultante vertical, y finalmente encontrar la excentricidad de la fuerza.

$$
\overline{X} = \frac{M_r - M_a}{W} = \frac{28,125 - 23,11}{15} = 0,334 \text{ m}
$$
  
e =  $\frac{B}{2} - \overline{X} = \frac{4}{2} - 0,334 = 1,166 \text{ m}$ 

Se verifica que la fuerza resultante caiga dentro del tercio central de la base.

$$
\frac{B}{6} = \frac{3}{6} = 0.5 \text{ m} < 1.166 \text{ m}
$$
\nExcentricidad por tensión

Como B/2 > 3X la condición para cálculo de la presión seria la siguiente

$$
\sigma_{\text{max}} = \frac{2W}{B} = \frac{2(15)}{3}
$$

$$
\sigma_{\text{max}} = 10,00 \text{ ton/m}^2
$$

 $\sigma_{\text{min}} = 0 \text{ ton/m}^2$  $q_{perm} = 1,33(65,916) > \sigma_{max} = 10,00 \text{ ton/m}^2$ *¡Ok!*

# **3.6. Diseño de canal de captación de agua**

El diseño de captación de agua pluvia debe ser tal que, cumpla con las especificaciones mencionadas anteriormente, y que esta logre captar la mayor cantidad de escorrentía para ser evacuadas en la pila de captación y así previamente ser liberada a los acuíferos de la zona. Para más detalle ver en planos las dimensiones y ubicación de la pila de captación y canal de desfogue de agua pluvial.

# **3.7. Elaboración de presupuesto y planos.**

Para hacer entrega de cualquier proyecto es importante definir la parte técnica y la contabilización de los materiales totales, de lo que se van a utilizar para la construcción del mismo, por ende, se presenta un juego de planos, junto su cronograma de trabajo y costo estimado del proyecto.

# **3.7.1. Elaboración de planos**

Los planos están basados en el diseño anterior, junto con su geometría presentada la presentación de los planos estará de acuerdo a las especificaciones de la normativa de la Asociación Guatemalteca de Ingeniería Estructura y Sísmica AGIES, ver detalles en la sección de anexos.

## **3.7.2. Presupuesto y cronograma**

El presupuesto estará dado en dos renglones de trabajo el cual engloba la construcción y fabricación de los gaviones con su mano de obra y materiales a utilizar, de igual manera se hace la cuantificación para la construcción de la caja de captación de agua pluvial el cual ira al fondo del muro de contención.

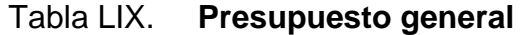

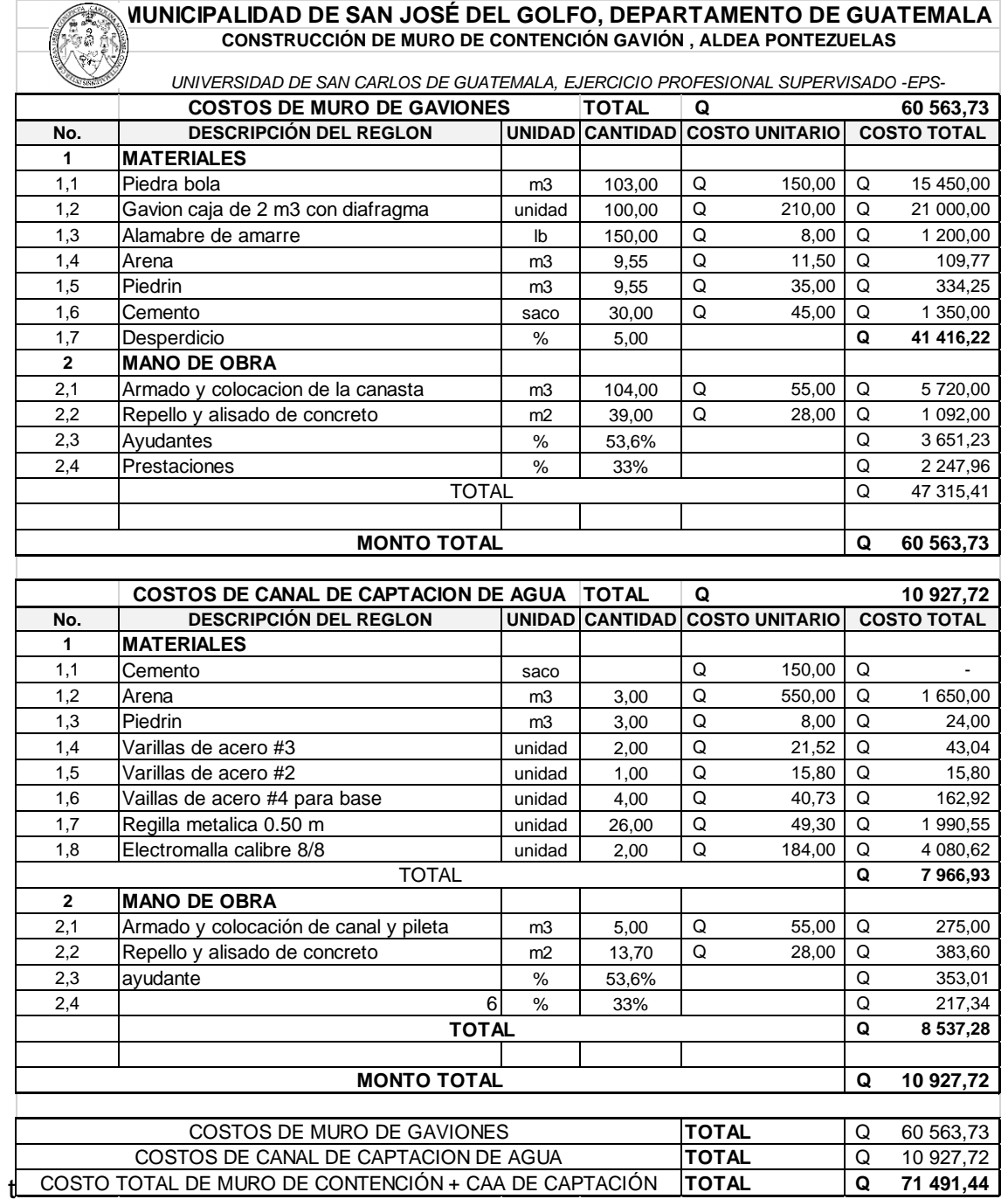

Fuente: elaboración propia, empleando Microsoft Excel 2021.

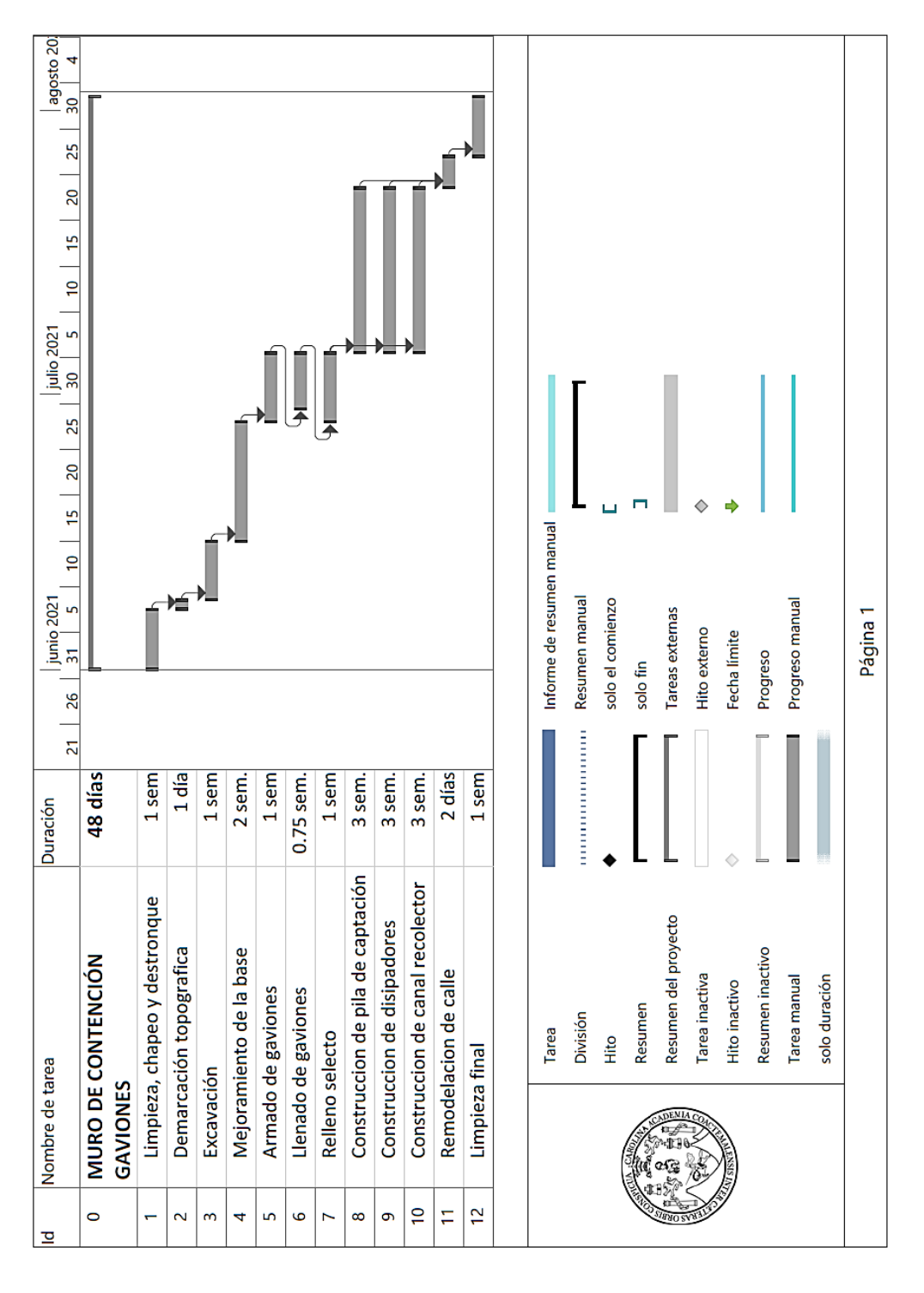

# Tabla LX. **Cronograma de ejecución**

Fuente: elaboración propia, empleando Microsoft Project 2021.

# **CONCLUSIONES**

- 1. Con la implementación del proyecto correspondiente al puente vehicular de la aldea El Copante, se obtendrá nuevas rutas de acceso a hacia los departamentos de Sanarate y San José del Golfo, mejorando así el progreso de ambas comunidades lo cual se generaran más comercios en el área por la frecuente circulación vehicular en la zona, no obstante se debe buscar más rutas aleñadas a la comunidad ya que no es recomendable tener una única ruta de acceso para ambas comunidades, no obstante el puente vehicular vendrá a sustituir el puente actual de hamaca, del cual la población lo utiliza de manera inadecuada.
- 2. Para longitudes mayores de hasta 21 metros es preferible optar por un diseño de puente vehicular con sistema de concreto presforzado ya que las solicitaciones de esfuerzos suelen ser bastante considerables, tanto que el sistema convencional de concreto reforzado no se da abasto para resistir dichos esfuerzos, por lo tanto para este proyecto al ser una longitud lo bastante grande se optó por utilizar un sistema de vigas postensadas para el diseño del puente, del cual se ha comprobado que el funcionamiento del mismo cumple con las especificaciones y requerimientos establecidos por la normativa AASHTO LRFD 2017, siendo viable para la ejecución del mismo.
- 3. No es posible determinar o planificar un diseño de un proyecto tal como lo es un puente vehicular o un muro de contención sin conocer antes las características morfológicas del terreno de donde se va a construir, al igual que una buena topografía hace más fácil predecir el comportamiento del

terreno y que, de igual manera las características físicas y mecánicas del suelo, son las que definen el diseño y la geometría del mismo.

- 4. Las vigas postensadas se diseñaron por estado límite de servicio y se verifican por resistencia, cortante y deflexiones, es decir que las vigas postensadas deben trabajar en la mayor parte de su geometría en esfuerzos de compresión; que el presfuerzo añade cargas de compresión al elemento, y que su colocación de torones de refuerzos se colocan en forma de una parábola para evitar excentricidades que generen momentos de esfuerzos en el elemento.
- 5. La norma AASHTO LRFD sugiere una geometría para los elementos estructurales tanto para vigas y para los estribos de apoyo, no obstante, cada diseñador tiene la posibilidad de implementar sus propias dimensiones de los elementos siempre y cuando sea factible la ejecución del mismo y que cumpla con los límites de esfuerzos generados.
- 6. Un canal recolector en la cresta de un muro portante de gravedad, es de vital importancia colocación para la conducción de agua y así evitar la infiltración de la escorrentía y que este pueda dañar el terreno, al igual que es importante darle una ubicación de salida a las aguas pluviales para evitar problemas a futuro.
- 7. Se debe realizar por cada diseño un chequeo de la cimentación sobre el cual esta soportada la estructura; es mejor la ejecución de ensayos de penetración estándar para determinar la capacidad soporte del terreno y así conocer la estratigrafía del suelo.

# **RECOMENDACIONES**

- 1. Verificar en todo momento la ejecución de cada proyecto la topografía y ubicación de estribos para lograr una mejor montura del puente vehicular, dicha acción es de vital importancia que sea encargado por un profesional encargado en el área.
- 2. Realizar el control de calidad los materiales utilizados en las cajas de gaviones, colchones o relleno y que cumplan con las especificaciones de la resistencia de materiales de COGUANOR, para asegurar un buen funcionamiento de la infraestructura.
- 3. Definir control y seguimiento de los proyectos, es imprescindible que la comunidad o municipalidad de la región realicen chequeos de estabilidad y comportamiento de cada proyecto para obtener una respuesta pronta en caso de surgir algún inconveniente; es importante de igual manera que la supervisión este a cargo por profesionales del área.
- 4. Dar continuidad al programa de apoyo técnico que brinda la unidad de Ejercicio Profesional Supervisado EPS, hacia los nuevos profesionales de lograr expandir sus conocimientos y que estos logren contribuir en la planificación y diseño de los proyectos de acuerdo a las necesidades de la población y resolver problemas de índole profesional.

# **BIBLIOGRAFÍA**

- 1. Asociación Guatemalteca de Ingeniería Estructural y Sísmica AGIES. *Normas de seguridad estructural de edificios y obras de infraestructura para la República de Guatemala.* Guatemala. 2018. 75 p.
- 2. BARKER, Richard M.; PUCKETT, Jay A. *Design of highway bridges based on AASHTO LRFD bridge design specifications*. 8a ed. Washington: DC. 2017. 954 p
- 3. BOCH, Carlos Humberto. *Diseño del puente vehicular de la aldea La Concepción y apertura de brecha de carretera de la aldea Los Regadillos del Municipio del Uspantán departamento de Quiché*. Trabajo de graduación de Ing. Civil Facultad de Ingeniera, Universidad de San Carlos de Guatemala. 2012. 141 p.
- 4. CAHNQUÍN GÓMEZ, Edy Rolando. *Diversas aplicaciones de gaviones para la protección y estabilización de taludes*. Trabajo de graduación de Ing. Civil Facultad de Ingeniera, Universidad de San Carlos de Guatemala. 2004. 74 p.
- 5. DAS, Braja M.; GONZÁLEZ, Sergio R. Cervantes. *Fundamentos de ingeniería* geotécnica. México: Cengage Learning, 2015. 819 p
- 6. DIRECCIÓN Municipal de Planificación. Municipalidad de San José del Golfo. *Reseña histórica del municipio San José del Golfo*. Guatemala. 2018. 15 p.
- 7. ELIVO, Francina; MOLINA, Eligio. *Topografía de puentes y túneles.*  Trabajo de graduación Ing. Agrimensor. Facultad de Ciencias y Tecnología. Escuela de Agrimensura. Universidad Nacional Pedro Henríquez Ureña. San Domingo, República Dominicana. 2014. 46 p.
- 8. HERNAN LUCERO, Pardo Franklin Alfredo; PACHACAMA Caiza Edgar; RODRÍGUEZ MONTERO William*. Análisis de Muro de Contención*. Trabajo de graduación de Ing. Civil Facultad de Ingeniería Ciencias Físicas y Matemáticas. Universidad Central de Ecuador. Quito - Ecuador s.n., 2012. 377 p.
- 9. International Organization fos Standardization. *Norma ISO 690 y 690-2.* Sistema de biblioteca DUOC UC. 2010. 7 p.
- *10.* LÓPEZ, Marly. *Estudio hidrológico para el diseño de obra de protección contra Inundaciones del río xulá, cantón santo teresa, municipio de Cuyotenango, departamento de Suchitepéquez*. Trabajo de graduación de Ing. Civil Facultad de Ingeniera, Universidad de San Carlos de Guatemala. 2013. 127 p.
- 11. MCCORMAC, Jack C.; BROWN, Russell. *Diseño de concreto reforzado*. México: Alfaomega Grupo Editor, 2011. 744 p
- 12. RAMÍREZ, Julio. *Informe de Intensidades de lluvia*. [en linea]. [<www.studocu.com/gt/document/universidad-de-san-carlos-de](http://www.studocu.com/gt/document/universidad-de-san-carlos-de-guatemala/hidrologia/informe-de-intensidades-de-lluvia-guatemala-segun-insivumeh/18004441)[guatemala/hidrologia/informe-de-intensidades-de-lluvia-guatemala](http://www.studocu.com/gt/document/universidad-de-san-carlos-de-guatemala/hidrologia/informe-de-intensidades-de-lluvia-guatemala-segun-insivumeh/18004441)[segun-insivumeh/18004441>](http://www.studocu.com/gt/document/universidad-de-san-carlos-de-guatemala/hidrologia/informe-de-intensidades-de-lluvia-guatemala-segun-insivumeh/18004441). [Consulta: 1 marzo de 2021].
- 13. RODRÍGUEZ SEQUÉN; Arturo. *Puentes con AASHTO LRFD 2014*. Perú: Depósito Legal, Biblioteca Nacional Perú, 2017. 297 p.
- 14. SUELO TOVAR, Luis; OLÓRTIGA PÉREZ, Marco. *Diseño estructura de un puente de vigas postensadas que cruza el río Rímac en Zárate.* Trabajo de graduación de Ing. Civil. Facultad de Ciencias e Ingeniería. Pontificia Universidad Católica del Perú. 2017. 110 p.
- 15. Universidad de San Carlos de Guatemala. *Normativo de EPS Facultad de Ingeniería*. [en línea]. [<https://eps.ingenieria.usac.edu.gt>](https://eps.ingenieria.usac.edu.gt/). [Consulta: 5 de noviembre de 2021].
- 16. ZAMORA CASTILLO, Luis Antonio. *Diseño del puente vehicular sobre el río tucunel en el caserío Tzitzima y Diseño de la carretera del caserío Tonolajic al caserío Mangales, Municipio de San Andrés Sajcabajá, Departamento de Quiche*. Trabajo de graduación de Ing. Civil Facultad de Ingeniera, Universidad de San Carlos de Guatemala. 2013. 224 p.

# **APÉNDICES**

Apendice 1. **Diseño de un puente vehicular sobre el río Plátanos en la aldea El Copante, Municipio de San José del Golfo de Guatemala, Departamento de Guatemala**

Fuente: elaboración propia, empleando AutoCAD 2021.

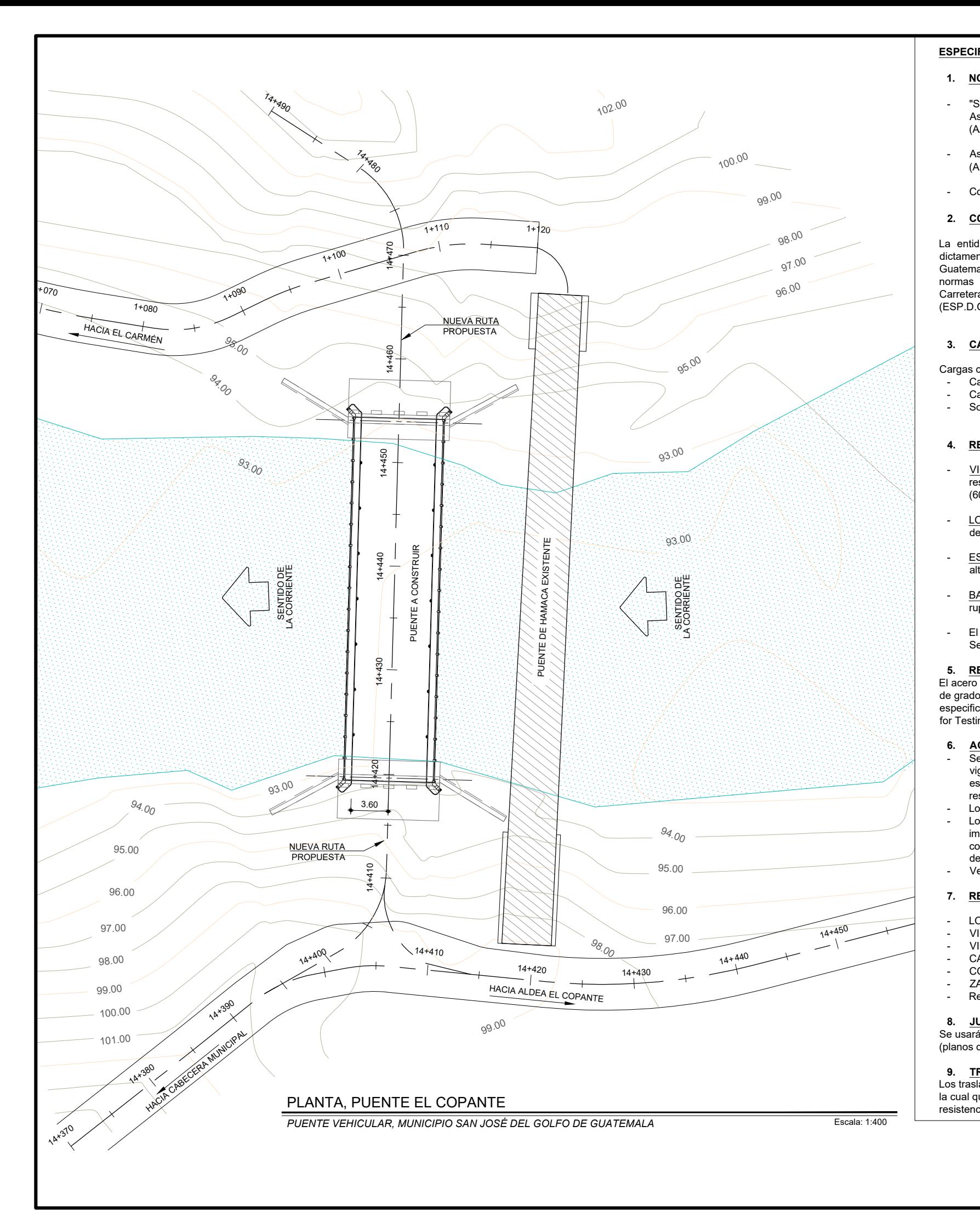

La entidad constructora será la preseleccionada de acuerdo a lo dictamen regidos por la Municipalidad de San José del Golfo d Guatemala, que dicha empresa debera respetar los reglamentos por las normas de las "Especificaciones Generales Para Construccion d Carreteras y Puentes" de la Dirección General de Caminos, (ESP.D.G.G.) Edición de Septiembre 2001.

# **3. CARGAS VIVAS CONSIDERADAS 3. CARGAS VIVAS CONSIDERADA**<br>argas consideradas de acuerdo a AAS<br>- Carga critica HL-93 para una luz d<br>- Carga peatonal: 0.363 ton/m².<br>- Sobrecarga de trafico: 1.00 ton/m.

Cargas consideradas de acuerdo a AASHO LRFD 2017: 3. CARGAS VIVAS CONSIDERADAS<br>argas consideradas de acuerdo a AASHO L<br>- Carga critica HL-93 para una luz de 35<br>- Sobrecarga de trafico: 1.00 ton/m.<br>- Sobrecarga de trafico: 1.00 ton/m.

- 
- Carga critica HL-93 para una luz de 35.00 metros (65.5 ton).<br>- Carga peatonal: 0.363 ton/m<sup>2</sup>.<br>- Sobrecarga de trafico: 1.00 ton/m.

#### **ESPECIFICACIONES**

#### **1. NORMAS DE DISEÑO**

- **SPECIFICACIONES**<br>1. **NORMAS DE DISEÑO**<br>- "Standar Specificacition Highway Bridges" del American<br>Association of State Highway and Tranportation Official El<sup>t</sup><br>Association of State Highway and Tranportation Official El<sup>tind</sup> Association of State Highway and Tranportation Officia (AASHTO LRFD Bridges Design Specificactions) "Standar Specificacition Highway Bridges" del American<br>Association of State Highway and Tranportation Official<br>(AASHTOLRFD Bridges Design Specificactions)<br>- Asociación Guatemalteca de Ingeniería Estructural y Sísmica<br>(AGIE
- (AGIES 2018), NSE 5.2 PUENTES - Asociación Guatemalteca de Ingeniería Estructural y Sísmic<br>(AGIES 2018), NSE 5.2 PUENTES<br>- Codigo ACI 318S-19
- 

- VIGAS PREESFORZADAS: Se usará concreto de alt resistencia con esfuezo de ruptura a compresión de 420 kg/cm (6000 lb/plg²).
- LOSA Y DIAFRAGMA: Se usará concreto clase "A" con esfuerz de ruptura a compresión de 280 kg/cm<sup>2</sup> (4000 lb/plg<sup>2</sup>).
- ESTRIBO DE SALIDA Y DE ENTRADA: Se usará concreto d alta resistencia a los sulfatos de 350 kg/cm² (5000 lb/plg²).
- BARANDAS: Se usara concreto clase "A" con esfuerzo de ruptura e impacto de 210 kg/cm² (3000 lb/plg²)
- Alexandres a los suriales de 350 kg/cm (3000 lb/plg).<br>
 BARANDAS: Se usara concreto clase "A" con esfuerzo de ruptura e impacto de 210 kg/cm<sup>2</sup> (3000 lb/plg<sup>2</sup>)<br>
 El tamaño maximo del agregado grueso a y usar sera de 2 Sección 551 y 554 de Especificaciones de D.G.G.

El acero de refuezo según la sección 552.03 se usará acero de refuez de grado 60, en forma de barra corrugada de acuerdo a las especificaciones de la AASHTO y A615 de la ASTM (American Societ for Testing and Materials).

- **6. ACERO DE PREESFUERZO** - Se usaran 7 torones de 15.5 mm de diametro (0.6") para las<br>
vigas centrales y las vigas de bordes conforme a las<br>
vigas centrales y las vigas de bordes conforme a las<br>
vigas centrales y las vigas de bordes conforme a las especificaciones de AASHTO M203 (ASTM A416) con una | <sup>TT.</sup> resistencia fu=18,982 kg/cm² (270,000 lb/plg²). - Los torones de 15.5 mm de diametro (0.6") para las<br>
vigas centrales y las vigas de bordes conforme a las<br>
especificaciones de AASHTO M203 (ASTM A416) con una<br>
resistencia fu=18,982 kg/cm<sup>2</sup> (270,000 lb/plg<sup>2</sup>).<br>
- Los to - Seisard Y colores de 15.3 mini de diametro (0.0 y para las<br>
vigas centrales y las vigas de bordes conforme a las<br>
especificaciones de AASHTO M203 (ASTM A416) con una<br>
resistencia fu=18,982 kg/cm<sup>2</sup> (270,000 lb/plg<sup>2</sup>).<br>
- 
- impermeables al mortero o lechada y no reaccional con concreto y tener un diametro interior de 6 mm mayor al diametro del toron. seccion 554.03 (b) Especificaciones D.G.G. - Los torones deberan tensarse al 85% de su resistencia ultima.<br>
Los ductos que cubren el acero de postensado deben se<br>
impermeables al mortero o lechada y no reaccional con e<br>
concreto y tener un diametro interior de 6 mm
- 

#### **2. CONSTRUCCIÓN**

#### **4. RESISTENCIA DE CONCRETO DE ELEMENTOS**

#### **5. RESISTENCIA DE ACERO DE REFUERZO**

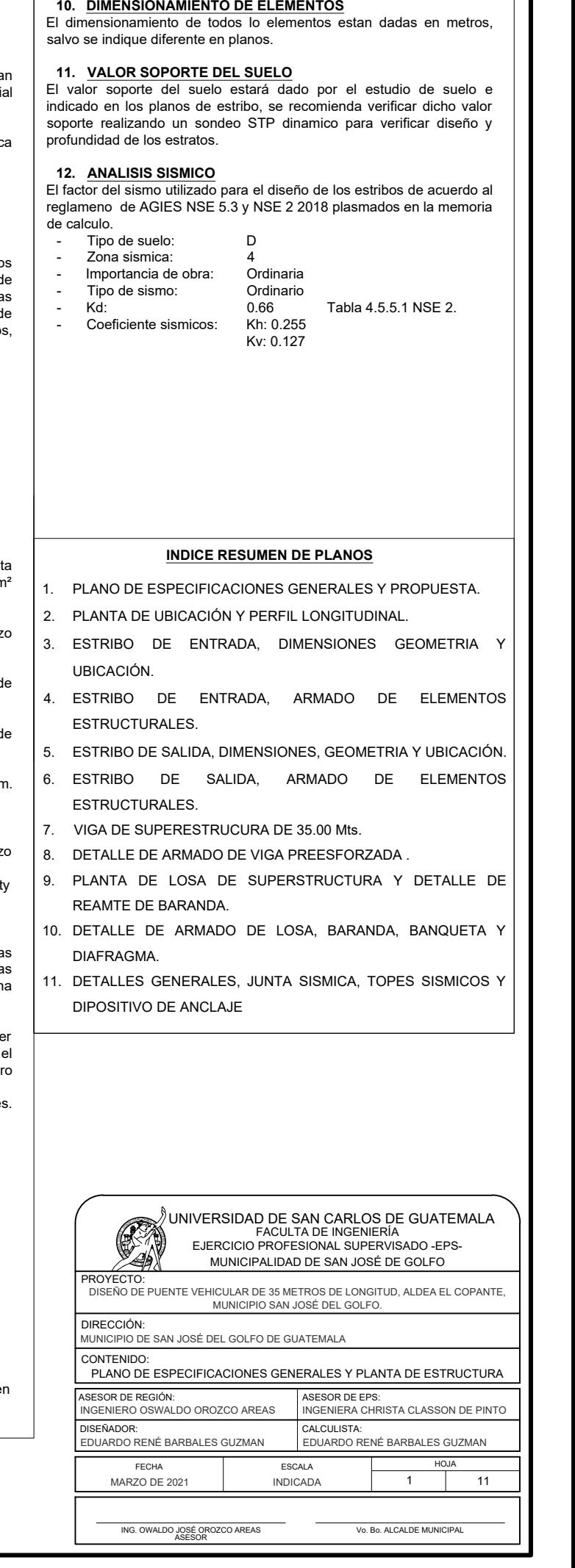

#### **7. RECUBRIMIENTOS**

- LOSA, BARANDA: Recubrimiento de 2.5 cm.<br>VIGAS Y DIAFRAGMAS: Recubrimiento de 5 cm.
- 
- ver en plano de viga posterisada el orden de terisado<br>**7. RECUBRIMIENTOS**<br>- LOSA, BARANDA: Recubrimiento de 2.5 cm.<br>- VIGAS Y DIAFRAGMAS: Recubrimiento de 5 cm.<br>- VIGAS PREESFORZADAS: Recubrimiento de 2.5 cm **7. RECUBRIMIENTOS<br>- LOSA, BARANDA: Recubrimiento de 2.5 cm.<br>- VIGAS Y DIAFRAGMAS: Recubrimiento de 5 cm.<br>- VIGAS PREESFORZADAS: Recubrimiento de 2.5 cm.<br>- CARPETA ASFALTIAE: LECTES, Recubrimiento de 5 cm.** - KEUDBRIMIENTUS<br>- LOSA, BARANDA: Recubrimiento d<br>- VIGAS Y DIAFRAGMAS: Recubrim<br>- CARPETA ASFALTICA: 5 cm .<br>- CARTINA, CONTRAFUERTES: Re<br>- CARTINA, CONTRAFUERTES: Re - LOSA, BARANDA: Recubrimiento de 2.5 cm.<br>- VIGAS Y DIAFRAGMAS: Recubrimiento de 5 cm.<br>- VIGAS PREESFORZADAS: Recubrimiento de 2.5 cm.<br>- CARPETA ASFALTICA: 5 cm .<br>- CORTINA, CONTRAFUERTES: Recubrimiento de 5 cm.<br>- ZAPATAS: - COG, DANSINUAL REGUIMIENTO DE 2.<br>- VIGAS Y DIAFRAGMAS: Recubrimiento<br>- VIGAS PREESFORZADAS: Recubrimie<br>- CARPETA ASFALTICA: 5 cm .<br>- CORTINA, CONTRAFUERTES: Recubr<br>- ZAPATAS: Recubrimiento de 8 cm.<br>- Recubrimiento de cab
- 
- 
- CARPETA ASFALTICA: 5 cm .<br>- CORTINA, CONTRAFUERTES: Recubrimiento de 5 cm.<br>- ZAPATAS: Recubrimiento de 8 cm.<br>- Recubrimiento de cables de preesfuerzo se indica en lo planos

#### **8. JUNTAS**

Se usará juntas de construcción solo donde se indican en los planos (planos de estribo)

#### **9. TRASLAPES**

Los traslapes debe hacerse según Esp. 1.5.1.14 de AASHTO (2017) en la cual queda establecida la longitud de desarrollo en función de la resistencia del concreto, el acero y las barras de refuerzo.

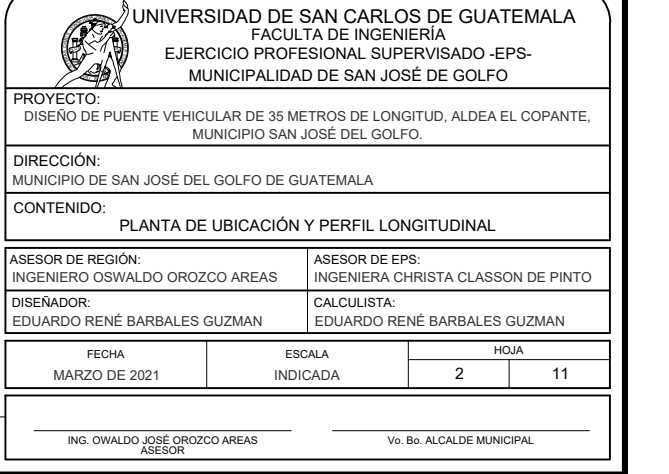

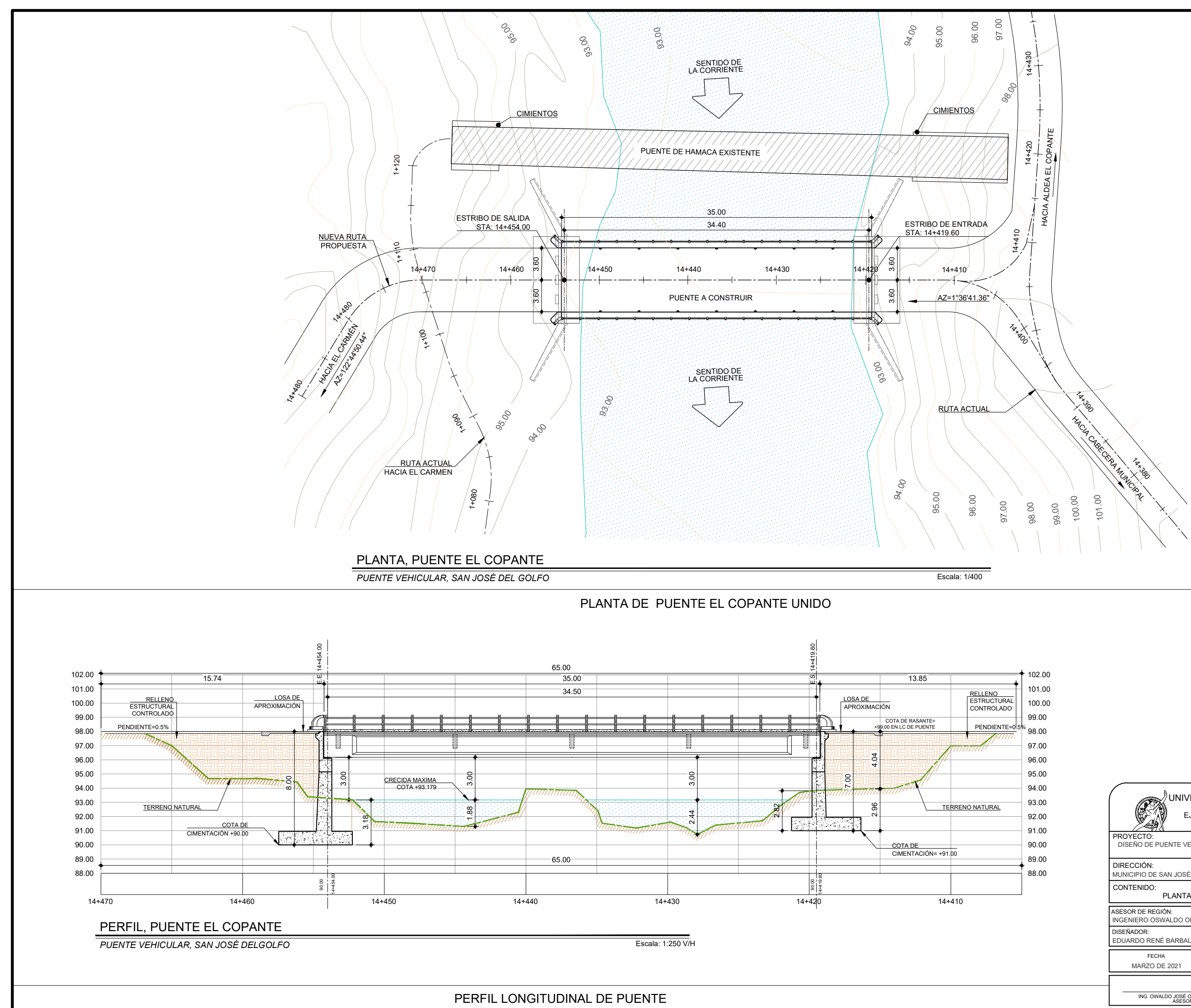

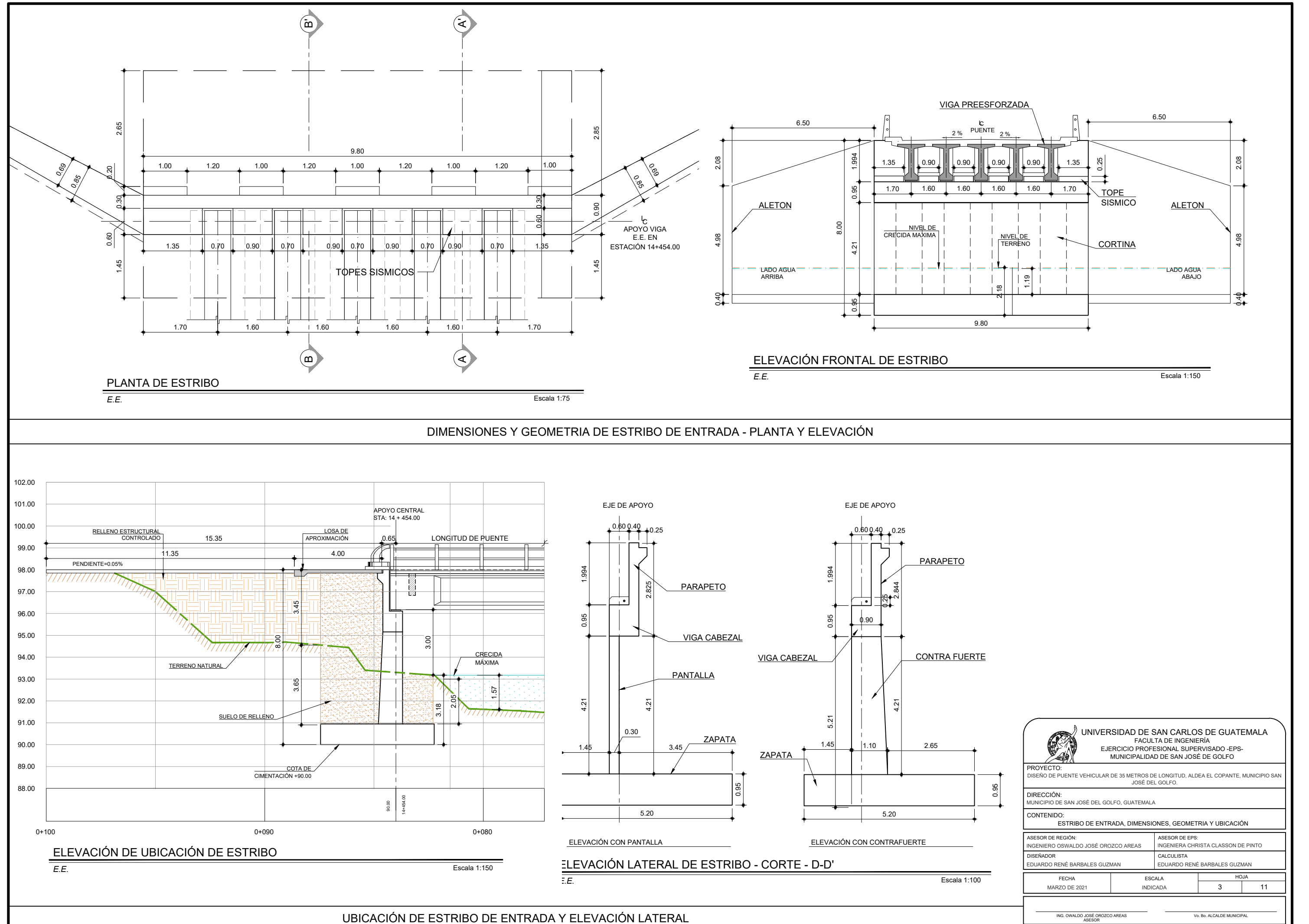

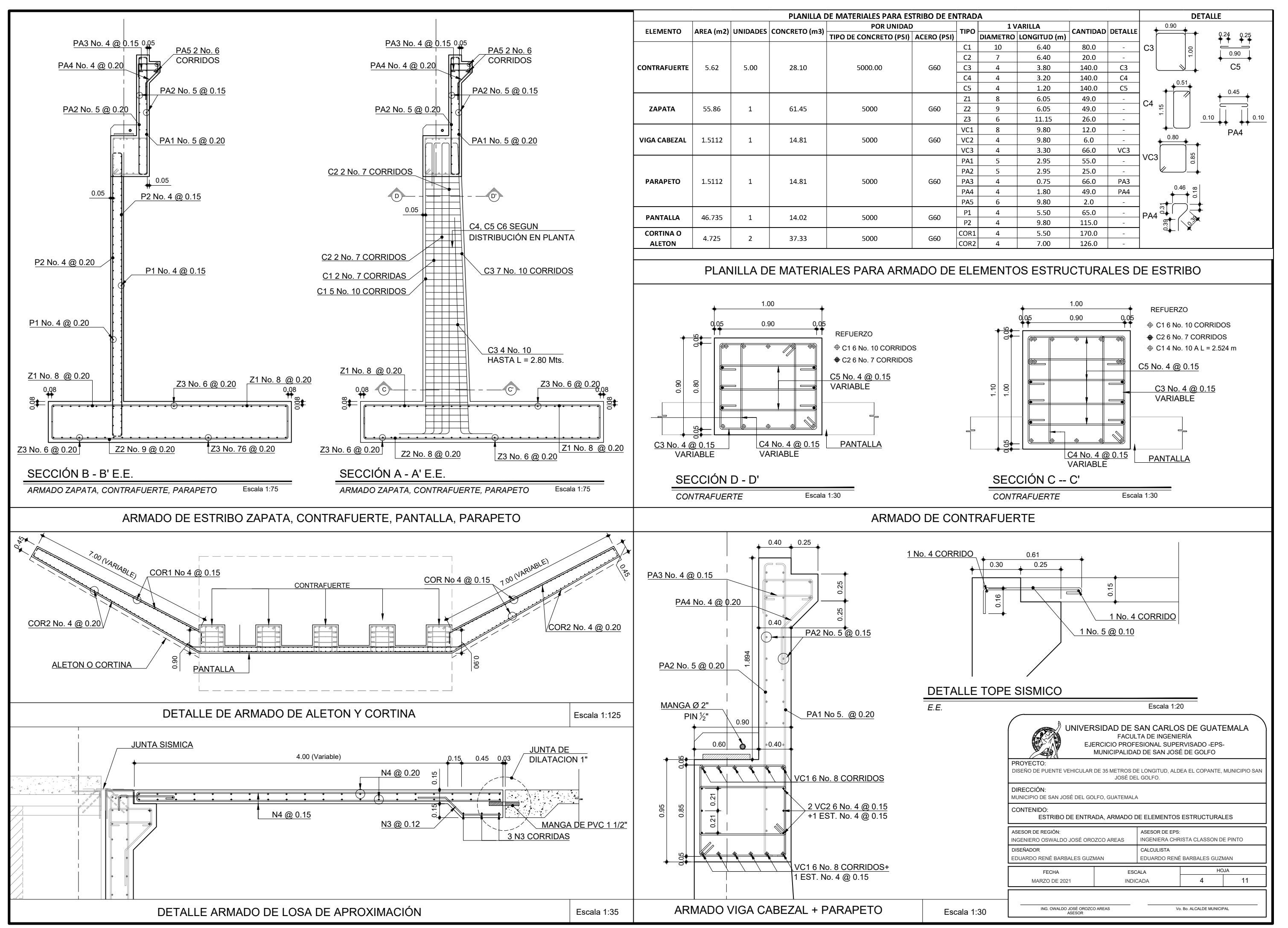

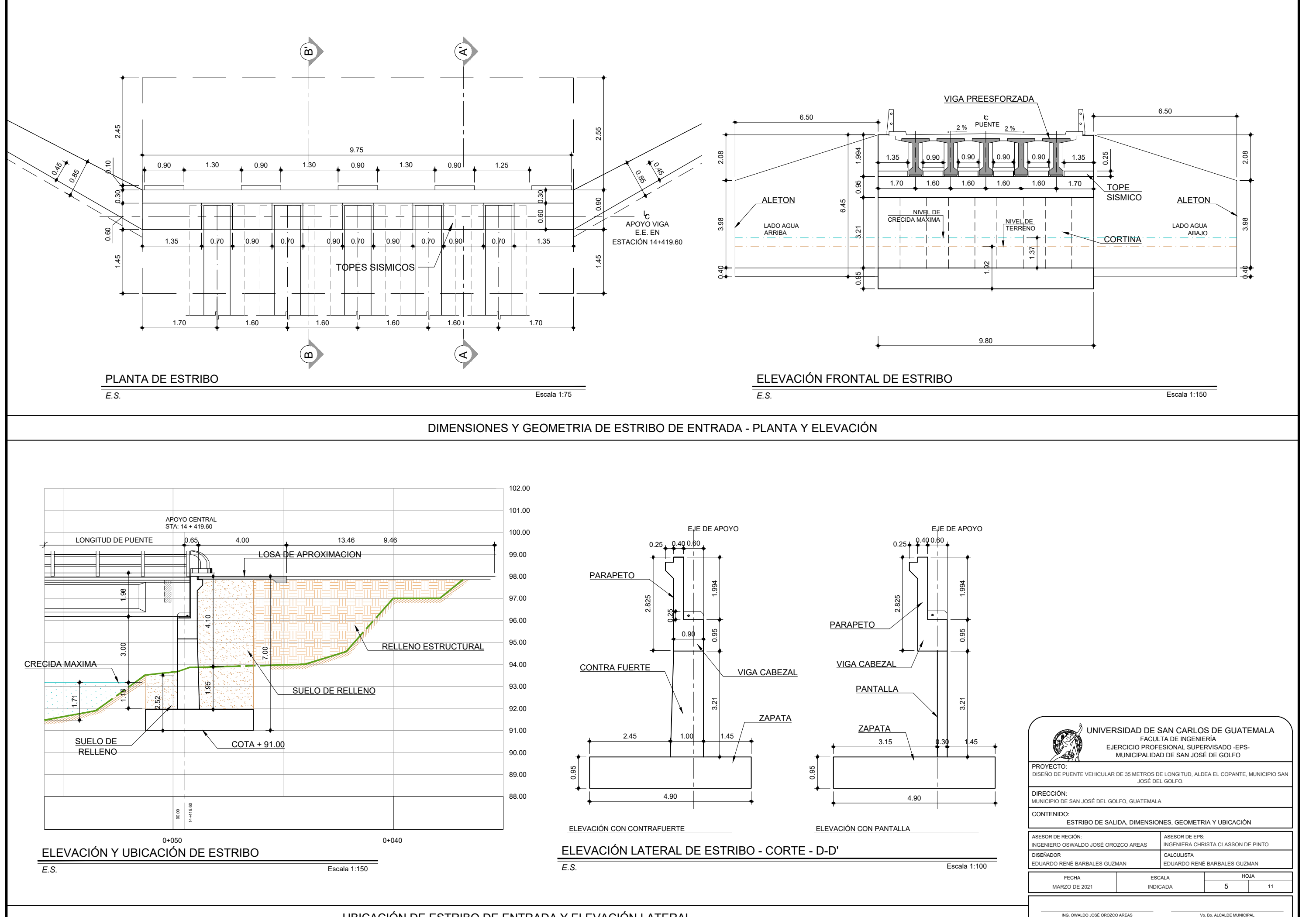

ING. OWALDO JOSÉ OROZCO AREAS ASESOR

Vo. Bo. ALCALDE MUNICIP/

UBICACIÓN DE ESTRIBO DE ENTRADA Y ELEVACIÓN LATERAL

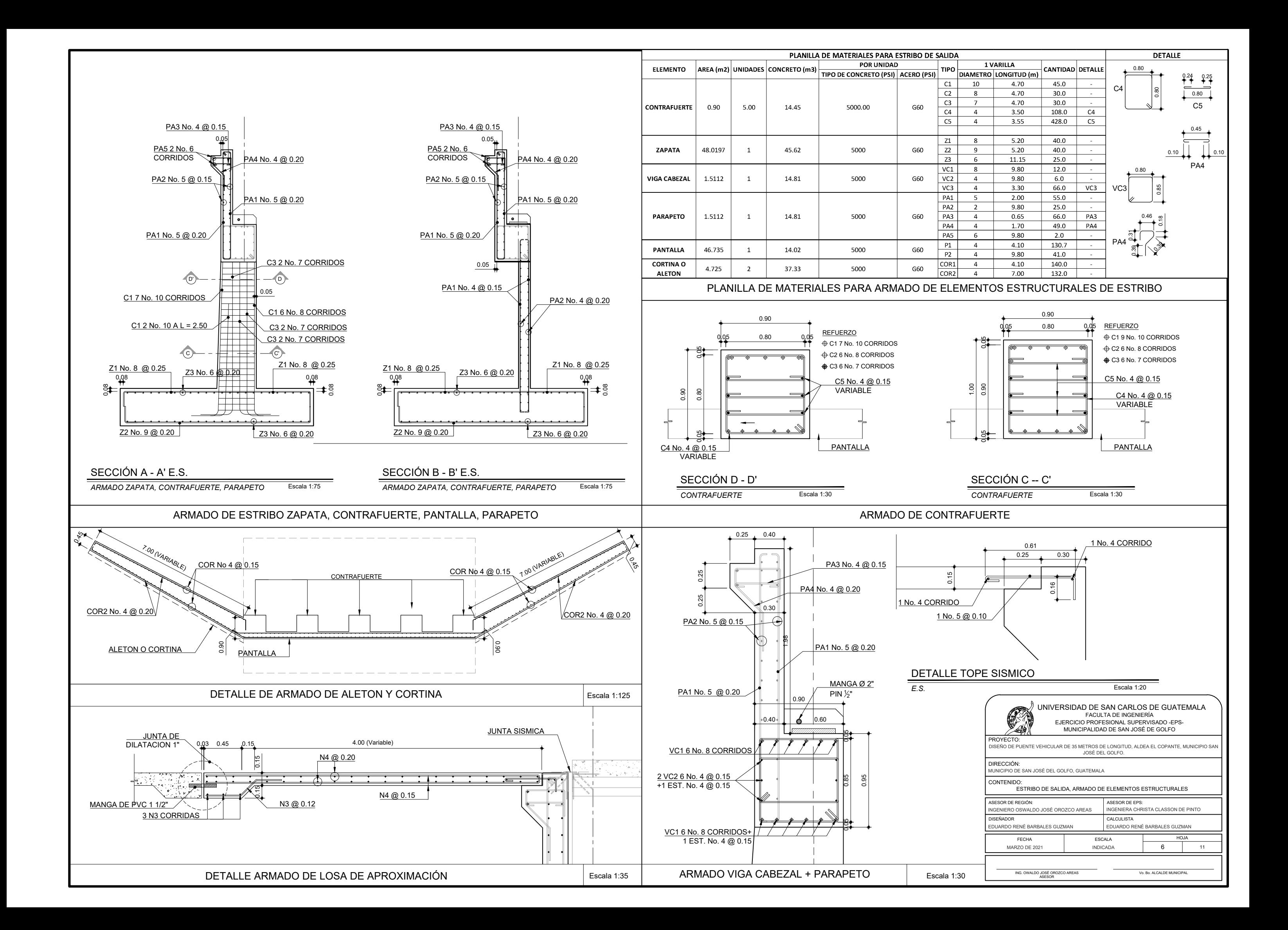
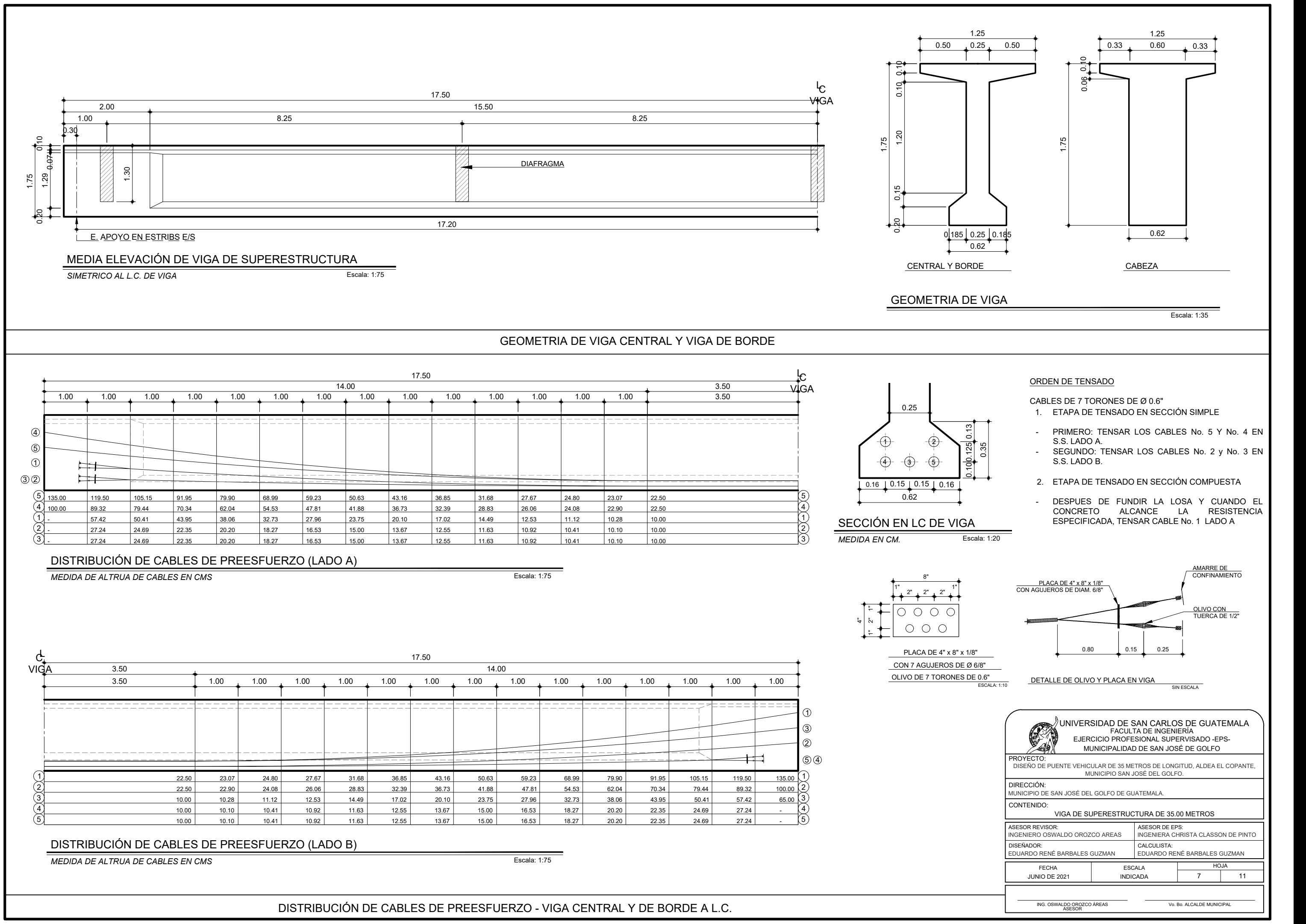

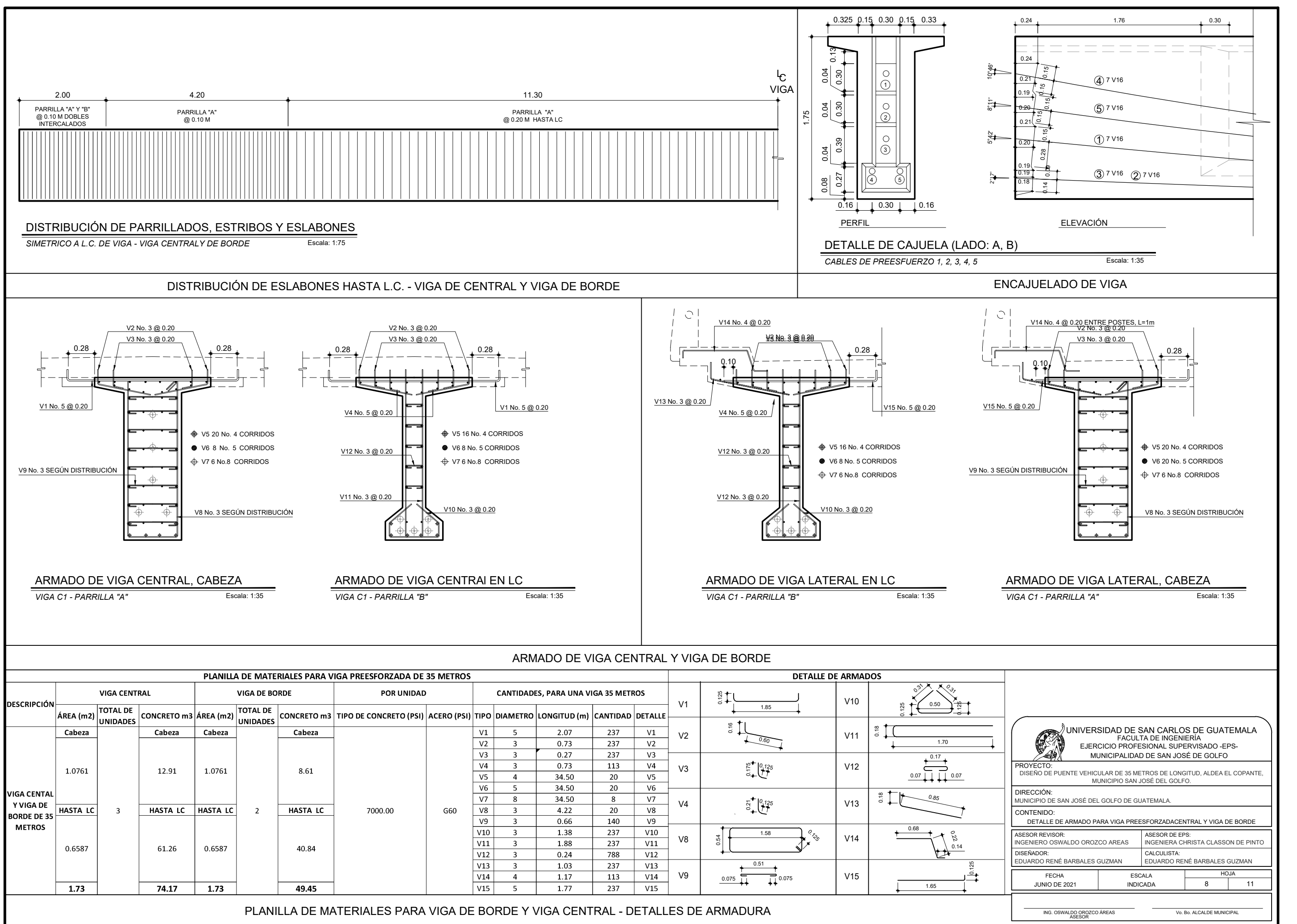

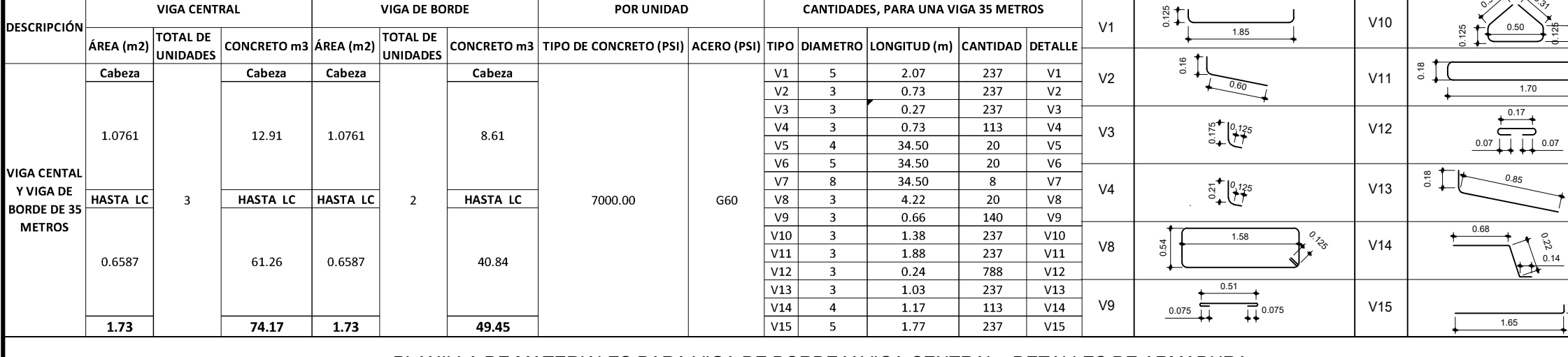

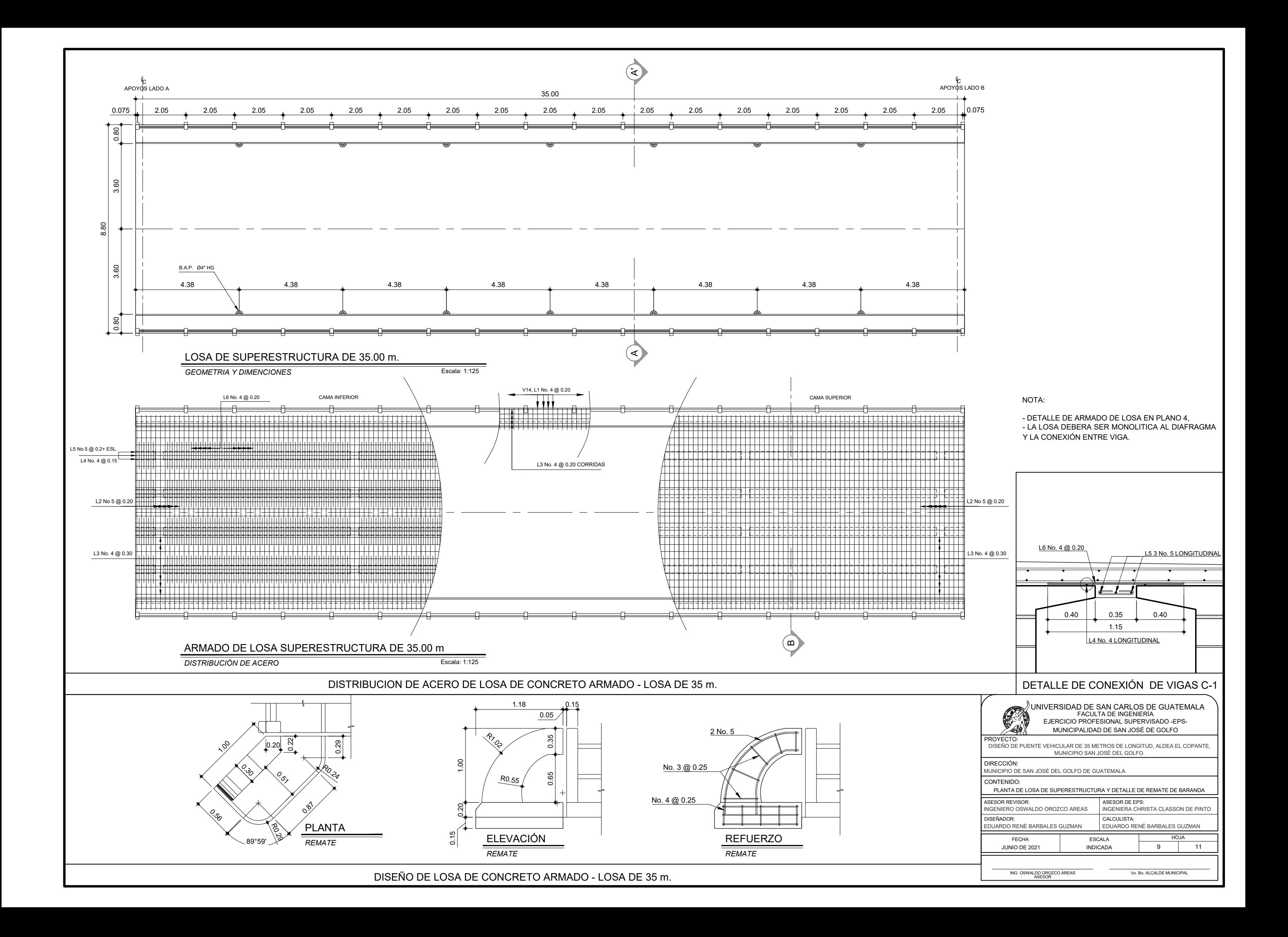

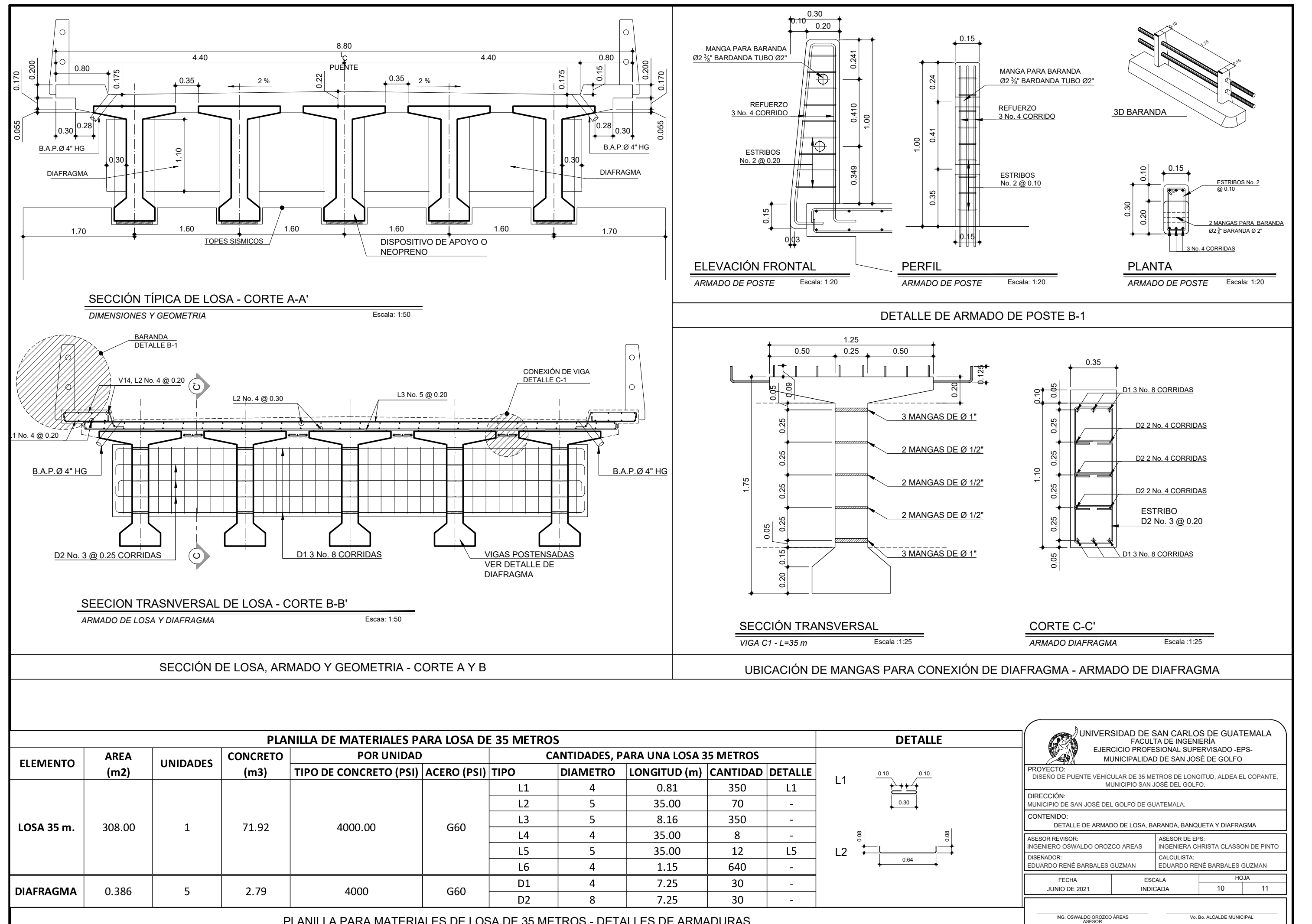

PLANILLA PARA MATERIALES DE LOSA DE 35 METROS - DETALLES DE ARMADURAS

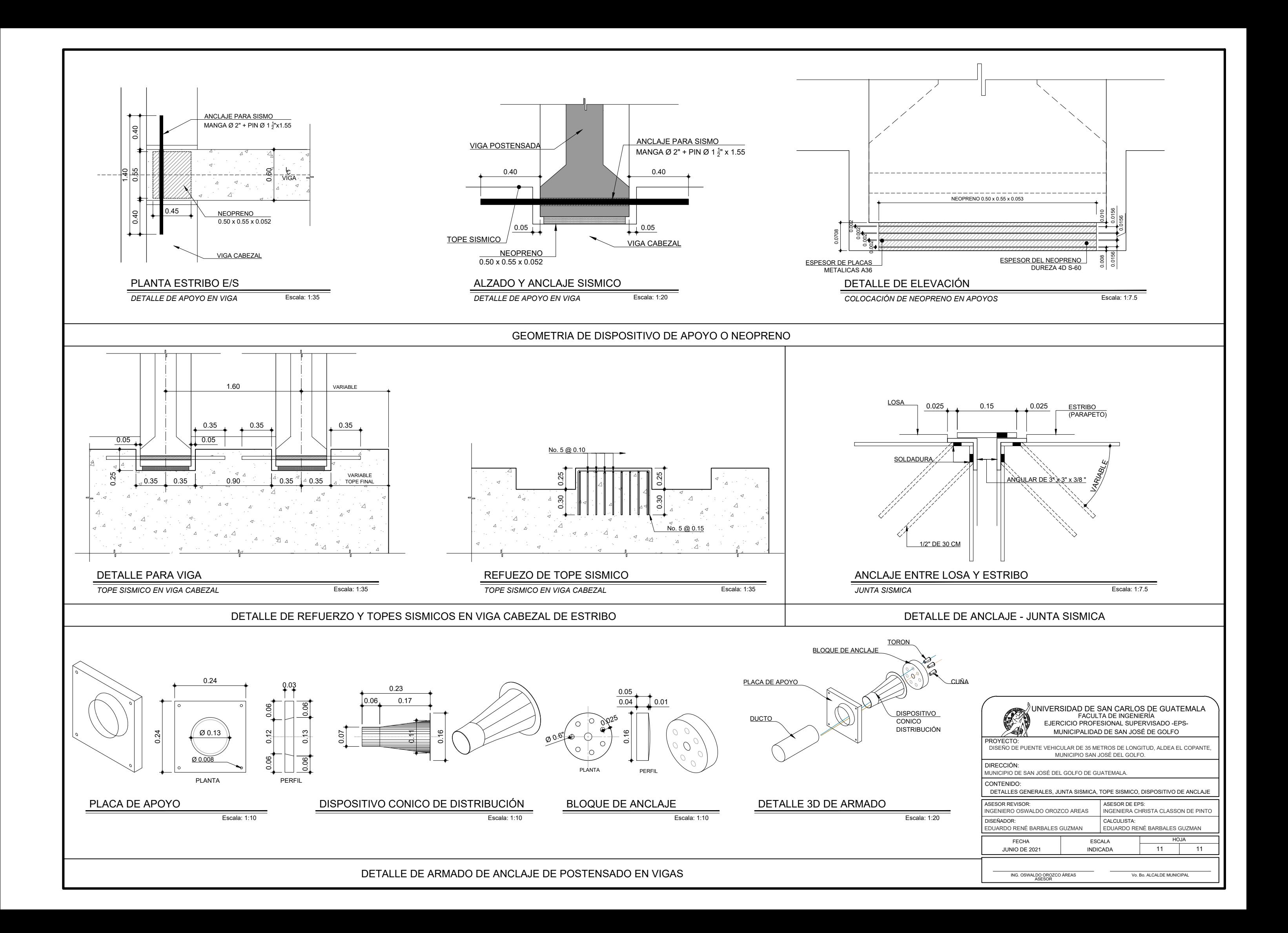

Apendice 2. **Diseño de muro de contención de gaviones para el desfogue de agua pluvial en la aldea Pontezuelas, Municipio de San José del Golfo de Guatemala, Departamento de Guatemala**

Fuente: elaboración propia, empleando AutoCAD 2021.

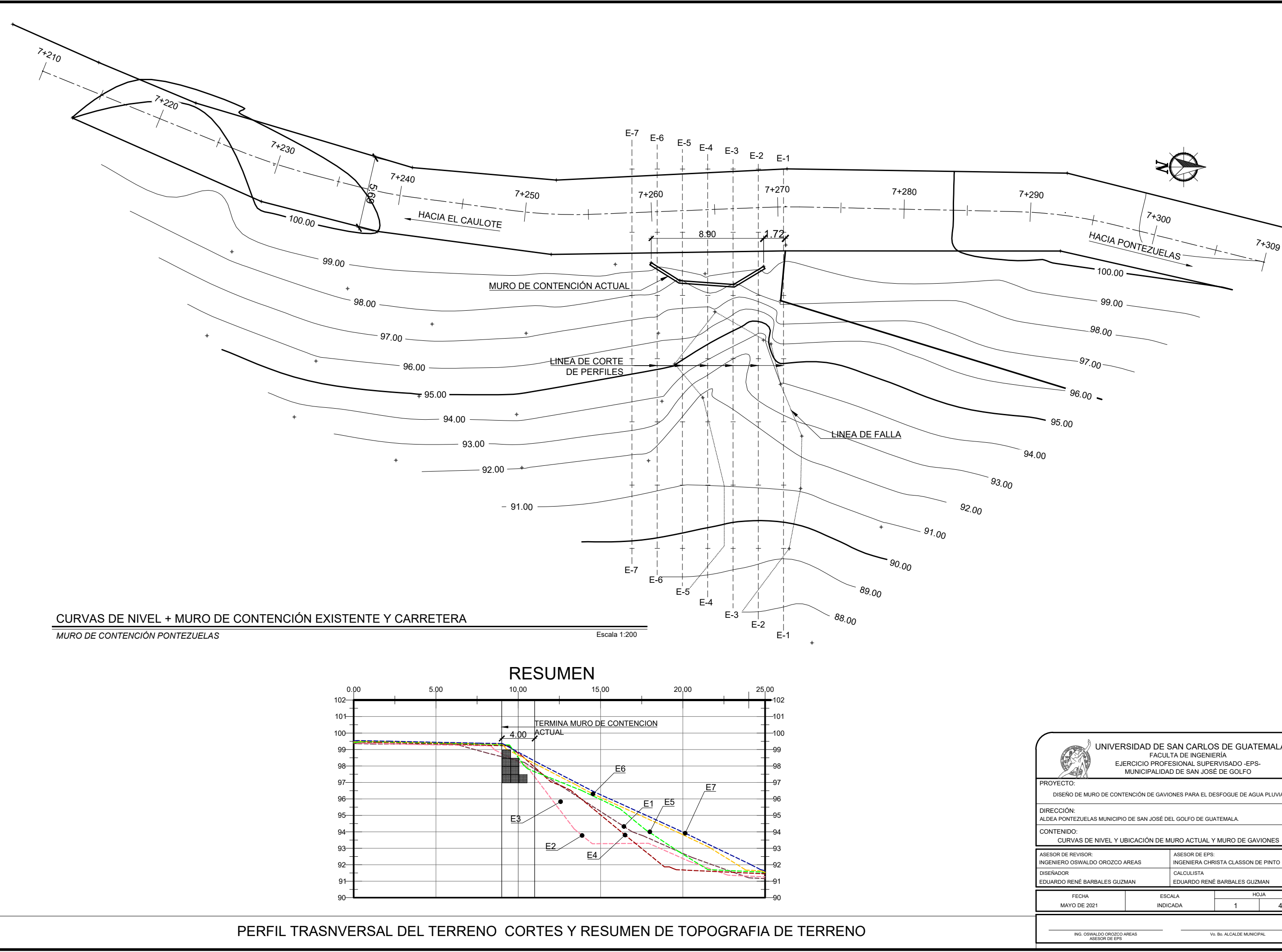

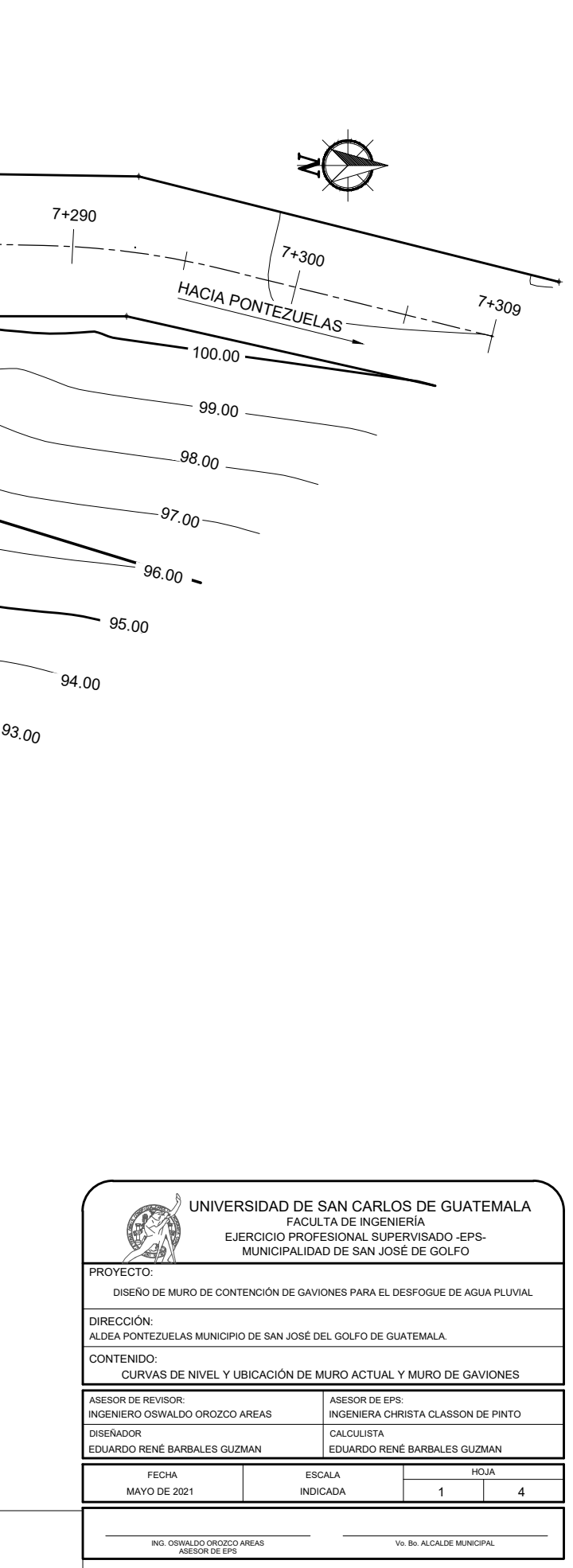

- 
- 1. LA CONTRA PENDIENTE DEL GAVIÓN DEBE DE SER DE 5%.<br>2. EL COEFICIENTE DE ROZMIENTO ENTRE GAVIONES DEBE SER 0.8
- ESPECIFICACIONES<br>3. EL COEFICIENTE DE ROZMIENTO ENTRE GAVIONES DEBE SER 0.8<br>3. EL PESO ESPECIFICO DE LA PIEDRA DE RELLENO DEBE ESTAR<br>ENTRE 2 Y 3 Ton/M3. ENTRE 2 Y 3 Ton/M3. 2. EL COEFICIENTE DE ROZMIENTO ENTRE GAVIONES DEBE SER 0.8<br>3. EL PESO ESPECIFICO DE LA PIEDRA DE RELLENO DEBE ESTAR ENTRE 2Y 3 Ton/M3.<br>4. EL PORCENTAJE DE VACIOS DEL GAVIÓN DEBE ESTAR ENTRE 20% PR<br>A 30 %.
- A 30 %. ENTRE 2 Y 3 Ton/M3.<br>
4. EL PORCENTAJE DE VACIOS DEL GAVIÓN DEBE ESTAR ENTRE 20%<br>
4. S. EL PESO MEDIO DEL GAVION DEBE ESTAR ENTRE 1.8 Ton/mª COMO<br>
MÍNIMO.
- MÍNIMO. 6. EL PESO MEDIO DEL GAVION DEBE ESTAR ENTRE 1.8 Ton/m<sup>3</sup> COMO<br>6. EL COEFICIENTE DE ROZAMIENTO ENTRE EL TERRENO Y EL GAVIÓN DEBE SER 0.7 (CONSIDERAR COLOCAR GEOTEXTIL).
- GAVIÓN DEBE SER 0.7 (CONSIDERAR COLOCAR GEOTEXTIL). MÍNIMO.<br>6. EL COEFICIENTE DE ROZAMIENTO ENTRE EL TERRENO<br>GAVIÓN DEBE SER 0.7 (CONSIDERAR COLOCAR GEOTEXTIL).<br>7. EL DIAMETRO DE LA PIEDRA DEBE ESTAR ENTRE 6" Y 8".<br>8. EL RELLENO DEBE SER GRANULAR FINO COMPACTADO EN 6. EL COEFICIENTE DE ROZAMIENTO ENTRE EL TERRENO Y EL GAVIÓN DEBE SER 0.7 (CONSIDERAR COLOCAR GEOTEXTIL).<br>7. EL DIAMETRO DE LA PIEDRA DEBE ESTAR ENTRE 6" Y 8".<br>8. EL RELLENO DEBE SER GRANULAR FINO COMPACTADO EN CAPAS DE 0.
- 
- DE 0.20 M. 9. LA MALLA DEBE SER DE DOBLE TORSION (ASTM APPS - 97) 8 X 10 CM.<br>
9. LA MALLA DEBE SER DE DOBLE TORSION (ASTM 975-97) CON<br>
DIMENSIONES DE REXAGONAL DE 8 X 10 CM<br>
10. EL COEFICIENTE MAXIMO DE COMPRESION DEBE SER DE 30 Mpa
- DIMENSIONES DE HEXAGONAL DE 8 X 10 CM 6. EL RELLENO DEBE SER GRANOLAR FINO COMPACTADO EN CAPAS<br>DE 0.20 M.<br>9. LA MALLA DEBE SER DE DOBLE TORSION (ASTM 975-97) CON<br>DIMENSIONES DE HEXAGONAL DE 8 X 10 CM<br>10. EL COEFICIENTE MAXIMO DE COMPRESION DEBE SER DE 30 Mpa.<br> 9. LA MALLA DEBE SER DE DOBLE TORSION (A<br>DIMENSIONES DE HEXAGONAL DE 8 X 10 CM<br>10. EL COEFICIENTE MAXIMO DE COMPRESION DEBE<br>11. EI ANCHO DE ESCALÓN DEBE SER DE 0.50 M.<br>12. LA REJILLA PARA LA CUNETA, SE ELABORARA (
- 
- 
- DIMENSIONES DE HEXAGONAL DE 8 X 10 CM<br>10. EL COEFICIENTE MAXIMO DE COMPRESION DEBE SER DE 30 Mpa.<br>11. EI ANCHO DE ESCALÓN DEBE SER DE 0.50 M.<br>12. LA REJILLA PARA LA CUNETA, SE ELABORARA CON ANGULAR DE  $\frac{2}{16}$ " HIERROO  $\frac{3}{16}$ " HIERROO  $\frac{3}{4}$ " CON SOLDADURA ELECTRICA. 11. EI ANCHO DE ESCALÓN DEBE SER DE 0.50 M.<br>12. LA REJILLA PARA LA CUNETA, SE ELABORARA CON ANGULAR DE<br> $\frac{3}{16}$ " HIERROO $\frac{3}{4}$ " CON SOLDADURA ELECTRICA.<br>13. SE COLOCARAN BARRAS DE TENSIONES A CADA 30 CM EN LAS<br>ESQUINA
- ESQUINAS DE CADA GAVIÓN.
- **PROPIEDADES FISICAS DE LOS MATERIALES:**
- ROPIEDADES FISICAS DE LOS MATERIALES<br>- BARRAS DE ACERO GRADO 40; fy= 280<br>- RESISTENCIA DE CONCRETO fc = 210 |<br>- PESO DE CONCRETO: 2400 Kg/mª<br>- PESO DE PIEDRAS: 2500 Kg/mª - BARRAS DE ACERO GRADO 40; fy=2<br>- BARRAS DE ACERO GRADO 40; fy=2<br>- RESISTENCIA DE CONCRETO f'c = 2<br>- PESO DE CONCRETO: 2400 Kg/mª<br>- PESO DE PIEDRAS: 2500 Kg/mª<br>- POROSIDAD DE GAVIÓN: 25% - BARRAS DE ACERO GRADO 40; fy= 2800 kg/<br>- RESISTENCIA DE CONCRETO fc = 210 kg/cn<br>- PESO DE CONCRETO: 2400 Kg/m<sup>3</sup><br>- PESO DE PIEDRAS: 2500 Kg/m<sup>3</sup><br>- POROSIDAD DE GAVIÓN: 25%
- 
- 
- 
- 

- **CARACTERISTICAS FISICAS DE LOS GAVIONES:**<br>
 BARRAS PARA ACERO PARA TENSIONES G 40 f)<br>
 MALLA : DOBLE TORSION (ASTM A975 97) 8 X 1<br>
 GAVIONES DE CAJAS:<br>
A: 1.00 X 1.00 X 1.00 m<sup>3</sup> **ARACTERISTICAS FISICAS DE LOS GAVIONES:**<br>- BARRAS PARA ACERO PARA TENSIONES G 40 fy=2800 kg/cm²<br>- MALLA : DOBLE TORSION (ASTM A975 - 97) 8 X 10 CM. **ARACTERISTICAS FISICAS DE LOS GAVIONES:**<br>- BARRAS PARA ACERO PARA TENSIONES G 40 fy=2800 kg/<br>- MALLA : DOBLE TORSION (ASTM A975 - 97) 8 X 10 CM.<br>- GAVIONES DE CAJAS...
- 
- $A: 1.00 \times 1.00 \times 1.00$  m<sup>3</sup>
- B: 1.00 X 1.00 X 2.00 m<sup>3</sup>

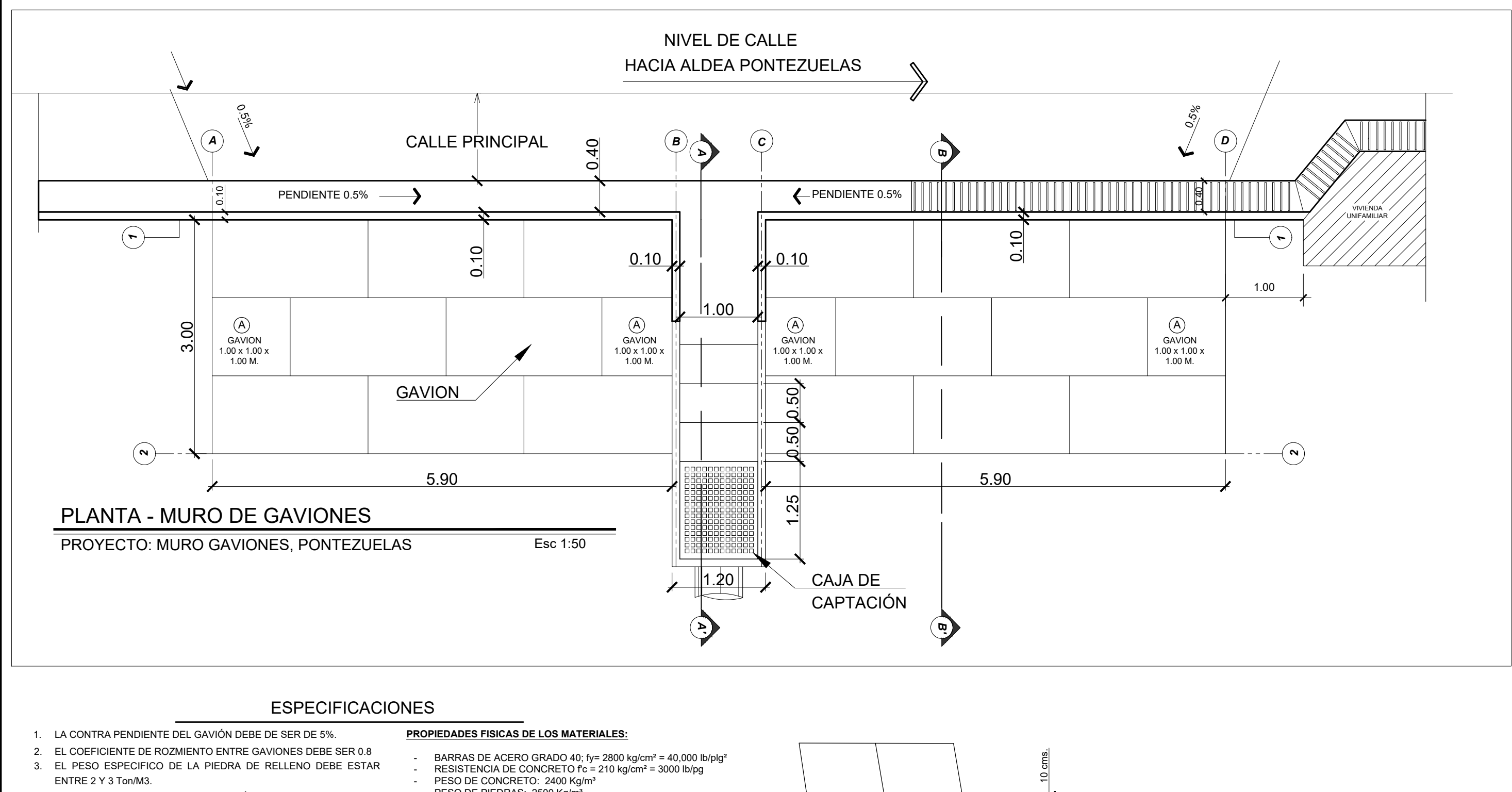

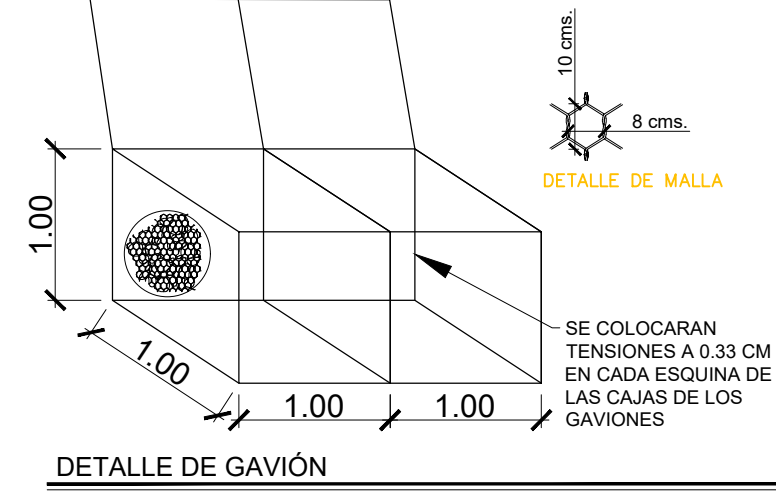

 $\overline{F}$ sc 1:50

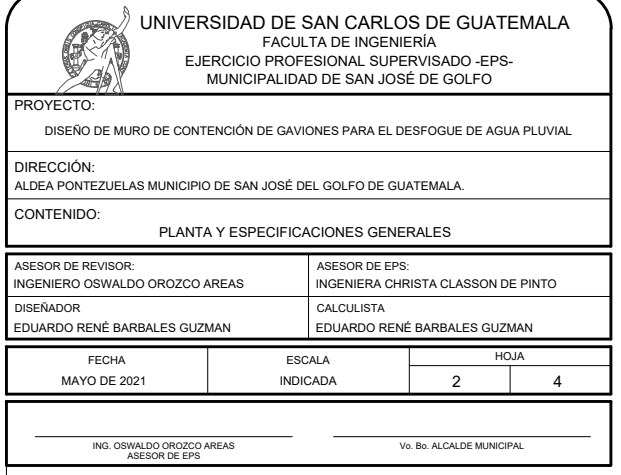

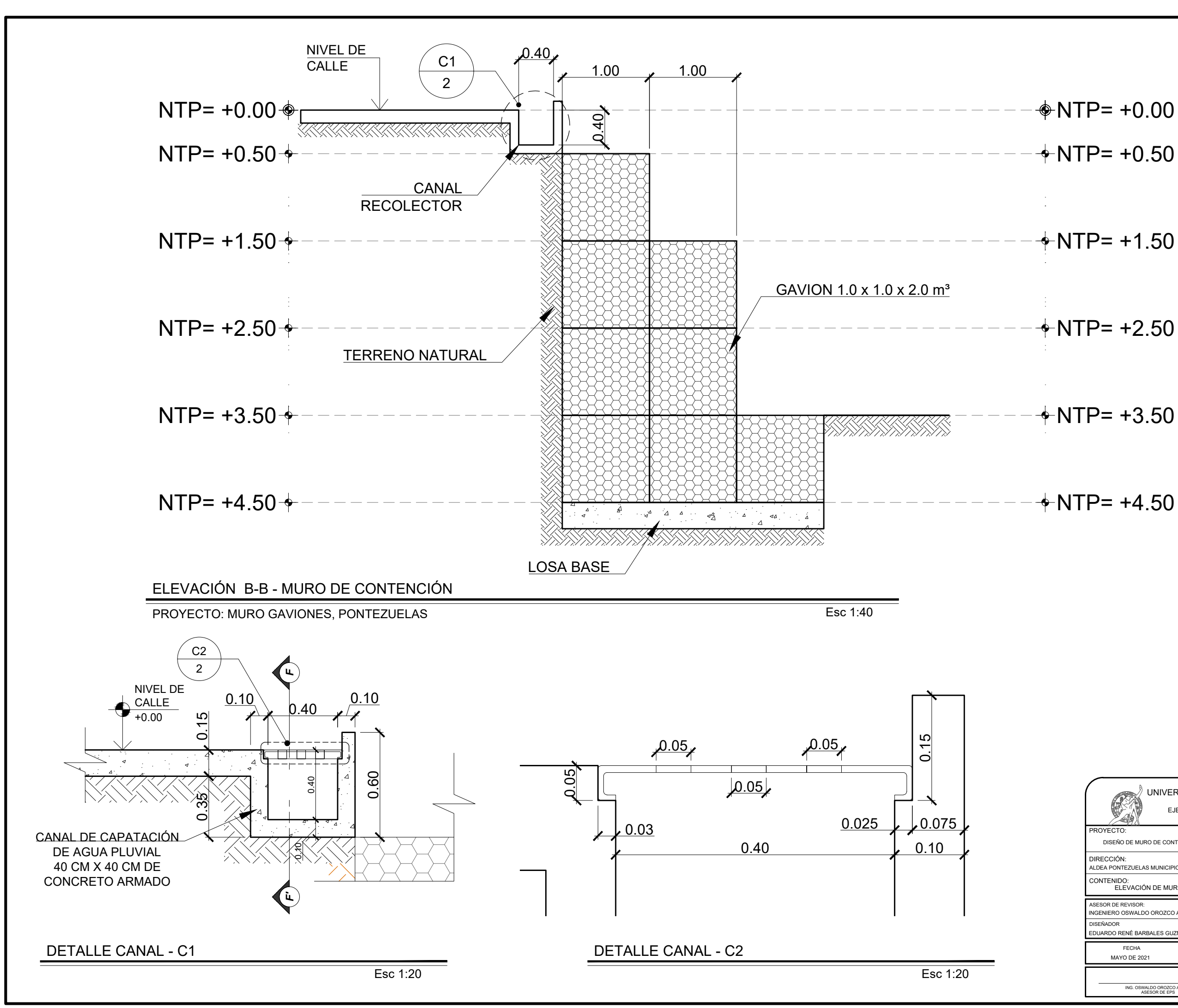

 $+$ NTP=  $+0.50$  $NTP = +0.00$  $+$ NTP= +1.50  $+$ NTP=  $+2.50$  $+$ NTP= +3.50

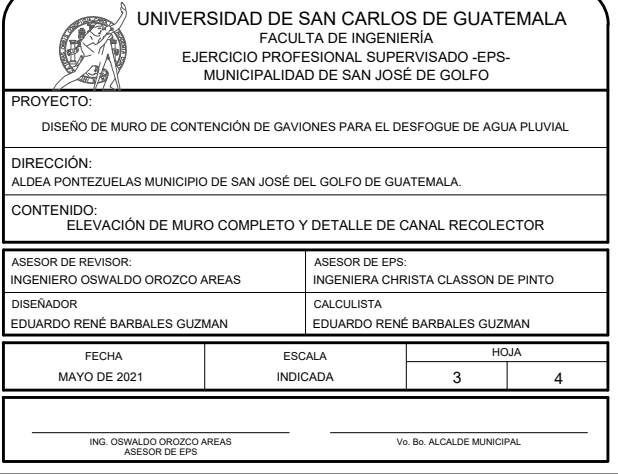

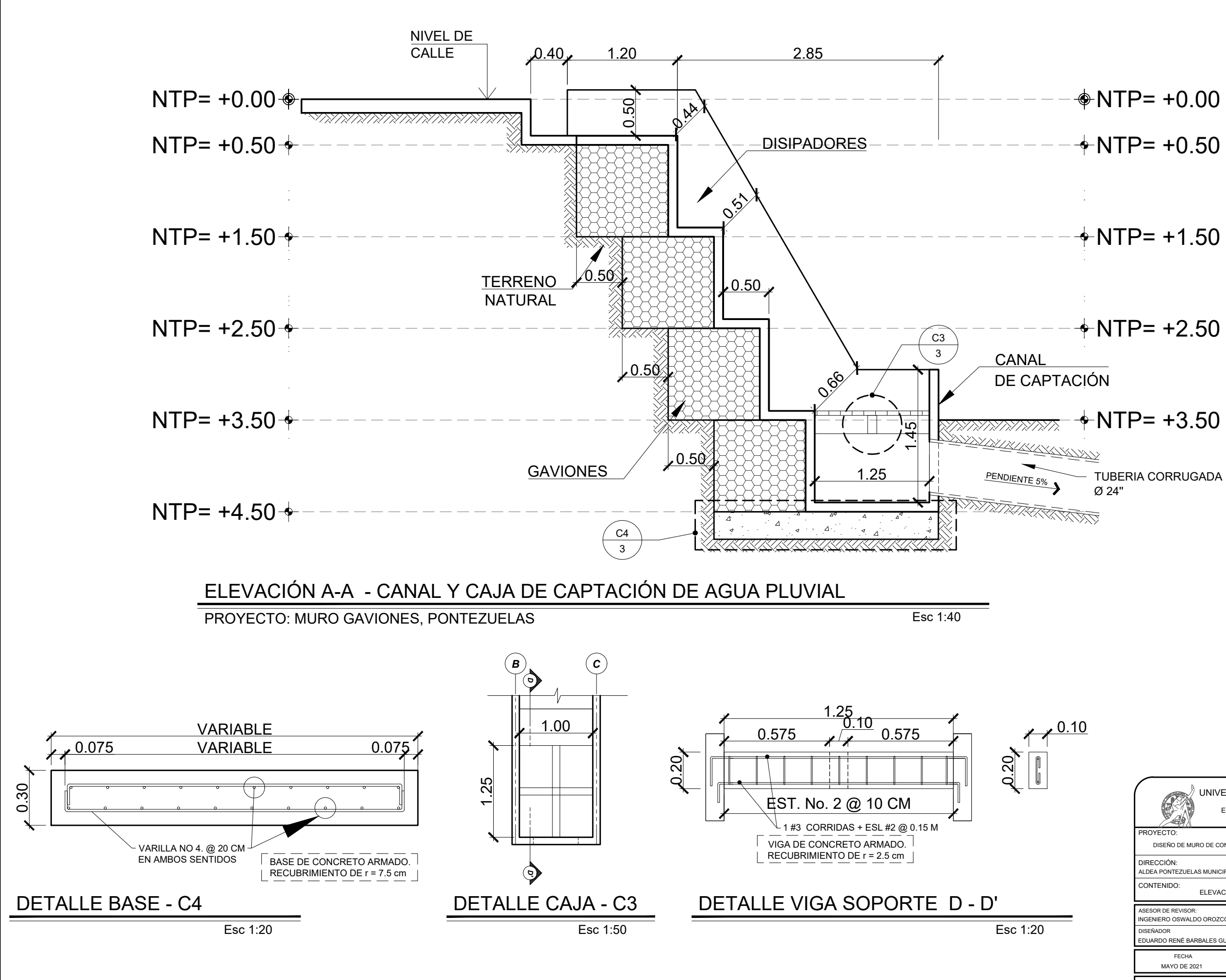

 $\bigcirc$  NTP= +0.00

 $+$ NTP=  $+0.50$ 

 $+$ NTP= +1.50

 $+$ NTP=  $+2.50$ 

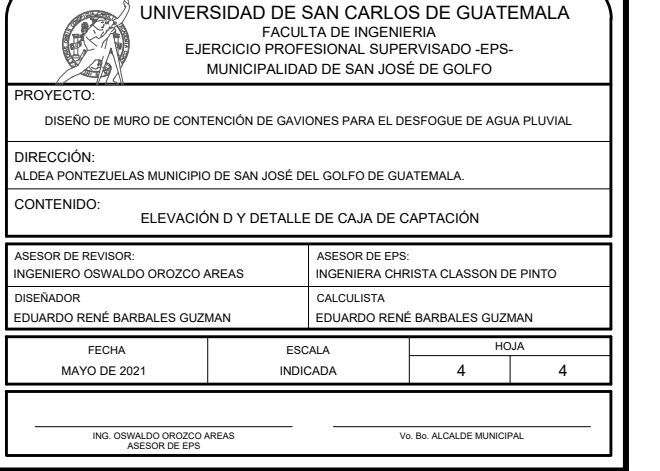

## **ANEXOS**

# Anexo 1. **Momentos y reacciones máximas en tramos simplemente apoyados por carga HL-93**

| LUZ<br>LUZ<br>x<br>M por CAMÓN 6<br>M por<br>Malako<br>LUZ<br><b>Report CAMION 6</b><br>Valand<br>x<br>MOLLHINI<br>A por<br>M por camión<br>(1)- TANDEM<br>SIC EQUIV<br>(1)-TANDEM<br>S'C EQUIV<br>$\left( m\right)$<br>$(M=0.33)$<br>$(1M - 0.33)$<br>(m)<br>(m)<br>de fatiga<br>$(M=0.15)$<br>侧<br>(m)<br>0.12<br>4.95<br>14.52<br>19.79<br>0.50<br>4.17<br>0.50<br>3.63<br>0.48<br>3.63<br>1<br>1<br>1<br>15.88 (1)<br>2<br>2<br>2<br>1.00<br>7.26<br>0.48<br>10.13<br>0.95<br>22.07<br>7.26<br>8.35<br>1.00<br>18.14 (1)<br>3<br>з<br>1.50<br>15.55<br>3<br>1.43<br>25.56<br>1.50<br>10.89<br>12.52<br>10.89<br>1.07<br>19.28 (1)<br>16.39 (1)<br>4<br>4<br>1.70<br>23.65<br>1.90<br>27.54<br>2.00<br>14.52<br>16.70<br>1.86<br>4<br>19.96 (1)<br>$21.95$ $(1)$<br>5<br>2.20<br>5<br>5<br>20.87<br>2.93<br>32.13<br>2.38<br>28.92<br>2.50<br>18.15<br>$20.41$ <sup>(1)</sup><br>27.56 (1)<br>6<br>6<br>2.70<br>4.24<br>40.89<br>6<br>2.86<br>30.00<br>21.78<br>25.05<br>3.00<br>$33.18$ <sup>(1)</sup><br>20.74 (1)<br>7<br>7<br>7<br>3.20<br>5.79<br>49.91<br>3.33<br>30.91<br>25.41<br>29.22<br>3.50<br>38.81 (1)<br>8<br>3.70<br>32.12<br>8<br>33.40<br>7.57<br>59.19<br>8<br>21.29<br>3.81<br>4.00<br>29.04<br>44.45 (1)<br>9<br>4.20<br>9<br>9<br>9.60<br>68.72<br>22.34<br>4.28<br>33.99<br>4.07<br>33.46<br>38.47<br>50.10 (1)<br>10<br>4.70<br>78.49<br>10<br>4.76<br>35.84<br>10<br>4.57<br>37.96<br>43.65<br>11.86<br>23.37<br>55.75 (1)<br>5.20<br>88.51<br>5.24<br>37.44<br>5.07<br>46.83<br>11<br>14.06<br>11<br>24.22<br>11<br>42.46<br>$61.41^{(1)}$<br>5.70<br>98.76<br>5.71<br>12<br>54.02<br>12<br>17.09<br>12<br>24.92<br>38.86<br>5.57<br>46.98<br>5.79<br>40.12<br>13<br>59.22<br>13<br>68.70<br>19.87<br>111.24<br>13<br>25.52<br>6.19<br>6.07<br>51.49<br>6.29<br>76.78<br>125.19<br>26.03<br>41.28<br>14<br>56.01<br>64.41<br>14<br>23.08<br>14<br>6.66<br>6.57<br>15<br>6.79<br>26.53<br>139.40<br>7.14<br>42.35<br>15<br>7.07<br>69.61<br>84.86<br>15<br>26.47<br>60.53<br>16<br>7.29<br>92.96<br>30.22<br>153.86<br>26.86<br>7.62<br>43.34<br>7.57<br>65.06<br>74.82<br>16<br>16<br>7.79<br>168.57<br>8.09<br>44.27<br>17<br>6.71<br>81.56<br>17<br>101.07<br>34.15<br>17<br>27.20<br>70.93<br>18<br>8.29<br>183.53<br>27.50<br>8.57<br>45.15<br>18<br>78.75<br>90.56<br>109.18<br>38.31<br>18<br>7.21<br>19<br>8.79<br>117.30<br>42.72<br>199.73<br>27.78<br>9.04<br>45.99<br>12<br>7.71<br>86.61<br>99.60<br>19<br>20<br>9.29<br>46.79<br>20<br>125.43<br>47.36<br>214.18<br>20<br>28.02<br>9.52<br>8.21<br>94.50<br>108.68<br>21<br>9.79<br>52.24<br>229,87<br>28.24<br>47.56<br>21<br>102.42<br>117.78<br>133.55<br>21<br>10.00<br>8.71<br>22<br>10.29<br>141.69<br>57.35<br>245.80<br>22<br>28.44<br>10.47<br>48.30<br>22<br>9.21<br>110.36<br>126.91<br>23<br>10.79<br>62.71<br>261.97<br>28.63<br>10.95<br>49.02<br>23<br>9.71<br>136.06<br>149.82<br>23<br>118.32<br>278.39<br>49.72<br>24<br>126.29<br>145.24<br>24<br>11.29<br>157.96<br>68.30<br>24<br>28.79<br>11.42<br>10.21<br>25<br>295.04<br>28.95<br>11.90<br>50.40<br>25<br>134.29<br>154.43<br>11.79<br>166.10<br>74.13<br>25<br>10.71<br>311.94<br>29.09<br>12.38<br>51.07<br>142.29<br>163.64<br>26<br>12.29<br>174.24<br>80.20<br>26<br>26<br>11.21<br>27<br>86.51<br>329.08<br>27<br>29.23<br>12.85<br>51.72<br>27<br>150.31<br>172.86<br>12.79<br>182.38<br>11.71<br>52.36<br>182.09<br>28<br>13.29<br>190.53<br>93.05<br>346.46<br>28<br>29.35<br>13.33<br>28<br>12.21<br>158.34<br>52.99<br>191.33<br>13.79<br>99.84<br>364.08<br>29<br>29.46<br>13.80<br>12.71<br>166.38<br>29<br>198.68<br>29<br>381.94<br>53.61<br>200.59<br>30<br>14.29<br>206.83<br>106.86<br>30<br>29.57<br>14.28<br>30<br>13.21<br>174.42<br>14.79<br>114.12<br>400.03<br>14.76<br>54.22<br>13.71<br>182.48<br>209.85<br>31<br>214.98<br>31<br>29.67<br>31<br>418.37<br>32<br>219.12<br>32<br>15.29<br>223.13<br>121.61<br>29.76<br>15.23<br>54.82<br>32<br>14.21<br>190.54<br>33<br>129.35<br>33<br>15.71<br>33<br>228.40<br>15.79<br>231.28<br>436.95<br>29.85<br>55.41<br>14.71<br>198.61<br>16.29<br>239.43<br>137.32<br>455.77<br>34<br>29.93<br>16.18<br>56.00<br>34<br>15.21<br>206.68<br>237.68<br>34<br>246.97<br>35<br>16.79<br>247.58<br>145.53<br>474.82<br>35<br>30.01<br>16.66<br>56.58<br>35<br>15.71<br>214.76<br>36<br>17.29<br>255.74<br>153.98<br>494.12<br>36<br>30.09<br>17.14<br>57.15<br>36<br>16.21<br>222.84<br>256.27<br>37<br>162.67<br>37<br>57.72<br>37<br>265.57<br>17.79<br>263.89<br>513.65<br>30.16<br>17.61<br>16.71<br>230.93<br>38<br>18.29<br>272.05<br>171.59<br>533.42<br>30.22<br>58.28<br>38<br>239.02<br>274.88<br>38<br>18.09<br>17.21<br>553.43<br>284.19<br>39<br>18.79<br>280.21<br>180.76<br>39<br>30.29<br>18.56<br>58.84<br>39<br>17.71<br>247.12<br>40<br>19.29<br>288.36<br>190.16<br>573.68<br>40<br>30.34<br>19.04<br>59.40<br>40<br>18.21<br>255.22<br>293.50<br>41<br>19.79<br>296.52<br>199.80<br>594.17<br>30.40<br>19.52<br>59.95<br>18.71<br>263.33<br>302.82<br>41<br>41<br>312.15<br>42<br>20.29<br>304.68<br>209.67<br>614.90<br>42<br>30.46<br>19.99<br>60.50<br>42<br>19.21<br>271.43<br>43<br>20.79<br>312.84<br>219.79<br>635.86<br>43<br>30.51<br>20.47<br>61.04<br>43<br>19.71<br>279.54<br>321.47<br>657.07<br>61.58<br>330.80<br>44<br>21.29<br>320.99<br>230.14<br>44<br>30.56<br>20.94<br>44<br>20.21<br>287.65<br>45<br>678.51<br>340.13<br>21.79<br>329.15<br>240.73<br>45<br>30.60<br>21.42<br>62.12<br>45<br>20.71<br>295.77<br>251.56<br>700.19<br>21.90<br>62.66<br>303.88<br>349.47<br>46<br>22.29<br>337.31<br>46<br>30.65<br>46<br>21.21<br>47<br>22.79<br>262.63<br>722.11<br>47<br>22.37<br>63.19<br>47<br>21.71<br>312.00<br>358.80<br>345.47<br>30.69<br>368.14<br>48<br>23.29<br>353.63<br>273.93<br>744.27<br>48<br>30.73<br>22.85<br>63.72<br>48<br>22.21<br>320.12<br>23.32<br>377.48<br>49<br>23.79<br>361.79<br>285.48<br>766.66<br>49<br>30.77<br>64.25<br>49<br>22.71<br>328.25<br>50<br>24.29<br>297.26<br>789.30<br>50<br>23.80<br>50<br>23.21<br>336.37<br>369.95<br>30.81<br>64.78 | MOMENTOS POR CARGA HL-93 (T-m) |  |  |  |  |  | REACCIÓN POR CARGA HL-93 (T) |  |  |  |  | <b>MOMENTO FATIGA (T-m)</b> |  |        |  |
|----------------------------------------------------------------------------------------------------|--------------------------------|--|--|--|--|--|------------------------------|--|--|--|--|-----------------------------|--|--------|--|
|                                                                                                    |                                |  |  |  |  |  |                              |  |  |  |  |                             |  |        |  |
|                                                                                                    |                                |  |  |  |  |  |                              |  |  |  |  |                             |  |        |  |
|                                                                                                    |                                |  |  |  |  |  |                              |  |  |  |  |                             |  |        |  |
|                                                                                                    |                                |  |  |  |  |  |                              |  |  |  |  |                             |  |        |  |
|                                                                                                    |                                |  |  |  |  |  |                              |  |  |  |  |                             |  |        |  |
|                                                                                                    |                                |  |  |  |  |  |                              |  |  |  |  |                             |  |        |  |
|                                                                                                    |                                |  |  |  |  |  |                              |  |  |  |  |                             |  |        |  |
|                                                                                                    |                                |  |  |  |  |  |                              |  |  |  |  |                             |  |        |  |
|                                                                                                    |                                |  |  |  |  |  |                              |  |  |  |  |                             |  |        |  |
|                                                                                                    |                                |  |  |  |  |  |                              |  |  |  |  |                             |  |        |  |
|                                                                                                    |                                |  |  |  |  |  |                              |  |  |  |  |                             |  |        |  |
|                                                                                                    |                                |  |  |  |  |  |                              |  |  |  |  |                             |  |        |  |
|                                                                                                    |                                |  |  |  |  |  |                              |  |  |  |  |                             |  |        |  |
|                                                                                                    |                                |  |  |  |  |  |                              |  |  |  |  |                             |  |        |  |
|                                                                                                    |                                |  |  |  |  |  |                              |  |  |  |  |                             |  |        |  |
|                                                                                                    |                                |  |  |  |  |  |                              |  |  |  |  |                             |  |        |  |
|                                                                                                    |                                |  |  |  |  |  |                              |  |  |  |  |                             |  |        |  |
|                                                                                                    |                                |  |  |  |  |  |                              |  |  |  |  |                             |  |        |  |
|                                                                                                    |                                |  |  |  |  |  |                              |  |  |  |  |                             |  |        |  |
|                                                                                                    |                                |  |  |  |  |  |                              |  |  |  |  |                             |  |        |  |
|                                                                                                    |                                |  |  |  |  |  |                              |  |  |  |  |                             |  |        |  |
|                                                                                                    |                                |  |  |  |  |  |                              |  |  |  |  |                             |  |        |  |
|                                                                                                    |                                |  |  |  |  |  |                              |  |  |  |  |                             |  |        |  |
|                                                                                                    |                                |  |  |  |  |  |                              |  |  |  |  |                             |  |        |  |
|                                                                                                    |                                |  |  |  |  |  |                              |  |  |  |  |                             |  |        |  |
|                                                                                                    |                                |  |  |  |  |  |                              |  |  |  |  |                             |  |        |  |
|                                                                                                    |                                |  |  |  |  |  |                              |  |  |  |  |                             |  |        |  |
|                                                                                                    |                                |  |  |  |  |  |                              |  |  |  |  |                             |  |        |  |
|                                                                                                    |                                |  |  |  |  |  |                              |  |  |  |  |                             |  |        |  |
|                                                                                                    |                                |  |  |  |  |  |                              |  |  |  |  |                             |  |        |  |
|                                                                                                    |                                |  |  |  |  |  |                              |  |  |  |  |                             |  |        |  |
|                                                                                                    |                                |  |  |  |  |  |                              |  |  |  |  |                             |  |        |  |
|                                                                                                    |                                |  |  |  |  |  |                              |  |  |  |  |                             |  |        |  |
|                                                                                                    |                                |  |  |  |  |  |                              |  |  |  |  |                             |  |        |  |
|                                                                                                    |                                |  |  |  |  |  |                              |  |  |  |  |                             |  |        |  |
|                                                                                                    |                                |  |  |  |  |  |                              |  |  |  |  |                             |  |        |  |
|                                                                                                    |                                |  |  |  |  |  |                              |  |  |  |  |                             |  |        |  |
|                                                                                                    |                                |  |  |  |  |  |                              |  |  |  |  |                             |  |        |  |
|                                                                                                    |                                |  |  |  |  |  |                              |  |  |  |  |                             |  |        |  |
|                                                                                                    |                                |  |  |  |  |  |                              |  |  |  |  |                             |  |        |  |
|                                                                                                    |                                |  |  |  |  |  |                              |  |  |  |  |                             |  |        |  |
|                                                                                                    |                                |  |  |  |  |  |                              |  |  |  |  |                             |  |        |  |
|                                                                                                    |                                |  |  |  |  |  |                              |  |  |  |  |                             |  |        |  |
|                                                                                                    |                                |  |  |  |  |  |                              |  |  |  |  |                             |  |        |  |
|                                                                                                    |                                |  |  |  |  |  |                              |  |  |  |  |                             |  |        |  |
|                                                                                                    |                                |  |  |  |  |  |                              |  |  |  |  |                             |  |        |  |
|                                                                                                    |                                |  |  |  |  |  |                              |  |  |  |  |                             |  |        |  |
|                                                                                                    |                                |  |  |  |  |  |                              |  |  |  |  |                             |  |        |  |
|                                                                                                    |                                |  |  |  |  |  |                              |  |  |  |  |                             |  |        |  |
|                                                                                                    |                                |  |  |  |  |  |                              |  |  |  |  |                             |  |        |  |
|                                                                                                    |                                |  |  |  |  |  |                              |  |  |  |  |                             |  | 386.83 |  |

Fuente: RODRÍGUEZ, Arturo. *Diseño de puente con AASHTO LRFD 2014*. p. 23.

## Anexo 2. **Recubrimiento para las armaduras principales no protegidas (mm) (Tabla 5.10.1-1 AASHTO LRFD 2017)**

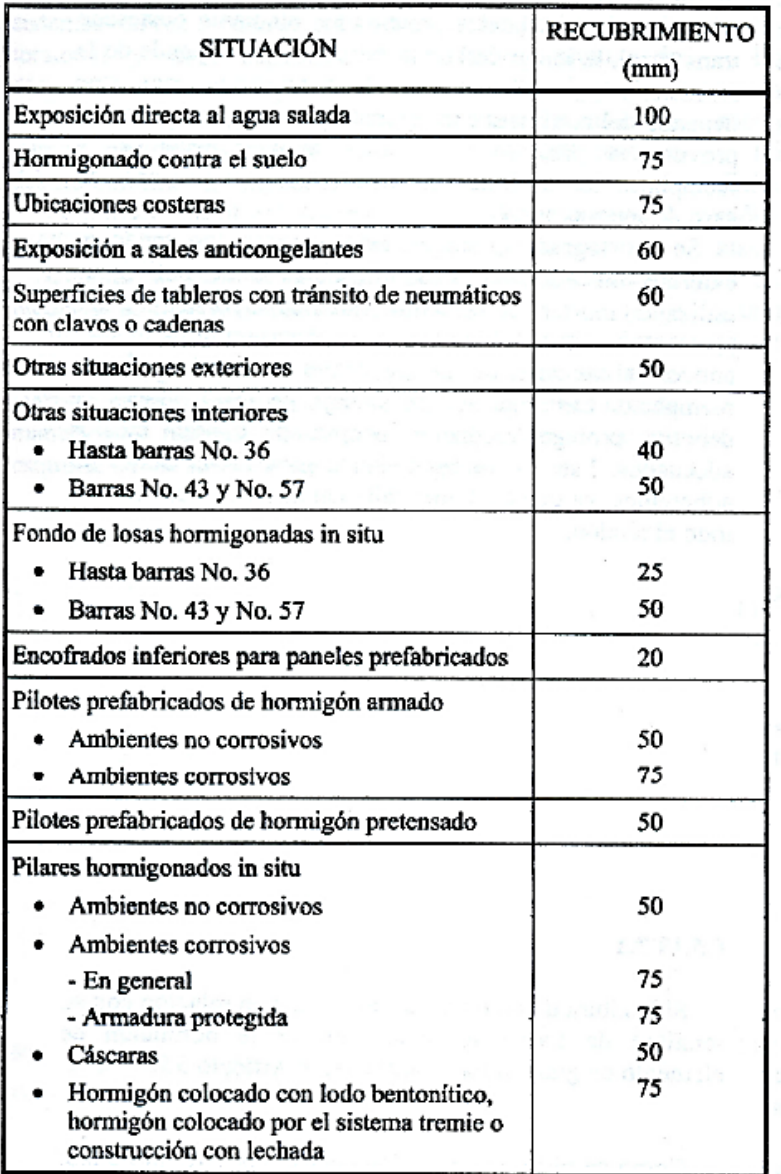

Fuente: RODRÍGUEZ, Arturo. *Diseño de puente con AASHTO LRFD 2014*. p. 22.

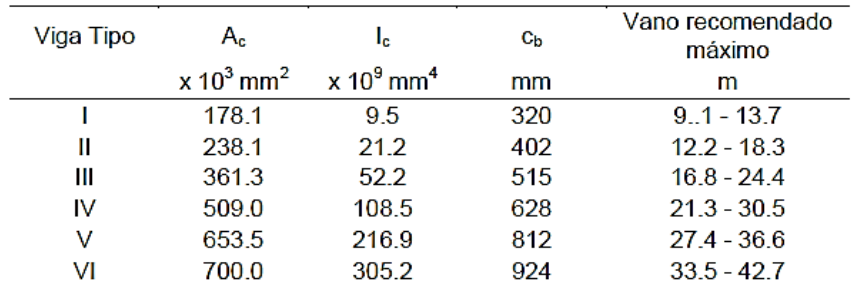

### Anexo 3. **Propiedades geométricas de vigas tipo AASHTO**

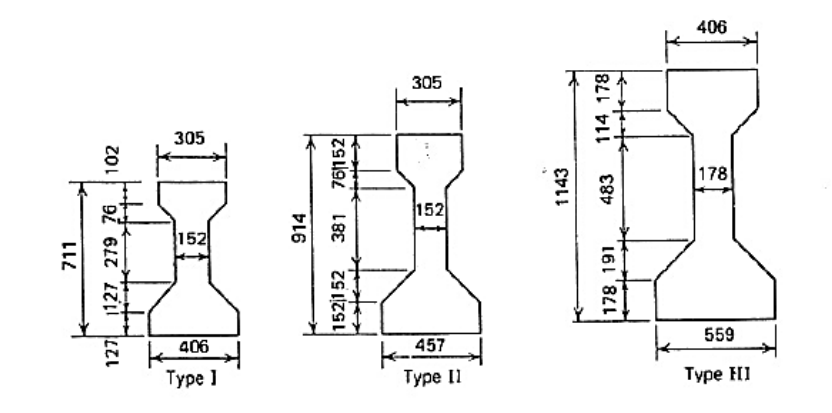

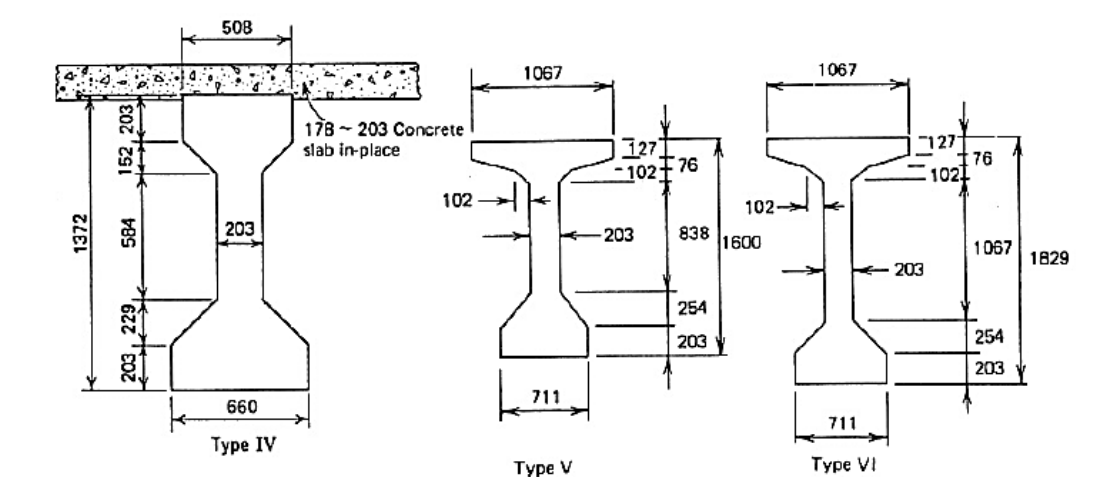

Fuente: ANA GAYTÁN JASSO. *Evaluación estructural y económica de vigas tipo "AASHTO" para puentes carreteros*. 151 p.

### Anexo 4. **Límites de tensión para los tendones de pretensado**

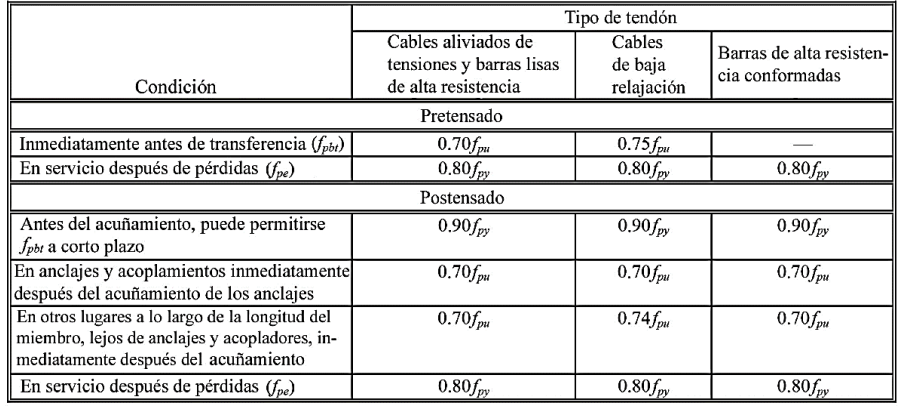

Tabla 5.9.3-1 Límites de tensión para los tendones de pretensado

Fuente: RODRÍGUEZ SERQUÉN, Arturo. *Puentes con AASHTO 2014.* p. 116.

## Anexo 5. **Límites para la tensión de tracción en el hormigo antes de las perdidas**

| Tipo de puente                                      | Ubicación                                                                                                    | Tensión límite                          |  |  |
|-----------------------------------------------------|----------------------------------------------------------------------------------------------------|-----------------------------------------|--|--|
| Todos los puentes,                                  | En la zona de tracción precomprimida sin armadura adherente<br>٠                                                                                                    | N/A                                     |  |  |
| excepto los puentes<br>construidos por<br>segmentos | En áreas fuera de la zona de tracción precomprimida y sin<br>armadura auxiliar adherente                                                                                                    | $0,25\sqrt{f_a} \le 1,38$ (MPa)         |  |  |
|                                                     | En áreas con armadura adherente (barras de armadura o acero<br>de pretensado) suficiente para resistir la fuerza de tracción en el<br>hormigón calculada suponiendo una sección no fisurada,<br>cuando la armadura se dimensiona utilizando una tensión de<br>0,5f <sub>v</sub> , no mayor que 210 MPa | $0,63\sqrt{f_a}$ (MPa)                  |  |  |
|                                                     | Para tensiones de manipuleo en pilares pretensados<br>٠                                                                                                    | $0,415\sqrt{f_c}$ (MPa)                 |  |  |
| Puentes construidos por<br>segmentos                | Tensiones longitudinales a través de uniones en la zona de tracción<br>precomprimida                                                                                                    |                                         |  |  |
|                                                     | Uniones con armadura auxiliar adherente mínima atravesando<br>las uniones, la cual es suficiente para soportar la fuerza de<br>tracción calculada a una tensión de $0,5fy$ ; con tendones internos<br>o tendones externos                                                                              | 0,25 $\sqrt{f_a}$ tracción máxima (MPa) |  |  |
|                                                     | • Uniones sin la armadura auxiliar adherente mínima atravesando<br>las uniones                                                                                                    | Tracción nula                           |  |  |
|                                                     | Tensiones transversales a través de las uniones                                                                                                    |                                         |  |  |
|                                                     | Para cualquier tipo de unión                                                                                                    | 0,25 $\sqrt{f_a}$ (MPa)                 |  |  |
|                                                     | Tensiones en otras áreas                                                                                                    |                                         |  |  |
|                                                     | Para áreas sin armadura adherente no pretensada<br>٠                                                                                                    | Tracción nula                           |  |  |
|                                                     | · En áreas con armadura adherente (barras de armadura o acero<br>de pretensado) suficiente para resistir la fuerza de tracción en el<br>hormigón calculada suponiendo una sección no fisurada,<br>cuando la armadura se dimensiona utilizando una tensión de<br>0,5f,, no mayor que 210 MPa            | $0,50\sqrt{f_a}$ (MPa)                  |  |  |
|                                                     | Esfuerzo de tracción principal en el eje neutro del alma<br>Todos los tipos de puentes de concreto segmentales con<br>٠<br>tendones internos y/o externos, a menos que el propietario<br>señale otros criterios para estructuras críticas                                                              | $0,29\sqrt{f_c}$ (MPa)                  |  |  |

Fuente: RODRÍGUEZ SERQUÉN, Arturo. *Puentes con AASHTO 2014.* p. 177.

## Anexo 6. **Combinaciones carga y factores de carga**

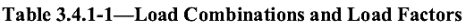

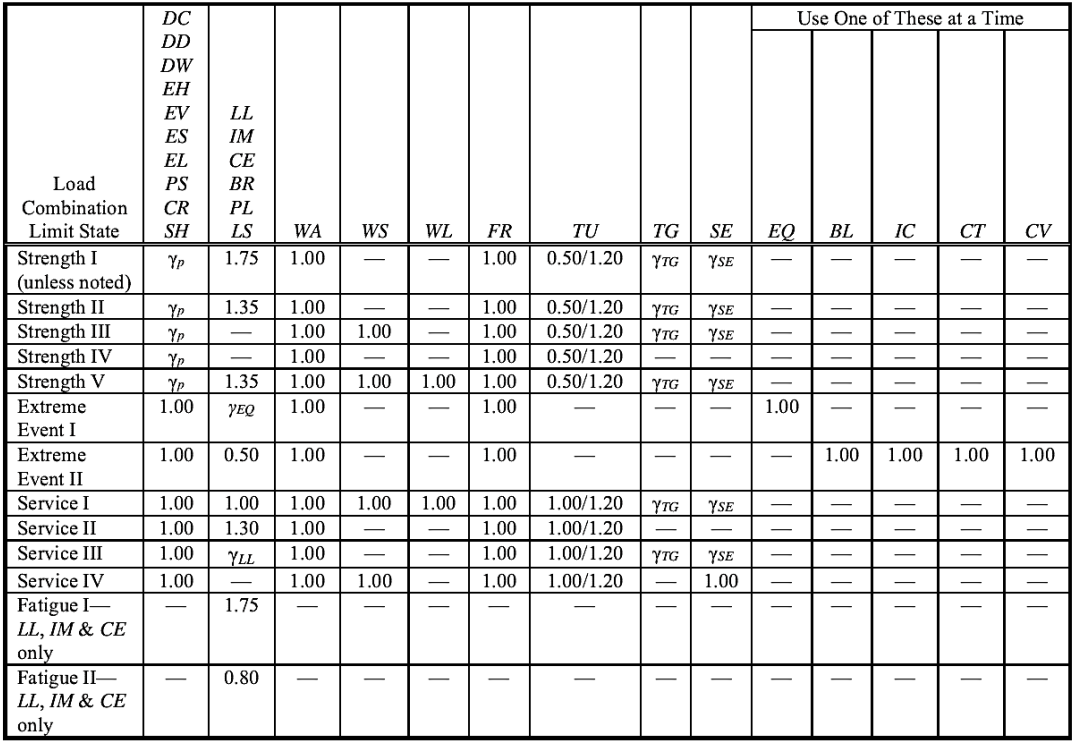

Fuente: RODRÍGUEZ SERQUÉN, Arturo. *Puentes con AASHTO 2014.* p. 19.

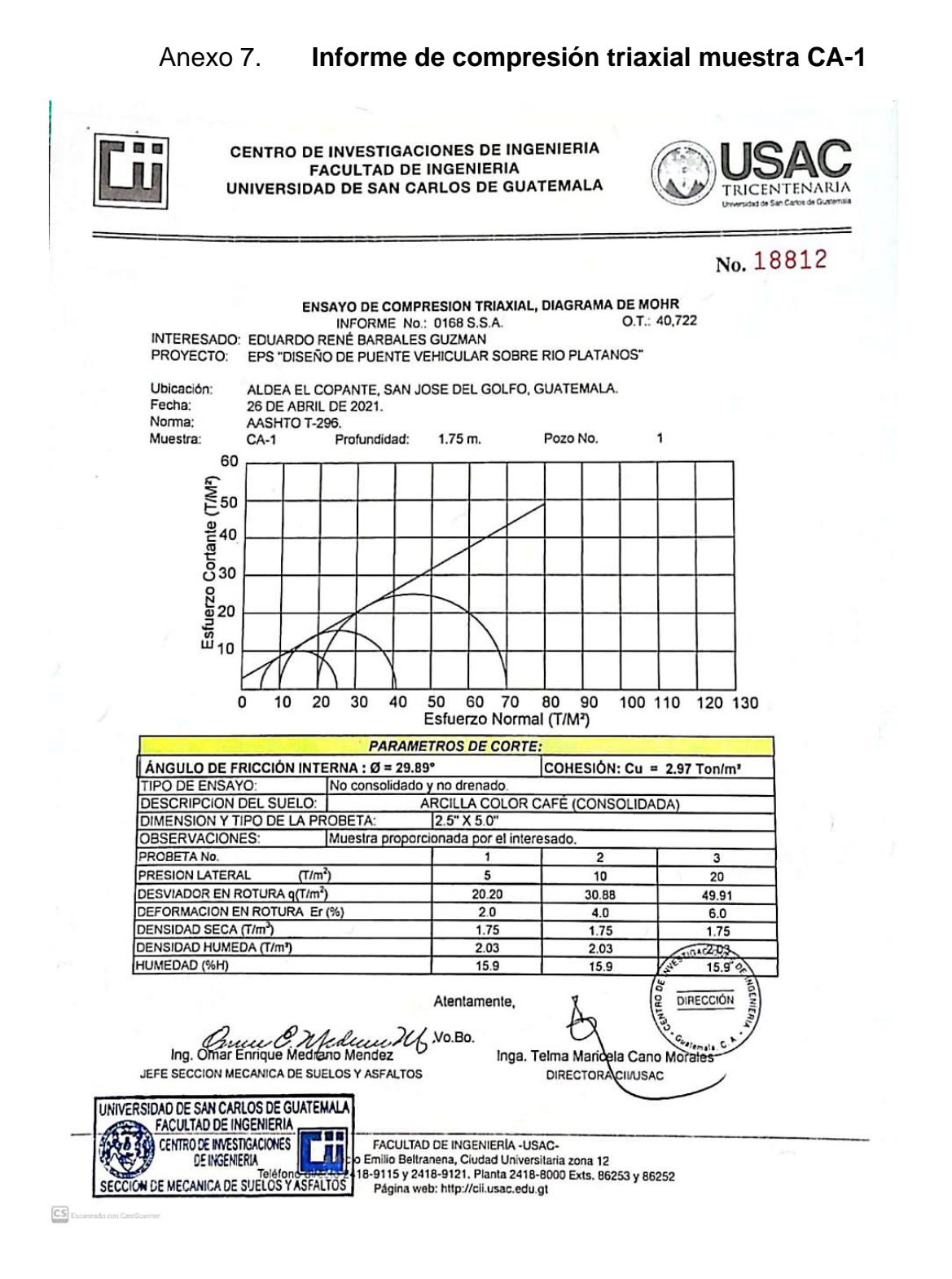

Fuente: Centro de Investigación de Ingeniería CII. Facultad de Ingeniera. Universidad de San Carlos de Guatemala.

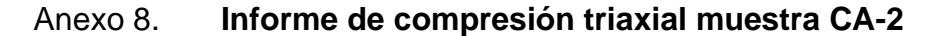

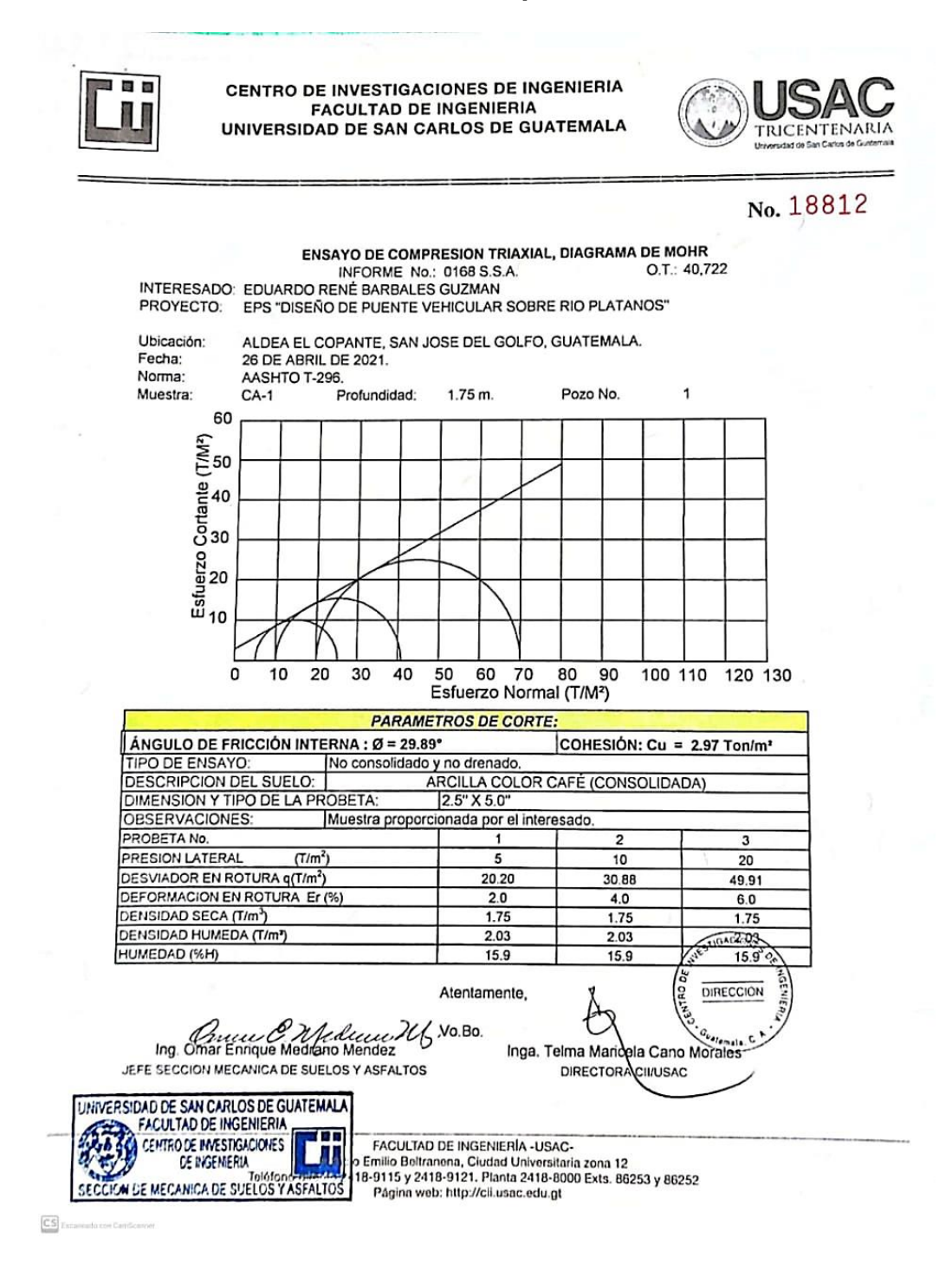

Fuente: Centro de Investigación de Ingeniería CII. Facultad de Ingeniera. Universidad de San Carlos de Guatemala.

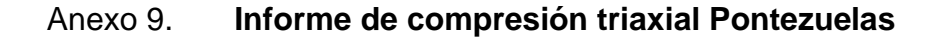

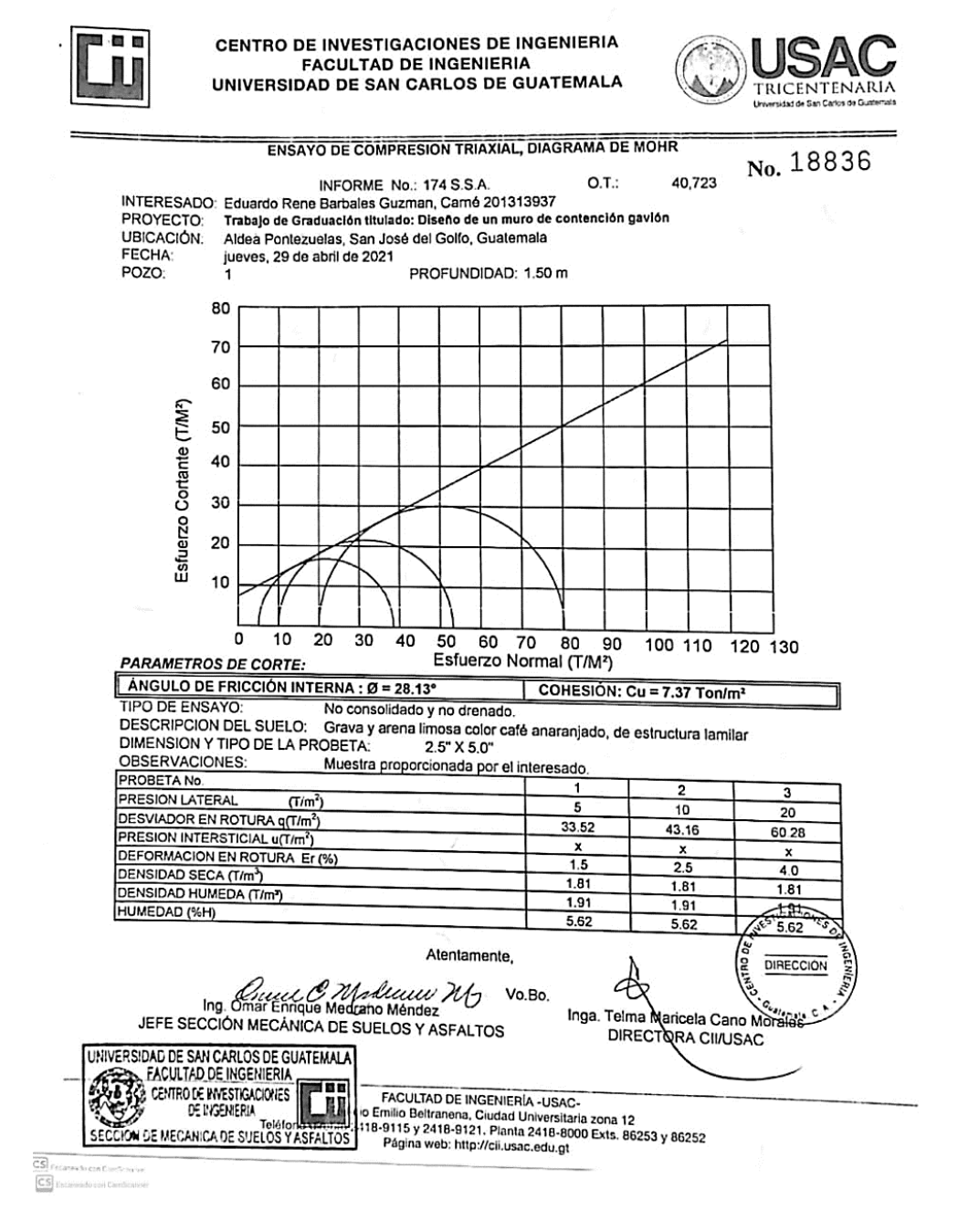

Fuente: Centro de Investigación de Ingeniería CII. Facultad de Ingeniera. Universidad de San Carlos de Guatemala.